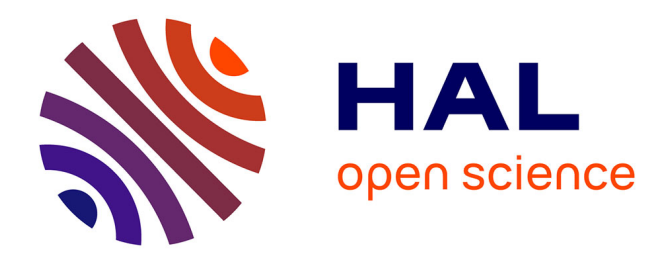

# **Ingénierie dirigée par les modèles d'un pilotage robuste de la prise en charge médicamenteuse**

Rafika Thabet

#### **To cite this version:**

Rafika Thabet. Ingénierie dirigée par les modèles d'un pilotage robuste de la prise en charge médicamenteuse. Autre. Institut National Polytechnique de Toulouse - INPT; Institut supérieur d'informatique et des techniques de communication (Hammam Sousse, Tunisie), 2020. Français.  $NNT : 2020INPT0105$ . tel-04171551

## **HAL Id: tel-04171551 <https://theses.hal.science/tel-04171551>**

Submitted on 26 Jul 2023

**HAL** is a multi-disciplinary open access archive for the deposit and dissemination of scientific research documents, whether they are published or not. The documents may come from teaching and research institutions in France or abroad, or from public or private research centers.

L'archive ouverte pluridisciplinaire **HAL**, est destinée au dépôt et à la diffusion de documents scientifiques de niveau recherche, publiés ou non, émanant des établissements d'enseignement et de recherche français ou étrangers, des laboratoires publics ou privés.

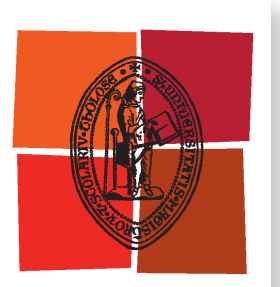

Université de Toulouse

# **THÈSE**

**En vue de l'obtention du**

# DOCTORAT DE L'UNIVERSITÉ DE TOULOUSE

**Délivré par :**

Institut National Polytechnique de Toulouse (Toulouse INP)

**Discipline ou spécialité :**

Genie industriel

#### **Présentée et soutenue par :**

Mme RAFIKA THABET le vendredi 23 octobre 2020

#### **Titre :**

Ingénierie dirigée par les modèles d'un pilotage robuste de la prise en charge médicamenteuse

#### **Ecole doctorale :**

Systèmes (EDSYS)

**Unité de recherche :** Laboratoire de Génie Chimique ( LGC)

> **Directeur(s) de Thèse :** M. HERVE PINGAUD M. OUAJDI KORBAA

#### **Rapporteurs :**

Mme NARJES BELLAMINE, ENSI TUNIS Mme VIRGINIE GOEPP, INSA STRASBOURG

#### **Membre(s) du jury :**

M. THIBAUD MONTEIRO, INSA LYON, Président M. HERVE PINGAUD, INSTITUT NATIONAL UNIV. CHAMPOLLION, Membre Mme SONIA AYACHI-GHANNOUCHI, INSTITUT DE L'OLIVIER SOUSSE, Membre M. OUAJDI KORBAA, ISITCOM, Membre

L'un des principaux défis des établissements hospitaliers aujourd'hui est de maitriser les risques liés aux erreurs médicamenteuses au cours de la Prise En Charge Médicamenteuse (PECM) du patient. Afin d'accompagner les professionnels de santé dans cette voie, il existe plusieurs méthodes de gestion des risques et une culture attenante. L'utilisation de certaines d'entre elles est recommandée par la Haute Autorité de Santé, nous citons la méthode ALARM (Association of Litigation And Risk Management). Son analyse par la théorie et par la pratique nous a permis de dresser un constat de ses limites. En effet, ni elle, ni les autres méthodes connues ne qualifie la dynamique du risque, pas plus que l'explication fine des contextes générateurs de ce dernier. Pour progresser vers une approche plus performante, nous préconisons l'emploi d'une approche de gestion intégrée des risques et des processus métier. Dans cette optique, notre recherche vise à améliorer la méthode BPRIM (Business Process-Risk management – Integrated Method) mise au point par les travaux de thèse de M. A Sienou. Cette amélioration consiste à : (1) enrichir le méta-modèle de BPRIM, le langage de modélisation et les diagrammes associés ; (2) intégrer des techniques de navigation pour assurer la cohérence entre ces diagrammes ; et (3) intégrer des algorithmes de vérification de modèles, d'analyse, d'évaluation et de cartographie des risques. Notre travail a donné naissance à un logiciel de modélisation, appelé AdoBPRIM, la mettant en œuvre à partir de techniques d'ingénierie dirigée par les modèles et en suivant une méthode de développement agile. Pour montrer l'utilité et les apports de l'approche proposée, nous l'avons mise à l'épreuve sur un cas d'études réel avec des professionnels qualifiés dans un établissement de santé. Cette étude a permis de positionner notre cadre intitulé e-BPRIM par rapport à la pratique en cours sur des réunions de retour d'expériences faisant suite à des évènements indésirables. Et ainsi de vérifier le bien-fondé de l'application de notre approche et de mesurer la valeur de l'idée de recourir à un emploi plus intensif de modèles du système.

**Mots clés :** Gestion intégrée des risques et des processus métier, Ingénierie dirigée par les modèles, BPRIM, PECM, méta-modélisation

One of the main challenges in hospitals today is to control the risks related to medication errors during the Patient's Medication Use Process (MUP). In order to support healthcare professionals on this path, there are several risk management methods and an associated culture. The use of some of them is recommended by the French National Authority for Health, we mention the ALARM (Association of Litigation And Risk Management) method. Its analysis by theory and by practice has enabled us to draw up a statement of its limits. Indeed, neither it, nor the other known methods qualifies the dynamics of risk, any more than the detailed explanation of the contexts generating the latter. To progress towards a more efficient approach, we recommend the use of an integrated risk and business process management approach. In this perspective, our research aims to improve the BPRIM method (Business Process-Risk management - Integrated Method) proposed by the PHD thesis work of M. A Sienou. This improvement consists in: (1) enriching the BPRIM meta-model, the modeling language and the associated diagrams; (2) integrate navigation techniques to ensure consistency between these diagrams; and (3) integrate algorithms for model verification, analysis, evaluation and mapping of risks. Our work gave birth to a modeling tool, called AdoBPRIM, implementing it from model-driven engineering techniques and following an agile development method. To demonstrate the usefulness and the benefits of the proposed approach, we tested it on a real case study with qualified professionals in a healthcare establishment. This study allowed us to position our framework entitled e-BPRIM compared to the current practice on experience feedback meetings following adverse events. And thus to verify the validity of the application of our approach and to measure the value of the idea of resorting to a more intensive use of system models.

**Keywords:** Risk-aware business process management, Model-driven engineering, BPRIM, MUP, meta-modeling

*Je dédie ce modeste travail à :*

- *Mon père, Rachid, qui m'a doté d'une éducation digne, qui n'a jamais cessé de me soutenir, m'assister et m'encourager et à qui je dois toute réussite que j'ai pu atteindre. Aucune expression ne serait assez pour témoigner de l'étendu des sentiments que j'éprouve à son égard. J'exprime ma profonde gratitude pour les sacrifices qu'il a consentis. « Aux yeux du monde tu es mon père, à mes yeux tu es le monde ».*
- *Ma mère, Radhia, qui me soutient dans chaque pas que je fais et qui reste à mes côtés dans mes joies et mes peines. En témoignage de ma sincère reconnaissance pour ses prières, sa bienveillance, son affection, et son soutien.*
- *Ma sœur, Insaf, pour son amour, son soutien inconditionnel, son encouragement dans cette grande aventure scientifique, professionnelle et personnelle. Mes sincères reconnaissances pour tous ses efforts qu'elle a consentis pour toute réussite que j'ai pu atteindre.*
- *Mes frères, Rafik et Dhafer, et leurs femmes, Houda et Wided, pour leur présence, leur encouragement, leur soutien, leur patience et leurs grands cœurs.*
- *Mes neveux, Nour, Mohammed Amine et Yassine, pour la joie, l'amour et le bonheur qu'ils procurent pour toute la famille. Que Dieu les protège et leur offre la bonne chance et le bonheur.*

*Ma grand-mère, Hbila, qui demeurera, éternellement, présente dans mon cœur et mon esprit.*

*Toute la famille THABET, tantes, oncles, cousins, et cousines, et la famille GHARDALLOU, pour leur amour et leur encouragement durant ces années d'études.* 

*A tous ceux que j'aime…*

Je suis heureuse d'avoir l'occasion de présenter ma reconnaissance absolue et ma gratitude à tous ceux qui m'ont soutenu pour mener à bien ce « processus », qui est la réalisation de cette thèse.

Je remercie tout d'abord Dieu tout puissant de m'avoir donné le courage, la force et la patience d'achever ce modeste travail.

J'exprime ma profonde gratitude et mes sincères remerciements :

#### **A mon jury de thèse :**

Monsieur **Thibaud MONTEIRO**, Professeur à l'Université de Lyon, pour avoir accepté de juger le présent travail et d'en présider le jury de soutenance.

Madame **Virginie GOEPP**, Maître de Conférences à l'Université de Strasbourg, et Madame **Narjes BELLAMINE**, Professeur à l'Université de Manouba, d'avoir accepté de rapporter mon travail de thèse et de m'aider à améliorer sa qualité à travers leurs commentaires constructifs ainsi qu'aux remarques pertinentes dont elles m'ont fait profiter.

Madame **Sonia AYACHI-GHANNOUCHI**, Maître de Conférences à l'Université de Sousse, d'avoir accepté de juger mon travail de thèse en tant qu'examinateur.

#### **A mes directeurs de thèse :**

Monsieur **Hervé PINGAUD**, Professeur à l'Université de Toulouse, pour m'avoir guidé dans ce travail avec bravoure, pour avoir veillé avec un grand déterminisme à son achèvement, pour ses qualités scientifiques, pédagogiques et humaines, pour ses efforts, sa patience et sa confiance qu'il m'a fournie tout au long de mon travail de thèse. Merci pour m'avoir toujours encouragé à devenir autonome et à dépasser mes limites.

Monsieur **Ouajdi KORBAA**, Professeur à l'Université de Sousse, pour m'avoir fait l'honneur d'accepter de diriger ma thèse, pour sa confiance qu'il m'a accordée, pour sa gentillesse et pour m'avoir assuré un cadre de travail serein, encouragé et encadré tout au long de cette thèse. Merci pour avoir cru en moi.

Qu'ils trouvent ici le témoignage de mon respect et ma sincère reconnaissance.

#### **A mes co-encadrants :**

Monsieur **Elyes LAMINE**, Maître de Conférences à l'Université de Toulouse, et Monsieur **Amine BOUFAIED**, Maître de Conférences à l'Université de Sousse, pour m'avoir guidé dans mes premiers pas dans le monde de la recherche, pour la patience sans limite dont ils ont fait preuve, pour leurs disponibilités, pour m'avoir permis de mener à terme cette thèse. Qu'ils trouvent ici toute ma gratitude.

- **A toute l'équipe de l'Ecole d'ingénieurs ISIS** Informatique et Systèmes d'Information pour la Santé - de Castres où j'ai eu l'opportunité d'effectuer une activité d'enseignement. Je les remercie vivement pour m'avoir accueilli avec autant de chaleur, pour leur bonne humeur habituelle, leur sympathie, leur encouragement qui a beaucoup compté dans l'aboutissement de cette thèse. Un merci bien particulier à Monsieur **Georges SOTO-ROMERO**, le directeur de l'école, et Madame **Emmanuelle SAVARY**, la Responsable Administrative et Financière, pour leurs visions prospectives, pour leurs énergies à faire avancer les choses et pour la qualité de l'accueil qui m'a été accordée dans leur équipe pour laquelle j'éprouve un profond attachement.
- **A nos partenaires** de l'Hôpital du Pays d'Autan, site du Centre Hospitalier InterCommunal (CHIC) de Castres-Mazamet, :

Madame **Marie-Hélène CLEOTSRATE**, Pharmacien Hospitalier, Madame **Marie-Noëlle CUFI**, Médecin Gériatre, et Madame **Celine ISSALIS**, Responsable du département Hygiène, Qualité, Gestion des risques et Vigilances, pour le temps qu'elles m'ont accordé, pour leur aide précieuse qui a permis de réaliser la phase d'expérimentation de notre solution dans les meilleures conditions.

**A notre partenaire** du laboratoire OMiLAB de l'Université de Vienne**:**

Monsieur **Dominik BORK**, chercheur postdoctoral, pour sa collaboration, ses précieux conseils, ses remarques toujours pertinentes, son soutien, ses encouragements, sa disponibilité, et son amitié.

**A tous les membres** du département Procédés et Systèmes Industriels du Laboratoire Génie Chimique de l'Université de Toulouse et les membres du département Conception et Optimisation des systèmes de Production biens et Services (COPS) du laboratoire Modeling and Reasonning Systems (MARS) de l'Université de Sousse, pour leur accueil et leur amitié qui ont contribué à rendre ces quelques années auprès d'eux très agréables.

Il me serait impossible de citer nommément toutes les personnes qui m'ont aidé, encouragé et soutenu, de près ou de loin, afin que ce travail puisse voir le jour. Que toutes ces personnes trouvent ici l'expression de ma sincère reconnaissance.

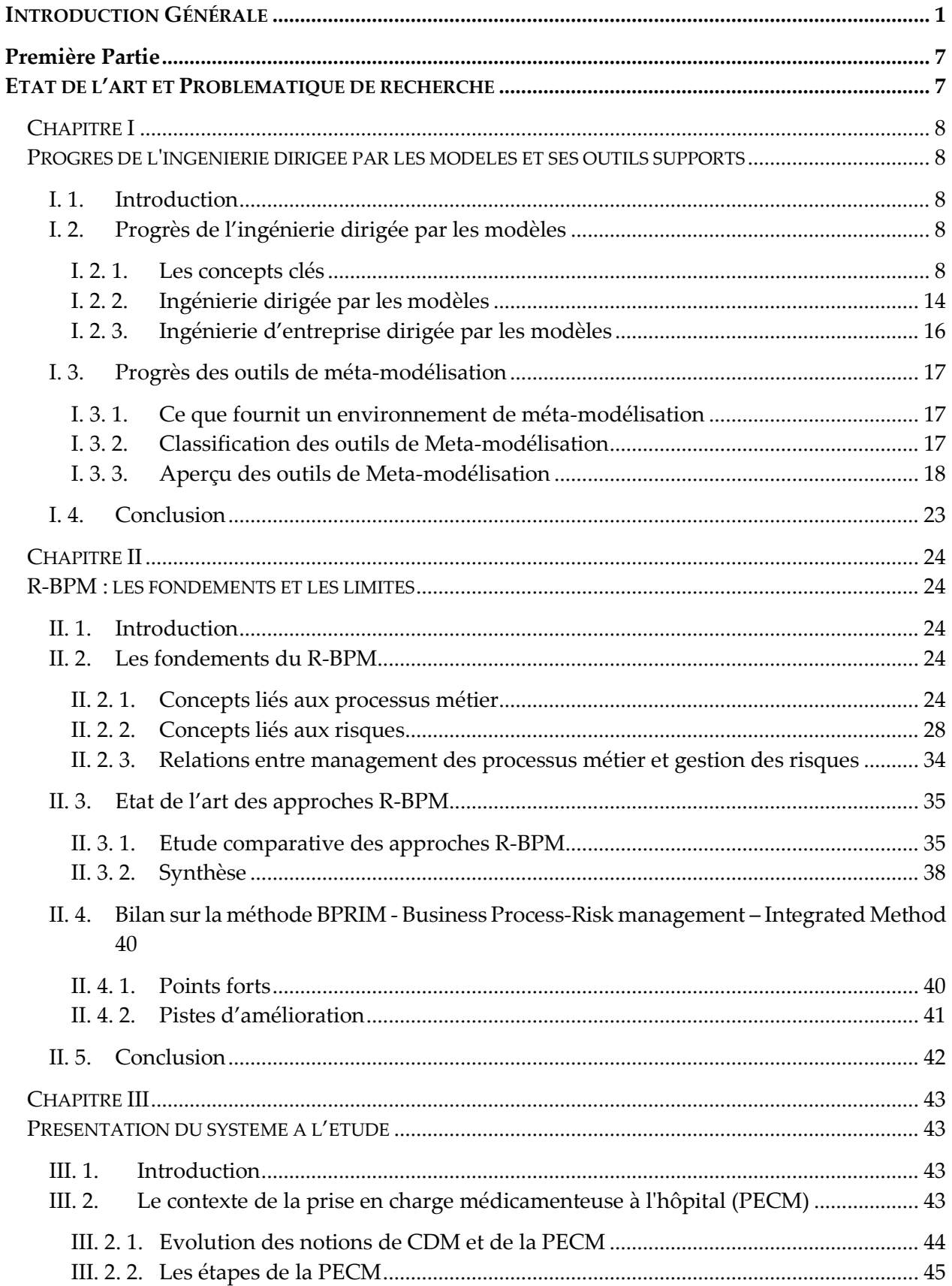

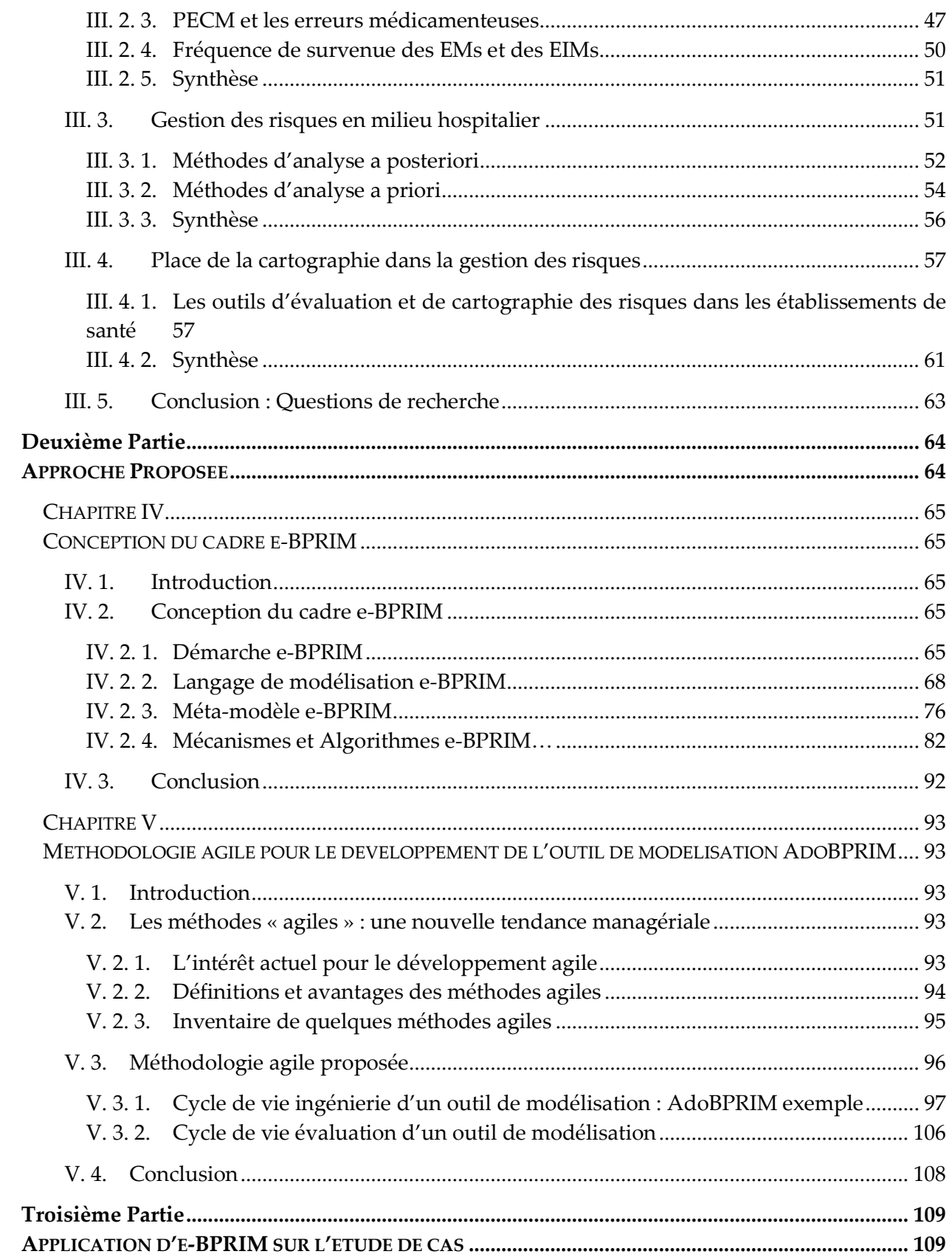

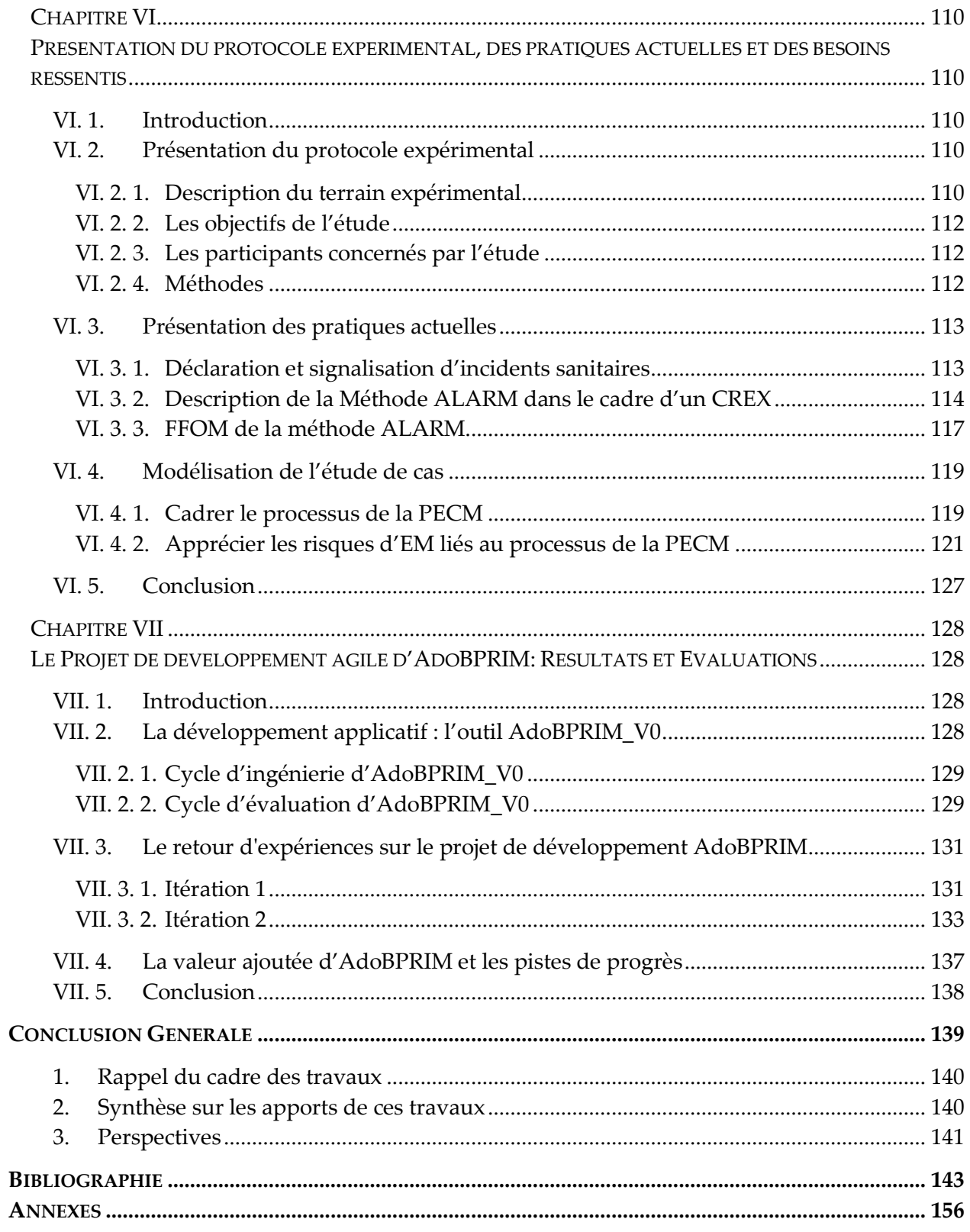

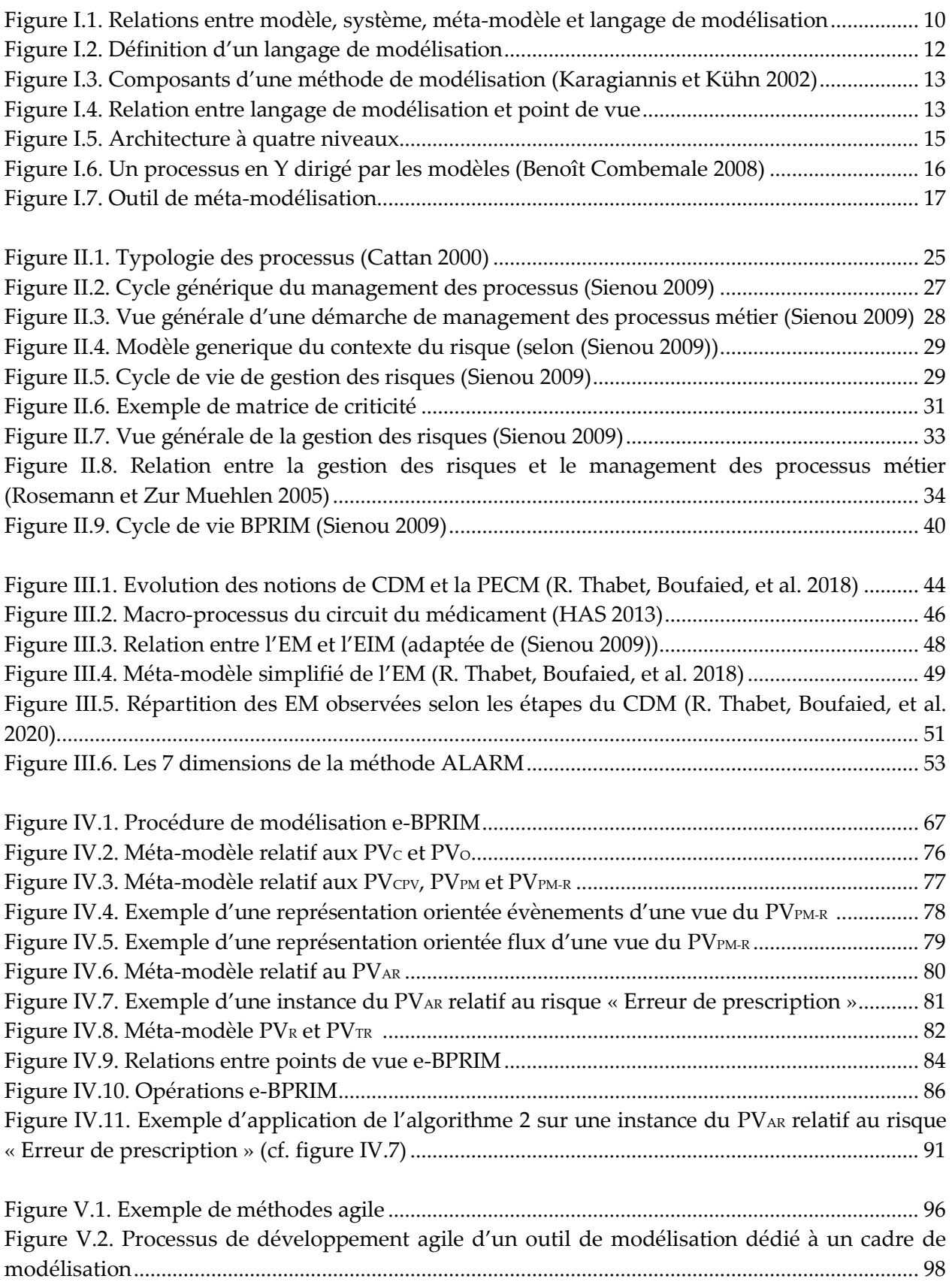

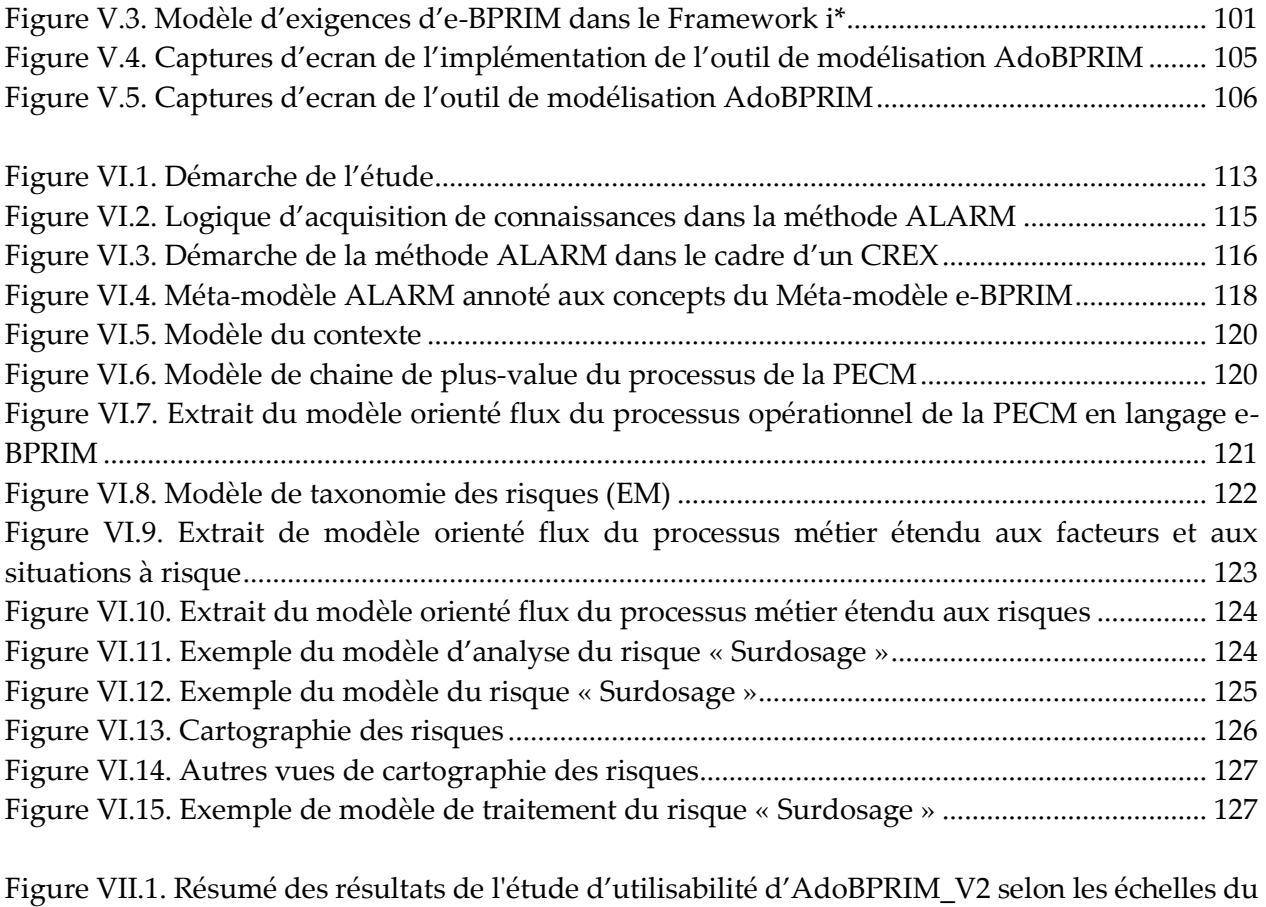

[questionnaire SUMI \(R. Thabet, Lamine, et al. 2020\)](#page-149-0) ........................................................................ 136

# **Liste des Tableaux**

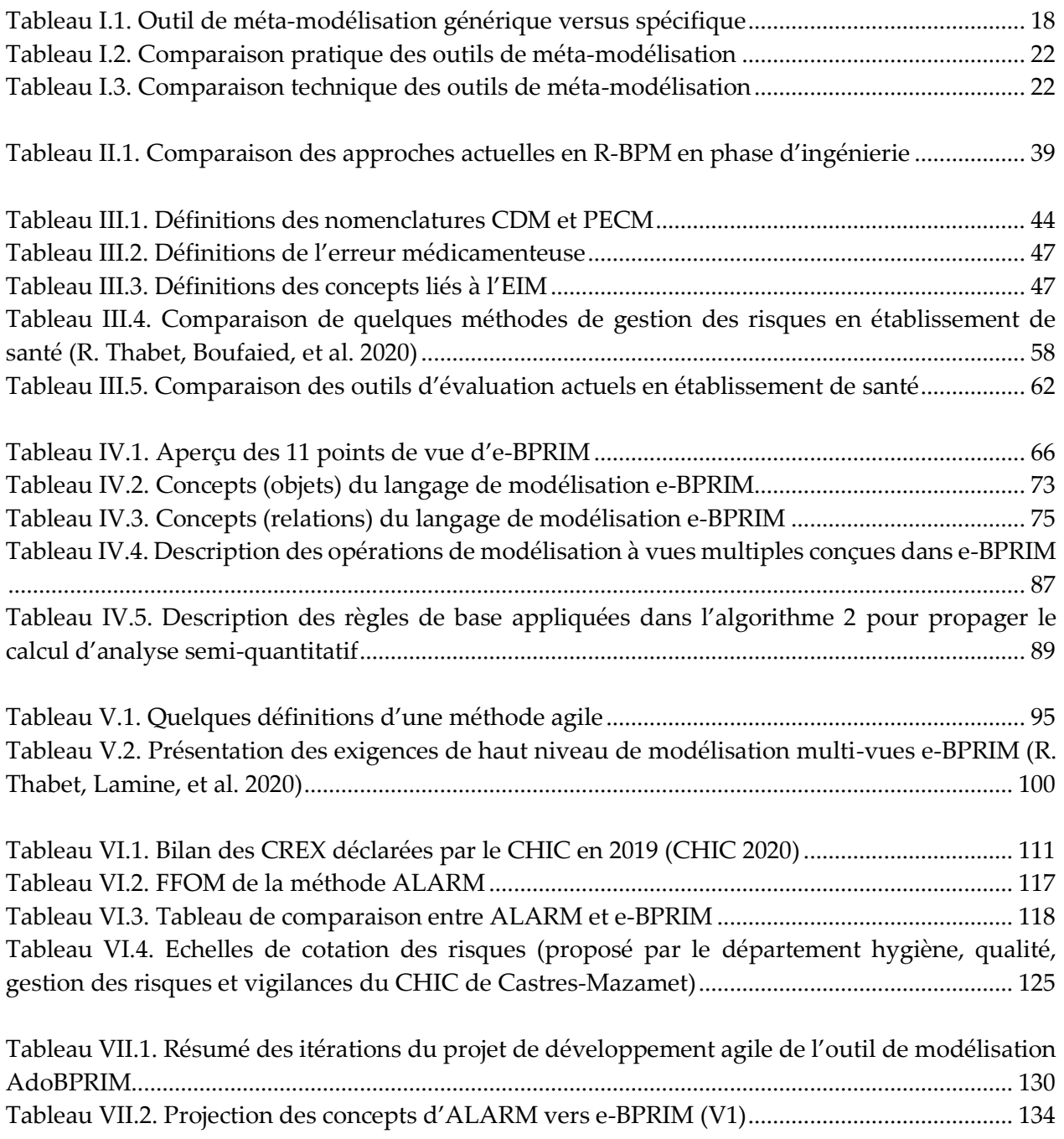

**ABL:** ADOxx Application Library **ALARM:** Association of Litigation And Risk Management **ALL:** ADOxx Library Language **AMME:** Agile Modeling Method Engineering **ARIS:** Architecture of Integrated Information Systems **BPM:** Business Process Management **BPMN:** Business Process Model and Notation **BPRIM:** Business Process-Risk management – Integrated Method **CDM :** Circuit Du Médicament **CHIC :** Centre Hospitalier InterCommunal de Castres-Mazamet **CREX :** Comité de Retour d'EXpérience **CSG:** Court Séjour Gériatrique **EMF** Eclipse Modeling Framework **EPC** Event-Driven Process Chains **EIM :** Evénement indésirable médicamenteux **EM :** Erreur Médicamenteuse **FDMM:** Formalism for Describing ADOxx Meta Models and Models **HAS :** Haute Autorité de la Santé **IDEF :** Integrated DEFinition Methods **IDM** : Ingénierie Dirigée par les Modèles **INTERREF :** Références inter-modèles **ISO:** International Standards Organization **MDA:** Model Driven Architecture **MDE:** Model Driven Engineering **MOF:** Meta Object Facility **OMG:** Object Management Group **OMiLAB:** Open Models Initiative Laboratory **PECM :** prise en charge médicamenteuse (PECM) **R-BPM:** Risk-aware Business Process Management **RM:** Risk Management **SUMI:** Software Usability Measurement Inventory

**UML:** Unified Modeling Language

# <span id="page-14-0"></span>**INTRODUCTION GÉNÉRALE**

## **1. CONTEXTE ET MOTIVATIONS**

Devant la fréquence et la gravité potentielle des événements indésirables associés aux soins des patients hospitalisés, la promotion de la sécurité et de la qualité des soins est devenue une priorité pour les établissements de santé (Morin, Souchon, et Saint-Lorant 2015).

Le processus de la prise en charge médicamenteuse (PECM) à l'hôpital est un processus complexe et peu standardisé impliquant diverses professions médicales (pharmaciens, médecins) et paramédicale (préparateurs, infirmière diplômée d'état-IDE) (Curatolo 2014). Les problématiques rencontrées sont liées aux spécificités du milieu de la santé dans lequel le patient est exposé aux risques d'erreurs médicamenteuse (EM). Elles sont également liées à la grande hétérogénéité structurelle et organisationnelle du processus de la PECM (Laborie, Woynar, et de projet MeaH 2008).

Ces problématiques entraînent ainsi un risque certain de survenue d'erreurs médicamenteuses et celles-ci peuvent être à l'origine d'événements indésirables médicamenteux avec des conséquences cliniques potentiellement graves (Morin, Souchon, et Saint-Lorant 2015). Il est d'ailleurs établi que le médicament est une des causes principales dans la survenue d'événements indésirables graves chez les patients hospitalisés (HAS 2013).

La mise en œuvre d'un programme de gestion des risques s'avère ainsi indispensable pour limiter la survenue d'erreurs médicamenteuses. Ainsi, appliquée à la prise en charge médicamenteuse, la démarche de gestion des risques consiste à améliorer de façon continue la sécurisation du processus (Vest et al. 2019). En effet, comme indiqué dans l'arrêté du 6 Avril 2011, les établissements de santé ont l'obligation de mettre en œuvre une politique d'amélioration continue de la qualité et de la sécurité des soins et de la gestion des risques (Arrêté du 6 avril 2011).

Afin de les accompagner dans leurs démarches, de nombreuses méthodes validées ont été élaborées (HAS 2013). Cependant, une analyse avancée de ces méthodes a permis de dresser un constat de leurs limites. En effet, aucune de ces méthodes ne qualifie la dynamique du risque (son caractère complexe, son scénario, son évolution suite à son traitement, sa forte relation avec les activités du processus, etc), pas plus que l'explication fine des contextes générateurs de ce dernier.

Ces constations nous ont motivé pour exploiter de nouvelles pistes de recherches, notamment la gestion intégrée des risques et des processus métier. Il s'agit d'un paradigme qui tente d'intégrer les deux domaines traditionnellement séparés celui de la gestion des risques et celui du management des processus métier.

Dans cette optique, nous proposons d'étudier l'apport potentiel de la méthode BPRIM (Business Process-Risk management – Integrated Method) mise au point par les travaux de thèse de Sienou (Sienou 2009) pour gérer au mieux les risques de survenue des EM liés au processus de la PECM du patient hospitalisé. Le recours intensif à la modélisation constitue un centre névralgique de nos travaux. D'une part parce que nous proposons effectivement de recourir à des modèles dans le travail de maîtrise des risques, pour faire face à sa complexité à partir d'un langage de modélisation adapté spécifique au domaine, mais que nous avons aussi conçu l'outil de modélisation en mobilisant une démarche d'ingénierie dirigée par les modèles.

# **2. CONTRIBUTIONS DE LA THESE**

Les travaux à réaliser pendant cette thèse et qui feront l'objet du contenu de ce mémoire forment un premier niveau de nomenclature du projet que constitue cette thèse. Nous le déroulons en 7 lots de travail :

- 1. Une revue de la littérature concernant les outils de méta-modélisation supports de l'Ingénierie Dirigée par les Modèles (IDM).
- 2. Une étude comparative concernant les approches actuelles de gestion intégrée des risques et des processus métier.
- 3. Une observation des pratiques actuelles en établissement de santé concernant la gestion des risques liés aux erreurs médicamenteuses au cours de la Prise En Charge Médicamenteuse (PECM) du patient hospitalisé et une recherche des pistes de progrès.
- 4. Un nouveau cadre à imaginer, intitulé e-BPRIM, permettant l'extension des concepts de base introduits par le cadre BPRIM (Business Process-Risk management – Integrated Method) pour une gestion intégrée, robuste et dirigée par les modèles, des risques et des processus métier de la PECM. Cette extension consistera à :
	- a. enrichir le méta-modèle de BPRIM, le langage de modélisation et les points de vue associés ;
	- b. intégrer des techniques de navigation pour assurer la cohérence entre ces points de vue ;
	- c. intégrer des algorithmes de vérification de modèles, d'analyse, d'évaluation et de cartographie des risques.
- 5. Un nouveau logiciel de modélisation dédié au cadre e-BPRIM à concevoir, appelé AdoBPRIM, mettant en œuvre les techniques d'ingénierie dirigée par les modèles et suivant une méthode de développement agile que nous avons définie.
- 6. Une étude expérimentale à mener à l'aide du cadre e-BPRIM et de l'outil AdoBPRIM sur un cas d'études réel avec des professionnels qualifiés dans un établissement de santé.
- 7. Un bilan de comparaison à dresser entre le cadre e-BPRIM (avec l'outil qui l'accompagne AdoBPRIM) et la méthode ALARM (Association of Litigation And Risk Management), une méthode d'analyse des risques utilisée actuellement par les comités de retour d'expériences dans les établissements de santé d'aujourd'hui. Cette comparaison reposera sur les ensiegnements issus de l'étude expérimentale qui sera menée.

### **3. ORGANISATION DU MANUSCRIT**

Ce mémoire de thèse propose donc de répondre aux enjeux scientifiques d'une démarche d'ingénierie dirigée par les modèles d'un pilotage robuste de la prise en charge médicamenteuse. Nous l'avons divisé en trois parties principales. La première partie « Etat de l'art et problématique de recherche » positionne le sujet de thèse dans son contexte et formule la problématique générale (Lots 1 à 3 de la liste ci-dessus). Dans la deuxième partie « Approche proposée : une extension de la méthode BPRIM pour une gestion intégrée, robuste et dirigé par les modèles, des risques et des processus métier », le contenu sera focalisé sur les verrous scientifiques que nous aurons soulevés et notre contribution au progrès du sujet sera présentée (Lots 4 et 5 de la liste ci-dessus). La troisième partie « Application d'e-BPRIM et d'AdoBPRIM sur l'étude de cas » présente les résultats de l'application du cadre e-BPRIM et l'emploi de l'outil qui l'accompagne, AdoBPRIM, et évalue sur un cas d'étude leurs potentiels en matière de gestion intégrée des risques et des processus métier (Lots 6 et 7 de la liste ci-dessus).

Concrètement, le lecteur est invité à découvrir linéairement notre contenu avec la logiquede présentation suivante :

#### **A. Première Partie**

- Le chapitre I introduit les notions indispensables pour connaître le cadre général du sujet. Nous commençons par décrire les grands principes de l'ingénierie dirigée par les modèles (IDM) et les concepts qui y sont attachés. Nous avancerons ensuite l'idée d'un cadre méthodologique qui s'inscrive dans une nouvelle démarche d'ingénierie d'entreprise dirigée par les modèles. Finalement, nous exposons un aperçu de quelques outils support à l'IDM qui peuvent participer à la consolidation des approches conceptuelles relatives au domaine de la gestion intégrée des risques et des processus métier (ou aussi Risk-aware Business Process Management : R-BPM).
- Le chapitre II dresse un état de l'art. Il permet au lecteur de s'initier rapidement et concrètement au domaine de la gestion intégrée des risques et des processus métier. Dans un premier temps, nous décrivons les concepts clés impliqués dans le domaine du R-BPM. Nous présentons ensuite une description des principales approches existantes dans ce domaine. Après, nous pointons les limites des approches existantes aboutissant ainsi à une première formulation de la problématique traitée dans cette thèse. Finalement, nous nous intéressons à une approche spécifique de R-BPM qui est le cadre BPRIM (Business Process-Risk management – Integrated Method) en dressant ses points forts et ses pistes d'améliorations.
- Le chapitre **III** présente notre domaine d'application, le domaine de la prise en charge médicamenteuse (PECM) du patient hospitalisé. Dans un premier temps, nous caractérisons le processus de la PECM et nous mettons en évidence ses défis majeurs. Dans un second temps, nous analysons les pratiques actuelles pour la gestion des risques liés à ce domaine d'application. Finalement, pour conclure cette première partie, nous résumerons les questions de recherche abordées dans ce travail.

#### **B. Deuxième Partie**

- Le chapitre IV a pour objectif de présenter une extension du cadre BPRIM (intitulé e-BPRIM) pour consolider l'innovation de méthode qu'elle apporte dans le domaine de la gestion intégrée des risques et des processus métier. Nous commençons par présenter les éléments constitutifs du cadre méthodologique e-BPRIM, constitué d'une démarche, d'un langage de modélisation, d'un méta-modèle et d'un ensemble de mécanismes et algorithmes.
- Le chapitre V vise à proposer une méthodologie agile pour un développement itératif, incrémental et adaptatif d'un outil de modélisation dédié au cadre e-BPRIM, intitulé AdoBPRIM. Tout d'abord, un cycle de vie générique d'Ingénierie et d'Evaluation d'un cadre de modélisation est présenté avec ses phases et ses étapes. Ensuite, vient une description plus détaillée de chaque phase et étape du cycle de vie proposé pour la mise en place de l'outil de modélisation AdoBPRIM.

#### **C. Troisième Partie**

- Le chapitre VI présente une description du protocole expérimental pour la mise en pratique du cadre e-BPRIM et de l'outil qui l'accompagne sur un cas d'études réel. Dans un premier lieu, le système à l'étude, les intervenants, les pratiques actuelles pour la gestion des évènements indésirables médicamenteux liés au processus de la PECM, ainsi que les besoins ressentis sont présentés. Ils sont suivis par la presentation des modèles résultant de la mise en application de l'outil de modélisation AdoBPRIM sur le périmètre d'études.
- Le chapitre VII, dernier chapitre du mémoire, propose un déroulé de la méthodologie agile proposée pour le développement itératif de l'outil de modélisation AdoBPRIM dédié au cadre e-BPRIM. Pour chaque itération, les résultats de l'application du cadre e-BPRIM et l'emploi de l'outil qui l'accompagne, AdoBPRIM, sont tout d'abord présentés et leurs potentiels en matière de management intégré des risques et des processus métier sont par la suite évalués. En tout, trois itérations sont présentées. Les résultats obtenus et l'évaluation faite des différentes itérations sont détaillés pour suivre l'évolution de ce projet. L'objectif est d'obtenir, au terme de la dernière itération, la version finale du cadre e-BPRIM et de l'outil qui l'accompagne, AdoBPRIM.

Enfin, nous conclurons sur les apports de notre étude et sur les perspectives qui s'ouvrent au-delà de nos travaux.

La figure.1 résume l'articulation des différents chapitres.

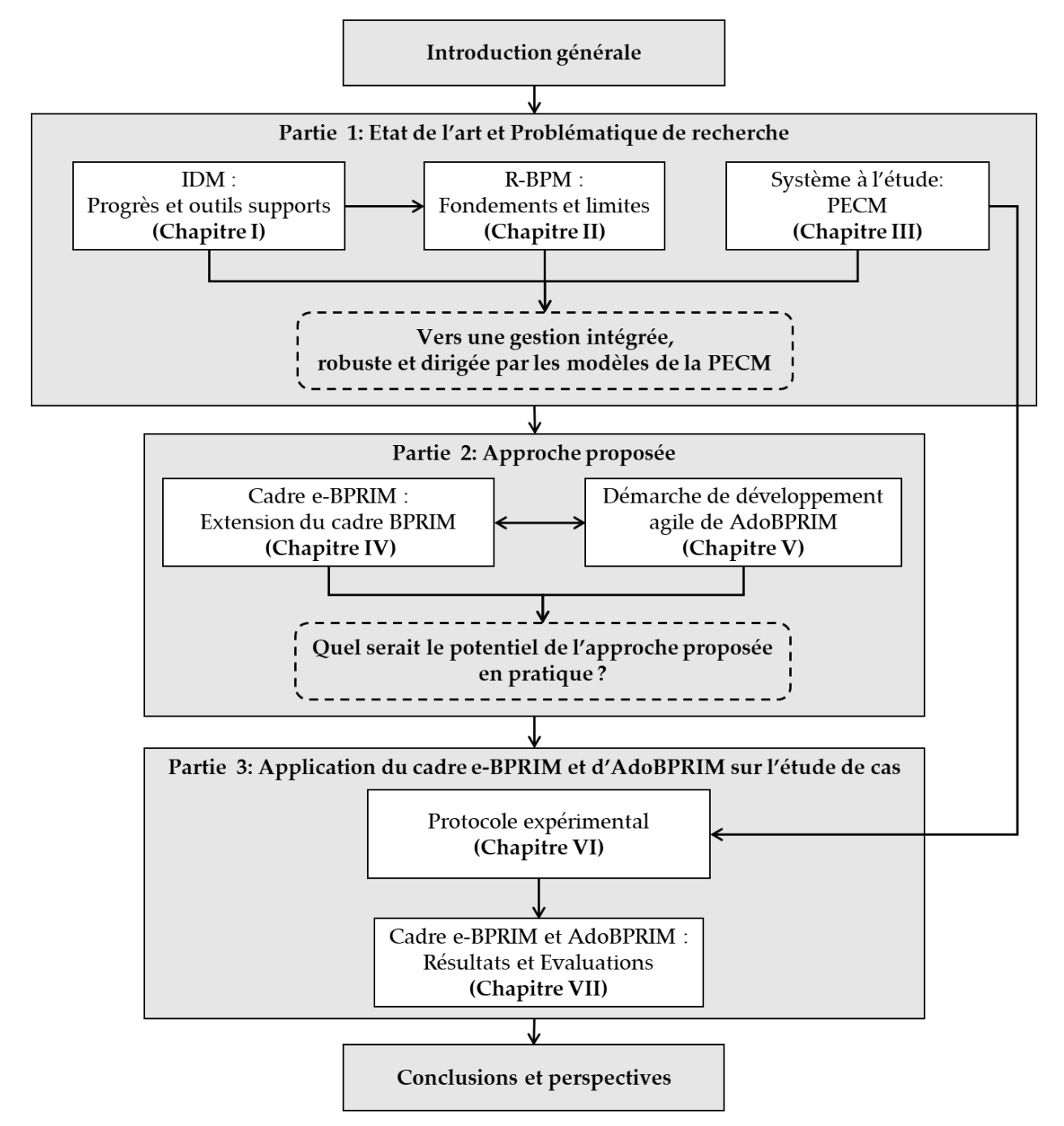

**Figure 1.** Organisation du manuscrit

# **Première Partie**

# <span id="page-20-1"></span><span id="page-20-0"></span>**ETAT DE L'ART ET PROBLEMATIQUE DE RECHERCHE**

Dans cette partie, nous commençons par introduire les fondements, les progrès et les outils supports de l'Ingénierie Dirigée par les Modèles (IDM). Nous nous focalisons ensuite sur les fondements et les limites des connaissances dans le domaine du R-BPM qui fait appel à des concepts de l'IDM. Par la suite, nous nous intéressons à une approche spécifique de R-BPM qui est la méthode BPRIM. L'intérêt que nous portons à cette approche est justifié par la force de son cadre méthodologique. Ensuite, nous présentons le système étudié, celui de la prise en charge médicamenteuse du patient hospitalisé. Finalement, les questions de recherche abordées dans ce travail sont présentées.

# <span id="page-21-1"></span><span id="page-21-0"></span>**Chapitre I PROGRES DE L'INGENIERIE DIRIGEE PAR LES MODELES ET SES OUTILS SUPPORTS**

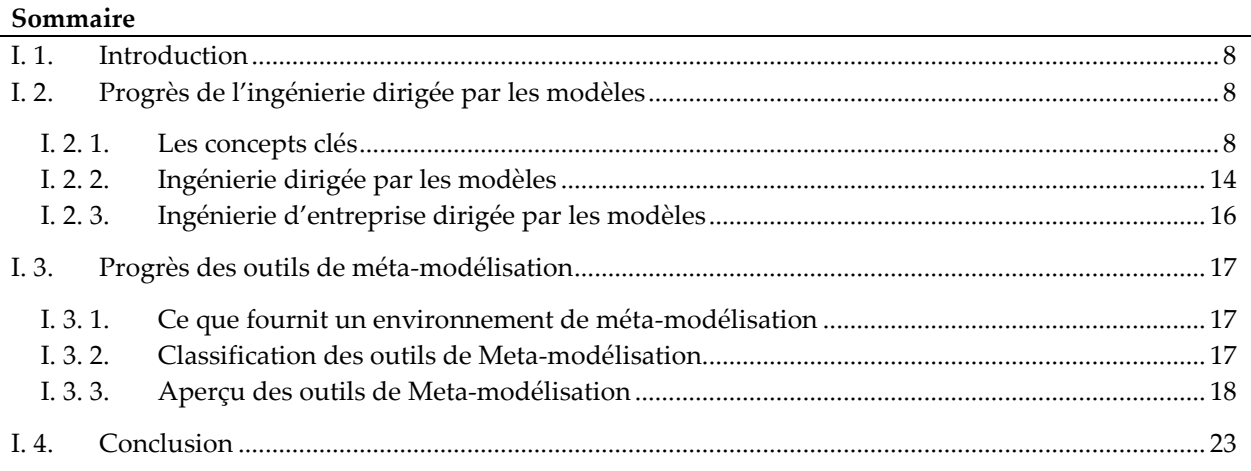

# <span id="page-21-2"></span>**I. 1. INTRODUCTION**

Les fondements de cette thèse reposent d'un côté sur la théorie de la modélisation, la métamodélisation, la manupulation et la transformation de modèles et de l'autre côté sur les concepts de conception et de développement d'outils de modélisation. Tous ces concepts sont issus du contexte de l'Ingénierie Dirigée par les Modèles (IDM). En effet, ce dernier est caractérisé par sa capacité à accélérer les développements et à faciliter la réutilisation de la conception des systèmes. Ce chapitre fournit donc une base théorique et méthodique solide sur les concepts clés et la terminologie respective couramment impliqués dans l'IDM. Un aperçu de quelques outils supports de l'IDM est également fourni.

### <span id="page-21-3"></span>**I. 2. PROGRES DE L'INGENIERIE DIRIGEE PAR LES MODELES**

#### <span id="page-21-4"></span>**I. 2. 1. LES CONCEPTS CLES**

Cette section vise à donner une vue simplifiée des concepts clés et de la terminologie respective couramment impliqués dans l'IDM, en répondant à des questions courantes comme: Qu'est-ce qu'un modèle, un méta-modèle et un méta-méta-modèle ? Quelle est la relation entre ces concepts ? Quelles sont les facettes clés d'un langage de modélisation et d'une méthode de modélisation, Et qu'est-ce qu'un point de vue ?

#### **I. 2. 1. 1. MODELE, META-MODELE ET META-META-MODELE**

Dans le contexte d'IDM, nous définissons un système comme « un ensemble d'éléments en interaction entre eux et avec l'environnement, intégré pour rendre à son environnement, ou à luimême, les services correspondants à sa finalité » (Pingaud 2008). De plus, comme suggéré sur la figure I.1, un système peut être composé de sous-systèmes, et un système peut avoir des relations avec d'autres systèmes (par exemple, un système peut communiquer avec d'autres).

#### **a- MODELE**

La modélisation est une activité qui nous est familière, consciemment ou inconsciemment. En effet, comprendre ou concevoir, c'est créer des modèles mentaux. Agir ou réaliser, c'est se conformer aux modèles que l'on a construit (Meinadier 1998).

Plus classiquement, (LeMoigne 1990) définit la modélisation comme l'action d'élaboration et de construction intentionnelle, par composition de symboles, de modèles susceptibles de rendre intelligible un phénomène perçu complexe, et d'amplifier le raisonnement de l'acteur projetant une intervention délibérée au sein du phénomène. En fait, modéliser ne permet que d'élaborer une vue partielle de l'existant sur laquelle il sera possible de raisonner. Le résultat, appelé modèle, peut alors se définir comme : (1) une interprétation explicite par son utilisateur de la compréhension d'une situation ou plus simplement une idée qu'il se fait sur la situation (Calvez 1992), (2) un ensemble de déclarations sur le système à l'étude (Seidewitz 2003), (3) une abstraction d'un système (réel ou basé sur le langage) permettant de faire des prédictions ou des inférences (Kühne 2006), (4) une représentation réduite d'un système qui met en évidence les propriétés d'intérêt d'un point de vue donné (Atkinson et Kuhne 2003); et (5) une simplification d'un système construit avec un objectif prévu à l'esprit de sorte qu'un modèle devrait être capable de répondre à des questions à la place du système d'origine (Bézivin et Gerbé 2001).

À partir de ces définitions, et comme suggéré dans la figure.I.1, il existe un consensus sur le fait qu'un modèle définit (ou représente) un ou une partie du système à l'étude et vice-versa.

Booch identifie un ensemble de buts et d'avantages découlant de l'existence de modèles, à savoir que (Booch, Rumbaugh, et Jacobson 2010) : les modèles aident à visualiser un système tel qu'il est ou tel que nous voulons qu'il soit; les modèles permettent de spécifier la structure et le comportement d'un système; les modèles donnent une vue partielle de l'existant qui aide à guider le processus de développement; et les modèles aident à documenter les décisions prises tout au long du cycle de vie du projet.

#### **b- META-MODELE**

-

Comme pour la définition du modèle, il existe une variété de définitions pour le méta-modèle, certaines d'entre elles sont peu claires ou trop faibles, comme la définition de l'OMG<sup>1</sup> qui stipule simplement qu'«un méta-modèle est un modèle de modèles». Cependant, certains auteurs ont longuement réfléchi à ces concepts et donnent les définitions suivantes: (1) un méta-modèle est un modèle qui définit le langage pour exprimer un modèle (Miller et Mukerji 2003); (2) un métamodèle est un modèle d'un langage de modèles (Favre et NGuyen 2005); (3) un méta-modèle est

<sup>1</sup> L'OMG (Object Management Croup) est un Consortium à but non lucratif d'industriels et de chercheurs, dont l'objectif est d'établir des standards permettant de résoudre les problèmes d'interopérabilité des systèmes d'information (http://www.omg.org)

un modèle de spécification pour lequel les systèmes à l'étude spécifiés sont des modèles dans un certain langage de modélisation (Seidewitz 2003).

Sur la base des travaux mentionnés précédemment, nous définissons le méta-modèle comme « un modèle qui définit la structure d'un langage de modélisation ». Cependant, à partir de la figure I.1, nous devons encore comprendre les faits suivants: Premièrement, à travers la relation « élément de », entre le modèle et le langage de modélisation, un modèle est un élément d'un langage de modélisation. Deuxièmement, à travers la relation « définit », entre le méta-modèle et le langage de modélisation, un langage de modélisation est défini par un méta-modèle. Troisièmement, un méta-modèle est un modèle d'un ensemble de modèles ou un modèle de modèles. Enfin, un modèle est conforme à un méta-modèle (via la relation « conforme à »), ce qui signifie que le modèle doit satisfaire aux règles définies au niveau de son méta-modèle, comme l'ont longuement discuté Kühne et al. (Kühne 2006; Sprinkle et al. 2007; Paige, Kolovos, et Polack 2014; Da Silva 2015).

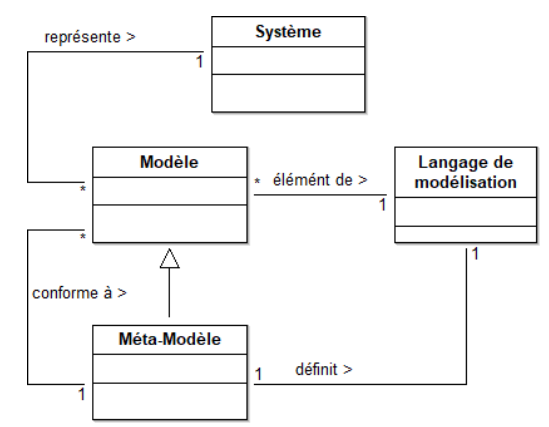

<span id="page-23-0"></span>**Figure I.1.** Relations entre modèle, système, méta-modèle et langage de modélisation

#### **c- META-META-MODELE**

Un problème bien connu et récurrent de méta-modélisation est de savoir comment définir le métamodèle initial. Si un méta-modèle est un modèle d'un langage de modélisation, il doit y avoir un méta-méta-modèle décrivant son langage de modélisation, et ainsi de suite, à des niveaux supérieurs et des méta-méta-modèles plus abstraits. La solution commune pour surmonter ce problème est d'utiliser un langage qui, à un niveau particulier de cette hiérarchie, se décrit dans son propre langage. Il existe de nombreux exemples de cette solution. Dans le domaine des langues naturelles, la langue anglaise se décrit en anglais au niveau de la définition de grammaire, des dictionnaires, etc. Dans le domaine des langages de programmation, Lisp est un exemple bien connu d'une langue qui se décrit, fournissant notamment un Compilateur Lisp écrit en Lisp (McCarthy 1978). Dans le domaine des langages de modélisation, la solution proposée par OMG, basée sur une architecture à quatre couches et directement prise en charge par le Meta Object Facility (MOF) (OMG 2011) est un exemple populaire.

#### **I. 2. 1. 2. LANGAGE DE MODELISATION**

Quel que soit le domaine, une définition très générale et assez abstraite pour caractériser l'ensemble des langages est donnée dans (Combemale 2008b) « un langage est caractérisé par sa syntaxe et sa sémantique ». La syntaxe décrit les différents concepts du langage et les règles d'agencement de ces concepts alors que la sémantique désigne le lien entre un signifiant (un programme, un modèle, etc.), et un signifié (p. ex. un objet mathématique) afin de donner un sens à chacune des constructions du langage. Il y a entre la sémantique et la syntaxe le même rapport qu'entre le fond et la forme.

Doumeingts (Doumeingts 1990) définit le langage de modélisation comme étant : « une représentation de la connaissance à communiquer sans ambiguïté. Il permet de construire des modèles selon des composants associés ».

De son côté, Lamine (Lamine 2001) définit le langage de modélisation par un formalisme, des règles d'écriture (syntaxe), des règles d'évolution (sémantique opérationnelle) et d'éventuels modèles de référence (sémantique dédiée à certains domaines). Selon les degrés de formalisation et de structuration choisis pour décrire chacun de ces composants, il existe des :

- Langages formels : ayant une syntaxe et une sémantique bien définie (logiques temporelles, langages basés sur les théories mathématiques de type ensembliste, etc.),
- Langage semiformels : notation graphique normalisée (grafcet),
- Langages informels : description en langage naturel.

Ce degré de formalisation fixe ou même limite les possibilités d'analyse qui s'offrent ensuite au modélisateur.

De manière plus précise, selon une sensibilité introduite par l'informatique, on distingue généralement la syntaxe concrète, manipulée par l'utilisateur du langage, de la syntaxe abstraite qui est la représentation interne (d'un programme ou d'un modèle) manipulée par l'ordinateur (Combemale 2008b) (cf. figure I.2).

- **Syntaxe abstraite :** Elle définit de façon structurelle les concepts, les relations et les règles de grammaire caractérisant le langage. Les concepts représentent les types d'éléments manipulés par le langage alors que les relations et les règles de grammaire définissent comment ces éléments peuvent être combinés pour former des modèles valides. En quelque sorte, le besoin de symboles est connu, mais ceux-ci ne sont pas encore concrétisés par des formes graphiques. La pertinence des concepts définis dépend fortement du niveau d'abstraction souhaité (Greenfield et Short 2004).
- **Syntaxe concrète :** Un langage n'a qu'une seule syntaxe abstraite, mais peut avoir plusieurs syntaxes concrètes. La syntaxe concrète fournit à l'utilisateur un ou plusieurs formalismes graphiques et/ou textuels, pour manipuler les concepts de la syntaxe abstraite et ainsi en créer des instances. L'instance ainsi obtenue sera conforme à la structure définie dans la syntaxe abstraite. La syntaxe concrète graphique décrit les éléments graphiques à utiliser (souvent mise à disposition dans une palette de symboles ou légende du graphe) pour créer des modèles à l'aide du langage et détermine leurs dispositions relatives dans la composition à faire pour générer un modèle. Elle se concrétise dans l'interface utilisateur d'une application de modélisation proposant les prémices d'un langage particulier.

Chaque élément représentable du langage est donc associé à un et un seul symbole graphique. L'avantage d'une syntaxe visuelle est sa capacité à exprimer l'information sous une forme intuitive et facile à comprendre (Clark et al. 2004).

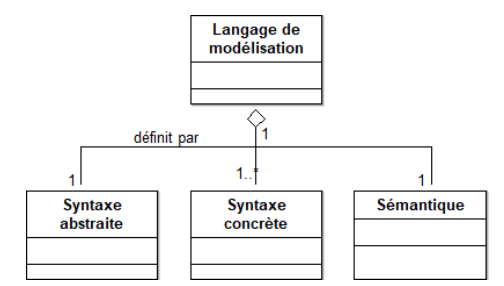

**Figure I.2.** Définition d'un langage de modélisation

<span id="page-25-0"></span>En plus des aspects d'un langage de modélisation (présenté ci-dessus), il existe une controverse et un débat dans la communauté scientifique en ce qui concerne leur classification. Par exemple, un langage de modélisation peut être classé comme langage de modélisation à usage général ou spécifique à un domaine (General-purpose (GPML) or domain-specific modeling language (DSML)) (Van Deursen, Klint, et Visser 2000)

(Kelly et Tolvanen 2000; Luoma, Kelly, et Tolvanen 2004; Mernik, Heering, et Sloane 2005; Kosar et al. 2010; Karagiannis, Mayr, et Mylopoulos 2016). Un GPML se caractérise par un plus grand nombre de concepts génériques, ce qui encourage une utilisation plus large et répandue dans différents domaines d'application. UML ou SysML sont des exemples populaires de GPML en fournissant de grands ensembles de concepts et de notations utilisées pour spécifier et documenter, respectivement, les systèmes logiciels selon le paradigme orienté objet, ou tout type de systèmes tel que compris par la discipline d'ingénierie système.

#### **I. 2. 1. 3. METHODE DE MODELISATION**

Karagiannis et ses co-auteurs, dans (Karagiannis et Kühn 2002), introduisent le concept de « méthode de modélisation » (cf. figure I.3). En effet, ils précisent que par définition, une méthode de modélisation comprend trois composants principaux à savoir un langage de modélisation, qui constitue la pierre angulaire d'une méthode de modélisation, qui elle-même se compose d'éléments syntaxiques (syntaxe abstraite), leur représentation graphique (syntaxe concrète ou notation) et leur signification (sémantique), une procédure de modélisation, qui décrit les étapes d'application du langage de modélisation pour créer des modèles valides, et des mécanismes et des algorithmes, qui fournissent des fonctionnalités (par exemple, simulation, transformation) pour utiliser et évaluer des modèles (Karagiannis et Kühn 2002).

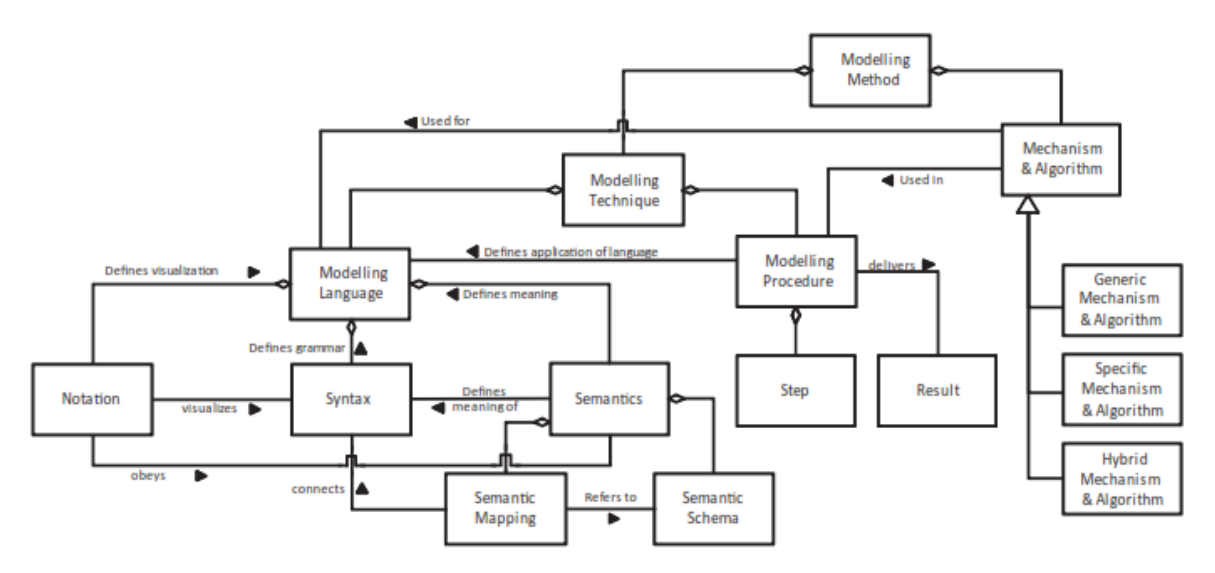

**Figure I.3.** Composants d'une méthode de modélisation **(Karagiannis et Kühn 2002)**

#### <span id="page-26-0"></span>**I. 2. 1. 4. POINT DE VUE**

Un point de vue est un concept général qui permet d'appliquer le principe de modélisation multipoints de vue ou le principe de séparation des préoccupations qui stipule qu'un système complexe est mieux défini par plusieurs vues, en tenant compte à la fois des aspects statiques et dynamiques (Booch, Rumbaugh, et Jacobson 2010; Brambilla, Cabot, et Wimmer 2017; Cicchetti, Ciccozzi, et Pierantonio 2019). Un point de vue permet de représenter un système de manière partielle. Pour comprendre un système de manière assez fine, il est possible de modéliser plusieurs points de vue complémentaires. Chaque point de vue se fonde sur un nombre limité de concepts et de relations (Rejeb 2013).

Un langage de modélisation permet de supporter un ou plusieurs points de vue, comme suggéré dans la figure I.4. Dans ce contexte, un point de vue est considéré comme un ensemble de critères réutilisables pour la construction, la sélection et la présentation d'une partie d'un modèle, répondant aux préoccupations particulières des parties prenantes.

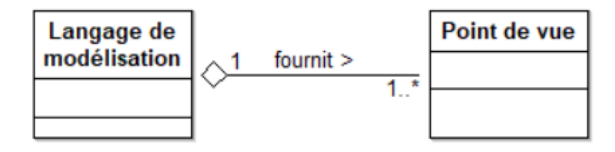

**Figure I.4.** Relation entre langage de modélisation et point de vue

<span id="page-26-1"></span>La norme ISO/IEC/IEEE 42010: 2011 fait la différence entre le point de vue et la vue comme suit: « Une vue est régie par son point de vue: le point de vue établit les conventions de construction, d'interprétation et d'analyse de la vue pour répondre aux préoccupations formulées par ce point de vue. Les conventions de point de vue peuvent inclure des langages, des notations, des types de modèles, des règles de conception et/ou des méthodes de modélisation, des techniques d'analyse et d'autres opérations sur les vues » (ISO/IEC 42010 2011). Dans cette optique, dans la suite de ce document, on considère les termes « vue » et « modèle » comme synonymes et on les considère comme des instances d'un point de vue.

Les points de vues peuvent être classés comme statique, dynamique ou multiple (ce qui signifie qu'un point de vue peut impliquer des éléments statiques et dynamiques) (Da Silva 2015). Un point de vue statique décrit un système principalement de sa perspective structurelle avec des concepts tels que les classes, les objets, les nœuds, les blocs et les relations respectives. Par exemple, les diagrammes de classes UML ou les diagrammes de composants sont des points de vue statiques. D'un autre côté, un point de vue dynamique décrit le comportement d'un système avec des concepts tels que tâches, opérations, états, événements, messages et relations respectives. Les diagrammes d'activité ou les machines d'état en UML ou les diagrammes de processus métier en BPMN sont des exemples de points de vue dynamiques.

#### <span id="page-27-0"></span>**I. 2. 2. INGENIERIE DIRIGEE PAR LES MODELES**

L'ingénierie dirigée par les modèles IDM (ou aussi Model Driven Engineering MDE) (Douglas 2006) est une pratique d'ingénierie des systèmes utilisant les capacités des technologies informatiques pour décrire à travers des modèles, concepts, et langages, à la fois le problème posé (besoin) et sa solution. Cette pratique est construite autour de deux notions fondamentales : les modèles et les transformations (Khecharem 2016). En focalisant le raisonnement sur les modèles, l'IDM permet de travailler à un niveau d'abstraction supérieur et de vérifier sur une maquette numérique (ensemble de modèles qui traitent divers aspects d'un système) un ensemble de propriétés que l'on ne pouvait aborder auparavant qu'en fin de cycle de développement. L'un des apports supplémentaires du travail sur maquette numérique, en lieu et place du traditionnel code logiciel, est de fournir un référentiel central pour l'étude des différentes problématiques d'un système permettant à différents acteurs de s'intéresser à différents aspects du système à développer (Elmansouri 2009).

#### **I. 2. 2. 1. L'ARCHITECTURE IDM : LES NIVEAUX D'ABSTRACTION**

Dans l'IDM, l'acte de modélisation peut se situer à différents niveaux. Dans ce contexte, l'OMG propose une architecture de ces niveaux de modélisation et de méta-modélisation (cf. figure I.5) (Blanc et Salvatori 2011; Bézivin 2005; Kleppe et al. 2003). Cette architecture pose les bases des relations qui existent entre entités à modéliser, modèles, méta-modèles et méta-méta-modèles.

Au sommet de cette hiérarchie se trouve la couche de méta-modélisation (désignée M3) qui est principalement chargée de fournir un langage pour spécifier les méta-modèles. MOF est une couche méta-méta-modèle unique car elle est instanciée à partir de son propre modèle, c'est-à-dire que le MOF est défini dans MOF. Dans la couche ci-dessous (désignée par M2), les méta-modèles sont définis par instanciation du méta-méta-modèle (c'est-à-dire que chaque élément du métamodèle est une instance d'un élément défini dans le méta-méta-modèle). Le langage UML (Miller et Mukerji 2003) en est un exemple, une forme d'instance MOF. Dans la couche en dessous de M2 (désignée par M1), les modèles sont définis en fonction de l'intérêt et des besoins de ses utilisateurs: généralement pour différents domaines d'application et différents niveaux d'abstraction, par ex. au niveau de la définition de l'entreprise, des exigences techniques ou de la conception de logiciels. Enfin, le niveau le plus bas de la hiérarchie (la couche M0) contient des instances réelles d'éléments définis dans le modèle qui existent réellement dans le contexte d'un environnement informatique ou même dans le monde réel.

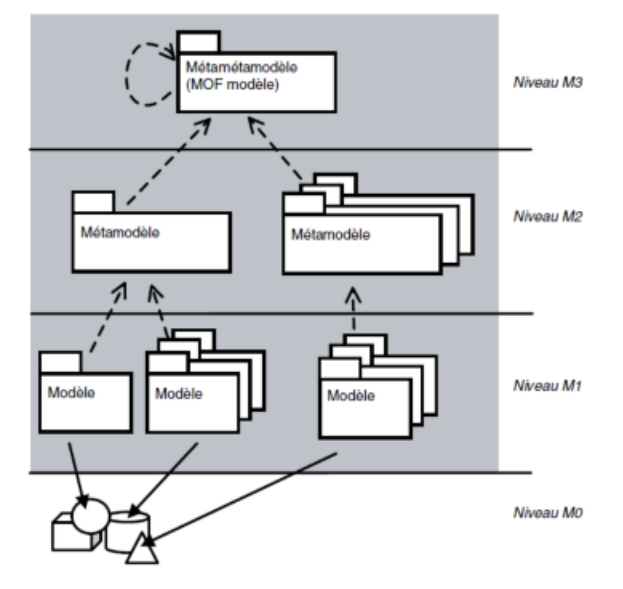

**Figure I.5.** Architecture à quatre niveaux

#### <span id="page-28-0"></span>**I. 2. 2. 2. PHASES DE MODELISATION (CIM, PIM, PSM ET CODE)**

Le principe de base de l'IDM est l'élaboration de différents modèles (Jouault, Bézivin, et Barbero 2009; Combemale 2008a). En partant d'un modèle métier dans lequel aucune considération informatique n'apparait (Computation Independent Model, CIM), la transformation de celui-ci en modèle d'analyse et de conception » (Platform Independent Model, PIM) et enfin la transformation de ce dernier en modèle de code (Platform Specific Model, PSM) pour l'implémentation concrète du système (cf. figure I.6).

- Le CIM (Computation Independent Model) est le modèle d'analyse de base du métier ou du domaine d'application. Ce modèle est indépendant de tout système informatique, il décrit les concepts de l'activité métier, le savoir-faire, les processus, la terminologie et les règles de gestion (de haut niveau), il décrit aussi la situation dans laquelle le système est utilisé. C'est un modèle de très longue durée de vie, il n'est modifié uniquement que si les connaissances ou les besoins métier changent.
- Le PIM (Platform Independent Model) est un modèle de conception, il décrit le système informatique indépendamment de toute plate-forme technique et de toute technologie utilisée pour déployer l'application. Il représente la logique métier spécifique au système (fonctionnement des entités et des services).
- Le PSM (Platform Specific Model) sert à la génération du code exécutable pour les plates-formes techniques particulières.

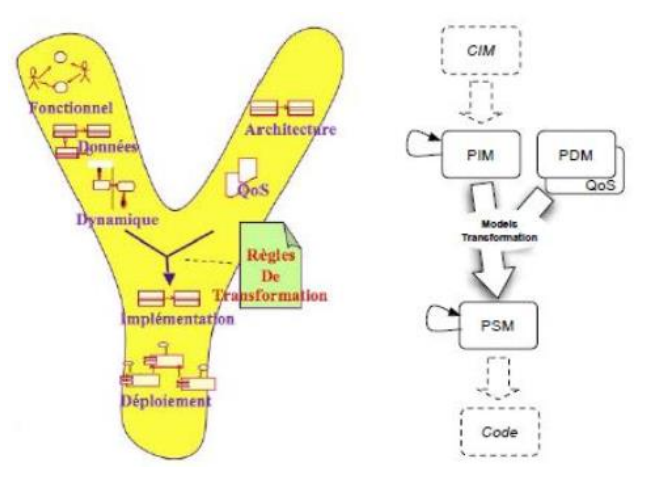

**Figure I.6.** Un processus en Y dirigé par les modèles **(Combemale 2008b)**

#### <span id="page-29-1"></span><span id="page-29-0"></span>**I. 2. 3. INGENIERIE D'ENTREPRISE DIRIGEE PAR LES MODELES**

Comme décrite par Sienou (Sienou 2009), l'ingénierie d'entreprise « conçoit et met en application des projets d'amélioration de la structure et du fonctionnement des organisations de production de biens ou de services ». Elle s'appuie sur le principe de la modélisation, et plus particulièrement de modélisation d'entreprise (Penide 2011). L'objectif de cette dernière est d'obtenir une meilleure compréhension des comportements de l'entreprise, de communiquer de manière plus complète et plus pertinente entre les acteurs, d'améliorer les performances (qualitatives et quantitatives), et de devenir plus flexible et plus réactif (Rejeb 2013).

Zaidat (Zaidat 2005) souligne de manière pertinente que : « le processus de modélisation dans les entreprises est une tâche très complexe. Il consiste à décrire un agencement d'un nombre important d'éléments dont la nature est différente. La réalisation de ce processus requiert l'utilisation de techniques de modélisation appropriées. C'est dans ce sens que les architectures de référence sont utiles et qu'elles ont proposé des cadres de modélisation pour la conduite du processus de modélisation ».

De ce fait, une architecture de référence d'un domaine propose « une structuration de la connaissance, un cadre de modélisation, un langage et le plus souvent une méthodologie » (Pingaud 2005). Pour la modélisation d'entreprise, les architectures de référence les plus importantes sont (Deguil 2008) : PERA (Purdue Enterprise Reference Architecture), CIMOSA (Computer Integrated Manufacturing Open System Architecture) et GRAI/GIM (Graphe de Résultats et Activités Inter-reliées/ GRAI Integrated Methodology). Elles ont donné naissance à l'architecture actuellement considérée comme la référence : GERAM (Generalised Enterprise Reference Architecture and Methodology). Ce sont souvent des approches multi-vues, multi-niveaux, multi- acteurs ou multi-langages.

En ce qui concerne le cade de modélisation, c'est « une structure de modèles partiels reposant sur des dimensions, au sein duquel on chemine afin de comprendre le tout » (Pingaud 2005). C'est l'une des vocations principales de la modélisation d'entreprise de fournir des cadres de représentation adaptés à l'analyse des systèmes d'entreprise. Il permet ainsi de réduire la complexité de la modélisation d'entreprise en proposant divers éléments de classification.

Le lien organique entre l'Ingénierie d'Entreprise et l'Ingénierie Dirigée par les Modèles, tel que présenté précédemment, nous conduit à parler d'Ingénierie d'Entreprise Dirigée par les Modèles (IEDM) (Rejeb 2013; Lamine 2019; Sienou 2009). Cette approche d'ingénierie, tel que précisé dans (Panetto, Boucher, et Millet 2009), met en relation des connaissances hétérogènes, explicitées par des modèles ou pas (applications logicielles, procédures), représentant des domaines différents et réalisés par des acteurs aux compétences et pratiques de modélisation différentes.

L'acte de modélisation d'entreprise est facilité par l'existence d'un capital de connaissances, dit cadre de modélisation.

Notre travail de recherche s'inscrit dans une démarche d'ingénierie d'entreprise dirigée par les modèles. Cette posture est légitimée par le fait que l'IEDM (Panetto, Boucher, et Millet 2009) couvre les activités de conception, d'intégration et d'usage de systèmes.

### <span id="page-30-0"></span>**I. 3. PROGRES DES OUTILS DE META-MODELISATION**

#### <span id="page-30-1"></span>**I. 3. 1. CE QUE FOURNIT UN ENVIRONNEMENT DE META-MODELISATION**

Un outil de méta-modélisation est un environnement permettant de concevoir des langages de modélisation et de générer des outils pour instancier ces langages (Temate Ngaffo 2012), (Karagiannis, Mayr, et Mylopoulos 2016; Lamine et al. 2020). Concrètement, comme le présente la figure I.7, un outil de méta-modélisation permet d'éditer la syntaxe abstraite d'un langage sous forme de méta-modèle, puis de lui associer librement une syntaxe concrète, c'est-à-dire de spécifier les représentations graphiques des éléments du méta-modèle et de préciser leur sens ainsi que leur capacité à être reliés à d'autres éléments de nature différente (on parle de sémantique statique).

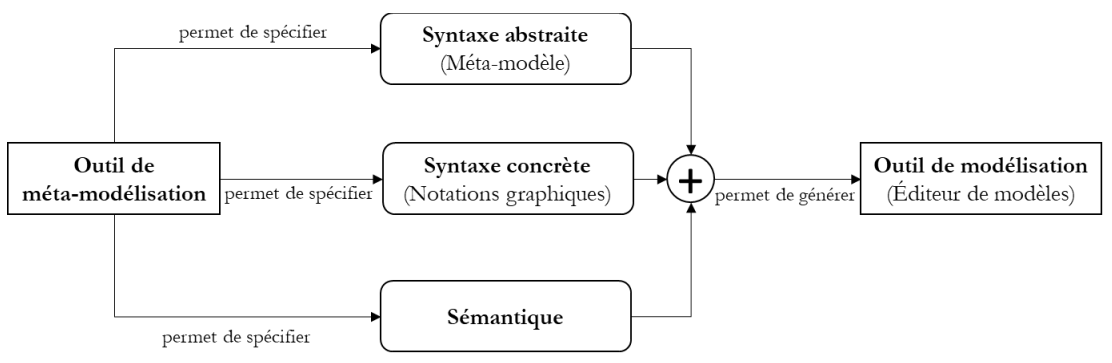

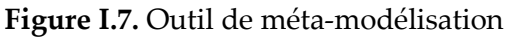

#### <span id="page-30-3"></span><span id="page-30-2"></span>**I. 3. 2. CLASSIFICATION DES OUTILS DE META-MODELISATION**

Avec l'avènement de l'IDM et ses premiers résultats positifs, l'idée de disposer d'un moyen de créer des méta-modèles et de mettre en application la méta-modélisation fait son chemin (Temate Ngaffo 2012), (Karagiannis, Mayr, et Mylopoulos 2016). Il existe aujourd'hui de nombreuses solutions, autant d'outils dits de méta-modélisation, qui permettent de créer des applications pour les modélisateurs avec l'aptitude à concevoir leur langage de modélisation. Cette famille d'outils peut être présentée en deux grandes catégories selon que les outils peuvent ainsi avoir une vocation générique ou spécifique :

- **Outils génériques :** ce sont des environnements de méta-modélisation qui permettent de concevoir et d'implanter des langages de modélisation quelque-soit le domaine d'application. Le langage de méta-modélisation qu'offre ce type d'outil fournit des concepts suffisamment génériques pour permettre la conception de langages dédiés pour quasiment tous les domaines.
- **Outils spécifiques:** ce sont des environnements de méta-modélisation qui se restreignent à un domaine ou à une famille de langages et permettent la conception et l'implantation de langage uniquement à l'intérieur de ce domaine. Le langage de méta-modélisation fournit des concepts propres au domaine ciblé. Ces concepts ont par exemple des types particuliers ou des propriétés prédéfinies.

Chacune de ces solutions présente des avantages et des inconvénients, mais selon qu'un outil est générique ou spécifique, il peut être plus ou moins adapté pour résoudre un problème et plus ou moins complexe d'utilisation. Le tableau I.1 résume ces différentes caractéristiques.

<span id="page-31-1"></span>

| Outils     | Avantages                        |             | Inconvénients                                                                                  |  |        |  |
|------------|----------------------------------|-------------|------------------------------------------------------------------------------------------------|--|--------|--|
| Générique  | portée,<br>Grande                |             | flexibilité, Complexité d'utilisation,                                                         |  | manque |  |
|            | disponibilité,                   |             | communauté d'expressivité, manque de précision, temps                                          |  |        |  |
|            | d'utilisateurs étendue           |             | d'apprentissage élevé, nécessité de coder                                                      |  |        |  |
| Spécifique |                                  | performant, |                                                                                                |  |        |  |
|            | Petit,<br>productif<br>intuitif, |             | Coût, portée restreinte, variation du degré<br>de spécialité, pas d'interopérabilité entre les |  |        |  |
|            |                                  |             | outils                                                                                         |  |        |  |

**Tableau I.1.** Outil de méta-modélisation générique versus spécifique

#### <span id="page-31-0"></span>**I. 3. 3. APERÇU DES OUTILS DE META-MODELISATION**

#### **I. 3. 3. 1. EMF/GEF/GMF**

Les outils de méta-modélisation EMF (Eclipse Modeling Framework), GEF (Graphical Editing Framework) et GMF (Graphical Modeling Framework) peuvent être considérés comme étant des solutions génériques. Il s'agit d'environements de dévélopement qui permettent à l'utilisateur de programmer tout le comportement graphique et toutes les notations graphiques spécifiques qu'il souhaite. Cela laisse beaucoup de liberté pour construire des éditeurs graphiques bien adaptés aux besoins des experts du domaine. Toutefois, cette généricité requiert une grande expertise en programmation et au final, la quantité de code nécessaire peut décourager les développeurs.

### **I. 3. 3. 2. DIAMETA**

-

L'outil de méta-modélisation DiaMeta développé à l'université de Bundeswehr München permet de créer des éditeurs graphiques Standalone<sup>2</sup> à partir d'un méta-modèle. L'environnement de DiaMeta consiste en deux parties : l' « editor framework » et le DiaMeta DESIGNER. L' « editor framework » est constitué d'un ensemble de classes Java qui implantent les fonctionnalités génériques de l'éditeur nécessaires à l'édition et l'analyse des modèles, alors que le DiaMeta

<sup>2</sup> Application à part entière à la différence d'un plug-in

DESIGNER permet de spécifier la syntaxe concrète d'un langage. Pour créer un éditeur dédié pour un langage, le développeur doit premièrement spécifier la syntaxe abstraite du langage sous forme de méta-modèle; et deuxièmement, spécifier sa syntaxe concrète ce qui se traduit par la définition des représentations graphiques des concepts du langage, la définition des règles d'analyse syntaxique des modèles et enfin la définition des interactions entre les concepts du langage.

DiaMeta est un outil très générique, mais qui nécessite tout de même beaucoup d'effort de programmation de la part de l'utilisateur. Cet outil offre donc une grande liberté à l'utilisateur qui peut alors implanter toutes les spécificités voulues, mais cette liberté a un coût qui est une plus grande complexité d'utilisation.

#### **I. 3. 3. 3. VMSDK**

Visualization and Modeling SDK (VMSDK) est un kit de développement qui permet de créer, à partir d'une modélisation des concepts métiers (méta-modèle), un environnement de conception personnalisé dans Visual Studio. Cet environnement fournit un assistant (Project Wizard) pour la création, l'édition, la visualisation et l'utilisation des DSMLs.

VMSDK est considéré comme étant un environnement robuste et simple d'utilisation toutefois le temps d'apprentissage de l'outil est élevé pour ceux qui n'ont jamais utilisé Visual studio. Ceci est accentué par le fait qu'il est difficile de trouver une bonne documentation. Cette solution peut être considérée comme étant une solution à la fois spécifique et générique. VMSDK peut être considéré comme un environnement spécifique d'abord à cause de son langage de métamodélisation qui est spécifique ; mais aussi parce que tant qu'on ne diverge pas trop des patrons (templates) fournis l'outil est assez abstrait et intuitif. Lorsqu'il s'agit d'implanter des solutions vraiment spécifiques, cela nécessite du code et une bonne compréhension des mécanismes sousjacents. VMSDK peut également être vu comme un environnement générique dès lors qu'on veut implanter un DSML avec des spécificités graphiques non prises en charge, parce que l'utilisateur peut alors les programmer lui-même.

#### **I. 3. 3. 4. GME**

Le Generic Modeling Environment (GME) est un outil de méta-modélisation configurable développé à l'institut ISIS (Institute for Software Integrated Systems) de l'université de Vanderbilt et qui permet de créer des environnements de modélisation dédiés. GME est une solution issue du monde de la recherche qui est une partie de l'approche MIC (Model Integrated Computing) et a une architecture basée sur la technologie COM (Component Object Model) de Microsoft. Dans GME, un DSML est décrit sous forme de paradigme. C'est essentiellement un méta-modèle qui permet de créer un environnement de modélisation dédié. On configure GME en spécifiant un méta-modèle qui définit la famille des modèles pouvant être créés en utilisant cet environnement de modélisation.

Cependant, GME nécessite beaucoup d'effort en termes d'apprentissage pour comprendre son langage de méta-modélisation et son fonctionnement. Toutefois, par rapport à GMF et VMSDK le projet est assez bien documenté. GME était à la base un projet dédié au traitement de signal et il est très adapté pour la définition de la notation graphique dans ce domaine. De ce point de vue GME peut donc être considéré comme un outil spécifique simple d'utilisation à l'intérieur de ce domaine. Mais parce qu'il permet également de coder tout type de représentation graphique moyennant des compétences de programmation en C++, il peut également être considéré comme un outil générique complexe d'utilisation, mais flexible.

#### **I. 3. 3. 5. METAEDIT+**

Dans le domaine des outils de méta-modélisation, MetaEdit+ est l'une des solutions commerciales les plus utilisées. MetaEdit+ est un environnement de développement de méta-modélisation créé par la compagnie MetaCase qui permet de créer des environnements de modélisation dédiés. Le processus de construction d'un environnement de modélisation dans MetaEdit+ est simple. D'abord, on définit le langage sous forme de méta-modèle et sa syntaxe concrète avec MetaEdit+ Workbench, et ensuite on utilise l'éditeur produit dans MetaEdit+ Modeler.

MetaEdit+ est simple d'utilisation et différentes études (Temate Ngaffo 2012) le classent parmi les meilleurs environments de developement en termes de simplicité d'utilisation. Toutefois, MetaEdit+ nécessite, comme les autres outils, un temps d'apprentissage qui peut être significatif. Cet outil peut être considéré comme étant un outil spécifique parce que MetaEdit+ utilise un langage de méta-modélisation spécifique qui est limité en termes de notations graphiques. Si l'éditeur de symboles permet de spécifier un grand nombre de notations graphiques, ces notations sont surtout adaptées dans le cas des diagrammes ayant une structure en graphe.

#### **I. 3. 3. 6. ADOXX**

ADOxx<sup>3</sup> est une plateforme de méta-modélisation configurable qui permet de créer des méthodes de modélisation. Le processus de construction d'un environnement de modélisation dans ADOxx est simple et peut être considéré comme un environnement générique. D'abord, on définit le langage sous forme de méta-modèle et sa syntaxe concrète avec ADOxx Developpent Toolkit et ensuite, on utilise l'éditeur produit dans ADOxx Modeling Toolkit.

ADOxx Developpent Toolkit : cet outil offre un environnement intégré pour la définition et l'implémentation des langages de modélisation. L'environnement intègre un ensemble d'outils qui répondent aux besoins les plus fréquents en matière de méta-modélisation. On y trouve, entre autres, un éditeur d'objets pour la définition des concepts, un éditeur de propriétés, un éditeur de relations et un éditeur de contraintes. L'environnement offre également un éditeur de symboles qui sert à définir la syntaxe concrète du langage et un éditeur de générateur pour le développement des générateurs de code. La définition du langage est stockée sous forme d'un méta-modèle dans le référentiel d'ADOxx. ADOxx Modeling Toolkit : est un outil qui offre un environnement d'utilisation pour les langages de modélisation définis avec ADOxx Developpent Toolkit. Il permet à partir du langage extrait du référentiel d'offrir automatiquement toutes les fonctionnalités d'un environnement de modélisation. Les fonctionnalités offertes par cet environnement comportent, entre autres, les éditeurs graphiques, les explorateurs de modèles et

-

<sup>3</sup> Site en ligne : https ://www.adoxx.org/live/home

les générateurs. L'environnement permet également de vérifier les modèles du langage et d'établir des liens entre eux.

#### **I. 3. 3. 7. SYNTHESE**

Comme presenté dans (R. Thabet, Lamine, et al. 2018; Lamine et al. 2020), nous avons évalué le degré de spécificité et de généricité de chacun des outils en fonction de plusieurs critères permettant de les ranger dans la catégorie des outils de méta-modélisation spécifiques ou celle des outils de méta-modélisation génériques. Les tableaux I.2 et I.3 présentent un résumé de cette évaluation. Les critères utilisés pour l'analyse sont présentés dans la suite :

- **Syntaxe abstraite :** le langage de méta-modélisation est-il :
	- **-** standard : est-ce un standard connu ou un langage propriétaire ? L'utilisation d'un standard connu réduit le temps d'apprentissage nécessaire pour appréhender le langage de métamodélisation. La standardisation facilite également l'interopérabilité entre les différents outils.
	- **-** interopérable : peut-on échanger les méta-modèles avec d'autres outils ? Le développement d'un logiciel fait souvent intervenir plusieurs outils différents, il est donc important que l'outil de méta-modélisation fonctionne bien avec les outils utilisés en amont ou en aval.
	- **-** complet : les concepts fournis par le langage de méta-modélisation sont-ils suffisamment génériques pour permettre de décrire la structure de tout langage de modélisation de façon précise ?
	- **-** intuitif : est-il simple d'utilisation, les concepts qu'il offre sont-ils suffisamment évocateurs ?

#### **Syntaxe concrète**

- modularité : la syntaxe concrète est-elle séparée de la syntaxe abstraite ? Dans le domaine de la méta-modélisation il est communément admis que la syntaxe abstraite doit être séparée de la syntaxe concrète. Bien que la syntaxe concrète permette d'implémenter un éditeur dédié, elle ne donne pas plus de précision au sens du langage et elle peut même polluer la syntaxe abstraite en rendant son interprétation plus difficile.
- assistant graphique : l'outil fournit-il un assistant graphique permettant de définir les notations graphiques du langage sans avoir besoin de les programmer ?

#### **Sémantique**

- langage de contraintes : l'outil offre-t-il un langage permettant d'exprimer les contraintes non structurelles ?
- sémantique dynamique : l'outil offre-t-il un support pour l'analyse, la simulation et l'exécution des modèles ?

#### **Génération de l'éditeur**

- automatique : la génération de l'éditeur se fait-elle de façon automatique ? (c.à.d. la création d'un éditeur permettant d'instancier ce langage nécessite-t-elle de la programmation)
- évolutivité : lorsqu'on modifie le langage est-ce que cela nécessite de reprendre tout le processus de génération de l'éditeur depuis le début ?
- utilisabilité de l'éditeur : l'éditeur offre-t-il toutes les fonctionnalités de base nécessaires à la modélisation (sauvegarde/chargement, création, zoom, etc)

#### **Utilisabilité**

- documentation disponible : y a-t-il suffisamment de documentation permettant de comprendre le fonctionnement de l'outil ?
- flexibilité : l'outil permet-il à l'utilisateur de parvenir à ses fins quelque-soit les spécificités de son langage ? (c.à.d. est-ce que l'utilisateur a la possibilité d'exprimer tout type de langage ou est-ce qu'il peut être limité par l'outil)
- complexité : l'outil est-il complexe d'utilisation ? est-il difficile d'implanter un langage avec cet outil ? Un outil basé sur le code est très générique, mais complexe d'utilisation. Un outil plus abstrait (plus automatique) ne permet pas de tout faire, il a donc une portée restreinte, mais par contre il est plus simple d'utilisation.

<span id="page-35-0"></span>

|                                                                                              | <b>LG</b> | <b>Type</b>             | Réf | <b>CR</b> | Multi-<br>user | Utilisabilité de l'outil |             |            |  |  |
|----------------------------------------------------------------------------------------------|-----------|-------------------------|-----|-----------|----------------|--------------------------|-------------|------------|--|--|
|                                                                                              |           |                         |     |           |                | Documentation            | Flexibilité | Complexité |  |  |
| EMF/<br>GEF/<br><b>GMF</b>                                                                   | oui       | Générique               | non | Java      | non            | Faible                   | Grande      | Générique  |  |  |
| <b>DiaMeta</b>                                                                               | oui       | Générique               | non | XML       | non            | Faible                   | Grande      | Générique  |  |  |
| <b>VMSDK</b>                                                                                 | oui       | Générique<br>Spécifique | non | C#        | non            | Faible                   | Grande      | Générique  |  |  |
| <b>GME</b>                                                                                   | oui       | Générique<br>Spécifique | non | binaire   | non            | <b>Bien</b>              | Grande      | Générique  |  |  |
| MetaEdit+                                                                                    | non       | Spécifique              | oui | aucune    | non            | Faible                   | Grande      | Simple     |  |  |
| <b>ADOxx</b>                                                                                 | oui       | Générique               | oui | aucune    | oui            | Bien                     | Grande      | Simple     |  |  |
| $IC$ , ligance grappito, $Daf$ , diametrica d'un référential, $CD$ , connaissances requires, |           |                         |     |           |                |                          |             |            |  |  |

**Tableau I.2.** Comparaison pratique des outils de méta-modélisation

license gratuite ; **Ref** : dispisotion d'un référentiel ; **CR** : connaissances requises ;

**Multi-user** : Multi-utilisateur

**Tableau I.3.** Comparaison technique des outils de méta-modélisation

<span id="page-35-1"></span>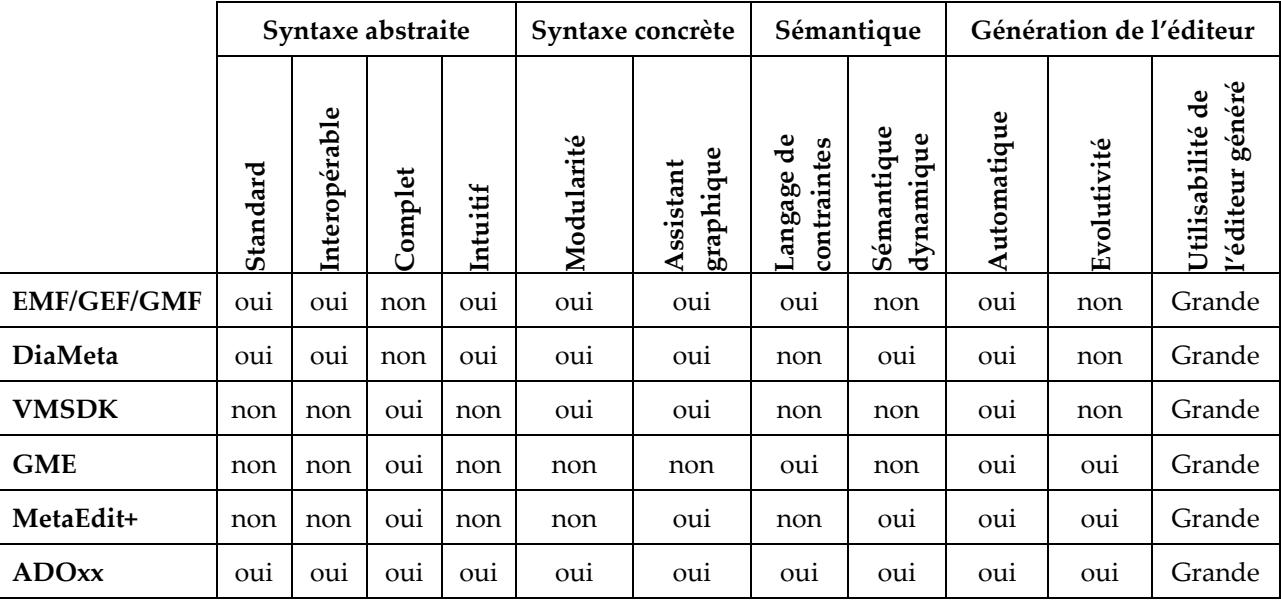
En guise de synthèse, on remarque qu'il n'y a pas vraiment d'outil dominant le secteur, tous ces outils sont génériques et nécessitent beaucoup d'efforts en programmation, mais ADOxx apparaît comme étant l'outil qui offre le meilleur rapport qualité/coût. En effet, comparé aux autres outils, ADOxx est une plateforme multi-utilisateurs qui fournit un référentiel stocké dans une base de données relationnelle pour les méta-modèles et les modèles. Pour introduire des méta-modèles dans ADOxx, aucune connaissance avancée d'un langage de programmation n'est requise – contrairement, par exemple, à la solution EMF/GEF/GMF qui nécessite une connaissance approfondie du langage de programmation Java. De plus, la plateforme ADOxx fournit des fonctionnalités qui facilitent la gestion des modèles créés. Par exemple, ADOxx fournit des composants et des modules pour analyser, simuler et évaluer des modèles. De plus, ADOxx a été largement utilisé dans l'industrie et le monde universitaire. En effet, au cours des vingt dernières années, plus de 40 langages de modélisation spécifiques à un domaine ont été réalisés avec ADOxx<sup>4</sup> . Sur la base de ces observations, nous avons choisi la plateforme ADOxx dans notre travail.

# **I. 4. CONCLUSION**

Dans ce chapitre, nous nous sommes attachés à mettre en évidence le rôle central des modèles dans le processus de conception des systèmes tel qu'il est vu dans le contexte de l'ingénierie dirigée par les modèles. En effet, nous adopterons cette approche dans le cadre de notre thèse, étant donnée sa capacité à accélérer les développements et à faciliter leur réutilisation. Nous avons présenté également quelques outils support à l'IDM qui peuvent participer à la consolidation des approches conceptuelles relatives au domaine de la gestion intégrée des risques et des processus métier, que nous abordons en détail dans le prochain chapitre.

-

<sup>4</sup> Site en ligne : https ://www.adoxx.org/live/home

# **Chapitre II**

# **R-BPM : les fondements et les limites**

#### **Sommaire**

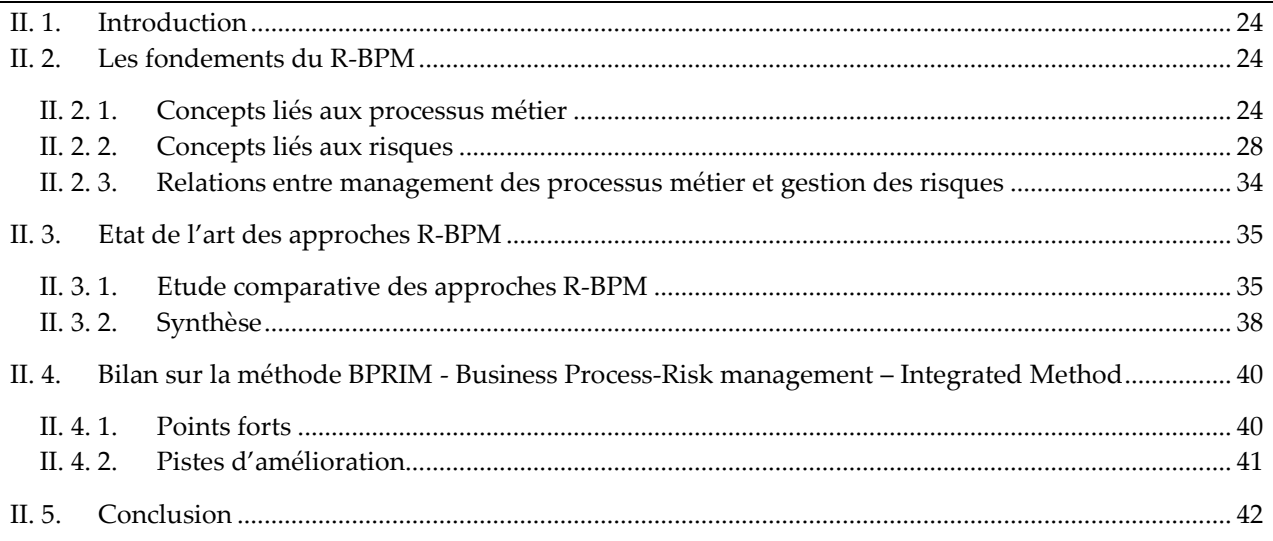

## <span id="page-37-0"></span>**II. 1. INTRODUCTION**

Dans ce chapitre, nous traiterons des concepts liés au domaine de la gestion intégrée des risques et des processus métier (ou aussi Risk-aware Business Process Management : R-BPM). Dans un premier temps, en section 2, nous introduisons les concepts clés impliqués dans le domaine de la gestion intégrée des risques et des processus métier. La section 3 présente une description (non exhaustive car le domaine est très large) des principales approches existantes dans ce domaine. Finalement, dans la section 4, nous nous intéressons à une approche spécifique de R-BPM qui est la méthode BPRIM.

## <span id="page-37-1"></span>**II. 2. LES FONDEMENTS DU R-BPM**

#### <span id="page-37-2"></span>**II. 2. 1. CONCEPTS LIES AUX PROCESSUS METIER**

Dans cette section, nous présentons une description de certains concepts de base liés à la notion de processus métier, notamment les types de processus métier, le pilotage par les processus métier et la modélisation des processus métier. Notre objectif dans cette section n'est pas de faire un état de l'art de ces concepts mais plutôt de sélectionner les éléments de connaissances qui serviront de base pour la suite de ce document. Pour avoir une vue détaillée et complète de tous ces concepts, nous renvoyons le lecteur aux travaux de thèse de Sienou (Sienou 2009).

#### **II. 2. 1. 1. TYPES DE PROCESSUS**

Comme l'a si bien décrit Sienou dans son travail (Sienou 2009), un processus peut être défini comme étant une structure holistique d'activités organisées dans le temps et dans l'espace dans le but de réaliser une finalité donnée. Le terme « métier », quant à lui, peut désigner aussi bien une compétence, une activité, qu'un rôle. « Une activité exige des ressources pour être exécutée avec satisfaction par des acteurs compétents capables d'occuper des rôles » (Sienou 2009). C'est la définition que nous allons décliner dans la suite du manuscrit.

Quand on parle de processus, il faut bien préciser de quel « type » il s'agit. La norme AFNOR de juin 2000 sur le management des processus (Cattan 2000) propose trois grandes familles de processus (cf. figure II.1) :

- Les processus métier (de réalisation ou opérationnels) : ils contribuent directement à la réalisation du produit, depuis la détection du besoin client jusqu'à sa satisfaction. Ils regroupent des activités liées au cycle de vie du produit : recherche de nouveaux produits, conception, achats et approvisionnements, logistique, production, commercialisation, etc.
- Les processus de support (dits aussi processus de soutien) : ils contribuent au bon déroulement des processus métier en leur apportant les ressources nécessaires. Bien que ne créant pas de valeur directement perceptible par le client, ils sont nécessaires au fonctionnement permanent de l'organisation et de sa pérennité. Selon l'activité de l'organisation et sa stratégie, les processus de support peuvent être considérés comme des processus de réalisation et réciproquement.
- Les processus de direction (dits aussi processus de management) : ils contribuent à la détermination de la politique et au déploiement des objectifs dans l'organisation. Sous la responsabilité totale de l'équipe dirigeante, ils permettent d'orienter et d'assurer la cohérence des processus de réalisation et de support.

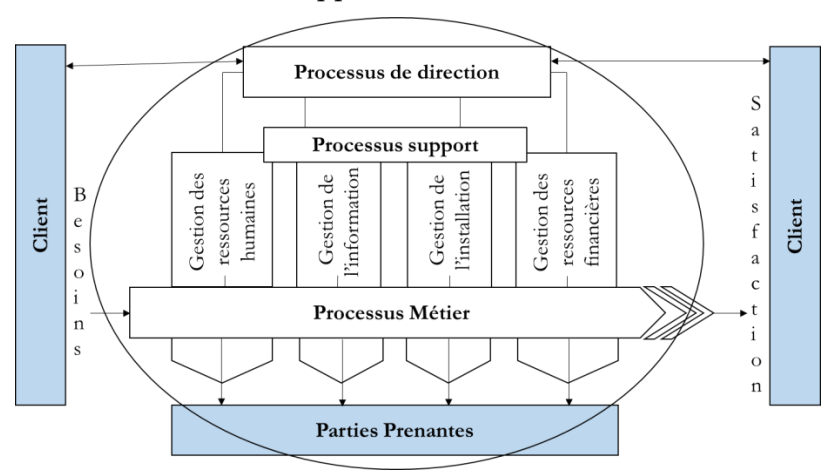

**Figure II.1.** Typologie des processus **(Cattan 2000)**

#### **II. 2. 1. 2. PILOTAGE PAR LES PROCESSUS METIER**

Le paradigme du pilotage par les processus métier, ou « Business Process management – BPM », ou management des processus métier, est un paradigme d'ingénierie d'entreprise qui consiste à

concevoir, piloter, évaluer et améliorer les processus d'une manière continue. Ce paradigme favorise la réactivité et la flexibilité de l'organisation tout en assurant la satisfaction des attentes des parties prenantes.

Dans (Van der Aalst 2011), le BPM est la discipline qui combine la connaissance de la technologie d'information et la connaissance des sciences de gestion et les applique aux processus métier. Elle peut parfois être vue, et c'est oublié son inscription dans le temps, comme une extension de la discipline de gestion de Workflow qui focalise sur l'automatisation des informations dématérialisées liées aux processus métier, alors que le management des processus métier est caractérisée par un cadre plus large : de l'automatisation et l'analyse des processus métier à la gestion des processus et l'organisation du travail. Ainsi, le management des processus métier vise d'un côté l'amélioration des processus métier opérationnels et d'un autre côté, la gestion, le contrôle et le support de ces processus (Van der Aalst 2011).

Une organisation, adoptant un pilotage par les processus métier, passe généralement par un certain nombre d'étapes, connues sous le nom de cycle de vie BPM. En effet, plusieurs conceptions de cycles de vie ont été proposées dans la littérature. Ces derniers diffèrent selon l'objectif visé, notamment si l'accent est mis sur la volonté de pilotage (Mathieu 2002; Harmon 2003), sur le niveau métier (IDS Scheer AG 2006; Bischoff et Huschke 2008) ou encore sur les systèmes d'information (Smith et Fingar 2003; Ter Hofstede et Weske 2003; Zur Muehlen 2004; Dumas, Van der Aalst, et Ter Hofstede 2005; Ter Hofstede et al. 2010; Dumas et al. 2013, 2018). Sienou, dans ses travaux (Sienou 2009), a analysé plusieurs cycles de vie BPM pour arriver à proposer un cycle générique de management des processus (cf. figure II.2).

Suite à l'étude comparative exhaustive de plusieurs cycle de vie BPM, Sienou (Sienou 2009) dans son travail propose un cycle de vie générique. Ce dernier comprend les étapes suivantes (cf. figure 1.1):

- **Planifier :** au cours de cette phase, les objectifs du management des processus, la mission du processus d'entreprise ainsi qu'un plan d'action pour réaliser les avantages attendus sont établis. Cette phase fixe le cadre du management des processus et détermine la valeur attendue à la sortie de l'itération en cours.
- **Concevoir :** au cours de cette phase, les processus et les indicateurs de performance sont conçus conformément aux objectifs cibles et les objectifs de déploiement sont définis.
- **Déployer :** au cours de cette phase, le processus métier est mis en place dans l'organisation par une conduite du changement organisationnel, métier et technologique.
- **Piloter :** au cours de cette phase, les processus opérationnels sont suivis et surveillés dans le but d'assurer leur opération conformément aux prévisions. Les écarts sont aussi reportés au cours de cette phase pour une amélioration éventuelle.
- **Evaluer :** au cours de cette phase, les besoins d'amélioration des processus sont appréciés et des recommandations de changement sont effectuées.

### **II. 2. 1. 3. MODELISATION DES PROCESSUS METIER**

Dans le contexte de la modélisation d'entreprise, la modélisation des processus métier joue un rôle fondamental. Dans la littérature, il existe plusieurs langages de modélisation permettant la modélisation des processus métier (Goepp, Munzer, et Feugeas 2014). A titre d'exemple, nous

pouvons citer : les réseaux de Petri, EPC (Event-driven Process Chain), les diagrammes d'activité d'UML, BPMN (Business Process Model and Notation), YAWL (Yet Another Workflow Language) et bien d'autres (Godart et Perrin 2009; Korherr 2008; D. Thabet, Ayachi Ghannouchi, et Hajjami Ben Ghézala 2014). Ces langages ont différentes finalités allant de la vérification pour les réseaux de Petri à la conception logicielle pour le diagramme d'activité d'UML en passant par les langages purement métier comme BPMN ou EPC (D. Thabet, Ayachi Ghannouchi, et Hajjami Ben Ghézala 2014).

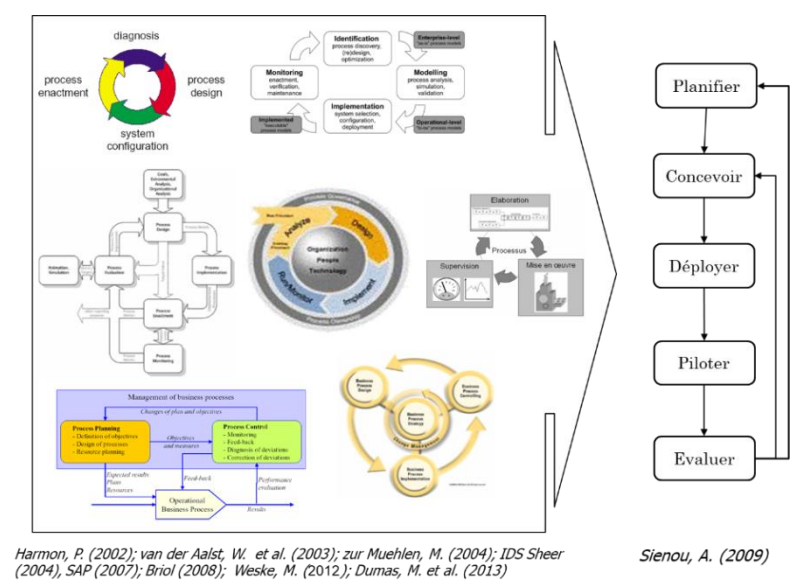

**Figure II.2.** Cycle générique du management des processus **(Sienou 2009)**

La diversité des langages de modélisation des processus métier illustre l'importance de la modélisation des processus (Van der Aalst 2012). Certaines organisations utilisent des modèles de processus informels pour structurer les discussions et documenter les procédures. D'autres organisations, qui opèrent à un niveau de maturité plus élevé de gestion de processus métier, utilisent des modèles qui peuvent être analysés et utilisés pour exécuter des processus opérationnels (Van der Aalst 2011).

Dans la modélisation des processus métier, Pingaud (Pingaud 2008) différentie entre deux logiques de représentation :

- Une représentation comportementale (ou dite aussi orientation évènements) qui décrit la logique de déroulement de l'activité. Les formalismes sont ceux héritant des modèles de systèmes à événements discrets, elle généralise cette logique d'alternance entre activités et événements. On retrouve ainsi le principe d'une dynamique rythmée par des alternances entre des conditions, des événements et des activités ;
- Une représentation structurelle (ou dite aussi fonctionnelle ou orientation flux) qui se centre sur la définition des activités, et sur les échanges entre les activités qui donneront des flux. On se focalise sur la décomposition, souvent hiérarchique, du système en composants fonctionnels, c'est l'analyse modulaire des systèmes.

## **II. 2. 1. 4. SYNTHESE**

Une démarche de management des processus métier vise en priorité trois objectifs majeurs pour l'entreprise à savoir la satisfaction des parties prenantes, l'amélioration des performances et l'alignement stratégique. Ces trois missions du BPM en font une démarche capable d'adapter régulièrement les processus métier, donc développer une agilité (réactivité et flexibilité) organisationnelle pour améliorer la performance globale tout en garantissant un déterminisme en matière de satisfaction des exigences des parties prenantes. La figure II.3 schématise ces cibles.

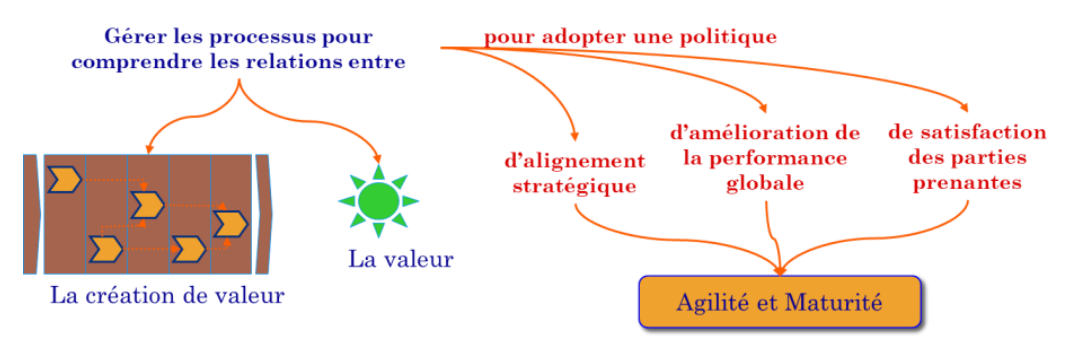

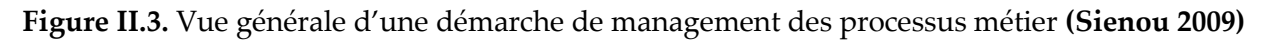

Le processus métier étant le lieu où s'entremêlent de nombreux objets créant de la valeur pour l'entreprise. Leurs niveaux de valeur sont soumis à des fluctuations chaque fois que celui-ci est exposé à des événements aléatoires. Ces derniers peuvent être inhérents au processus métier ou externes à ce dernier. Etant de nature à causer des variations possibles de niveaux de valeur, on parlera alors d'exposition au « risque ».

## <span id="page-41-0"></span>**II. 2. 2. CONCEPTS LIES AUX RISQUES**

Le terme « risque » est souvent utilisé dans de nombreux contextes et domaines, et différentes définitions du risque peuvent être trouvées dans la littérature (Kessentini, Saoud, et Sboui 2018). On peut retrouver une synthèse récente de ces définitions et des descriptions de la notion du risque dans les travaux de (Rodney 2016).

La norme ISO 4360 de l'AS/NZS (Cooper 2004) définit un risque comme « la chance que quelque chose survienne et ait un impact sur les objectifs. Elle est mesurée en termes de conséquences et de probabilité ». Cette définition met en évidence deux aspects fondamentaux du risque, à savoir un caractère incertain traduit par la probabilité d'occurrence ou vraisemblance, d'une part, et l'effet sur une valeur traduit par l'impact, positif ou négatif, qui définit l'importance des perturbations occasionnées par l'occurrence du risque. Par exemple, trois types d'impacts sont directement reliés aux objectifs d'un projet (Gourc 2006) à savoir les impacts de type délai, coût et performance ou qualité.

Pour résumer, comme l'a si bien constaté Fumey (Fumey 2001), repris ensuite par Sienou (Sienou 2009), le terme de risque désigne aussi bien la cause d'un événement que sa conséquence potentielle. En effet, Sienou a proposé, dans son travail (Sienou 2009), un modèle générique qui décrit bien le contexte du risque (cf. figure II.4).

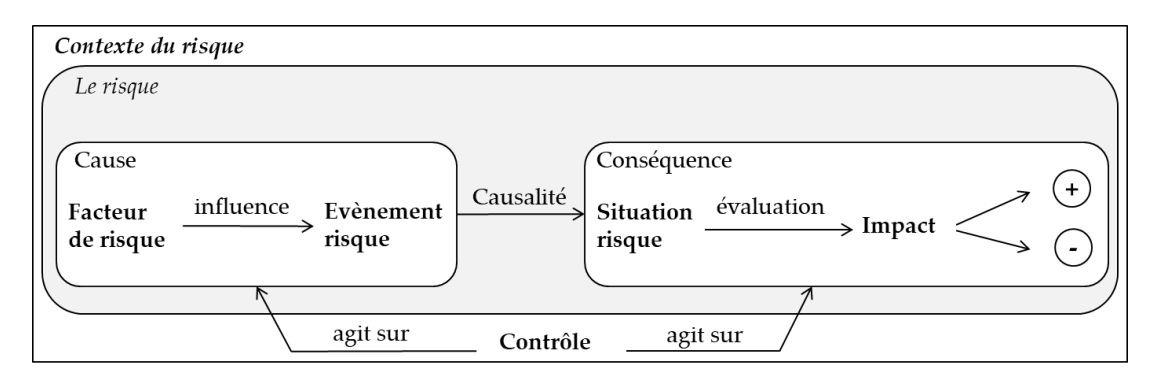

**Figure II.4.** Modèle generique du contexte du risque (selon **(Sienou 2009)**)

## **II. 2. 2. 1. LA GESTION DES RISQUES**

La gestion des risques est définie comme un ensemble d' « activités coordonnées visant à diriger et piloter un organisme vis-à-vis du risque. Elle inclut l'appréciation du risque, le traitement du risque, l'acceptation du risque et la communication relative au risque » (ISO 2009).

Le cycle de vie de gestion des risques est une application systématique de politiques, procédures et pratiques de management aux activités de communication, de concertation, d'établissement du contexte, ainsi qu'aux activités d'identification, d'analyse, d'évaluation, de traitement, de surveillance et de revue des risques (ISO 31000 2009). La figure 1.5. présente un aperçu du cycle de vie de la gestion des risques tel que proposé par Sienou et qui est conforme aux normes ISO 31000 : 2009 (ISO 31000 2009) et ISO/IEC 27005 : 2011 (ISO/IEC 27005 2011).

Les principaux éléments constituant ce cycle sont décrits ici et la figure II.5 présente un résumé de celles-ci.

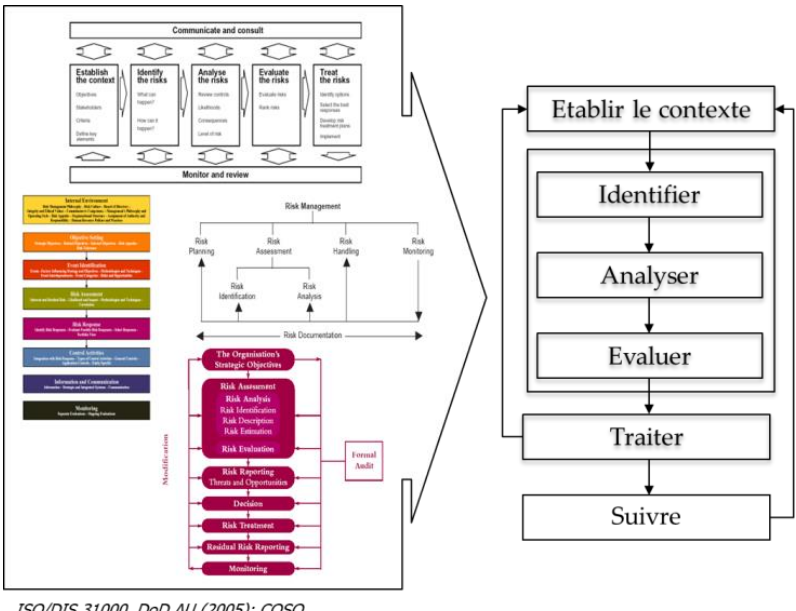

ISO/DIS 31000, DoD AU (2005); COSO (2004), AIRMIC (2002)

**Figure II.5.** Cycle de vie de gestion des risques **(Sienou 2009)**

### **a- ÉTABLIR LE CONTEXTE**

Cette étape permet la définition des éléments externes et internes à prendre en compte lors du management du risque et la définition du domaine d'application, ainsi que des caractéristiques du risque pour la politique de management du risque.

#### **b- APPRECIER RISQUES**

Selon la norme ISO/IEC 27005 : 2011 (ISO/IEC 27005 2011), l'appréciation des risques est un processus qui englobe l'identification, l'analyse et l'évaluation des risques.

- **Identifier risques :** processus de recherche, de reconnaissance et de description des risques. Cette étape comprend l'identification des sources de risque, des événements, de leurs causes et de leurs conséquences potentielles.
- **Analyser risques :** Selon cette même norme norme ISO/IEC 27005, l'analyse des risques est un processus qui permet de comprendre la nature des risques et de déterminer le niveau de risque (ou dit aussi « criticité d'un risque »). Il s'agit, ainsi, de modéliser les causes et les conséquences d'un événement ayant un impact sur les objectifs, c'est-à-dire :
	- déterminer qualitativement, semi-quantitativement ou quantitativement la probabilité d'occurrence du risque (Debray et al. 2006);
	- déterminer la gravité du risque et l'ampleur des conséquences possibles.

Dans un contexte d'analyse semi-quantitative, tous les risques identifiés et repérés peuvent généralement être mesurés par deux caractéristiques : le niveau de probabilité d'occurrence (NP) et le niveau de gravité des conséquences (NG). Dans certains cas, le niveau de maîtrise (NM) et/ou le niveau de confiance (NC) peuvent être aussi impliqués dans la mesure du niveau du risque (Debray et al. 2006).

Il ne faut pas négliger les différentes formes de relation qui peuvent lier des risques entre eux (inclusion, influence, ...). La représentation hiérarchique des risques constitue un support utile pour les échanges entre les différents acteurs. Les outils d'analyse dépendent grandement des risques et du contexte considérés, il convient de choisir le type d'outils adapté aux spécificités du système.

- **Evaluer risques :** C'est un processus de comparaison dans lequel les résultats de l'analyse des risques et des caractéristiques du risque sont comparés pour déterminer si les risques et leur ampleur sont acceptables ou admissibles. Autrement dit, cette étape permet de déterminer quels sont les risques qui méritent un traitement et de définir le traitement à retenir :
	- en comparant le niveau des risques déterminés lors de l'analyse,
	- en définissant un ordre de priorité dans le traitement des risques.

On parle à ce niveau de « cartographie des risques ». Il s'agit d'une représentation graphique des risques. Elle procure les informations de base nécessaires à la gestion des risques (Moulaire 2007; P. Grimaldi 2018). Après un recensement général des risques, ceux-ci sont analysés et par la suite évalués généralement en termes de deux critères : la probabilité d'occurrence du risque et sa gravité. Ceci permet de classifier tous les risques par ordre d'importance dans une cartographie des risques selon la cotation de probabilité et la gravité attribué à chaque risque. La cartographie des risques est l'étape la plus importante

d'évaluation des risques puisqu'elle permet de visualiser les trois catégories de risques ayant une criticité élevée, moyenne et faible.

Il est important de souligner qu'il peut y avoir plusieurs cartographies des risques, indépendantes les unes des autres et qui, de ce fait, ne sont pas obligatoirement consolidables.

La matrice de criticité est une des représentations les plus répandue et utilisée pour la cartographie des risques (P. Grimaldi 2018). Elle associe un indice (ou niveau) de probabilité (NP) et un indice (ou niveau) de gravité (NG) afin d'en déduire l'indice (ou niveau) de criticité totale (NC) du risque, généralement le produit des deux (NC = NP x NG). Cette représentation bidimensionnelle du risque prend souvent la forme d'une matrice : la probabilité et la gravité sont divisées en classes (généralement 5), et chaque case qui correspond à un couple (indice de probabilité/indice de gravité) reçoit une identification en niveau de risque (appelée criticité). Plus l'indice de probabilité et l'indice de gravité sont grands, plus la fréquence et la gravité du risque sont élevées. Les cases sont généralement colorées en rouge (criticité inacceptable), orange ou jaune (à réduire si raisonnablement possible) ou vert (acceptable) qui représentent trois « niveaux d'acceptabilité » du risque (mais il ne peut y en avoir que deux ou plus de trois). La figure II.6 illustre un exemple de ce type de matrice.

Le principal intérêt de la matrice de criticité est de pouvoir classer les criticités selon plusieurs niveaux. Classiquement, la matrice comporte trois niveaux de criticité : (1) Criticité faible : entre 1 et 6 ; (2) Criticité modérée : entre 8 et 12 ; et (3) Criticité forte : entre 13 et 25.

Il est important de souligner que les échelles et règles permettant l'évaluation des risques sont définies en concertation préalable entre les acteurs.

|                       |                | Niveau de Gravité |                |    |    |    |
|-----------------------|----------------|-------------------|----------------|----|----|----|
|                       |                |                   | $\overline{2}$ | 3  | 4  | 5  |
| Niveau de Probabilité | 5              | 5                 | 10             | 15 | 20 | 25 |
|                       | 4              | 4                 | 8              | 12 | 16 | 20 |
|                       | 3              | 3                 | 6              | 9  | 12 | 15 |
|                       | $\overline{2}$ | $\overline{2}$    | 4              | 6  | 8  | 10 |
|                       |                |                   | $\overline{2}$ | 3  |    |    |

**Figure II.6.** Exemple de matrice de criticité

#### **c- TRAITER RISQUES**

Une fois les risques identifiés, analysés et évalués, cette étape consiste à envisager les solutions possibles pour procéder à leur traitement. Cette étape est aussi appelée « maîtrise des risques ». Dans cette étape, il faut décider des actions de traitement. Les risques qui dépassent le niveau d'acceptabilité doivent, en principe, faire l'objet d'actions de traitement pour les « réduire ».

La norme ISO/CEI Guide 73 :2009 (ISO 31000 2009) définit la réduction des risques comme l'ensemble des actions entreprises en vue de diminuer la gravité des conséquences (barrière ou mesure de protection), les probabilités d'occurrence (barrière ou mesure de prévention) ou les deux en même temps.

La performance d'une barrière de sécurité, qu'elle soit de protection ou de prévention, peut être évaluée en fonction de son niveau de maitrise (NM) ou bien de son niveau de confiance (NC). Le premier reflète le niveau des pratiques de sécurité mises en place pour maîtriser convenablement la survenance d'un risque. Alors que le deuxième décrit la classe de probabilité pour qu'une barrière, dans son environnement d'utilisation, n'assure pas la fonction de sécurité pour laquelle elle a été choisie (Debray et al. 2006; B. Standard et IEC 2003).

Toutes ces étapes (établir contexte, identifier risques, analyser risques, évaluer risques et traiter risques) sont souvent désignées par « processus d'analyse des risques ». En s'inspirant de la classification proposée par Lund et al. (Lund, Solhaug, et Stølen 2010), nous pouvons différencier les méthodes globales et les méthodes particulières d'analyse des risques.

## **II. 2. 2. 2. METHODES GLOBALES ET PARTICULIERES D'ANALYSE DES RISQUES**

Une méthode globale d'analyse des risques fournit des conseils sur la réalisation de toutes les étapes du processus d'analyse des risques à savoir : établir le contexte, identifier les risques, analyser les risques, évaluer les risques et traiter les risques. Par exemple, les méthodes suivantes peuvent être classées comme méthodes globales d'analyse des risques :

- **CRAMM -** Méthode d'analyse et de gestion des risques (Barber et Davey 1992) est concue initialement pour gérer les risques du gouvernement britannique. Dans cette approche, l'analyse des risques couvre les aspects liés à l'identification et à l'évaluation des risques de sécurité, tandis que l'identification des traitements adéquats de ces risques est résolue par la gestion des risques. La méthode CRAMM comporte trois phases, les deux premières se concentrent sur l'analyse des risques tandis que la dernière phase se concentre sur la gestion des risques.
- **MOSAR** Méthode Organisée et Systémique d'Analyse des Risques (Perillon 2000) est une méthode générique qui permet d'analyser les risques techniques d'une installation humaine et d'identifier les moyens de prévention nécessaires pour les neutraliser. L'objectif de cette méthode est la recherche des dysfonctionnements techniques et opératoires d'une installation dans son environnement. Elle utilise une approche globale et systématique pour identifier tous les risques générés par chaque système.
- **OCTAVE** Évaluation des vulnérabilités opérationnelles, des actifs et des vulnérabilités (Alberts et Dorofee 2001) - est une approche d'évaluation stratégique et de planification de la sécurité des informations basée sur les risques. L'approche OCTAVE se concentre sur deux aspects : le risque opérationnel et les pratiques de sécurité de l'information.
- **CORAS** (Lund, Solhaug, et Stølen 2010), est une approche axée sur les actifs qui se concentre sur l'analyse défensive des risques fournissant un langage graphique de type UML pour la modélisation des menaces et des risques. Résultat d'un projet européen de recherche, l'objectif global du projet CORAS est de développer un environnement méthodologique et technique pour l'évaluation des risques de sécurité basée sur un modèle en exploitant la synthèse des méthodes d'analyse des risques avec des méthodes de spécification semiformelles soutenues par une plate-forme d'intégration d'outils adaptables.

Bien qu'utilisant des noms différents et des phases différentes, ces méthodologies se concentrent sur trois éléments principaux :

- a) identification des risques à l'aide de sessions de brainstorming ;
- b) évaluation de la criticité des risques identifiés ;
- c) identification des traitements pour les risques identifiés.

Nous qualifions une méthode d'analyse des risques de particulière quand elle fournit uniquement des conseils sur un périmètre restreint à quelques phases du processus d'analyse des risques. Par exemple, les méthodes suivantes peuvent être classées comme méthodes particulières d'analyse des risques : Analyse Cause-Conséquence (Nielsen 1971), Analyse des Modes de Défaillances et de leurs Effets / Analyse des Modes de Défaillances, de leurs Effets et de leurs Criticités (AMDE/AMDEC) (M. Standard 1980), Analyse par arbres de défaillances (IEC 61025 1990), Analyse par arbre d'événements (Commission 1995), Analyse Préliminaire de Risques (APR) (Nicolet–Monnier 1996), Hazard and Operability Study (HazOp) (IEC 2001), et Nœud de papillon (Salvi et Bernuchon 2003).

De multiples auteurs se sont intéressés à la classification de ces méthodes en utilisant différents critères, notamment (Tixier et al. 2002; Bernuchon, Salvi, et Debray 2006; ISO/IEC 31010 2009; Valis et Koucky 2009; Laurent 2011; Lees 2012; S. Grimaldi, Rafele, et Cagliano 2012; Breysse et al. 2013; Cagliano, Grimaldi, et Rafele 2015; Rodney 2016). Dans ce contexte, nous proposons dans le chapitre III, section III.2.1) une classification de quelques méthodes particulières d'analyse des risques que nous avons jugées intéressantes à étudier.

D'une manière générale, il n'y a pas de bonne ou de mauvaise méthode d'analyse des risques. Ces méthodes ne sont que des aides guidant la réflexion et il convient donc de retenir celles qui sont les mieux adaptées aux cas à traiter. Toutefois, l'utilisation séparée d'une seule méthode d'analyse de risque peut ne pas apporter un bon niveau de satisfaction des objectifs de sécurité. En effet, le retour d'expériences tend à ériger en principe la combinaison de plusieurs méthodes pour une meilleure complétude et une bonne cohérence en termes de résultats.

#### **II. 2. 2. 3. SYNTHESE**

En entreprise, la gestion des risques est une approche de management qui cherche à maitriser les relations entre la modification (création et préservation) de la valeur et l'effort de préservation de celle-ci (cf. figure II.7).

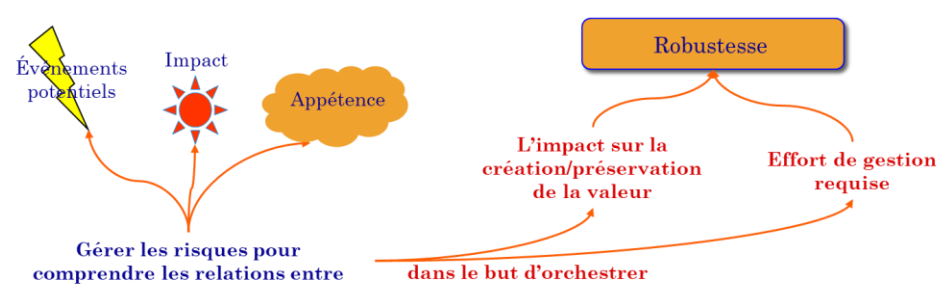

**Figure II.7.** Vue générale de la gestion des risques **(Sienou 2009)**

## <span id="page-47-0"></span>**II. 2. 3. RELATIONS ENTRE MANAGEMENT DES PROCESSUS METIER ET GESTION DES RISQUES**

L'un des principaux enjeux du management des processus métier (BPM) concerne l'analyse des risques liés aux processus métier (Dumas et al. 2018). Généralement, les systèmes BPM traditionnels ne traitent pas correctement le problème des risques auxquels les organisations sont confrontées dans leurs opérations quotidiennes. En effet, le risque fait partie de chaque activité et donc de chaque processus métier. Si un risque survient, il peut entraîner une perte de qualité, une augmentation des coûts, des retards, des réclamations et voir même des problèmes juridiques (Boufaied, Thabet, et Korbaa 2016). Dans le domaine de la santé, un risque peut même entraîner des dommages graves et permanents allant jusqu'à la mort (Amantea, Di Leva, et Sulis 2018). Ces risques doivent être gérés en appliquant des principes, des cadres et des activités, communément appelés Risk Management (RM). En effet, la gestion des risques revêt une importance croissante lorsque les systèmes sont critiques.

(Rosemann et Zur Muehlen 2005) identifient initialement deux types de relations simples entre la gestion des risques et le management des processus métier, comme le montre la figure II.8.

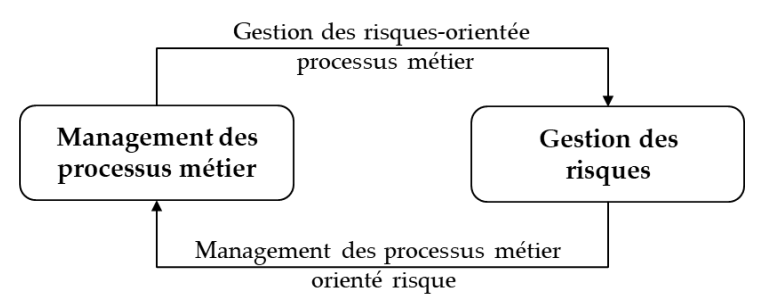

**Figure II.8.** Relation entre la gestion des risques et le management des processus métier **(Rosemann et Zur Muehlen 2005)**

La philosophie est d'étudier les effets d'un type de gestion sur l'autre. Une vision consiste à utiliser la gestion des risques pour prendre en charge le managment des processus métier afin de maintenir les performances. C'est ce qu'on appelle le management des processus orienté risque (cf. figure II.8). Les auteurs qui adoptent cette première vison suggèrent de prendre le risque en considération à un stade précoce de la spécification des processus métier (Zur Muehlen et Ho 2005). La deuxième vision est d'utiliser les bonnes pratiques du management des processus métier pour soutenir la gestion des risques dans le sens où le cycle de vie de cette dernière peut être considéré comme un processus et doit être traité comme tel. Cette deuxième vision est dénommée la gestion des risques orientée processus métier (cf. figure II.8).

A ces deux relations unilatérales s'ajoute une alternative, une relation bidirectionnelle entre instances de processus et cycles de vie de gestion des risques. En effet, le processus de gestion des risques pourrait déclencher le cycle de vie du managment des processus métier afin de réviser les processus une fois que le niveau de risque dépasse un appétit au risque prédéfini (un niveau de risque maximum qu'une entreprise est prête à prendre en vue d'atteindre ses objectifs stratégiques). Ensuite, le cycle de vie du managment des processus métier pourrait à son tour déclencher le processus de gestion des risques afin de recevoir des instructions pour l'analyse du

contexte et la cartographie des risques. Cette deuxième vision est celle qui a été adopté par SAP (Scholer et Zink 2008) et considère que la gestion des risques est une phase qui intervient en aval du cycle BPM pour alimenter soit la phase de suivi des processus, soit déclencher le réalignement de l'entreprise stratégie.

Ces deux visions sont très différentes: selon la première, une instance de chaque cycle entretient une relation unilatérale l'une avec l'autre. C'est-à-dire que nous contrôlions la gestion des risques ou que nous soutenions les processus de gestion. Cependant, la seconde vue montre que les deux processus peuvent coexister et s'influencer l'un l'autre. En outre (Nota et Di Gregorio 2010) soutiennent cette vision et soulignent que le processus de gestion des risques et le management des processus métier peuvent maintenir des relations bidirectionnelles basées sur l'échange d'informations pour le contrôle ou soutenir certaines de leurs activités de gestion.

Si cette seconde vision semble être la plus pertinente pour renforcer l'intégration de deux paradigmes, la majorité des études dans ce nouveau domaine combinant les deux approches abondent plutôt à la manière de la première vision, à savoir une relation unidirectionnelle entre la gestion des risques et le management des processus métier qui préconisent la gestion des risques comme une approche de soutien aux processus métier. Cela a donné naissance au paradigme de la gestion intégrée des risques et des processus métier (en anglais, Risk-aware Business Process Management (R-BPM)) qui vise à intégrer les deux domaines traditionnellement séparés celui de la gestion des risques et celui de le management des processus métier (Suriadi et al. 2014; Conforti 2014; Haggag, Khedr, et Montasser 2015; Sienou 2009; Conforti et al. 2011).

R-BPM est largement définie comme l'intégration des aspects de risque dans la gestion des processus métier afin d'augmenter la sensibilisation aux risques des processus métier d'une organisation de sorte que les risques liés aux processus puissent être identifiés, détectés, et géré plus efficacement (Suriadi et al. 2014). C'est une démarche qui recherche la prévention des risques, la planification des actions de protection et l'amélioration des décisions dès la phase d'ingénierie.

L'importance de cette intégration a été confirmée dans la communauté des chercheurs (Zur Muehlen et Ho 2005; Rosemann et Zur Muehlen 2005; Neiger et al. 2006), dans les nouveaux impératifs de l'industrie (COSO 2004), et dans un bon nombre d'études (Becker et al. 2010; Suriadi et al. 2014; Rikhardsson et al. 2006). Il est à noter, aussi, que l'intégration de ces deux domaines est parmi les objectifs stratégiques définis par l'agence européenne chargée de la sécurité des réseaux et de l'information (European Network and Information Security Agency – ENISA 2012) (Varela-Vaca 2016).

## <span id="page-48-0"></span>**II. 3. ETAT DE L'ART DES APPROCHES R-BPM**

### <span id="page-48-1"></span>**II. 3. 1. ETUDE COMPARATIVE DES APPROCHES R-BPM**

Une revue de la littérature approfondie dans le domaine du R-BPM est présentée dans (Jakoubi et al. 2010b; Suriadi et al. 2014). Nous pouvons noter de leurs conclusions qu'il n'y a qu'un nombre limité d'articles traitant de ce domaine de recherche comparé à ceux qu'on pourra trouver en management des processus metier ou en gestion des risques. Ces approches R-BPM pourraient être classées en deux catégories selon l'étape du cycle de vie du BPM où elles intègrent les aspects

du risque : (1) les approches R-BPM en phase d'ingénierie se concentrant sur la gestion des risques pendant la conception des processus métier, souvent appelée *prédiction des risques*, et (2) les approches R-BPM en phase de d'exploration (ou d'exécution) se concentrant sur la gestion des risques pendant et après l'exécution des processus métier, , souvent appelée *surveillance des risques*. Étant donné que la recherche et la pratique en R-BPM sont encore très limitées, le niveau de recherche dans ce domaine nécessite une exploration plus approfondie, comme indiqué dans leurs conclusions (Jakoubi et al. 2010b; Suriadi et al. 2014).

Dans le cadre de cette thèse, nous focalisons notre étude sur les approches les plus pertinentes de R-BPM en phase d'ingénierie. Une étude comparative de ces approches est ainsi fournie par le tableau II.1 et presentée dans (R. Thabet, Lamine, et al. 2018; Lamine et al. 2020). Cette comparaison est effectuée selon les critères suivants :

- **Domaine d'application:** indique le domaine d'application;
- **Exigences:** indique si les exigences sont spécifiées ou non;
- **Format d'exigences :** indique quel format de spécification d'exigences est utilisé (texte, modèle, etc);
- **Langage de modélisation**: quel langage de modélisation est utilisé pour représenter les risques et les processus métier;
- **Procédure de modélisation:** indique si l'approche décrit les étapes de création de modèles à l'aide du langage de modélisation (c'est-à-dire un cycle de vie);
- **Mécanismes et algorithmes:** indique si l'approche fournit des fonctionnalités pour utiliser et évaluer les modèles;
- **Méta-modèle:** indique si un méta-modèle intégrant les aspects des risques et des processus métier est spécifié;
- **Point (s) de vue proposé (s):** indique le nombre de points de vue proposés pour saisir les risques dans le contexte des processus métier;
- **Caractérisation des concepts du risque:** indique le degré de caractérisation des risques dans les modèles de processus métier;
- **Formalisation des risques:** indique si l'approche propose de nouveaux concepts pour saisir les informations relatives aux risques. Nous supposons que les concepts du risque proposées sont formalisées en termes de syntaxe abstraite - si l'approche spécifie la construction de risque en utilisant des techniques de description formelle appropriées; syntaxe concrète (ou notation) - si l'approche spécifie la représentation graphique des constructions de risque proposées; et sémantique - si l'approche spécifie la signification et les opérations appliquées aux constructions de risque proposées en utilisant des techniques formelles appropriées.
- **Formalisme d'intégration:** si l'approche utilise un formalisme pour spécifier les modèles et les relations entre les risques et les processus métier;
- **Support d'outils:** si un outil de support est disponible.

En se basant sur le tableau comparatif des approches actuelles R-BPM en phase d'ingénierie (cf. tableau II.1) et les critères introduits précédemment, on peut constater que :

(1) Uniquement deux parmi les 13 approches R-BPM proposent une méthode de modélisation complète intégrant à la fois un langage de modélisation, un méta-modèle le définissant, une procédure de modélisation ainsi que des algorithmes et des mécanismes ;

- (2) Dans l'ensemble, les approches présentées se concentrent principalement sur la définition syntaxique concrète des concepts du risque. Par exemple, l'approche proposée dans (Jakoubi et al. 2010b, 2010a; Kitzler, Goluch, et Quirchmayr s. d.), propose un ensemble de notations graphiques pour représenter les éléments de risque qui peuvent être associés aux activités de processus métier. Cependant, peu d'approches ont tenté de formaliser la syntaxe abstraite des concepts du risque. Parmi ces quelques exemples, nous mettons en évidence les travaux de (Etzweiler, Deleris, et Ray 2010; Cope et al. 2014; Strecker, Heise, et Frank 2011; Betz, Hickl, et Oberweis 2011; Weiss et Winkelmann 2011) qui conçoivent un méta-modèle pour formellement spécifier la syntaxe abstraite de leurs concepts de risque. Nous avons en outre constaté que, à l'exception des travaux de (Weiss et Winkelmann 2011; Pittl, Fill, et Honegger 2017; Sienou 2009), la majorité des approches récentes en R-BPM ne sont guidées par aucune norme de risque existante ;
- (3) Quatre parmi les 13 approches R-BPM intègrent les concepts de risque et de processus métier dans un seul point de vue tandis que les neuf autres approches proposent l'utilisation de plusieurs points de vue. La plupart de ces dernières approches utilisent deux à quatre points de vue, à l'exception de l'approche RiskM (Strecker, Heise, et Frank 2011) avec cinq points vue et l'approche BPRIM avec dix points de vue ;
- (4) Aucune des approches analysées ne comprend une spécification des exigences de modélisation, une procédure de modélisation prédéfinie et une spécification formalisée des points de vue et de leurs relations. Seules trois approches spécifient des exigences, mais uniquement à un niveau informel en utilisant un langage naturel ;
- (5) Et uniquement cinq approches ont au moins un support d'outils prototypique alors que seulement deux outils sont disponibles gratuitement.

Sur la base de l'analyse comparative précédente, nous identifions les lacunes de recherche suivantes:

- Bien que neuf approches proposent plusieurs points de vue pour intégrer les concepts de risque et de processus métier, ces approches ne spécifiaient généralement ni une procédure de modélisation ni une gestion de la cohérence entre ces points de vue. Cette lacune de recherche porte sur les problèmes de la modélisation multi-vues (Bork 2015; Awadid et al. 2018).
- La plupart des approches (8 sur 13) ne spécifiaient pas les méta-modèles, les points de vue et les relations entre les points de vue. Seuls quelques-uns d'entre eux ont utilisé des formalismes et des types d'interdépendance appropriés pour une spécification précise.
- Seules trois approches spécifient explicitement les exigences. Cette lacune de recherche porte sur des questions d'ingénierie des exigences.
- Bien que cinq approches sont supportées par un d'outil prototypique, l'évaluation des outils proposés n'a pas fait l'objet d'une mise en pratique sur un référentiel commun pour évaluer leur relatif potentiel.

## <span id="page-51-0"></span>**II. 3. 2. SYNTHESE**

L'intégration des risques au niveau des processus métier est un sujet de recherche qui a été étudié par plusieurs groupes de recherche et a lancé de nombreux défis dans le paradigme du R-BPM. La plupart de ces défis se concentrent ou bien sur la proposition d'une approche de modélisation ou bien d'une approche de gestion pour R-BPM. Cependant aucune approche ne propose une approche complète d'IDM qui attaque à la fois les deux défis de recherche. De même, nous avons constaté que la plupart des approches actuelles en R-BPM n'ont pas de support logiciel (pas d'outil de modélisation dédié), or la connaissance progresse sur ce sujet complexe, surtout sur le volet risque. Il faut adopter une posture d'ouverture pour que le meilleur de ces progrès puisse être mis à disposition dans un environnement de travail moderne. Cette limite peut mettre en question la soutenabilité, comme la faisabilité et la validité de ce qui est disponible, qui peut être frappé d'obsolescence avec le temps.

Il est également intéressant de souligner que la plupart des approches de modélisation existantes en R-BPM proposent plusieurs points de vue pour intégrer les concepts de risque et de processus métier. Ces approches ne spécifient généralement pas de procédure de modélisation qui permette d'assurer une cohérence entre ces différents points de vue. Pareillement, les approches actuelles en R-BPM ne spécifient pas explicitement les exigences du domaine et leurs retombées sur les exigences de la méthode de modélisation. Cette limite porte donc sur des questions relatives à une ingénierie des exigences.

Les limites de recherche identifiées offrent la possibilité de faire progresser le domaine R-BPM pour proposer une approche performante de gestion intégrée des risques et des processus métier. Dans cette optique, notre travail de recherche se base sur la méthode BPRIM (Business Process-Risk management – Integrated Method), une approche de R-BPM, mise au point par les travaux de thèse de Sienou (Sienou 2009). En effet, dans ces travaux, Sienou (Sienou 2009) est le seul à proposer un cadre méthodologique complet intégrant à la fois : (1) un cycle de vie synchronisé entre les étapes de conception des processus métier et la gestion des risques, (2) un méta-modèle unifiant les risques et les processus métier, et (3) et un langage de modélisation commun des concepts liés aux processus métier et aux risques. Un aperçu global sur ce cadre est présenté dans la prochaine section.

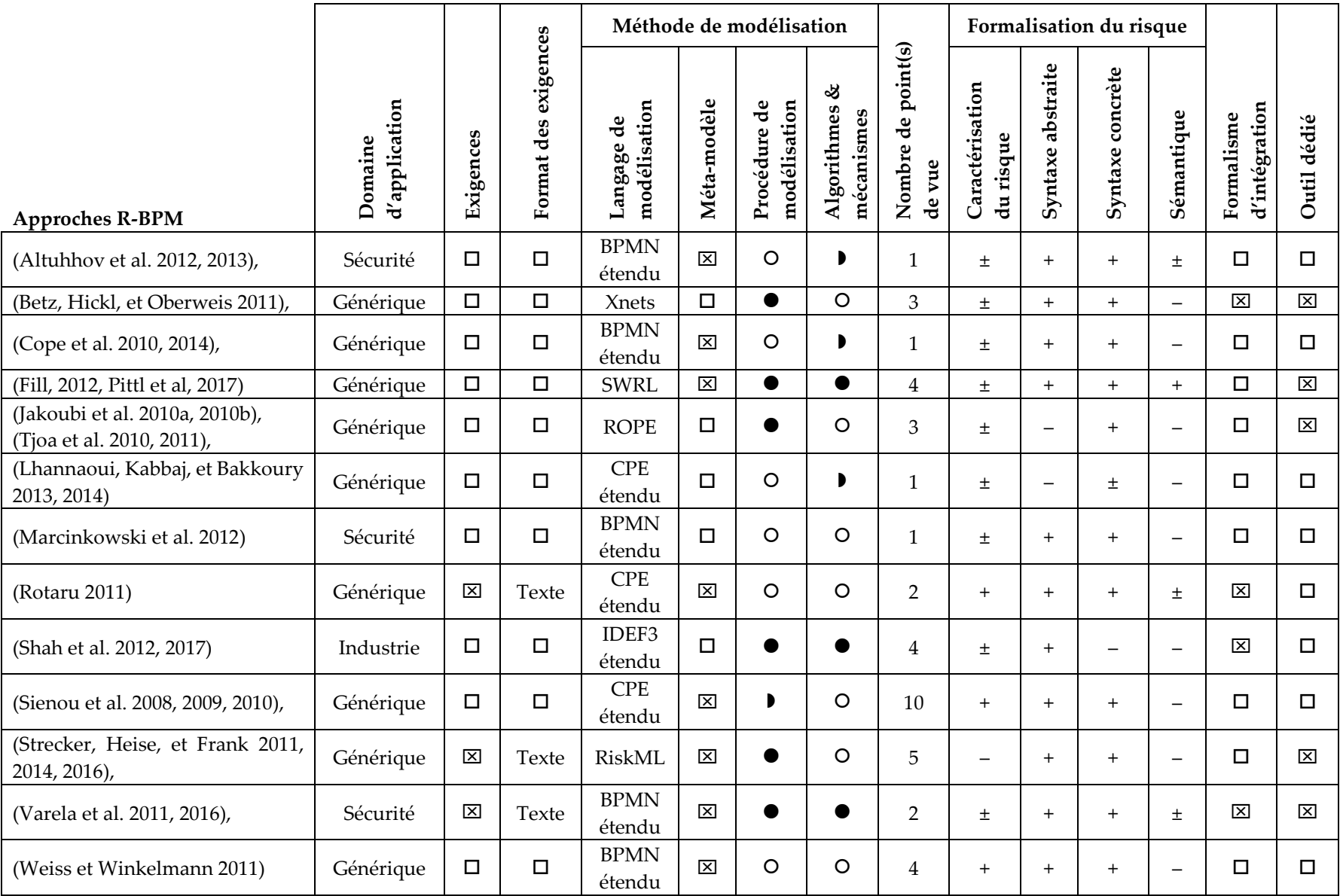

**Tableau II.1.** Comparaison des approches actuelles en R-BPM en phase d'ingénierie

*Le symbole (-) indique qu'une approche ne prend pas en charge un critère, le symbole (+) indique qu'une approche prend largement en charge un critère, et le symbole (±) indique qu'une approche prend en charge partiellement un critère.*

# <span id="page-53-0"></span>**II. 4. BILAN SUR LA MÉTHODE BPRIM - BUSINESS PROCESS-RISK MANAGEMENT – INTEGRATED METHOD**

Dans le but de faire face à la complexité inhérente du management intégré des risques et des processus métier, dans ces travaux, Sienou (Sienou 2009) est le seul, à notre connaissance, à proposer un cadre méthodologique aussi complet. En effet, il a proposé un cadre méthodologique BPRIM qui constitue une première approche de structuration du management intégré des risques et des processus par la mise en œuvre des méthodes de la modélisation d'entreprise. Dans cette section, nous présentons une vue globale sur le cadre BPRIM en soulignant ses points forts et ses limites.

## <span id="page-53-1"></span>**II. 4. 1. POINTS FORTS**

L'avantage majeur de cette approche réside dans le potentiel et la maturité de son cadre méthodologique proposé. En effet, le cadre BPRIM est constitué de trois éléments majeurs : (1) une démarche de conception des processus métier dirigée par les risques (BPRIM-démarche) ; (2) un ensemble de méta modèles unifiant processus métier et risque (BPRIM-méta-modèle) ; et (3) un langage de modélisation des processus et des risques (BPRIM-langage-de-modélisation). Chacun de ces éléments fera l'objet d'une description de cette section.

### **II. 4. 1. 1. BPRIM- DEMARCHE**

Dans un premier lieu, le cadre BPRIM propose une démarche de conception des processus métier dirigée par les risques. Il s'agit d'une méthodologie d'ingénierie fondée sur la synchronisation des cycles de vie de management des processus métier et des risques. Ce dernier associe les étapes du cycle de vie de la conception des processus métier à celles de la gestion des risques. Ce couplage a donné naissance à un cycle de vie itératif de conception des processus métier par les risques (Cycle de vie BPRIM). Ce dernier est essentiellement constitué de quatre étapes (cf. figure.II.9.) : cadrer l'étude, apprécier les risques et les processus, traiter et suivre les risques. Le cycle de vie proposé, a permis de faire ressortir un ensemble de dix diagrammes (et par bijection autant de points de vue). Les points de vue BPRIM servent de base de données pour les données à créer, à utiliser et à partager entre les étapes du cycle de vie. La description détaillée des étapes du cycle de vie ainsi que les modèles BPRIM est donnée en Annexe 1.

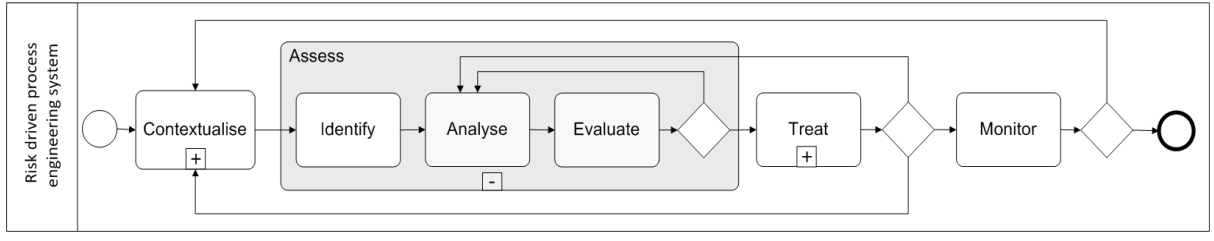

**Figure II.9.** Cycle de vie BPRIM **(Sienou 2009)**

#### **II. 4. 1. 2. BPRIM-META-MODELE**

Dans un deuxième lieu, le cadre BPRIM propose un ensemble de méta-modèles unifiant processus métier et risque. Pour ce faire, un méta modèle d'entreprise existant conforme à l'ISO/DIS 19440 est étendu pour y ajouter les concepts liés au risque. Devant le manque de modèle conceptuel jouant un rôle semblable à celui de l'ISO/DIS 19440 en modélisation d'entreprise, dans son travail, Sienou a proposé un nouveau méta-modèle du risque en entreprise dans une démarche d'extension de l'existant dans les deux univers concernés. Les couplages entre les concepts des deux méta-modèles ont ainsi permis de donner naissance à ce méta-modèle unifiant processus métier et risque (BPRIM-méta-modèle). Une présentation globale de ce méta-modèle est donnée en Annexe 1.

#### **II. 4. 1. 3. BPRIM-LANGAGE-DE-MODELISATION**

Dans un troisième lieu, le cadre BPRIM propose un langage de modélisation des processus métier et des risques. En effet, le méta-modèle BPRIM a été une source d'inspiration et une base de travail pour définir un langage de modélisation graphique adapté à une description pertinente des risques et des processus métier dans le système entreprise. Pour ce faire, les syntaxes du langage de modélisation de Chaîne de Processus Evènementielle (CPE) ont été enrichies pour mieux prendre en considération les besoins de la gestion des risques. D'abord une notation a été conçue pour la modélisation du risque conformément au méta modèle du risque proposé. Ensuite, une correspondance a été établie entre la notation CPE et la norme ISO/DIS 19440<sup>5</sup> dans une optique de modélisation graphique de cette dernière. Et enfin, un formalisme de représentation des construits de modélisation d'entreprise et des risques a été conçu. La description détaillée des éléments de ce langage de modélisation est donnée dans (Sienou 2009).

### <span id="page-54-0"></span>**II. 4. 2. PISTES D'AMELIORATION**

-

Dans le but de consolider le cadre BPRIM, des pistes d'amélioration peuvent être envisageables. Nous pouvons résumer ces pistes d'amélioration dans les points suivants :

- Un des concepts fondamentaux de la gestion des risques est l'intégration d'algorithmes et de mécanismes permettant de soutenir l'identification, l'analyse, l'évaluation et la cartographie des risques. Dans ce contexte, le cadre BPRIM présente une faiblesse. En effet, ce dernier se limite uniquement à recommander de recourir à des méthodes existantes ;
- Bien que la démarche BPRIM décrit bien les étapes de la gestion des risques, et de la conception des processus selon une logique de coordination qui favorise la création d'un ensemble de points de vue, une procédure de modélisation décrivant l'ordre précis de navigation entre ces points de vue pour assurer la cohérence entre eux n'est pas mise au point. Or cette navigation entre les points de vue est considéré comme un élément essentiel pour toute méthode de modélisation mutli-vues (Bork, Buchmann, et Karagiannis 2015)

<sup>&</sup>lt;sup>5</sup> L'organisation internationale de normalisation (en anglais International Organization for Standardization, ISO) compte environ 19 500 normes actives, dont la norme ISO 19440 : construits pour la modélisation d'entreprise.

garantissant la cohérence entre toutes les vues (i.e. les informations couvertes par plusieurs vues ne doivent pas se contredire).

- Le langage de modélisation BPRIM proposé est un langage formel dont la sémantique et la bonne formulation n'ont pas été vérifiées. Il n'y a pas non plus d'outil informatique dédié à ce langage pour la représentation graphique des risques et des processus métier ;
- Malgré les avantages du cadre BPRIM, ce dernier reste une proposition académique qui n'a pas été mis en pratique pour évaluer son potentiel. Une telle évaluation permet de vérifier le bien-fondé de la démarche, du méta-modèle et du langage de modélisation BPRIM. Ceci peut amener à apporter des améliorations dans le cadre BPRIM ;

# <span id="page-55-0"></span>**II. 5. CONCLUSION**

En se basant sur les lacunes du cadre BPRIM et sur l'état actuel de la recherche dans le domaine du R-BPM, nous avons tracé **l'objectif principal de ce projet de recherche qui consiste à consolider le cadre BPRIM en phase d'ingénierie et d'évaluer son potentiel sur terrain.** Pour mettre en pratique l'approche souhaitée, nous avons choisi un domaine d'application : celui de la prise en charge médicamenteuse du patient hospitalisé que nous allons présenter en détail dans le chapitre qui suit.

# **Chapitre III**

# **PRESENTATION DU SYSTEME A L'ETUDE**

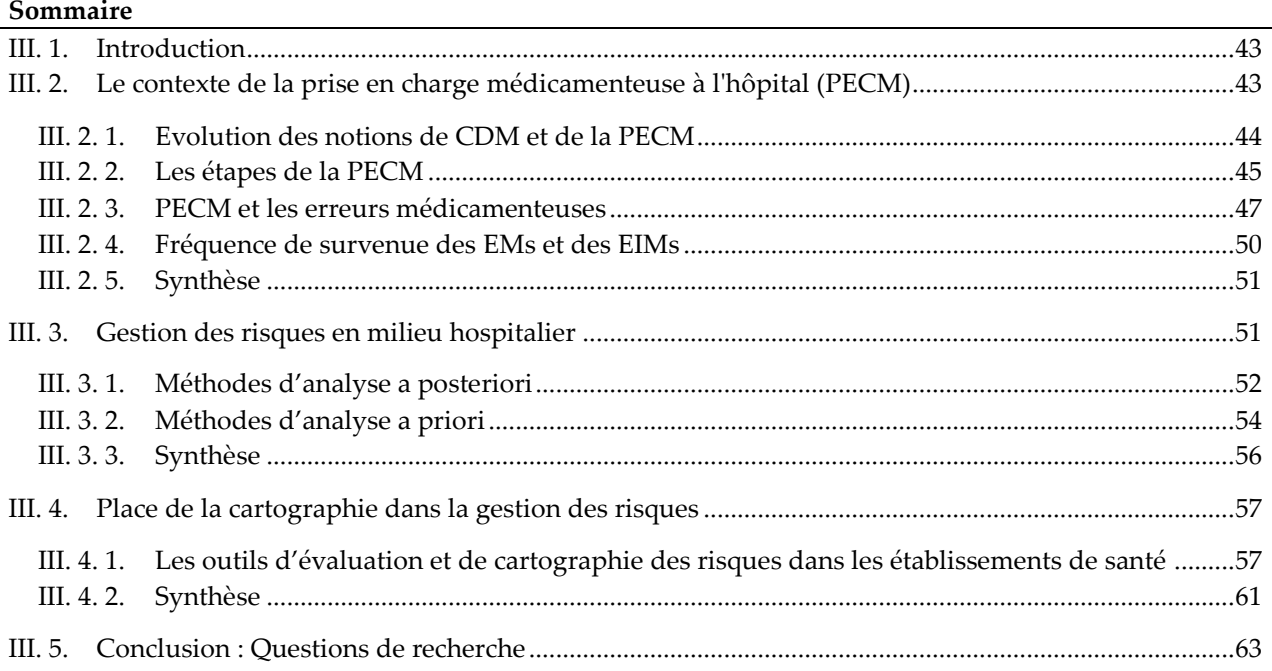

## <span id="page-56-0"></span>**III. 1. INTRODUCTION**

La prise en charge médicamenteuse à l'hôpital (PECM) est le processus que nous avons choisi pour la partie applicative de cette thèse. Il constitue un processus métier incontournable dans la production de soins dans un hôpital, concerne la quasi-totalité des patients hospitalisés et implique de nombreux acteurs du milieu hospitalier. Il est actuellement très cloisonné par métier. Il est important de bien comprendre les différentes étapes qui le caractérisent et définir les fonctions des acteurs impliqués. Comme son nom l'indique, la PECM est centrée sur les médicaments, responsables d'effets indésirables ou absence d'effet si le processus n'est pas maîtrisé. C'est pourquoi il est également important de comprendre l'impact de ces risques pour la société, d'identifier les moyens permettant de réduire ces risques et d'améliorer la PECM.

# <span id="page-56-1"></span>**III. 2. LE CONTEXTE DE LA PRISE EN CHARGE MEDICAMENTE USE A L'HOPITAL (PECM)**

La Prise En Charge Médicamenteuse (PECM) du patient dans les établissements de santé constitue un processus complexe et pluridisciplinaire, impliquant plusieurs professionnels et constitué de plusieurs étapes. Cette apparente complexité entraîne un risque dit de survenue d'Erreurs Médicamenteuses (EMs). Ces derniers peuvent être à l'origine d'événements indésirables médicamenteux avec des conséquences cliniques potentiellement graves. Malgré les efforts portés par la Haute Autorité de la Santé française (HAS) pour la sécurisation de la PECM (HAS 2012), les fréquences de survenue et les gravités potentielles des EMs continuent à persister (Hélénon 2014). En effet, en 2015, la HAS estime à 40% des événements indésirables graves ceux qui sont d'origine médicamenteuse.

## <span id="page-57-0"></span>**III. 2. 1. EVOLUTION DES NOTIONS DE CDM ET DE LA PECM**

Dans le passé, le terme de circuit du médicament (CDM) était utilisé pour évoquer le processus de la Prise En Charge thérapeutique Médicamenteuse (PECM) du patient hospitalisé. Selon la Société Française de Pharmacie Clinique (SFPC), ce processus comprenait les étapes de prescription, dispensation, d'administration et de suivi thérapeutique (Schmitt et al. 2006).

Avec les nouvelles définitions proposées par l'Inspection Générale des Affaires Sociales (IGAS) et l'arrêté du 6 avril 2011, relatif au management de la qualité de la prise en charge médicamenteuse et aux médicaments dans les établissements de santé, ce processus a évolué et la notion de la PECM a remplacé le CDM. Comme presenté dans (R. Thabet, Boufaied, et al. 2018)), le tableau III.1 et la figure III.1 illustrent l'évolution de ces termes. Dans le cadre de ce travail, nous nous intéressons essentiellement au circuit clinique de CDM et au processus de la PECM.

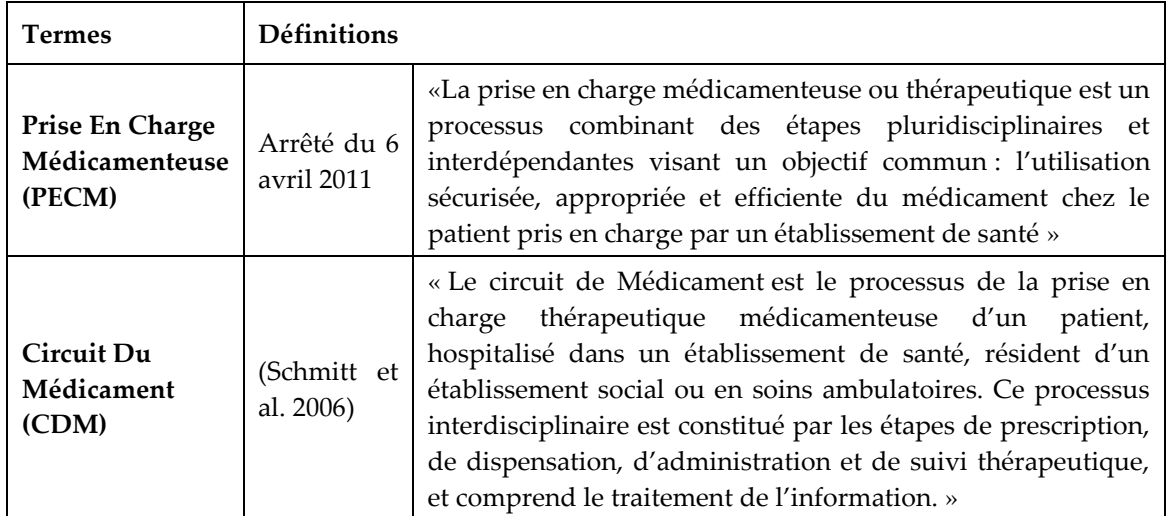

**Tableau III.1.** Définitions des nomenclatures CDM et PECM

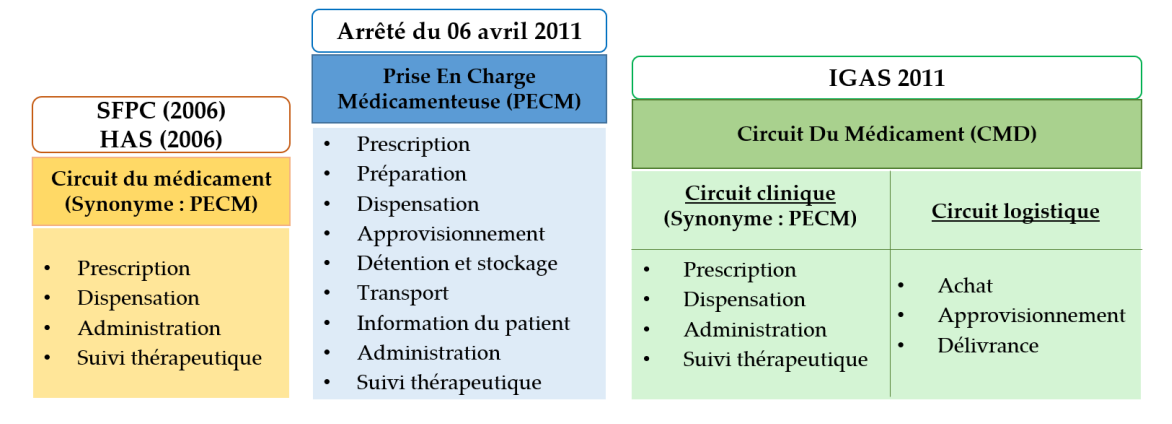

**Figure III.1.** Evolution des notions de CDM et la PECM **(R. Thabet, Boufaied, et al. 2018)**

## <span id="page-58-0"></span>**III. 2. 2. LES ETAPES DE LA PECM**

La PECM est un processus de soins transversal, pluridisciplinaire et usuel des établissements de santé, impliquant des médecins, infirmières, pharmaciens, préparateurs et aidessoignantes, et très structuré sur le plan de l'organisation (cf. figure. III.2).

## **III. 2. 2. 1. LA PRESCRIPTION**

La prescription est un acte médical réalisé par des professionnels habilités. Elle est rédigée après examen du patient sur un support informatique ou sur un support papier.

Cette étape ne se résume pas à la simple rédaction d'une ordonnance. Elle s'accompagne de l'anamnèse et l'examen clinique du patient, de la prescription d'examens complémentaires et de la définition des objectifs thérapeutiques. Puisque cette étape constitue le point de départ de la PECM du patient, sa qualité détermine la qualité des étapes suivantes. En effet, la moindre erreur peut se propager tout le long du processus (Curatolo 2014).

D'après la Direction de l'Hospitalisation et de l'Organisation des Soins (DHOS), plusieurs types de prescriptions peuvent caractériser le processus de PECM, à savoir la prescription initiale (ou d'entrée), les prescriptions au cours du séjour, les prescriptions conditionnelles, la prescription dans les situations de détresse vitale et la prescription de sortie.

## **III. 2. 2. 2. LA DISPENSATION**

La dispensation est un acte pharmaceutique qui associe à la délivrance des médicaments : l'analyse pharmaceutique de la prescription médicale ; la préparation galénique des doses à administrer ; et la mise à disposition des informations et des conseils nécessaires au bon usage du médicament.

La dispensation peut être de trois types :

- délivrance nominative : la prescription du médecin est communiquée au pharmacien qui l'analyse, ensuite les doses sont préparées séparément pour chaque patient et livrées dans l'unité de soins ; il s'agit de l'organisation la plus sécurisée,
- délivrance globalisée : la prescription du médecin est communiquée au pharmacien qui l'analyse, ensuite les doses sont additionnées pour la durée du traitement de plusieurs patients et livrées dans l'unité de soins,
- délivrance globale : l'infirmière de l'unité de soins commande les médicaments en croisant les prescriptions du médecin et ce qui est disponible dans l'unité de soins, ensuite les doses demandées sont préparées et livrées dans l'unité de soins.

L'étape de l'analyse pharmaceutique est une étape particulièrement importante. Sa mise en œuvre peut varier en fonction des établissements.

D'après l'Inspection Générale des Affaires Sociales (IGAS) sur le circuit du médicament (Dahan et Sauret 2010), « l'analyse pharmaceutique va de la simple vérification de la cohérence interne de l'ordonnance à une véritable validation thérapeutique selon que le pharmacien dispose seulement de l'ordonnance ou qu'il ait accès, dans le cadre d'une collaboration avec le prescripteur et l'équipe soignante, à tout ou partie du dossier patient ». Dans ce contexte, on retrouve l'importance des outils de pointant les interactions et incompatibilités médicamenteuses, comme l'outil PharmaClass (que nous décrivons par la suite).

## **III. 2. 2. 3. L'ADMINISTRATION**

L'administration est un acte infirmier et médical qui constitue la dernière étape du circuit du médicament. Il est réalisé généralement par le personnel infirmier à partir d'une prescription médicale ou d'un protocole thérapeutique.

Cette étape est critique car, d'une part, elle est exposée aux erreurs et aux dysfonctionnements des étapes qui la précèdent et, d'autre part, elle peut annuler tout le bénéfice apporté par les étapes précédentes (qualité de la prescription, de l'analyse pharmaceutique, etc.) si elle n'est pas bien réalisée (Curatolo 2014).

## **III. 2. 2. 4. SUIVI ET REEVALUATION**

Cette dernière étape fait intervenir tous les acteurs de la PECM. Elle consiste en l'observation de la situation thérapeutique, la réévaluation de la balance bénéfices-risques souhaitée et la surveillance du traitement secondaire à une administration thérapeutique (Curatolo 2014).

La complexité du processus de la PECM entraîne un risque certain de survenue d'erreurs médicamenteuses. Ces erreurs peuvent être à l'origine d'événements indésirables médicamenteux avec des conséquences cliniques potentiellement graves. D'ailleurs, il est établi que le médicament est une des causes principales dans la survenue d'événements indésirables graves chez les patients hospitalisés (Hélénon 2014).

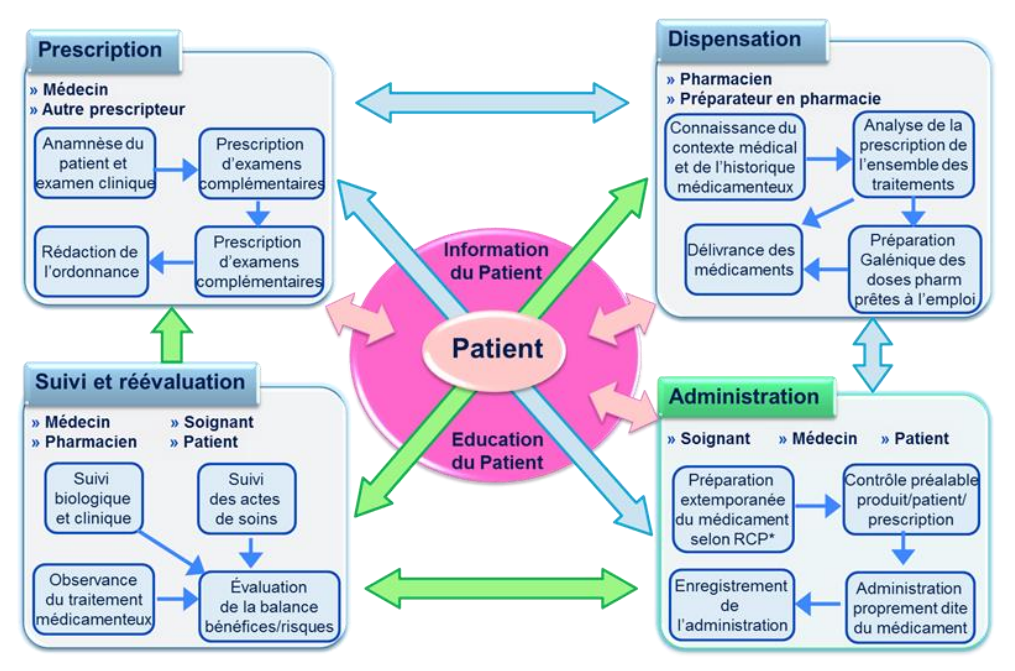

**Figure III.2.** Macro-processus du circuit du médicament **(HAS 2013)**

Dans l'optique de garantir la sécurité du processus de la PECM du patient, les établissements de santé sont incités à mettre en œuvre une politique efficace de prévention et de maîtrise des risques d'erreurs médicamenteuses (définitions ci-dessous).

« Une bonne maitrise du processus de la prise en charge médicamenteuse passe notamment par une bonne connaissance des EMs et des évènements indésirables médicamenteux (EIMs) » (Morin, Souchon, et Saint-Lorant 2015). Pour ce faire, nous allons approfondir notre connaissance de l'EM et réfléchir à la fréquence de survenue de cette dernière.

## <span id="page-60-0"></span>**III. 2. 3. PECM ET LES ERREURS MEDICAMENTEUSES**

#### **III. 2. 3. 1. DEFINITION DE L'ERREUR MEDICAMENTEUSE**

Plusieurs définitions existent, en littérature, qui décrivent la notion d'erreur médicamenteuse. Nous proposons dans le tableau III.2 une liste non exhaustive de celles qui ont retenu notre attention.

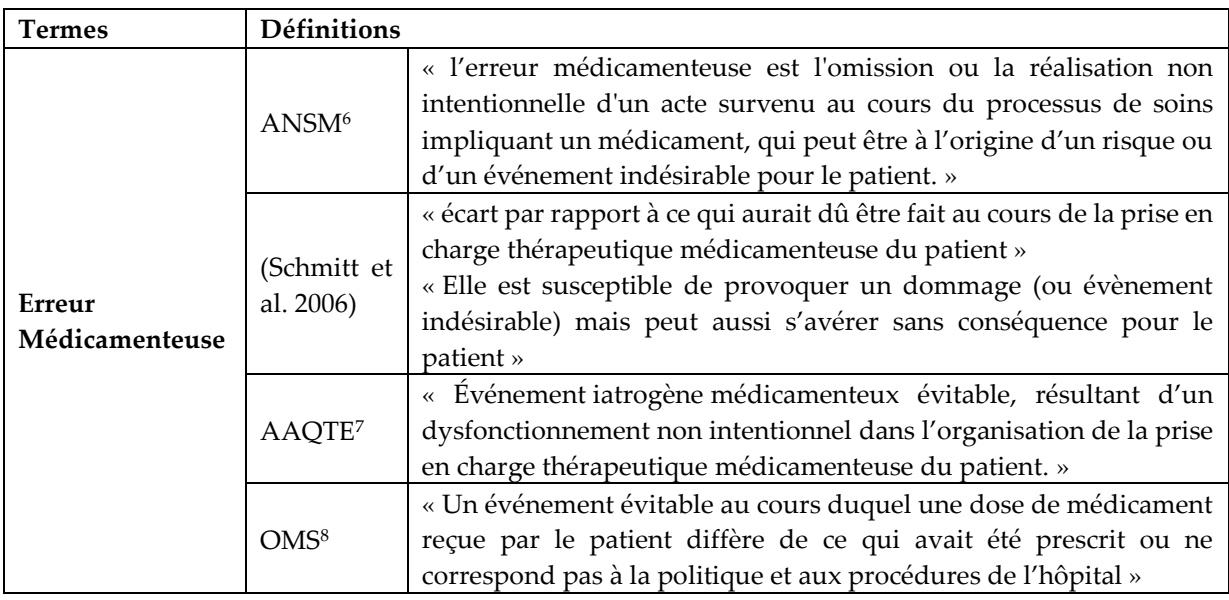

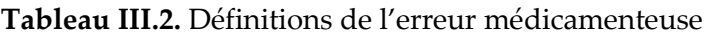

# **III. 2. 3. 2. RELATION ENTRE L'ERREUR MEDICAMENTEUSE ET**

#### **L'EVENEMENT IATROGENE MEDICAMENTEUX**

Pour décrire la notion d'EIM et sa relation avec l'EM, nous commençons, tout d'abord, par présenter une liste de définitions des concepts liés à cette notion dans le tableau III.3.

| <b>Termes</b>   | <b>Définitions</b>       |                                                                     |  |
|-----------------|--------------------------|---------------------------------------------------------------------|--|
| Evénement       | (Schmitt et<br>al. 2006) | « dommage survenant chez le patient, lié à sa prise en charge       |  |
| Indésirable     |                          | médicamenteuse et résultant de soins appropriés, de soins inadaptés |  |
| Médicamenteux   |                          | ou d'un déficit de soins »                                          |  |
| $\mathfrak{o}u$ |                          | « toute réponse néfaste et non recherchée à un médicament           |  |
| Iatrogénie      | <b>OMS</b>               | survenant à des doses utilisées chez l'homme à des fins de          |  |
| Médicamenteuse  |                          | prophylaxie, de diagnostic et de traitement »                       |  |
| ou              | (WHO                     | « toute réaction nocive et non recherchée liée à la prise d'un      |  |
| Evénement       | 1981)                    | médicament et survenant de façon fortuite »                         |  |
| Iatrogène       | (Leape et al.            | « un dommage résultant d'une intervention médicale relative à un    |  |
| Médicamenteux   | 1995)                    | médicament.»                                                        |  |

**Tableau III.3.** Définitions des concepts liés à l'EIM

1

<sup>6</sup> Agence Nationale de Sécurité du Médicament

<sup>7</sup> Association pour l'Assurance Qualité en Thérapeutique et l'Evaluation

<sup>8</sup> Organisation Mondiale de la Santé

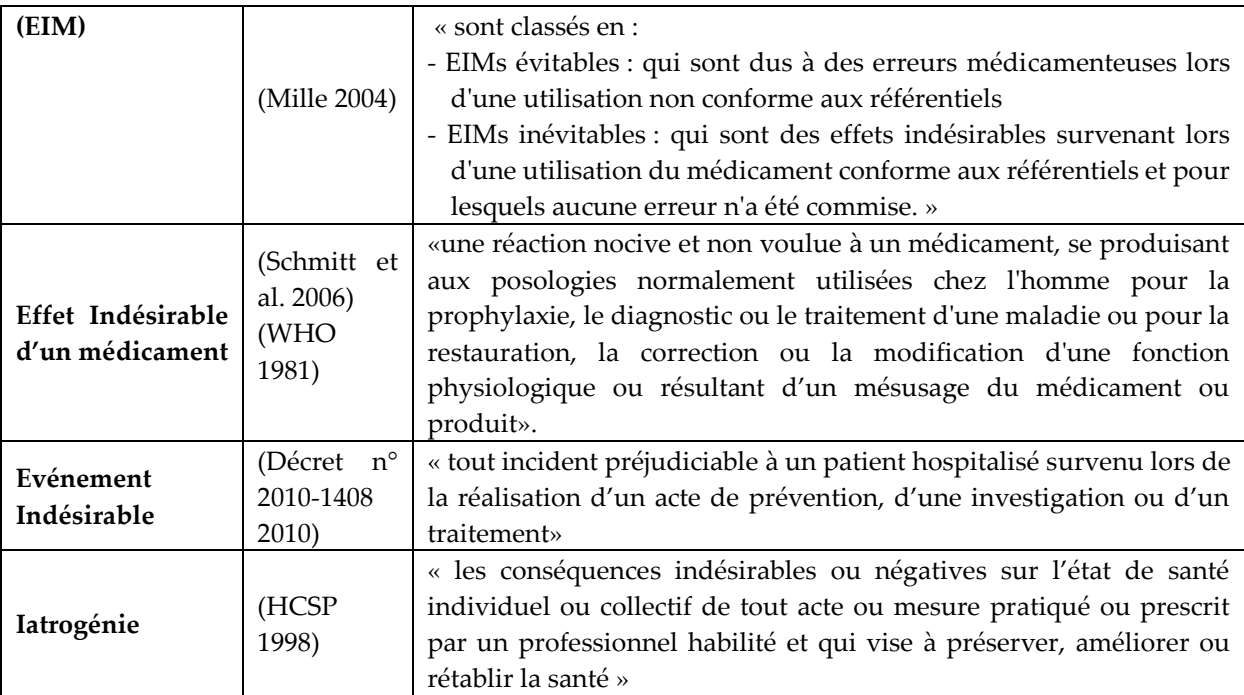

En se basant sur ces enseignements et sur la classification des EIMs présentée par (Mille 2004), on peut proposer une relation entre l'EM et l'EIM définie schématiquement par la figure III.3.

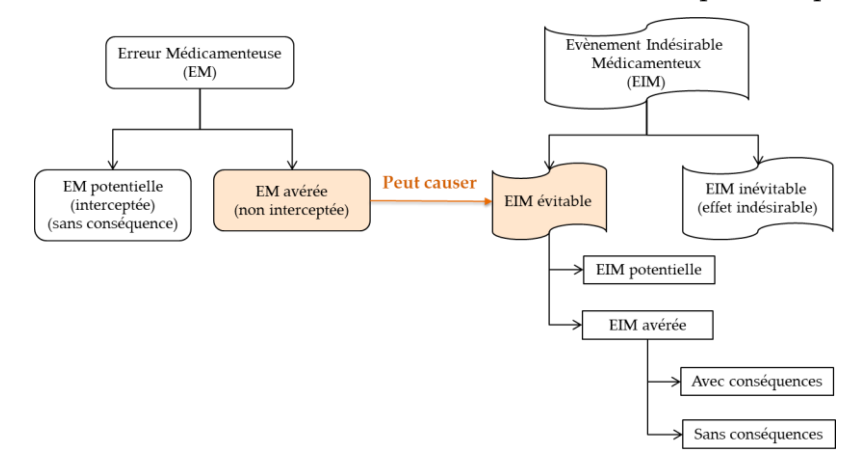

**Figure III.3.** Relation entre l'EM et l'EIM (adaptée de **(Sienou 2009)**)

## **III. 2. 3. 3. CARACTERISTIQUES DE L'ERREUR MEDICAMENTEUSE**

La Société Française de Pharmacie Clinique (Schmitt et al. 2006) caractérise l'erreur médicamenteuse par une série de facteurs:

- **Etape de réalisation :** il s'agit de l'étape de la prise en charge médicamenteuse, durant laquelle l'erreur peut survenir.
- **Types d'erreur :** à savoir les erreurs d'omission ; de dose ; de posologie ou de concentration ; de médicament ; de forme galénique ; de technique d'administration ; de voie d'administration ; de débit d'administration ; de durée d'administration ; de moment d'administration ; de patient ; de suivi thérapeutique et clinique ; des médicaments périmés ou détériorés (Collomp 2008) (HAS 2011).
- **Nature de l'erreur :** il s'agit d'une caractéristique qui renseigne le degré de réalisation de l'EM. Elle peut être de nature avérée, c'est à dire erreur qui s'est effectivement produite et est parvenue jusqu'au patient sans avoir été interceptée, ou à l'opposé, de nature

potentielle, à savoir détectée et interceptée par un professionnel de santé, un patient ou son entourage avant l'administration du médicament au patient, ou enfin de nature latente qui est constituée des « pressions à l'erreur par insuffisance de conception et d'organisation du système » (Bozec-Guiet 2014).

- **Gravité des conséquences cliniques des erreurs médicamenteuses :** selon les enjeux, les conséquences des EMs avérées peuvent être :
	- des conséquences individuelles pour le patient (clinique, biologique ou psychologique) ;
	- des conséquences pour les professionnels et les établissements de santé, l'assurance maladie, les mutuelles et les compagnies d'assurance :
		- o conséquences financières et économiques (frais d'hospitalisation, arrêt de travail, invalidité, conditions d'assurance, etc.)
		- o conséquences judiciaires : poursuites, sanctions, indemnisation du patient
		- o conséquences médiatiques avec notamment une altération de la relation de confiance et de la réputation. (Friedl 2014)

Pour décrire la gravité des conséquences cliniques, la SFPC a défini neuf catégories de A à I, la catégorie I correspondant au niveau maximal de gravité : le décès du patient.

La catégorisation du niveau de gravité dépend de 3 paramètres :

- le degré de réalisation (erreur latente, potentielle ou avérée) ;
- les effets indésirables chez le patient (absence d'effet indésirable, dommages temporaires, dommages irréversibles, pronostic vital engagé voire décès) ;
- les moyens supplémentaires mis en œuvre pour optimiser la prise en charge du patient suite à l'erreur (surveillance accrue, allongement de la durée de l'hospitalisation, nécessité de thérapeutiques supplémentaires).

#### **III. 2. 3. 4. SYNTHESE**

En se basant sur les définitions et les caractéristiques de l'EM déjà présentées, nous proposons, dans la figure III.4, un méta-modèle décrivant l'EM dans son contexte comme presenté dans (R. Thabet, Boufaied, et al. 2018).

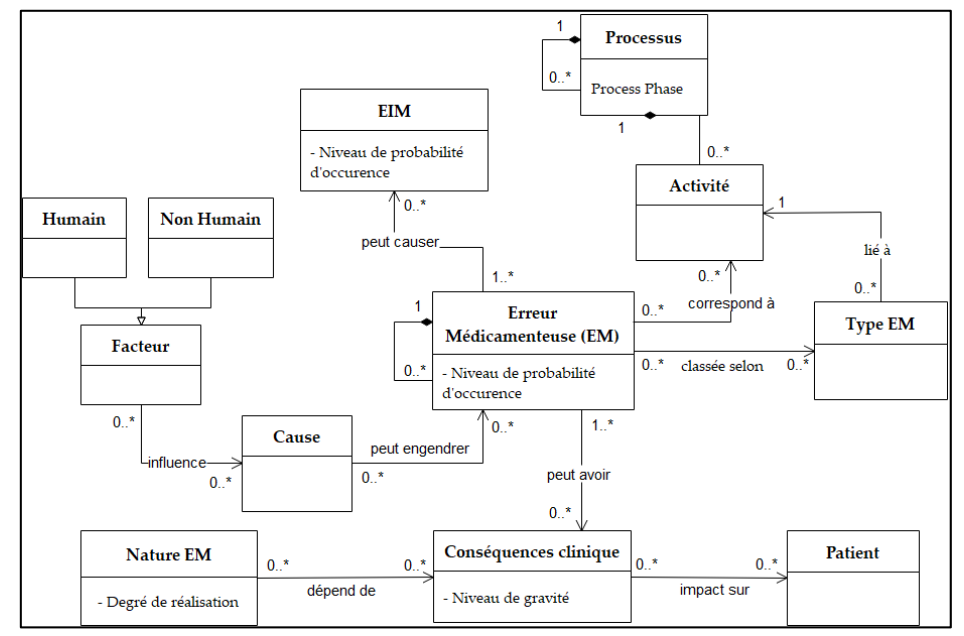

**Figure III.4.** Méta-modèle simplifié de l'EM **(R. Thabet, Boufaied, et al. 2018)**

## <span id="page-63-0"></span>**III. 2. 4. FREQUENCE DE SURVENUE DES EMS ET DES EIMS**

Pour répondre aux besoins de la Direction Générale de la Santé (DGS) et de la Direction de l'Hospitalisation et de l'Organisation des Soins (DHOS) au sein de la tutelle ministérielle en charge de la santé publique, une enquête nationale sur les Evènements Indésirables Graves (EIG) a été réalisée : l'Enquête Nationale sur les Evénements Indésirables liés aux Soins (ENEIS), initialement menée en 2004, et qui a été reconduite en 2009, dans le but d'observer les évolutions entre 2004 et 2009 (Michel et al. 2011). Dans cette enquête, il apparaît que 32.9% des EIG sont d'origine médicamenteuse, que 51,2% d'entre eux sont évitables et que 54,5% ont provoqué une hospitalisation. Et depuis, la lutte contre les erreurs médicamenteuses est devenue un enjeu national de santé publique, et on a pu observer se démultiplier les enquêtes et les études sur la survenue des EMs pour répondre à la question :

#### **« Où, Comment et Pourquoi l'erreur médicamenteuse s'est-elle produite ? »**

Dans ce qui va suivre, nous allons présenter sommairement les conclusions de ces études et des enquêtes récentes.

**L'étude de** (Morin, Souchon, et Saint-Lorant 2015)

Cette étude a été menée sur la base des données d'utilisation de la fiche d'évènements indésirables institutionnelle (FEI), les carnets de retour d'expériences (REX) mis en place dans trois services et le cahier des anomalies de la pharmacie qui ont été analysés en 2011 et 2013 en fonction du nombre d'erreurs, de la nature du déclarant, des étapes en cause, des types d'erreurs, du degré de réalisation (potentiel ou avéré) et de la gravité des EIMs.

Cette étude a montré une augmentation significative du nombre de déclarations des EMs et EIMs sur l'ensemble des étapes du processus de la PECM du patient entre 2011 et 2013. De plus, cette étude montre que les causes des erreurs médicamenteuses sont principalement liées au facteur humain.

**L'étude MERVEIL de** (Conrard 2012)

Cette étude est menée sur la base de la méthode REMED (Revue des Erreurs liées aux Médicaments Et Dispositifs médicaux associés) (Dufay et al. 2009), pour signaler les erreurs médicamenteuses, en identifient les étapes du CDM les plus émettrices d'EMs. Cette étude identifie 2648 causes aux 295 EMs soit 9 causes par EM en moyenne. Le point fort de cette étude est qu'elle répertorie ces causes dans un Diagramme de Causes/Effets (Diagramme Ishikawa). Cependant, l'étude Multicentrique pour l'Évaluation de la ReVue des Erreurs et leur Iatrogénie Liées aux médicaments (MERVEIL) n'offre pas une classification des erreurs et leurs taux d'interception à chaque étape du CDM.

**L'étude de** (AFSSAPS 2010)

Il s'agit d'un rapport produit par l'Agence française de sécurité sanitaire des produits de santé (AFSSAPS) (désormais connue par Agence Nationale de Sécurité du Médicament notée ANSM) concernant la mise en place d'un « Guichet d'erreurs médicamenteuses ».

Ce rapport permet, tout comme le précédent, d'obtenir une répartition des EMs dans le CDM et fournit une première identification des causes des erreurs.

**Etude de** (Bernheim, Schmitt, et Dufay 2005)

Cette étude illustre les différentes classifications et caractéristiques des erreurs médicamenteuses proposées par le NCC MERP (*National Coordinating Council for Medication*  *Error Reporting and Prevention*) (traduites par le Réseau d'Epidémiologie de l'Erreur Médicamenteuse - REEM), les types, les facteurs environnementaux et les causes d'EMs. Le réseau REEM est un exemple de système de déclaration des erreurs médicamenteuses. Il

correspond à une collecte confidentielle des notifications spontanées des professionnels de santé suivies de leur expertise.

**Etude de** (Bates et al. 1995)

En 1995, le NCC MERP a créé un référentiel de classification des erreurs médicamenteuses selon le degré de réalisation de l'EM, la gravité des conséquences cliniques pour le patient, le type de l'erreur, l'étape de survenue dans le circuit du médicament, les causes*.*

## <span id="page-64-0"></span>**III. 2. 5. SYNTHESE**

La figure III.5 présente une restitution de ce contenu (R. Thabet, Boufaied, et al. 2020). Sur la base de ces études on peut conclure que:

- (1) Il existe une forte relation entre l'EM et son (ou ses) étape(s) de survenue dans le processus de la PECM. Ce qui entre dans l'optique du paradigme de la gestion intégrée des risques et des processus métier ;
- (2) Les EMs et EIMs sont des risques complexes et non maîtrisés ;
- (3) Devant la fréquence et la gravité potentielle des EIMs et EMs : (i) la promotion de la sécurité et de la qualité des soins doit être une priorité pour les établissements de santé, et (ii) la robustesse des méthodes de gestion des risques utilisées actuellement pour sécuriser le processus de la PECM dans les établissements de santé doit être mise en question.

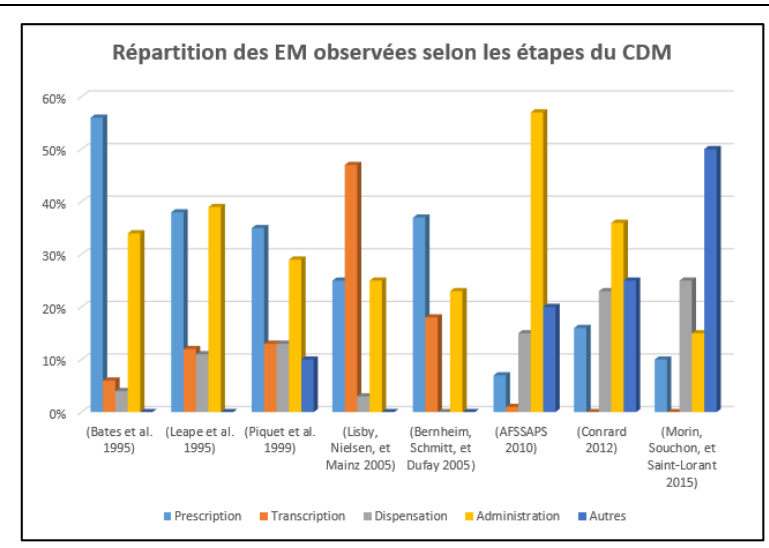

**Figure III.5.** Répartition des EM observées selon les étapes du CDM **(R. Thabet, Boufaied, et al. 2020)**

## <span id="page-64-1"></span>**III. 3. GESTION DES RISQUES EN MILIEU HOSPITALIER**

La gestion des risques fait désormais partie intégrante de l'assurance qualité, en particulier à l'hôpital (HAS 2013). Le manuel de certification V2010 de la Haute Autorité de la Santé (HAS) en 2010 affirme en effet qu'une démarche de gestion des risques est étroitement liée et est coordonnée à la démarche qualité. En garantissant la sécurité des soins et des personnes à l'hôpital, la démarche concourt à l'amélioration de la qualité.

Dans notre mémoire, nous nous concentrons sur le risque lié à la prise en charge médicamenteuse d'un patient dans un hôpital, et pas sur le risque auquel s'expose le patient par sa maladie. La première forme est contrôlable puisqu'elle ressort de la connaissance sur l'organisation de cette prise en charge. La seconde appartient purement à la science médicale et dépend du patrimoine santé de chaque individu, elle n'est pas abordée ici. Ces deux visions ne sont pas indépendantes, mais par la suite, nous supposerons qu'il n'y a pas d'incertitude dans la capacité d'un professionnel de santé à mobiliser des connaissances à partir du moment où il est pleinement informé du contexte. L'erreur humaine, si elle est incluse, prendra des formes différentes d'une erreur de diagnostic ou d'une erreur de prescription.

Le domaine des risques en santé, comme d'autres domaines, regroupe deux grands axes : la prévention (prévention du risque) et le traitement (une fois le risque apparu et concrétisé).

L'analyse des risques est une notion qui a évolué au cours du temps. Le risque en santé est souvent un enchainement de causes. C'est tout d'abord en essayant de comprendre ce qui était arrivé, c'est-à-dire quelle était la cause (ou les causes) d'un évènement, que les premières théories, puis les premiers modèles d'analyse du risque sont apparus. Il s'agissait alors d'analyse *a posteriori* (dite aussi analyse *Réactive*). Ce type d'analyse vise donc à comprendre un évènement, mais pas à le prévenir. C'est pourquoi, quelques années plus tard, sont apparues les analyses *a priori* du risque (dite aussi analyse *Proactive)*, permettant de travailler plus en amont sur l'évènement.

Dans cette section, nous présentons un apercu des méthodes d'analyse des risques les plus pertinentes actuellement utilisées dans le domaine de la santé.

## <span id="page-65-0"></span>**III. 3. 1. METHODES D'ANALYSE A POSTERIORI**

#### **a- DIAGRAMME DE CAUSES/EFFETS**

C'est un modèle séquentiel qui a pour objectif d'identifier l'ensemble des causes potentielles ou réelles qui aboutissent à un effet. Ce diagramme, initié par Ishikawa en 1962, se présente sous la forme d'une arête de poisson, où les causes sont hiérarchisées et classées selon 5 (5M) catégories : matière, matériel, méthode, milieu, main d'œuvre, auxquels sont parfois ajoutés management, moyens financiers (On parlera alors des 7M). Ce modèle a surtout pour défaut d'isoler les causes, il ne fait que les répertorier sans chercher à examiner comment elles se conjuguent pour mener à une situation à risque. Elles ne le mettent pas réellement en situation dès lors qu'aucune référence n'est faite à la pratique des soins.

Cependant, les systèmes actuels deviennent de plus en plus complexes et nécessitent de nouvelles approches du risque où les logiques d'enchainement dans un scénario de risque seront mieux décrites. Il faut développer des méthodes de compréhension des accidents qui soient moins subjectives (Leveson 2004). Cette nouvelle vision, inspirée de la vision systémique qui émerge à la même époque, répond aux limites des méthodes analytiques et linéaires.

#### **b- MODELE D'ACCIDENT DE REASON**

Le modèle accident organisationnel développé par Reason en 1990, également appelé « fromage suisse », relève de la théorie épidémiologiste ou organisationnelle (Reason 2013). Il s'agit d'un modèle dit de seconde génération. Ce modèle décrit l'accident comme la dispersion d'une maladie, c'est-à-dire, « comme la combinaison de facteurs présents à un moment et dans un espace-temps donnés » (Hardy 2010). Le modèle soutient la théorie qu'un accident n'est pas une simple erreur humaine, mais est le résultat d'un enchainement de causes, d'interactions entre plusieurs facteurs à différents niveaux d'une organisation.

Les défenses, les barrières et les sécurités imaginées pour limiter cette propagation peuvent être comparées à des « tranches » de gruyère avec des « trous » qui symbolisent les failles dans chaque niveau de défense.

Les causes sont représentées par des plaques trouées (morceaux de fromages). L'alignement de ces trous conduit à une trajectoire se finissant par l'accident. Ce modèle évolue et n'est pas figé dans le temps. Pour éviter l'accident, il faut donc ajouter des barrières. Ce modèle adopte une vision linéaire et statique des causes d'un accident.

#### **c- LA METHODE ALARM**

Directement inspirée par le modèle de Reason, la méthode ALARM (pour Association of Litigation And Risk Management) a été développée par Charles Vincent et son équipe et publiée en 1998 (Vincent, Taylor-Adams, et Stanhope 1998). Il s'agit d'une méthode a posteriori d'analyse systémique d'évènements indésirables adaptée au milieu hospitalier. C'est un outil « d'analyse incident qui permet d'identifier des écarts de performances médicales ou organisationnelles par rapport à une norme fixée » (Raux, Dupont, et Devys 2007).

Il existe deux types de causes : les causes latentes, souvent liées à l'organisation et difficiles à mettre en évidence, et les causes patentes, souvent dues à l'humain et plus facilement identifiables. La méthode ALARM s'intéresse à la détection des erreurs, en proposant notamment sept dimensions (2 patentes et 5 latentes, représentées dans la figure III.1) (Vincent, Taylor-Adams, et Stanhope 1998).

L'objectif de la méthode ALARM est de comprendre la complexité des causes, multiples mais supposées indépendantes les unes des autres. C'est en fait l'accumulation de ces causes qui entraine un accident. L'objectif est donc, par un retour d'expérience, de déterminer les défaillances et de proposer des améliorations.

La méthode ALARM est une méthode systémique et donc promeut une vision globale des défaillances. De par sa lourdeur de mise en place (version chronophage), il est impossible d'utiliser cette méthode pour l'analyse de chaque incident survenu. Elle sera réservée aux incidents graves, ou répétés, ou à visée pédagogique. C'est un retour d'expériences qui est alors favorisé.

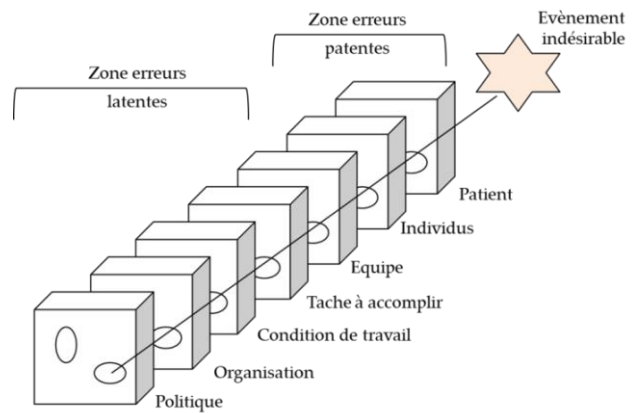

**Figure III.6.** Les 7 dimensions de la méthode ALARM

## **d- LA METHODE ORION**

La méthode Orion, dispensée par Air France Consulting en 2008, est fondée sur l'expérience de l'aéronautique, qui a été précurseur dans la gestion des risques, tant l'accident d'avion est perçu comme inacceptable, bien que la mortalité liée à ces accidents soit extrêmement faible par rapport à celle liée aux erreurs médicales à l'hôpital (Debouck, Petit, et Roy 2009). C'est une méthode d'analyse systémique des événements précurseurs ou des incidents, divisée en six étapes :

- **Étape 1 :** Collecte des données. Le professionnel responsable de l'analyse recueille les informations pertinentes concernant l'incident à l'aide de réunions de débriefing, d'entretiens, d'analyse de documents ou de tout autre moyen nécessaire ;
- **Étape 2 :** Décrire les faits chronologiques survenus avant, pendant et après l'incident. A partir de chaque fait mentionné, le professionnel doit déterminer s'il existe des lignes directrices de bonnes pratiques au niveau départemental, hospitalier ou national et s'il existe un décalage entre les faits et ces lignes directrices. Les faits chronologiques, les lignes directrices existantes et les erreurs identifiées doivent être décrits ;
- **Étape 3** : Décrire les causes des erreurs (c'est-à-dire les écarts entre les lignes directrices et les faits) recherchées dans différents domaines: politique, organisationnel, conditions de travail, fonctionnement de l'équipe, procédures, acteurs et patient ;
- **Étape 4 :** Rechercher et décrire les facteurs latents qui auraient pu contribuer à l'apparition des erreurs. Ces facteurs latents sont recherchés dans les mêmes domaines que les causes d'erreurs. Cependant, leurs liens avec l'incident sont moins tangibles ;
- **Étape 5 :** Mise en place des actions correctives. L'objectif est de réduire le risque d'événements indésirables en corrigeant les facteurs latents qui y contribuent ;
- **Étape 6 :** Rédaction d'un rapport d'analyse.

Les facteurs contributifs et les facteurs influents constituent quatre grandes familles : domaine technique, environnement du travail, organisation et procédures, facteurs humains qui sont essentiels bien qu'ils ne soient pas toujours suffisamment considérés. L'analyse est confiée à un pilote, choisi au sein du pool formé à la méthode, qui interroge toutes les catégories de personnel hospitalier concernées par l'événement.

En synthèse, les méthodes présentées précédemment ne sont appliqués que lorsque l'accident est déjà survenu. Il s'agit d'analyse a posteriori du risque, basée sur le retour d'expériences, visant à éviter la reproduction de l'incident étudié, mais non adapté pour prévenir la survenue d'autres incidents éventuels en dehors de la construction des barrières ou mesures de prévention pour le futur par capitalisation de connaissances. Les premières analyses du risque a priori, dont l'objectif est d'analyser en amont les risques et de les prévenir, sont alors apparues.

## <span id="page-67-0"></span>**III. 3. 2. METHODES D'ANALYSE A PRIORI**

## **a- LA METHODE AMDEC**

L'Analyse des Modes de Défaillance, de leurs Effets et de leur Criticité (Méthode AMDEC, Failure Mode and Effects Analysis ou FMEA en anglais) a été créée par l'armée américaine en 1949 en tant que procédure militaire. Dans les années 60, les Etats-Unis ont utilisé cette méthode d'analyse préventive (méthode *a priori*) de la sûreté de fonctionnement du matériel, dans le secteur de l'aéronautique. Puis, dans les années 70, les européens ont repris cette méthode dans les industries automobiles, chimiques et nucléaires. De nos jours, elle est systématiquement utilisée dans : les industries à risque (nucléaire, spatial, chimie), le fonctionnement des systèmes, les approches fonctionnelles, les logiciels, et aussi en santé.

L'AMDEC est une méthode d'analyse et de prévention des dysfonctionnements des systèmes critiques (systèmes au sens large dont la finalité ne peut être liée à un échec) et qui permet de détecter les défaillances (et leurs effets) : d'un produit, d'un processus, d'une machine, d'une organisation, d'un concept, d'un moyen.

Elle définit les actions à entreprendre pour éliminer ces défaillances, réduire leurs effets et anticiper à partir des causes détectables. Cet outil analytique répond ainsi à une démarche d'amélioration de la qualité. Le principe de cette méthode de prévention est d'analyser et d'évaluer les risques potentiels d'erreurs susceptibles de se produire à tout moment lors de la phase de réalisation d'une mission par le système.

Bien que l'AMDEC soit souvent confondue, dans la littérature, avec l'AMDE (Analyse des Modes de Défaillances et de leurs Effets), l'AMDEC inclut une évaluation quantitative de la criticité, l'AMDE étant uniquement une méthode qualitative (Bonnabry et al. 2005). L'AMDEC se base, dans un premier temps, sur la connaissance précise du système et de son environnement.

Son emploi est placé sous la responsabilité d'un groupe de travail dont le caractère pluridisciplinaire est souvent jugé indispensable, avec au moins une personne maitrisant cette méthode. Dans un établissement de santé, toute personne est susceptible de participer à une AMDEC dans la mesure où elle joue un rôle dans le processus de prise en charge qui sera étudié.

#### **b- LA METHODE APR**

L'Analyse Préliminaire des Risques (APR) est une méthode analytique, initiée à partir des causes d'une situation à risque pour en déterminer leurs origines (Niel-Lainé et al. 2011) et semi-quantitative d'identification et d'évaluation *a priori* du risque. Développée au début des années 1960 aux Etats-Unis, initialement pour des applications aéronautiques et militaires, cette analyse a pour objectif de sécuriser un système, en procédant à une analyse fonctionnelle et en déterminant les situations dangereuses (état d'un système en présence d'un danger) de chaque étape (identification, évaluation, hiérarchisation et maitrise du risque). Selon la norme CEI-300-3-9 (CEI 300-3-9, 1995), l'APR peut être définie comme « une technique d'identification et d'analyse de la fréquence du danger qui peut être utilisée lors des phases amont de la conception pour identifier les dangers et évaluer leur criticité ». Les domaines d'application de cette méthode sont variés : activités industrielles, financières, environnementales, et sanitaires (Niel-Lainé et al. 2011). L'APR est particulièrement utile pour approfondir une analyse et notamment, lors de la mise en place ou modification importante d'une organisation.

En conclusion, il existe un grand nombre de méthodes dédiés à l'analyse a priori des risques dans le domaine hospitalier. Certaines ont été citées dans la partie précédente, mais il existe d'autres qui ne sont pas appliquées dans ce domaine mais qui ont eu beaucoup de succès. Dans ce contexte, nous citons la méthode d'analyse de nœud de papillon. L'intérêt que nous portons à cette méthode sera justifié dans le tableau comparatif III.1 et dans la suite de ce document.

#### **c- LA METHODE NŒUD DE PAPILLON**

Le nœud papillon est une approche de type arborescente largement utilisée dans les pays européens comme les Pays-Bas qui possèdent une approche probabiliste de la gestion des risques. Certains industriels l'utilisent à la fois pour les analyses a priori et pour l'analyse des événements survenus. Le nœud papillon permet de visualiser, autour d'un événement central, un arbre des défaillances (qui identifie les causes de l'événement) et un arbre des conséquences (qui identifie les dommages causés). L'INERIS<sup>9</sup> a adapté une forme particulière combinant plusieurs types d'évènements (Debray et al. 2006).

Le nœud papillon a pour avantage d'être visuel et synthétique. Cela le rend abordable à tous les niveaux de l'entreprise. En mettant en avant les combinaisons séquentielles des faits, cette méthode montre les mises en défaut des barrières de prévention et de protection en place dans le système sociotechnique. La lecture se fait chronologiquement, de gauche à droite, des causes, vers les effets (Debray et al. 2006).

Cependant, la mise en œuvre de cette technique est très rigide et nécessite un temps énorme pour explorer d'une manière exhaustive tous les chemins menant des causes de défaillances vers les effets et leurs conséquences sur les cibles vulnérables. Il convient donc que son utilisation soit réservée aux événements principaux de scénarios jugés particulièrement critiques et nécessitant une démonstration de sécurité plus approfondie.

## <span id="page-69-0"></span>**III. 3. 3. SYNTHESE**

D'un point de vue de la gestion des risques, les pratiques actuelles dans les hôpitaux restent encore peu développées (Cridelich 2011; Morin, Souchon, et Saint-Lorant 2015). Le système de santé a du mal à évoluer dans cette voie : un décalage important existe entre ce qui se passe sur le terrain et les plus hautes exigences du cadre normatif ou réglementaire.

Comme presenté dans (R. Thabet, Boufaied, et al. 2020), nous proposons dans le tableau III.4 une étude comparative de ces méthodes. Cette comparaison est réalisée en mobilisant les critères suivants:

- **Portée processus/activité :** indique si la méthode décrit dans quel processus ou activité du système les causes se sont produites ;
- **Réactif/Proactif :** indique si la méthode est réactive (à posteriori) ou proactive (à priori) ;
- **Qualitatif/Quantitatif:** indique si la méthode suit une analyse qualitative et/ou quantitative ;
- **Classement des causes:** indique si la méthode classe les différentes causes (ou facteurs).
- **Relations logiques:** indique si la méthode décrit les relations entre plusieurs causes à l'aide d'opérateurs logiques pour décrire les scénarios du risque ;
- **Description des causes:** indique le type de description utilisé pour représenter les causes.

Sur cette base d'analyse comparative telle que présentée dans le tableau III.4, nous tirons les conclusions suivantes :

- Uniquement quelques méthodes (trois sur sept) ont tenté d'intégrer le processus ou l'activité du système, là où les causes se sont produites, dans le processus d'analyse ;
- A l'exception de la méthode de nœud de papillon, aucune méthode ne fournit une description graphique pour représenter les relations entre plusieurs causes à l'aide d'opérateurs logiques. En fait, travailler avec des graphiques permet de capturer un large champ d'analyse ;

1

<sup>9</sup> Institut national de l'environnement industriel et des risques

 Uniquement deux méthodes sur sept permettent de mesurer le niveau du risque (ou la criticité) en fonction des caractéristiques : la probabilité d'occurrence (P), la gravité des conséquences (G) et le niveau de maitrise (NM) /ou le niveau de confiance (NC).

En guise de conclusion, l'étude comparative menée sur quelques méthodes d'analyse des risques nous permettent de souligner l'importance et les avantages apportées par la méthode ALARM et la méthode de nœud de papillon. Ces deux méthodes feront l'objet d'une étude plus avancée dans la suite de ce document.

# <span id="page-70-0"></span>**III. 4. PLACE DE LA CARTOGRAPHIE DANS LA GESTION DES RISQUES**

Comme indiqué dans l'arrêté du 6 Avril 2011, les établissements de santé ont l'obligation de mettre en œuvre une politique d'amélioration continue de la qualité et de la sécurité des soins et de la gestion des risques. Pour ce faire, il faut avoir préalablement réalisé un état des lieux afin de pouvoir définir des plans d'actions et d'amélioration et surtout, de les prioriser (Arrêté du 6 avril 2011).

Dans ce but, les établissements de santé peuvent être amenés à réaliser une cartographie des risques liés au soin. Au fur et à mesure du développement de cette notion, différents outils ont été mis à disposition des professionnels.

Le but d'une cartographie des risques est d'obtenir une vision synthétique de l'état des lieux d'un établissement ce qui permet de mettre en évidence les points forts et les points faibles. De plus, cette démarche est la première étape de la conception d'un plan de gestion des risques pertinent (Bozec-Guiet 2014).

Un bon outil de cartographie doit permettre de hiérarchiser les risques afin de faciliter, ensuite, la priorisation de la mise en œuvre des plans d'actions. Cela passe par la détermination de leur criticité (produit de l'estimation de leur fréquence par leur gravité) et la définition de seuil de criticité à partir duquel une action corrective s'impose.

De ce fait, comme l'illustre M. Moulaire, la cartographie des risques constitue donc une composante essentielle du processus de gestion des risques (Moulaire 2007).

# <span id="page-70-1"></span>**III. 4. 1. LES OUTILS D'EVALUATION ET DE CARTOGRAPHIE DES RISQUES DANS LES ETABLISSEMENTS DE SANTE**

Différents outils d'évaluation et de cartographie des risques sont mis à disposition dans les établissements de santé. Ces méthodes sont proches et s'appuient toutes sur une analyse des risques a priori. Dans ce qui suit, nous présentons un aperçu de quelques outils (cf. tableau. III.5).

## **a- L'OUTIL CARTORISK <sup>10</sup>**

1

C'est une méthode d'analyse a priori et d'évaluation des risques, élaborée en 2011 par la Société Hospitalière d'Assurance Mutuelle (SHAM). Elle permet aux établissements de santé de gérer et d'anticiper les évènements indésirables liés aux soins.

<sup>10</sup> http://prevention.sham.fr/Prevention/Accueil/Risques-medicaux/Actualite/Cartorisk-un-service-dassistance-a-la-cartographie-des-risques

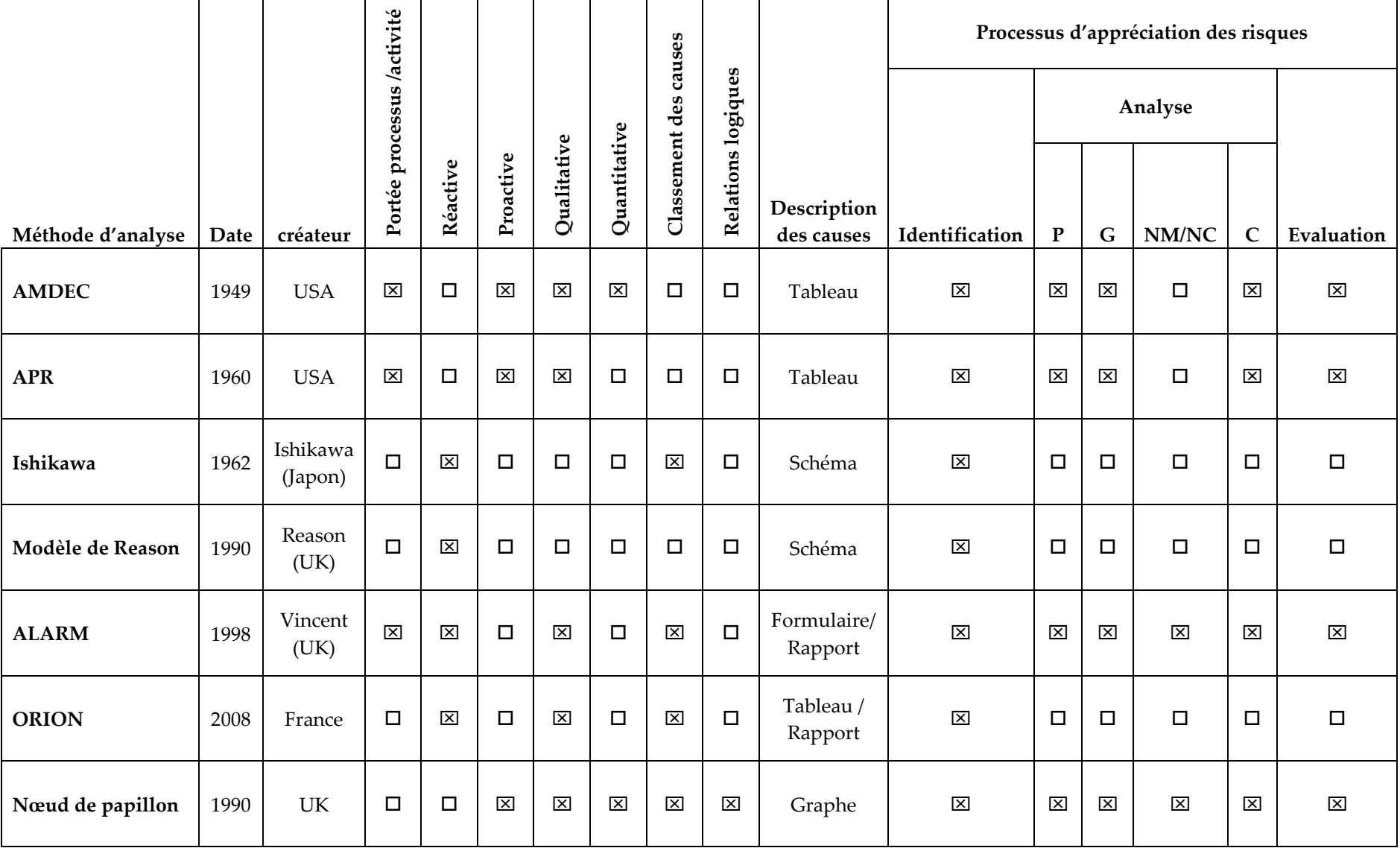

**Tableau III.4.** Comparaison de quelques méthodes de gestion des risques en établissement de santé **(R. Thabet, Boufaied, et al. 2020)**
Cartorisk est un outil inspiré de la méthode d'analyse AMDEC, et vise à atteindre les deux objectifs suivants :

- Elaborer une cartographie des risques globale au niveau d'un ou plusieurs processus
- Elaborer des plans d'actions cibles sur les risques les plus critiques mis en lumière par le travail d'analyse.

L'intérêt de cette méthode réside dans sa bonne adaptabilité au secteur de la santé avec des descriptions précises des différents processus. En fait, Cartorisk se déroule en quatre étapes :

- Description des différents processus et sous-processus étudiés.
- Identification des différents risques susceptibles de se produire à chaque niveau de processus et sous-processus, et évaluation de leur criticité à l'aide d'une pondération prédéfinie.
- Recensement des moyens de maitrise mis en place dans l'établissement pour lutter contre les risques cités à l'étape précédente et évaluation de leur efficacité.
- Définition d'un seuil de criticité à partir duquel on décide de mettre en place des actions correctives ou des moyens de maitrise et élaboration de ces plans d'action.

La réussite de cette méthode passe par l'élaboration de groupes multidisciplinaires afin d'explorer toutes les facettes d'un processus.

Contrairement aux autres méthodes basées sur l'utilisation d'une grille « prête à l'emploi », Cartorisk permet une réflexion collective et un dialogue entre les différents professionnels. Ces échanges font la richesse de cette méthode et permettent à chaque professionnel de mieux appréhender les contraintes des autres corps de métiers.

#### **b- L'OUTIL INTERDIAG <sup>11</sup>**

1

Cet outil a été élaboré en 2012 par l'Agence Nationale d'Appui à la Performance (ANAP). C'est un outil multidisciplinaire qui est basé sur une auto-évaluation des risques liés à la PECM dans les unités de soins et au CDM et des Dispositifs Médicaux Stériles (DMS). Le but de cette démarche est d'élaborer une cartographie des risques liés au processus, mais surtout de mettre en œuvre des plans d'actions en ciblant les axes prioritaires d'amélioration.

Deux versions de cet outil existent : un questionnaire Médicament et un questionnaire Dispositifs Médicaux. Nous nous intéressons essentiellement à l'outil Médicament qui est constitué d'un ensemble de 160 questions reparties selon trois thématiques :

- Contexte et politique de sécurisation dans l'unité de soins
- Sécurisation de la PECM : prévention, pilotage, entrée et sortie du patient, prescription et dispensation, préparation et administration
- Sécurisation du stockage des médicaments intra-unité : organisation du stockage des médicaments et gestion du stockage des médicaments

Une fois le questionnaire rempli, une visualisation immédiate des points critiques est possible sous forme de radar.

Actuellement, il existe un nouvel outil qui permet de mettre en évidence les risques inhérents à l'informatisation du CDM, ainsi qu'un questionnaire adapté à la prise en charge en établissement d'hébergement pour personnes âgées dépendantes (EHPAD).

<sup>11</sup> https://www.omedit-grand-est.ars.sante.fr/audit-qualite-de-la-pecm-en-mco?parent=6002

Enfin, InterDiag se présente sous la forme d'un outil informatique type Excel qui est simple à mettre en œuvre et efficace pour évaluer la PECM au sein d'une unité de soins.

#### **c- L'OUTIL ARCHIMED <sup>12</sup>**

Cet outil est aussi un outil d'auto-évaluation des risques liés à la PECM, élaboré en 2012 par l'OMEDIT Ile de France, il cible deux axes : Arhimed Unité de soins et Archimed PUI. Il est relativement proche de l'outil InterDiag précédemment cité et se focalise uniquement sur le CDM. De ce fait, il permet de réaliser une analyse de risques spécifiquement sur la PECM. L'inconvénient de cette méthode est le manque de croisement des points de vue par la pluridisciplinarité.

Comme InterDiag, Archimed se présente sous la forme d'un outil informatique de type tableur produisant un questionnaire pour chaque volet d'analyse. Un outil de synthèse effectue ensuite un traitement des réponses pour cartographier l'ensemble des unités de l'établissement.

Quatre grands thèmes et sept axes de sécurisation sont mis en évidence et ressemblent à ceux identifiées pour InterDiag :

- Risque structurel (organisation générale et activité)
- Politique de sécurisation du médicament : prévention et pilotage
- Sécurisation de la PECM : entré et sortie du patient, prescription, dispensation, préparation et administration
- Sécurisation du stockage intra-unité : approvisionnement, stockage et gestion de stock

Les résultats sont ensuite visualisés sous forme d'un radar. Il est à noter aussi que depuis Septembre 2012, l'OMEDIT Ile de France a mis en place une nouvelle version de l'outil dans lequel il n'existe plus qu'un seul questionnaire.

#### **d- L'OUTIL MEDIEVAL (BESSONE ET AL. 2014)**

Cet outil a été mis en place en 2012 par l'Agence Régionale de Santé (ARS) de Provence-Alpes côte d'Azur (Bessone et al. 2014). C'est une méthode de gestion des risques a priori portant sur la globalité du processus de PECM. Cette cartographie permet de mesurer et de hiérarchiser les risques par une méthode de pondération des critères.

La réalisation pratique d'une cartographie par cette technique se fait en deux étapes :

- Auto-évaluations par les différents services de leur fonctionnement au regard des situations à risque et des mesures de prévention déjà mises en place.
- Audits réalisés par les professionnels extérieurs au service.

1

L'analyse des résultats permet alors de mettre en place des actions d'amélioration et de renforcer la sensibilisation des différents professionnels. Néanmoins, cette méthode présente certains inconvénients. En effet, elle ne s'intéresse qu'à quatre points de la PECM : la prescription, la dispensation, l'administration et la politique institutionnelle générale de l'établissement. En plus, ces points font l'objet d'un questionnaire séparé ce qui n'incite pas une multidisciplinarité dans les groupes de travail.

<sup>12</sup> http://www.omedit-idf.fr/qualite-securite/securisation-de-la-prise-en-charge/archimed/

#### **e- L'OUTIL CARTORETEX 13**

Cet outil a été mis en place en 2012 par l'OMEDIT Centre. C'est un outil de gestion des risques qui associe un logiciel de cartographie des risques a priori avec une formation spécifique à l'interprétation des résultats et au management des risques (du Portal 2015).

Cette cartographie balaie l'ensemble du processus de la PECM mais aussi la capacité de l'établissement à maîtriser ses médicaments et services à risques, ses never-events et le respect de la règle des 5B (Bon patient, Bon médicament, Bonne dose, Bonne voie, Bon moment).

CartoRetEx® permet d'estimer un pourcentage de risque de survenue d'incident lié au médicament dans une situation donnée. C'est une méthode statistique dans le sens où les résultats sont donnés sous forme d'une probabilité selon la loi normale centrée réduite : on estime donc un niveau de sigma de risque, où le nombre de sigma représente l'écart par rapport à l'écart-type. L'intérêt de la méthode réside principalement dans la manière de restituer les résultats.

#### **f- L'OUTIL PHARMACLASS <sup>14</sup>**

C'est un progiciel de pharmacie clinique élaboré en 2017. Il est conçu en étroite collaboration avec les praticiens, qui applique les connaissances scientifiques et améliore la performance des acteurs de la prescription médicamenteuse en les prévenant (en temps réel) des risques d'effets indésirables du médicament sur leurs patients. A notre connaissance, PharmaClass est le seule outil aide à la décision, en temps réel, qui offre à la fois :

- **Une efficacité et sécurité des traitements** Cet outil permet de croiser et analyser, en temps réel, les informations de prescription et la biologie du patient pour une décision de traitement efficace.
- **Un gain de temps pour la collecte de l'information** PharmaClass cible et alerte automatiquement sur les risques iatrogènes et médicaments coûteux pour l'établissement.

#### **Une collaboration entre acteurs**

Cet outil permet au pharmacien clinicien de travailler en étroite collaboration avec le prescripteur, les autres membres de l'équipe soignante et les patients pour établir un plan de traitement, le mettre en œuvre et en assurer le suivi.

## **III. 4. 2. SYNTHESE**

La cartographie procure les informations de base nécessaires à la gestion des risques. L'étude comparative des outils d'évaluation et de cartographie des risques actuels, nous a permis de découvrir de nouvelles formes pour présenter une synthèse des risques analysés et évalués, autre que la matrice de criticité. On peut citer par exemple de diagramme de Kiviat (Radar), le diagramme de Farmer et l'histogramme.

1

<sup>13</sup> http://www.omedit-centre.fr/cartographie/co/module\_CartoRetEx\_1.html

<sup>14</sup> https://www.keenturtle.com/pharmaclass

| Outil de cartographie            | <b>Cartorisk</b>                                      | InterDiag                              | Archimed                                      | MediEval                                      | CartoRetEx                              | PharmaClass                            |
|----------------------------------|-------------------------------------------------------|----------------------------------------|-----------------------------------------------|-----------------------------------------------|-----------------------------------------|----------------------------------------|
| Date                             | 2011                                                  | 2012                                   | 2012                                          | 2012                                          | 2012                                    | 2017                                   |
| Créateur                         | <b>SHAM</b>                                           | <b>ANAP</b>                            | <b>Ile</b><br><b>OMEDIT</b><br>de<br>France   | ARS<br>de Provence<br>Alpes côte d'Azur       | <b>OMEDIT Centre</b>                    | Hopipharm                              |
| Forme                            | Logiciel spécifique                                   | Excel                                  | Excel                                         | Excel                                         | Logiciel spécifique                     | Logiciel spécifique                    |
| <b>Type</b>                      | orientés pratiques<br>professionnelles                | orientés pratiques<br>professionnelles | orientés pratiques<br>professionnelles        | orientés pratiques<br>professionnelles»       | Statistique                             | orientés pratiques<br>professionnelles |
| Processus                        | <b>PECM</b>                                           | <b>PECM</b>                            | <b>PECM</b>                                   | <b>PECM</b>                                   | <b>PECM</b>                             | Dispensation                           |
| Input                            | Entretien                                             | Questionnaire                          | Questionnaire                                 | Questionnaire                                 | Questionnaire                           |                                        |
| Output<br>(type de Cartographie) | Matrice de criticité<br>Diagramme de<br><b>FARMER</b> | Radar                                  | Diagramme de<br>Kiviat<br>(Radar à sept axes) | Diagramme de<br>Kiviat<br>(Radar à neuf axes) | Radar<br>Histogramme<br>Courbe de Gauss |                                        |

**Tableau III.5.** Comparaison des outils d'évaluation actuels en établissement de santé

## **III. 5. CONCLUSION : QUESTIONS DE RECHERCHE**

Devant de la fréquence, l'ampleur et la gravité potentielle des EIMs et des EMs, illustrées dans les études déjà présentées, les établissements de santé se voient dans l'obligation de mettre en place une politique de gestion efficace des risques de survenue d'EMs pour sécuriser le processus de la PECM du patient hospitalisé. Afin d'accompagner les professionnels de santé dans cette voie, il existe plusieurs méthodes de gestion des risques et une culture attenante.

Cependant, l'analyse comparative, déjà présentées, des méthodes de gestions adoptées actuellement en établissement de santé, nous a permis de dresser un constat de leurs limites. En effet, aucune de ces méthodes ne qualifie la dynamique du risque, pas plus que l'explication fine des contextes générateurs de ce dernier.

Ces constations nous motivent pour étudier l'apport potentiel d'une approche de gestion intégrée des risques et des processus métier (R-BPM) pour gérer au mieux les risques de survenue des EMs liés au processus de la PECM du patient hospitalisé. Dans cette optique, nous préconisons l'emploi de la méthode BPRIM (Business Process-Risk management – Integrated Method) mise au point par les travaux de thèse de Sienou (Sienou 2009).

Ainsi, les principales questions posées dans une optique de finalisation de la recherche en rapport avec le présent travail sont :

Les méthodes de gestion actuelles en établissement de santé optent pour une analyse qualitative ou quantitative des risques et pour une cartographie des risques pour avoir une restitution de l'analyse des risques réalisée.

- **Q1.** Comment adapter les concepts de base introduits par la méthode BPRIM pour intégrer ce besoin ? Quelle serait la méthode ou la technique la plus adéquate et compatible avec la logique d'analyse de la méthode BPRIM ?
- **Q2.** Quel serait le progrès apporté de la méthode BPRIM sur un terrain expérimental de la PECM, en comparaison avec une méthode existante de gestion des risques ?
- **Q3.** Quelle démarche adopter pour assurer une amélioration continue de l'approche proposée pour évaluer son potentiel dans un terrain expérimental de la PECM ?

# **Deuxième Partie**

## **APPROCHE PROPOSEE**

## **- une extension du cadre BPRIM pour une gestion intégrée, robuste et dirigée par les modèles, des risques et des processus métier -**

Après avoir fourni, dans la première partie de ce document, les progrès et les outils supports de l'IDM, les fondements et les limites des connaissances dans le domaine du R-BPM, les forces et faiblesses de la méthode BPRIM, ainsi que les questions de recherche, nous allons dans cette partie proposer une extension du cadre BPRIM (intitulé e-BPRIM) pour consolider l'innovation de méthode qu'elle apporte dans le domaine de la gestion intégrée des risques et des processus métier. Pour ce faire, dans un premier temps, nous proposons dans le chapitre IV, le cadre méthodologique e-BPRIM qui étend les concepts de base introduits par BPRIM. Le cadre e-BPRIM est ainsi constitué d'une démarche, d'un langage de modélisation, d'un méta-modèle et d'un ensemble de mécanismes et algorithmes. Dans un deuxième temps, nous proposons, dans le chapitre V, un processus de développement itératif, incrémental et adaptatif d'un outil de modélisation dédié au cadre e-BPRIM, intitulé AdoBPRIM. Ce processus est l'union d'un cycle d'ingénierie et d'un cycle d'évaluation de l'outil AdoBPRIM.

# **Chapitre IV**

## **Conception du cadre e-BPRIM**

#### **Sommaire**

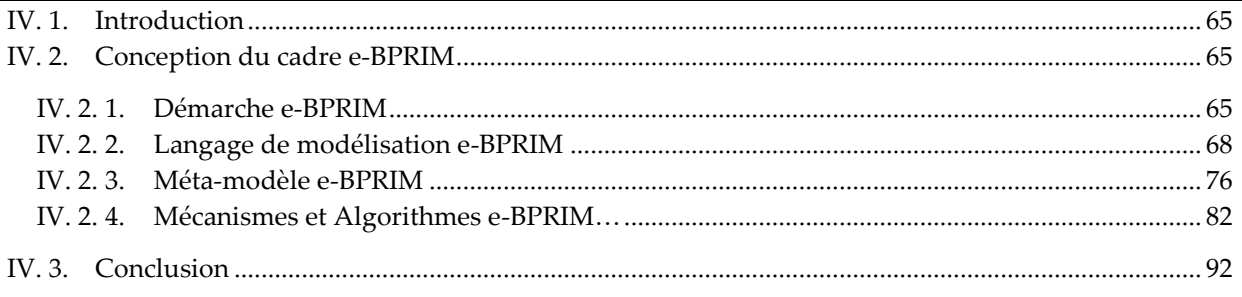

### <span id="page-78-0"></span>**IV. 1. INTRODUCTION**

Dans le but de faire progresser le domaine R-BPM, ce chapitre est centré sur la conception des éléments constitutifs du cadre méthodologique e-BPRIM, extension du cadre BPRIM (cf. chapitre II, section II.4). Le cadre e-BPRIM est ainsi composé d'un méta-modèle, d'un langage de modélisation, d'une démarche et tout concept d'utilité dans le cadre de l'ingénierie dirigée par les modèles ou dans le cadre du R-BPM. Chaque élément de ce cadre fera l'objet d'une section à part dans la suite de ce chapitre.

## <span id="page-78-1"></span>**IV. 2. CONCEPTION DU CADRE E-BPRIM**

#### <span id="page-78-2"></span>**IV. 2. 1. DEMARCHE E-BPRIM**

La cadre originel BPRIM (Sienou 2009) propose une intégration des deux cycles de vie de la gestion des risques et du management des processus métier. Le cycle de vie BPRIM identifie dix diagrammes (et par bijection autant de points de vue) qui doivent être gérés dans un référentiel commun. Nous renvoyons le lecteur au travail de Sienou (Sienou 2009) pour un aperçu détaillé de ces diagrammes. Comme déjà presenté dans la première partie de ce document (cf. chapitre I. section I.2.1), chaque vue est régie par son point de vue (ISO/IEC 42010 2011). Dans la suite de ce document, on considère les termes « vue » et « modèle » comme synonymes et on les considère comme des instances d'un point de vue.

Dans une optique de consolidation de la démarche BPRIM, nous présentons dans le tableau IV.1 un aperçu des points de vue repris, ajoutés et proposés par la démarche e-BPRIM.

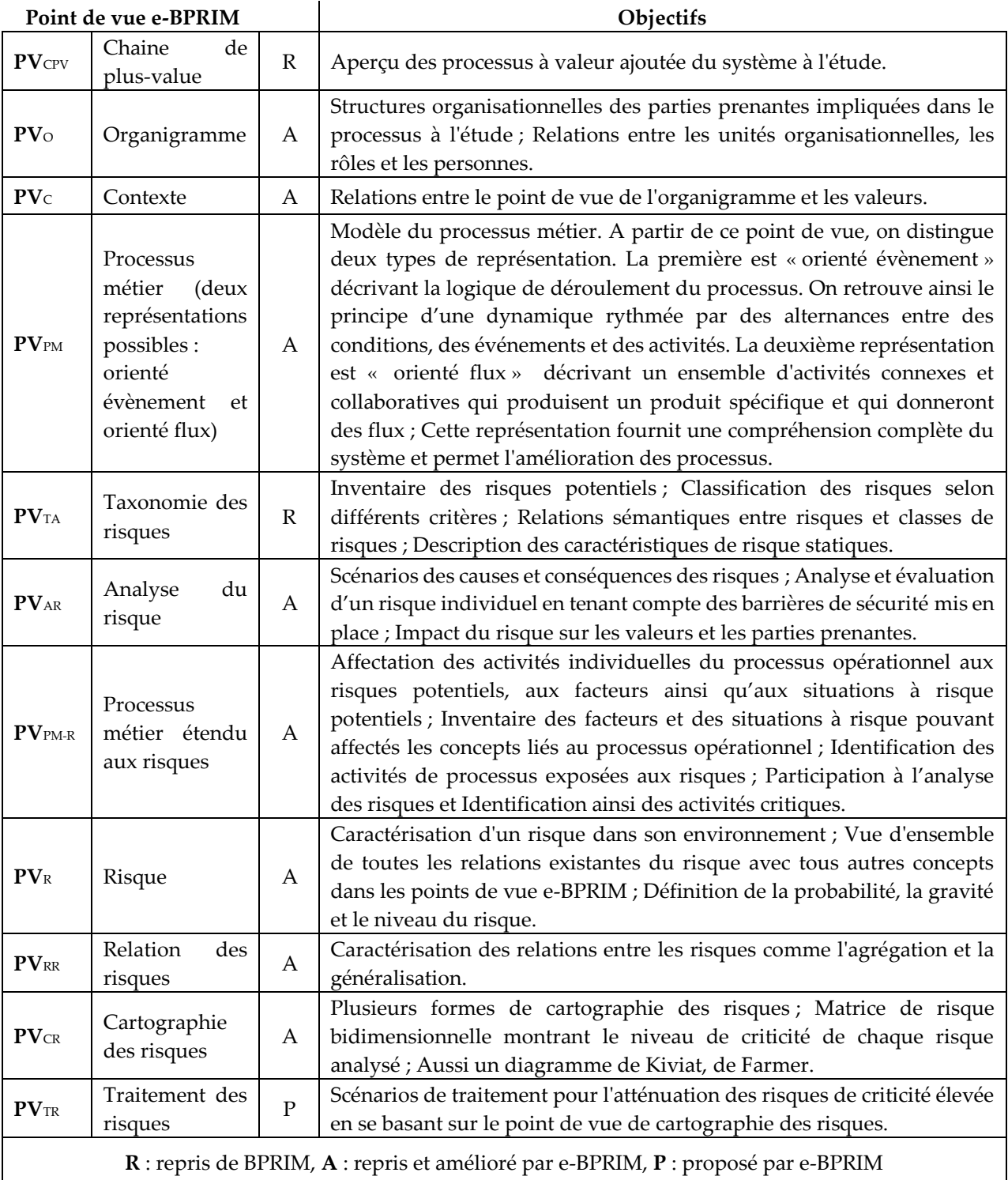

#### **Tableau IV.1.** Aperçu des 11 points de vue d'e-BPRIM

Dans la même optique, nous proposons dans la figure IV.1 une procédure de modélisation des points de vue e-BRPIM qui illustre la démarche BRPIM en mettant l'accent sur l'ordre temporel d'usage des points de vue proposés. Certains points de vue sont liés à la structure de l'information (cf. partie supérieure de la figure IV.1) et d'autres sont plus dédiés à la dynamique métier (les inférieurs). Le processus classe les points de vue selon des phases du cycle de vie BPRIM, à savoir les phases « Cadrer », « Apprécier », « Traiter » et « Contrôler ».

Nous différencions deux types de relations entre les points de vue: une *relation de dépendance*, indiquant qu'un point de vue contient des données fournies par un autre; et une *relation d'information*, indiquant que deux points de vue se partagent des informations. Ces relations entre vues multiples conduisent inévitablement à des chevauchements entre concepts.

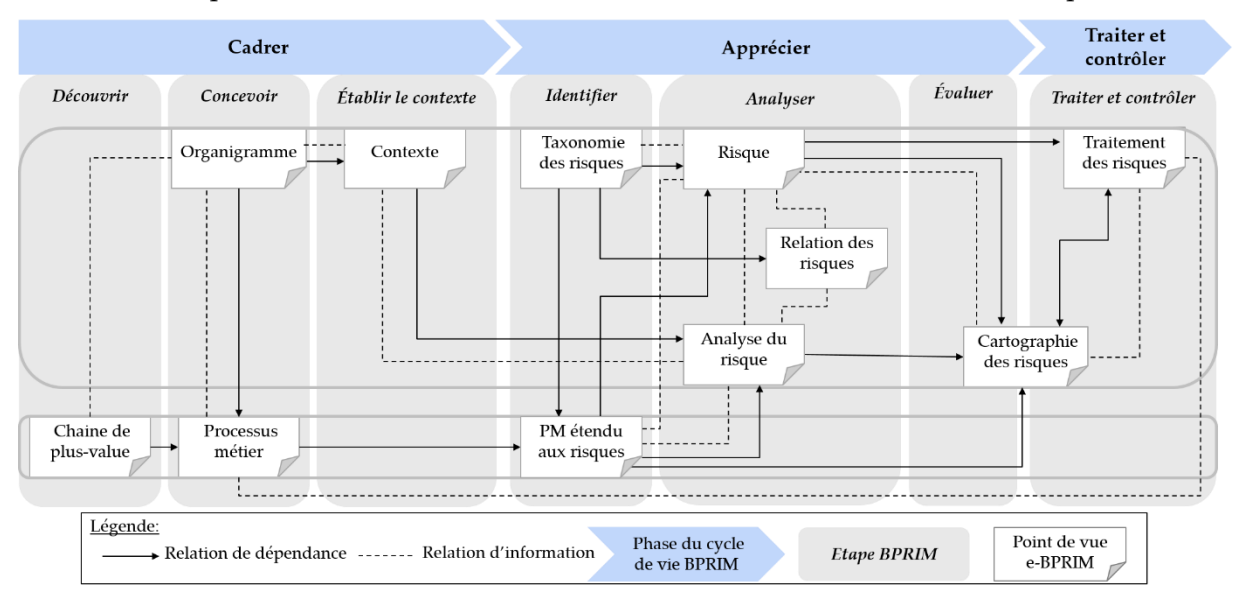

**Figure IV.1.** Procédure de modélisation e-BPRIM

La phase « Cadrer » débute par une étape « Découvrir » conduisant à la définition des processus à valeur ajoutée du système étudié à travers le point de vue « chaîne de plus-value » (PVCPV). Ensuite, un modèle de la structure de l'organisation est défini à l'étape «Concevoir» au moyen du point de vue « organigramme » ( $PV<sub>0</sub>$ ) qui vise à identifier les rôles et les attentes, permettant ainsi une meilleure compréhension de l'environnement organisationnel. Puis vient le modèle de processus métier au moyen du point de vue éponyme, il a pour objectif une compréhension globale du fonctionnement du système et de soutenir l'amélioration des processus métier. Pour permettre l'analyse du contexte dans lequel le risque se situe, il est fait recours à un point de vue qui vise à définir des relations avec le concept de valeur telle que ressentie par des parties prenantes de l'organigramme.

La phase « Apprécier » débute par une étape « Identifier » visant à définir et classifier les risques potentiels au moyen du point de vue « taxonomie des risques » ( $PV_{TA}$ ). Les liens entre les risques et les activités du processus métier, sont tissés grâce au point de vue de processus métier  $(PV_{PM})$ . L'étape « Analyser » commence par une évaluation individuelle des risques au moyen de deux points de vue « risque » et « analyse du risque »  $(PV_R et PV_{AR})$ . Le premier dépend des informations spécifiées dans le point de vue « processus métier étendu aux risques » ( $PV_{PM-R}$ ) et le point de vue « contexte »  $(PV_c)$ . Il comprend: les causes et conséquences des risques sousjacents, l'analyse des risques par le calcul du niveau de risque et l'évaluation qualitative/semiquantitative/quantitative des risques. Ensuite, les activités critiques peuvent être identifiées dans le  $PV_{PM-R}$ , en fonction du niveau de risque auquel elles sont exposées. Le  $PV_R$  est généré à partir

des informations spécifiées dans le  $PV_{PM-R}$  et le  $PV_{AR}$ . Il décrit une vue d'ensemble de toutes les relations de risque existantes dans toutes les instances de point de vue. Le niveau de risque est également défini en fonction des informations issues du  $PV_{RA}$ . Sur la base du flux d'informations provenant des résultats individuels de l'évaluation des risques, les relations de risques peuvent être déduites au moyen du point de vue « relation des risques » ( $PV_{RR}$ ). Les points de vue  $PV_{PM-R}$ ,  $PV_{AR}$  et  $PV_{R}$  sont nécessaires pour capturer les caractéristiques dynamiques des risques et générer le point de vue « cartographie des risques » ( $PV_{CR}$ ) à l'étape «Évaluer». Cette vue est une matrice de risque bidimensionnelle montrant le niveau de risque de chaque risque analysé.

La phase « Traiter et Contrôler » vise à identifier les risques les plus critiques du  $PV_{CR}$  et à traiter ces risques en définissant des mécanismes de contrôle au moyen du point de vue « traitement du risque » ( $PV_{TR}$ ). Une fois les mécanismes de contrôle définis, des modifications et des améliorations de processus peuvent être préconisées au moyen du  $PV_{PM}$ , terminant ainsi une lecture pas à pas du cycle de vie BPRIM.

#### <span id="page-81-0"></span>**IV. 2. 2. LANGAGE DE MODELISATION E-BPRIM**

La cadre originel BPRIM (Sienou 2009) propose un langage de modélisation commun des processus métier et des risques, basé sur l'extension du langage CPE (Chaines de Processus Evénementielles ou Event Driven Process Chain, EPC, en anglais) (Scheer 1999), noté par langage de modélisation BPRIM. Ce dernier permet de représenter des modèles sous la forme d'un graphe composé d'objets et de relations. La taxonomie des objets et la taxonomie des relations forment une structure qui est la syntaxe concrète (ou notation) du langage. Dans cette section, nous nous intéressons essentiellement à enrichir la palette du langage de modélisation BPRIM.

### **IV. 2. 2. 1. REPRESENTATIONS DES CONCEPTS DU LANGAGE E-BPRIM – LES OBJETS**

Pour permettre de visualiser les modifications apportées au langage de modélisation BPRIM, nous avons dressé un tableau (cf. tableau IV.2) décrivant une correspondance entre les éléments graphiques des deux langages de modélisations BPRIM et e-BPRIM, extension de ce dernier. Nous distinguons deux cas de figure :

- **Objets natifs :** le concept existe dans les objets de BPRIM et il est identique, nous gardons dans ce cas la même forme et le même symbole.
- **Objets dérivés :** le concept « n'existe pas » ou « existe, mais il est différent », nous optons dans ce cas pour une dérivation des objets natifs et la définition d'un nouveau symbole graphique. Pour ne pas surcharger, on l'affine par le changement d'une couleur, l'ajout d'un texte, etc. Si l'objet existe, on distingue deux types de différences : la première correspond à une différence dans la notation et une autre relative aux attributs.
	- o L'objet « Barrière de protection », par exemple, est défini à partir du symbole de l'objet natif « contrôle » de BPRIM. Nous l'avons spécialisé par une couleur verte et y avons ajouté un attribut « niveau de maitrise ».

Cela nous conduit à un ensemble de 12 objets natifs et 14 objets dérivés qui sont présentés dans le tableau IV. 2.

### **IV. 2. 2. 2. REPRESENTATIONS DES CONCEPTS DU LANGAGE E-BPRIM – LES RELATIONS**

Toute relation est associée à un ensemble d'objets de départ et à un ensemble d'objets d'arrivée. Cependant, il n'est pas possible de relier deux types d'objets quelconques par n'importe quelle relation dans un langage.

Le langage BPRIM admet plusieurs types de relations entre les objets. Pour affiner ces relations, nous avons apporté quelques modifications sur ces derniers. Comme pour les objets, nous distinguons deux cas de figure :

- **Relations natives :** le concept existe dans les relations de BPRIM et il est identique, nous gardons dans ce cas la même forme et le même symbole.
- **Relations dérivées :** le concept « n'existe pas » ou « existe, mais il est différent », nous optons dans ce cas pour une dérivation des relations natives et la définition d'un nouveau symbole graphique. Si la relation existe, on distingue trois types de différences : la première correspond à une différence dans la notation, un autre relatif aux attributs et un troisième relatif au nom de la relation.

La relation « Affecte », par exemple, est défini à partir du symbole de la relation native « Association dirigée » de BPRIM. Nous l'avons spécialisé par un nouveau nom et y avons ajouté un attribut « niveau du risque ».

Le tableau IV.3 synthétise les symboles pour distinguer visuellement ces types de relations. Cela nous conduit à un ensemble de 12 relations natives et 14 relations dérivées.

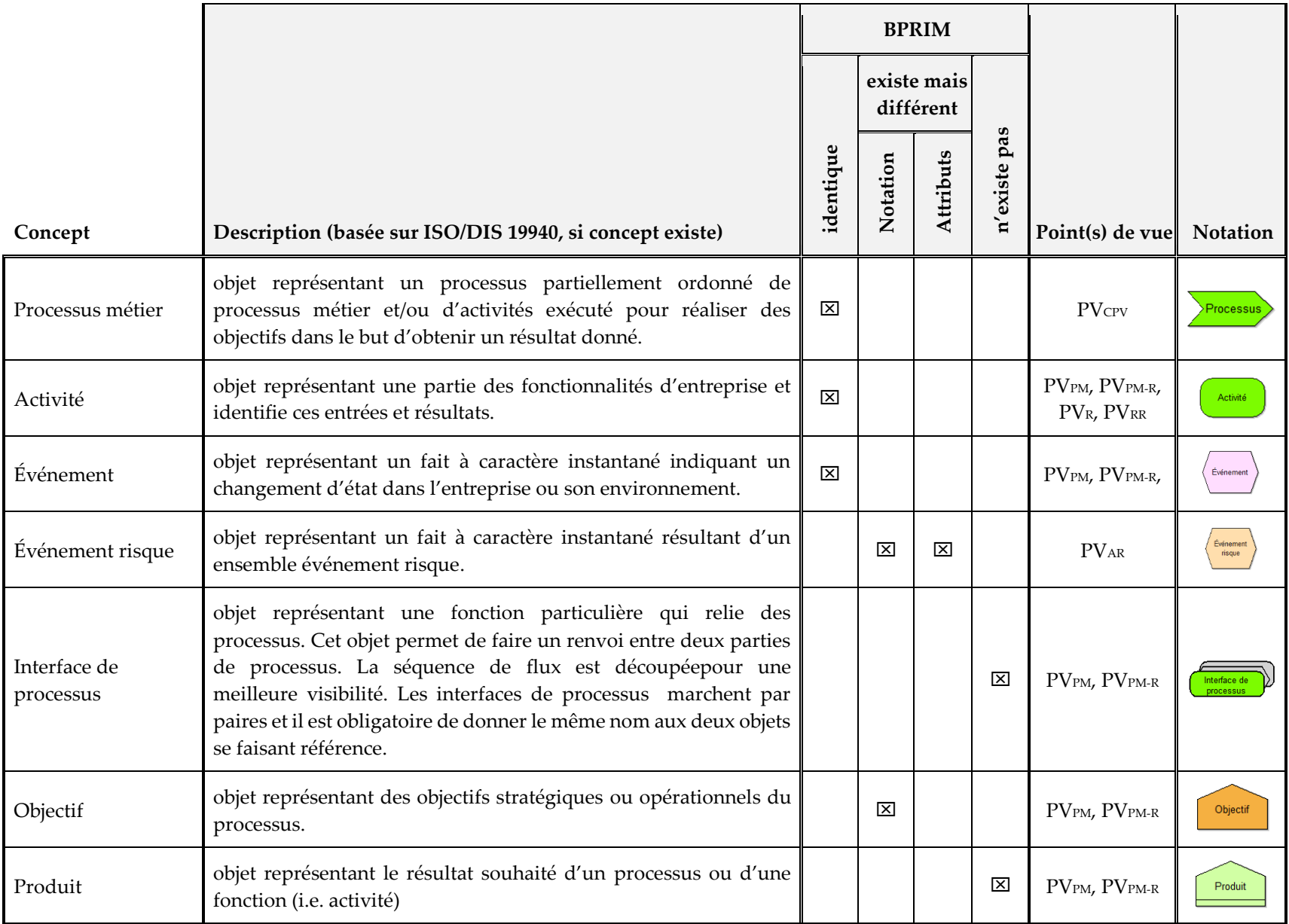

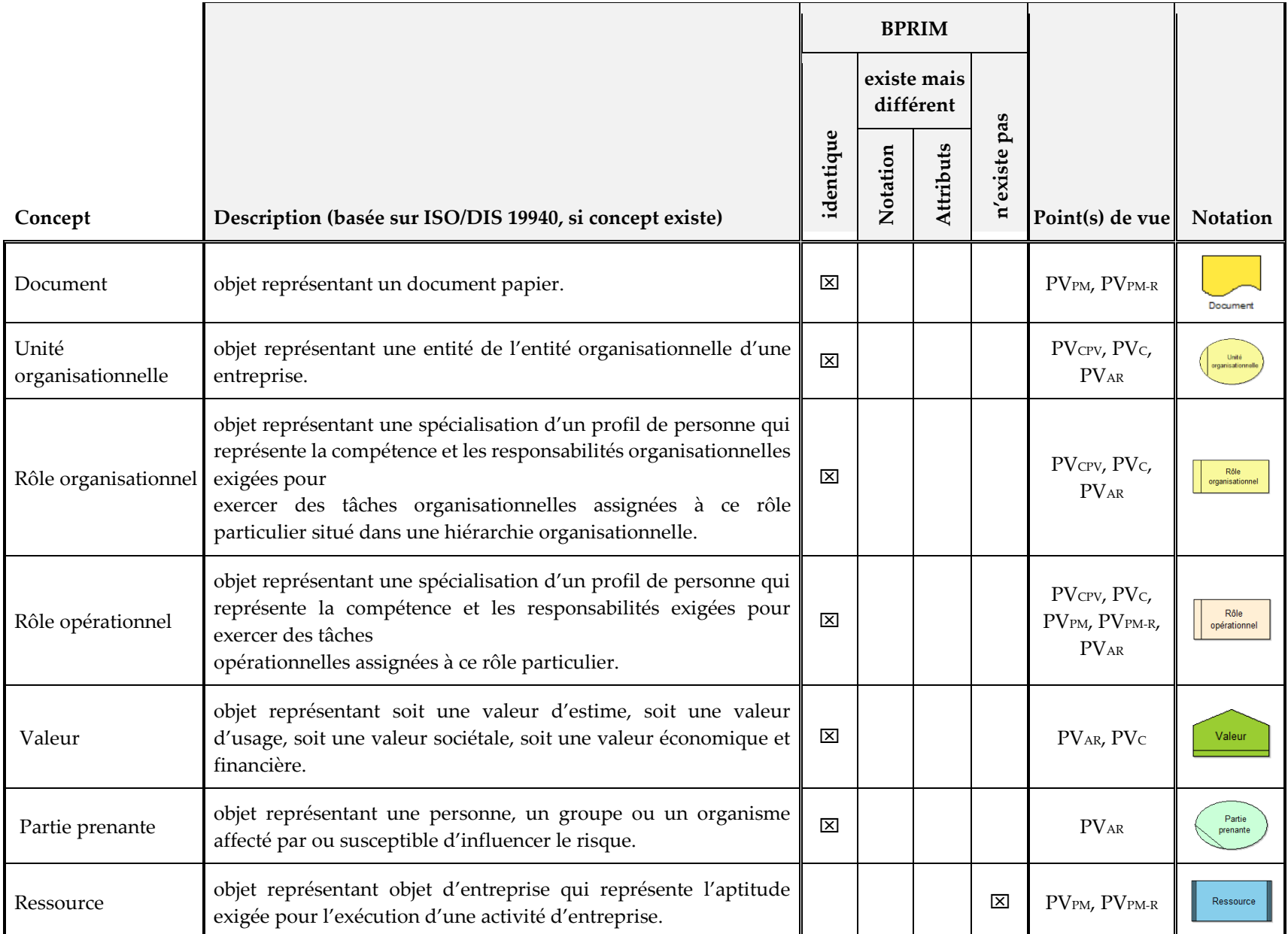

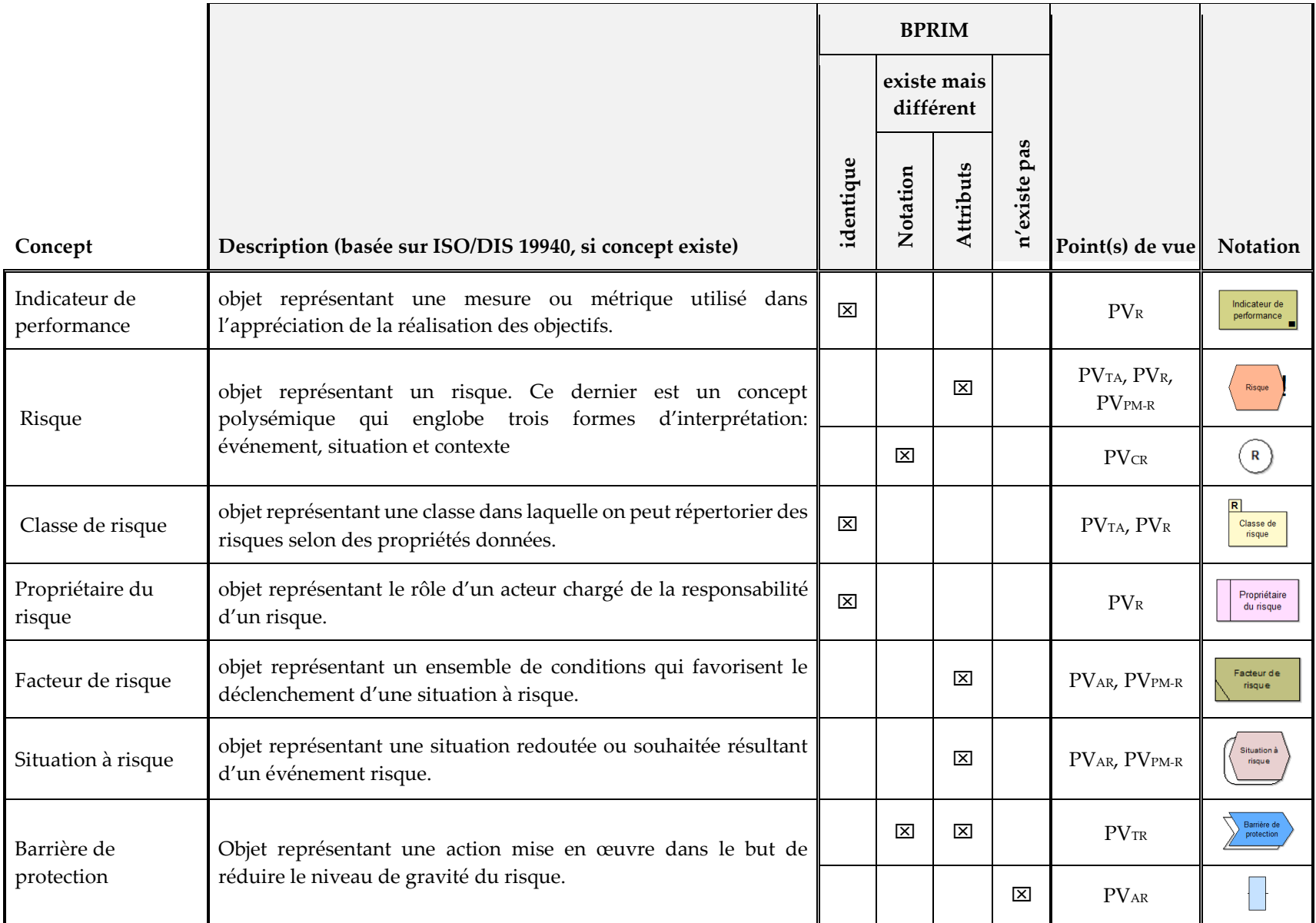

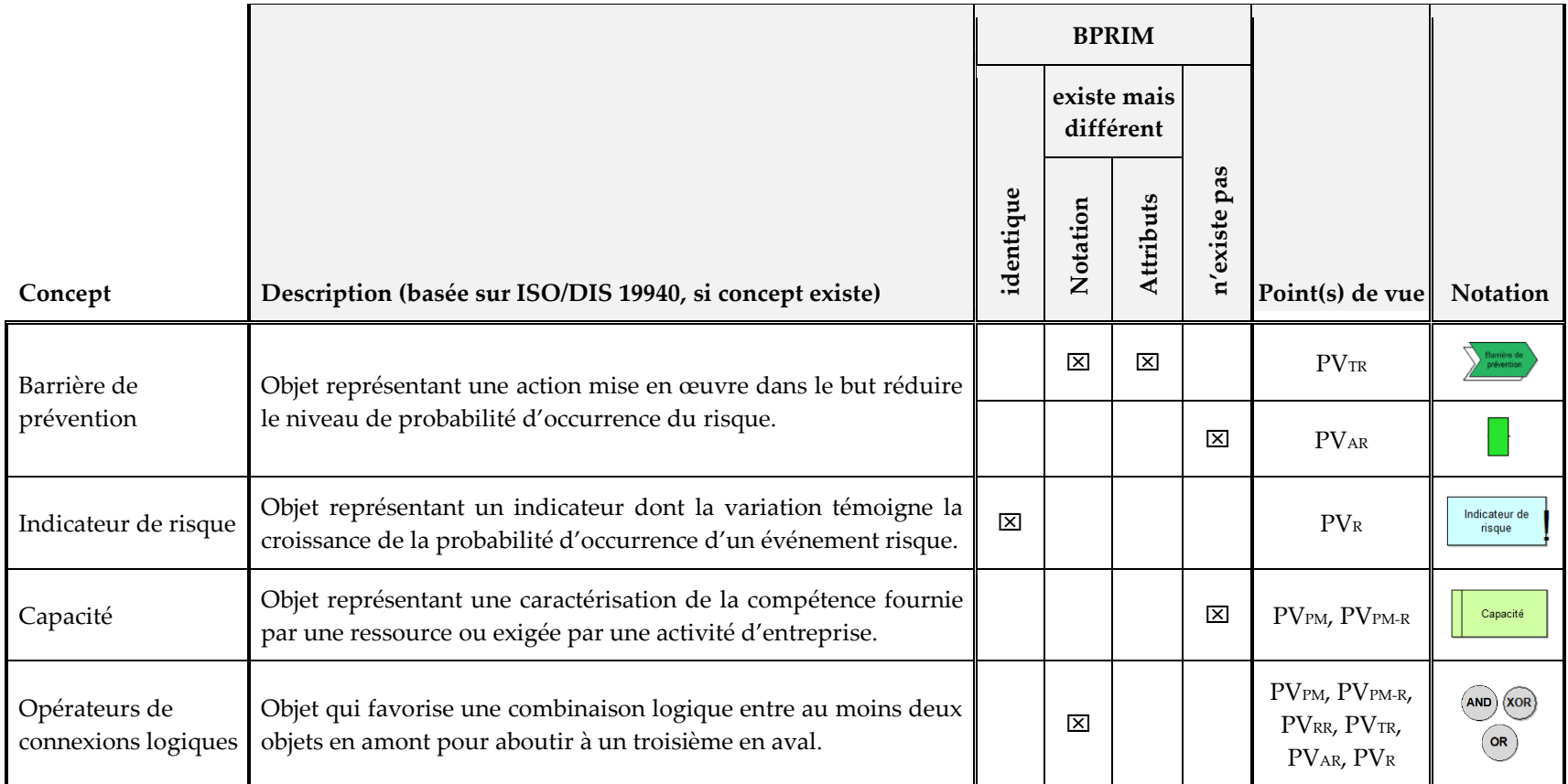

**Tableau IV.2.** Concepts (objets) du langage de modélisation e-BPRIM

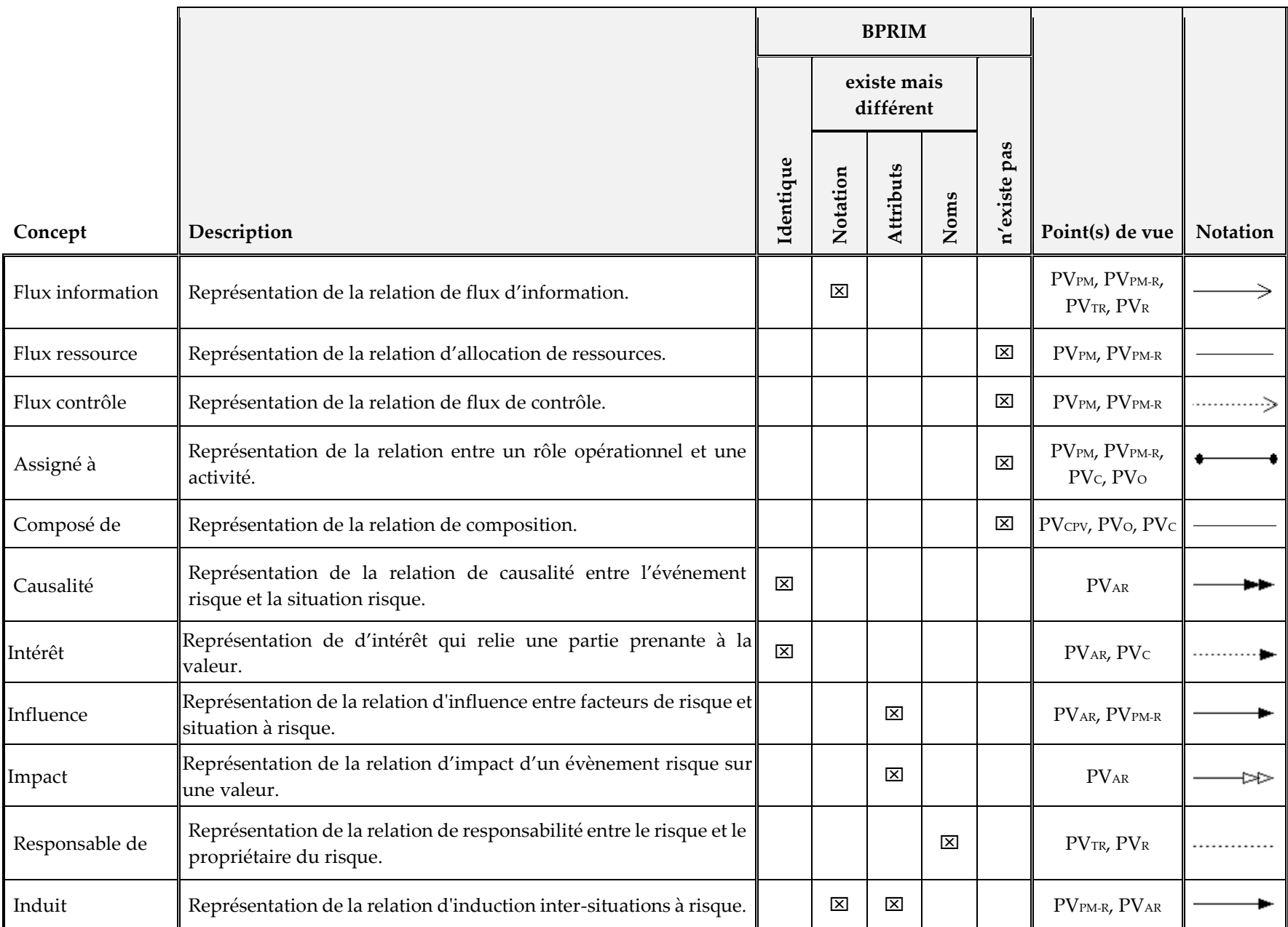

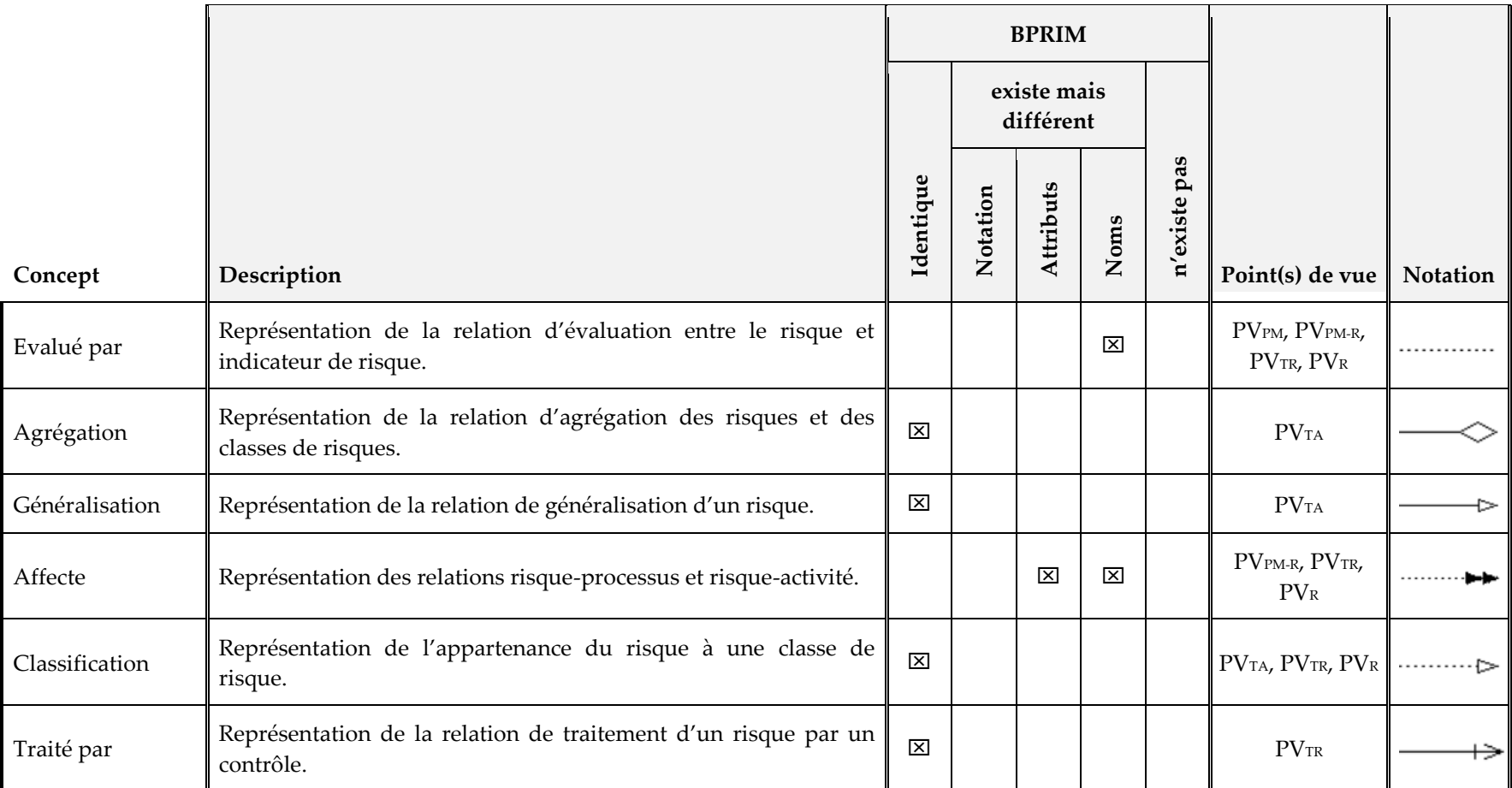

**Tableau IV.3.** Concepts (relations) du langage de modélisation e-BPRIM

## <span id="page-89-0"></span>**IV. 2. 3. META-MODELE E-BPRIM**

Dans la procédure de modélisation e-BPRIM, onze points de vue interdépendants sont identifiés. Ces points de vue sont décrits avec un langage de modélisation commun à la fois des risques et des processus métier, le langage de modélisation e-BPRIM. Un méta-modèle intégré appelé métamodèle e-BPRIM est à la base d'une spécification formelle (syntaxe abstraite) du langage de modélisation. Il s'agit d'une extension du méta-modèle BPRIM. Il a été construit en utilisant à la fois l'analyse de la littérature et le retour d'expérience. Le méta-modèle e-BPRIM est divisé en onze parties relatives aux points de vue. Chaque partie est formalisée par un diagramme de classe du langage UML et fera l'objet d'une section à part.

### **IV. 2. 2. 1. META-MODELE**  $PV_C$  **ET**  $PV_0$

Comme dans le cadre BPRIM, l'organigramme est un point de vue qui représente l'aspect organisationnel de l'entreprise. La figure IV.2 illustre une formalisation d'un ensemble de concepts de langage, de relations et de règles de modélisation dans un méta-modèle exprimé par un diagramme de classes UML.

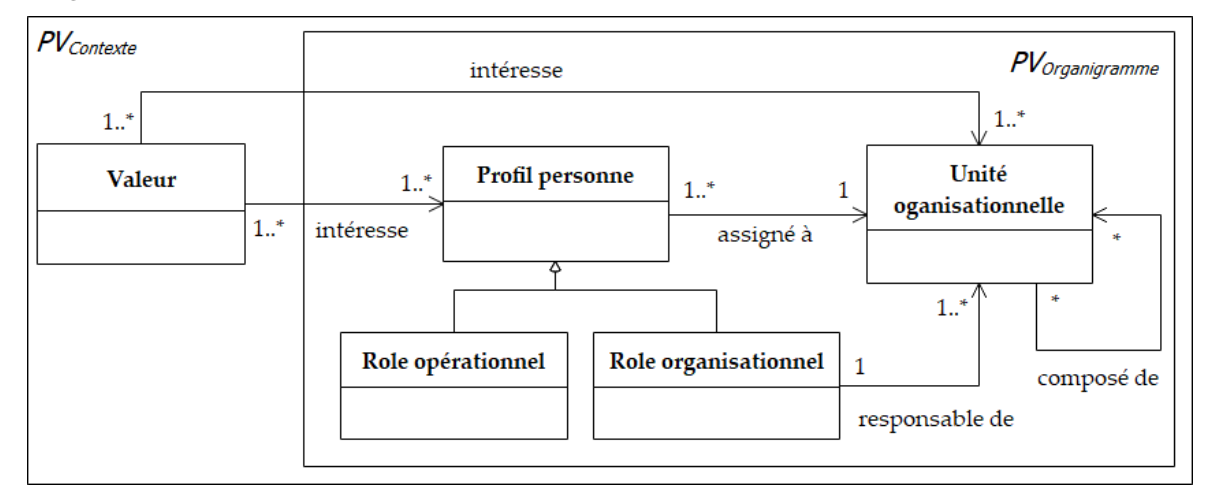

**Figure IV.2.** Méta-modèle relatif aux  $PV<sub>C</sub>$  et  $PV<sub>0</sub>$ 

Le point de vue du contexte (PVc) est une variation de l'organigramme, associé à l'aspect organisationnel de l'entreprise. Chaque fois qu'une entité organisationnelle (unité organisationnelle, rôle organisationnel ou rôle opérationnel) est mise en relation avec une valeur, alors elle est considérée comme une partie prenante.

La figure IV.2 constitue le méta-modèle du PVc qui est par déduction une spécialisation de celui de l'organigramme. Ce point de vue est l'objet d'une contrainte : il doit être composé d'au moins une entité organisationnelle et d'au moins une valeur connectée à une entité organisationnelle.

### **IV. 2. 2. 2. META-MODELE**  $PV_{CPU}$ **,**  $PV_{PM}$  **ET**  $PV_{PM-R}$

Le point de vue de chaîne de plus-value (PVcPV) est souvent mobilisé pour bâtir la cartographie de processus. Il s'agit d'un modèle de processus à un niveau macroscopique qui traduit par son enchainement des processus une logique de valeur.

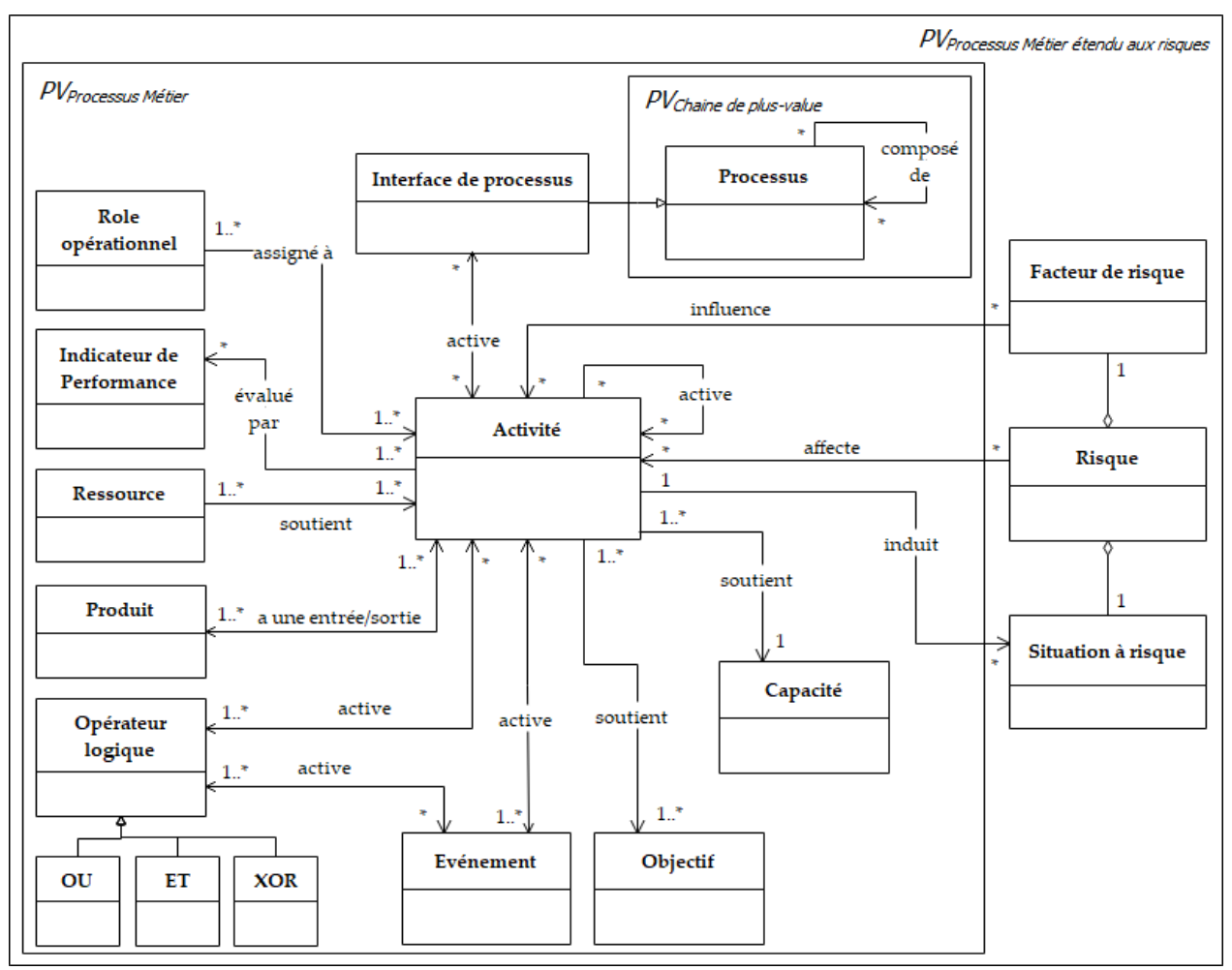

**Figure IV.3.** Méta-modèle relatif aux  $PV_{CPV}$ ,  $PV_{PM}$  et  $PV_{PM-R}$ 

Dans le cadre BPRIM, le point de vue PVPM est basé sur le langage CPE <sup>15</sup> (Chaine de processus événementielle). Ce dernier suppose que chaque activité est déclenchée par au moins un événement et génère d'autres événements. Cette logique d'alternance entre activités et événements est rythmée selon des règles données pouvant impliquer des opérateurs logiques (ET, OU inclusif ou exclusif). Cette représentation est dite « orientée événement ».

Dans (Pingaud 2005), l'auteur souligne la force d'expression de la représentation structurelle « orientation flux » du langage CPE vis-à-vis de la modélisation des processus. En effet, cette dernière est centrée sur la définition des activités, et sur les échanges entre les activités qui donneront des flux. Sur cette base, nous proposons une amélioration du méta-modèle du PVPM proposé dans BPRIM (cf. figure IV.3).

Dans le cadre BPRIM, le point de vue PV<sub>PM-R</sub> est basé sur une extension du PV<sub>PM</sub> avec les risques potentiels. Ce dernier suppose qu'une activité peut être afféctée par un ou plusieurs risques. Dans notre cas, nous avons amélioré cette vision par la séparation entre deux représentations possibles du PV<sub>PM-R</sub>. La première consiste à étendre le PV<sub>PM</sub> avec les risques pouvant affecter tout objet de

-

<sup>15</sup> https://www.ariscommunity.com/event-driven-process-chain

l'entreprise (activité, ressource, produit, etc). La deuxième consiste à mettre en avant les facteurs et les situations dits « à risque » relatif aux risques. Cette vision permet de faire une séparation entre les concepts et facilitera pas la suite la description et l'analyse des risques.

La figure IV.4 présente un exemple d'une instance (i. e. une vue) du PV<sub>PM−R</sub>. Il s'agit d'un extrait d'une représentation orientée évènements du processus opérationnel de la « prescription » annotée aux facteurs et aux situations à risque relatifs au risque de « erreur de prescription ». Dans cette vue, deux activités principales du processus en question sont présentées. La première consiste à « analyser état du patient » et la deuxième consiste à « rédiger(ou établir) la prescription médicamenteuse ». Chacune de ces activités est déclenchée par un seul évènement et génère aussi un seul évènement. Comme présenté dans l'exemple (cf. figure IV.4), en présence de facteurs risque influençant ces deux activités, tels que : « défauts de connaissances techniques ou théoriques », « formation médicale insuffisante » ou « fatigue et/ou surcharge de travail », des situations à risques peuvent être engendrées comme un « diagnostic mal établi » (situation à risque relative à l'activité « analyser état patient ») ou une « prescription mal établie » (situation à risque relative à l'activité « analyser état patient »). Les facteurs et les situations à risque identifiés dans cet exemple sont relatifs uniquement au risque de « erreur de prescription ».

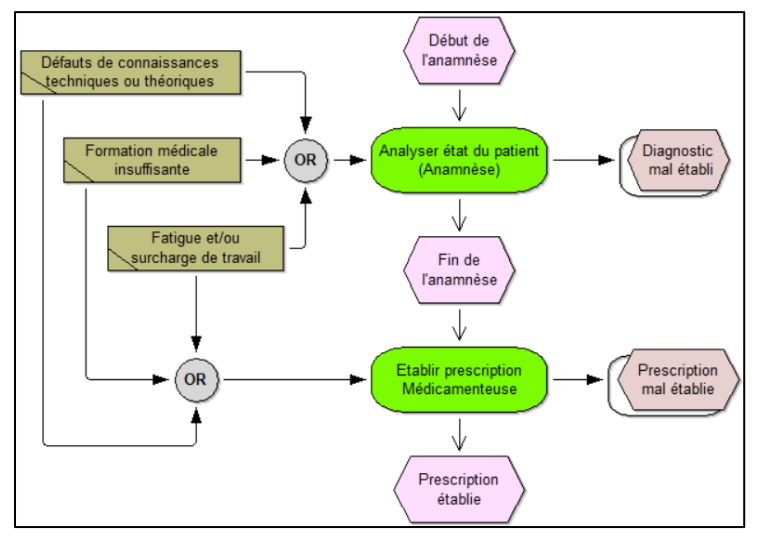

**Figure IV.4.** Exemple d'une représentation orientée évènements d'une vue du PV<sub>PM-R</sub>

La figure IV.5, quant à elle, présente une représentation orientée flux du même cas de figure. Dans cette vue, les échanges de flux entre les deux activités, décrites précédemment, sont présentés. Comme présenté dans la section III.2.2 du chapitre III, le processus de prescription est assuré par un professionnel habilité : le « médecin/prescripteur (du service) ». Au cours de l'activité « analyser état du patient », le médecin peut consulter le « dossier médical du patient » et s'en servir de « matériel médical » pour assurer une « prise en charge avec qualité ». Dans ce cas, le patient est vu comme un objet de flux. En effet, son état est transformé par l'activité de « un patient admis en attente pour prise en charge » à « un patient pris en charge ». A la fin de cette activité, un « diagnostic » sera aussi produit. Le résultat ainsi produit par cette activité servira de point d'entrée pour l'activité « rédiger (ou établir) prescription médicamenteuse ».

Cette activité permet de transformer l'état d'entré du patient en « un patient en soin » en s'appuient sur le « diagnostic » déjà établie pour produire la « prescription médicamenteuse ».

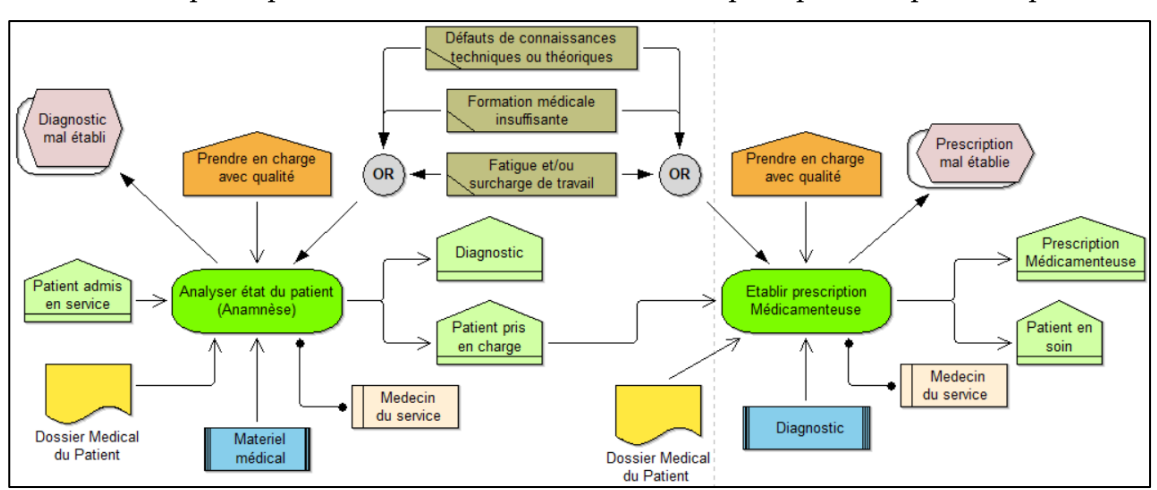

Dans cet exemple, nous supposons que ces deux activités peuvent être influencées par les mêmes facteurs de risque et produire les mêmes situations à risques que ceux présenté précédemment.

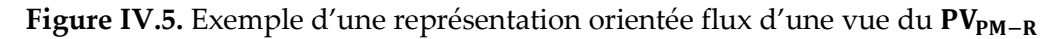

#### **IV. 2. 2. 3. META-MODELE**

Dans le cadre BPRIM, Sienou (Sienou 2009) définit le risque comme « un concept polysémique qui englobe trois formes d'interprétation : Événement, Situation et Contexte ». Nous avons bien gardé cette logique, cependant nous proposons des modifications sur la définition du méta-modèle initial du PV<sub>AR</sub> tel que proposé dans le cadre BPRIM. Sur la base de toutes ces modifications, nous proposons le nouveau méta-modèle du PV<sub>AR</sub> (cf. figure IV.6). Ce dernier décrit les caractéristiques internes du risque. Ce méta-modèle peut être divisé en quatre parties :

#### **1 ère partie : Espace des causes**

Par définition un évènement est un fait à caractère instantané (ISO/DIS 19940). Il peut exprimer le : début d'une activité, la fin d'une activité, l'engagement ou la libération d'une ressource. Sur la base de cette définition, nous avons constaté que l'évènement risque qui est défini dans le métamodèle du PV<sub>AR</sub> tel que proposé dans BPRIM, n'est pas conforme à celle-ci. Sur la base de ce constat, nous proposons la définition suivante :

« une situation à risque correspond à un état indésirable du système, qui peut (avec présence d'autres situations à risque) engendrer un évènement risque »

et nous apportons les modifications suivantes dans la partie « espace des causes » du PV $_{AR}$ :

- **-** Une situation à risque est un concours d'un ou plusieurs facteur(s) de risque qu'on modélise dans une structure arborescente. Cette dernière visualise les règles d'agencement des situations et des facteurs de risque selon une logique d'influence.
- **-** Une situation à risque est un concours d'une ou plusieurs situation(s) à risque qu'on modélise aussi dans une structure arborescente. Cette dernière visualise les règles d'agencement entre situations à risque selon une logique d'induction.
- **-** Chaque situation à risque est caractérisée par un niveau de probabilité d'occurrence.
- **-** Chaque facteur de risque est caractérisé par un niveau d'intensité.

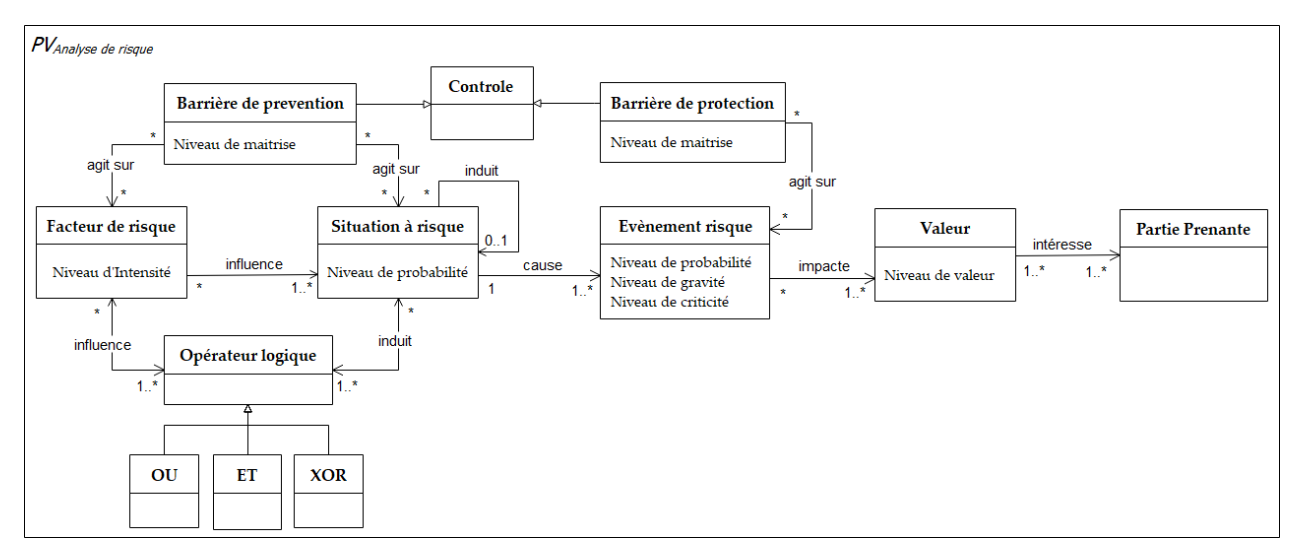

**Figure IV.6.** Méta-modèle relatif au PV<sub>AR</sub>

#### **2 ème partie : Espace des conséquences**

Toujours sur la base de la constatation précédente, nous proposons les modifications suivantes :

- **-** Un évènement risque est un concours d'une ou plusieurs situation(s) à risque qu'on modélise aussi dans une structure arborescente. Cette dernière visualise les règles d'agencement des situations et des facteurs de risque selon une logique de causalité.
- **-** La conséquence est une structure dichotomique constituée de l'évènement risque et de l'impact du risque.
- **-** L'impact est l'évaluation de la situation risque ; c'est-à-dire une appréciation globale de l'impact de l'évènement risque par un ensemble d'acteurs selon un ensemble de critères définis conformément au contexte préétabli.
- **-** Chaque évènement risque est caractérisé par un niveau de probabilité d'occurrence, une gravité des conséquences et un niveau de criticité (dit aussi niveau du risque).
- **3 ème partie : Espace du contexte du risque**

Le risque provient de l'incertitude concernant la capacité du processus à fournir de la valeur attendue. L'identification des risques commence par l'identification des valeurs. C'est pour cette raison qu'une compréhension du contexte, des valeurs ajoutées est indispensable pour décrire les caractéristiques internes du risque.

Le contexte du risque s'appuie ainsi sur le PV<sub>C</sub> pour identifier et caractériser les parties prenantes. Ces dernières exprimeront leurs intérêts en précisant ce que représente la valeur des objets qui sera soit une valeur d'estime, soit une valeur d'usage, soit une valeur sociétale, soit une valeur économiques et financière.

Dans le cadre e-BPRIM, nous n'avons pas apporté de modifications sur cet espace, nous avons gardé celui proposé dans le cadre BPRIM.

#### **4 ème partie : Espace du contrôle du risque**

Tel définit par Sienou (Sienou 2009), le risque « engage des acteurs dans une décision de traitement ». Il est donc important d'avoir le concept « contrôle » ou « barrière de sécurité » pour

désigner le résultat d'une décision de traitement. Selon l'objectif recherché, le contrôle pourra porter soit sur la cause, soit sur la conséquence du risque.

Dans cette optique, et en s'appuyant sur la définition proposée par la norme ISO/CEI Guide 73 :2009 (ISO 31000 2009) (cf. Section II.2.2.1), nous proposons de différencier deux types de contrôle :

- 1- Barrière de prévention : définit par l'ensemble des actions en vue de diminuer les niveaux des probabilités d'occurrence des situations à risques et les niveaux des intensités des facteurs de risque ;
- 2- Barrière de protection : définit par l'ensemble des actions en vue de diminuer le niveau de gravité des conséquences de l'évènement de risque ;
- 3- La performance d'une barrière de sécurité, qu'elle soit de protection ou de prévention, peut être évaluée en fonction de son niveau de maîtrise. Ce dernier reflète le niveau des pratiques de sécurité mises en place pour maîtriser convenablement un risque (Debray et al. 2006) (B. Standard et IEC 2003).

Pour résumer, le point de vue PV<sub>AR</sub> est défini par le méta modèle de la figure IV.6. Ce dernier se caractérise par la présence d'au moins une situation à risque, d'exactement un évènement risque, d'au moins une valeur et d'au moins une entité organisationnelle étendue à la partie prenante.

La figure IV.7 présente un exemple pratique, une instance (i.e. une vue) du PV<sub>AR</sub> pour décrire la vue d'analyse du risque potentiel de « erreur de prescription ». La production de cette vue se base sur les facteurs de risque et les situations à risque relatifs à ce risque, identifiés au niveau de la vue de processus métier étendu aux risques. Dans la figure IV.7, les causes potentielles du risque « erreur de prescription » sont ainsi les situations à risques « diagnostic mal établi » et « prescription mal établie », qui, à leurs tours, peuvent être influencées par les facteurs de risques « défauts de connaissances techniques ou théoriques », « formation médicale insuffisante » ou « fatigue et/ou surcharge de travail ». La figure IV.7 présente ainsi une continuité des figures IV.5 et IV.6.

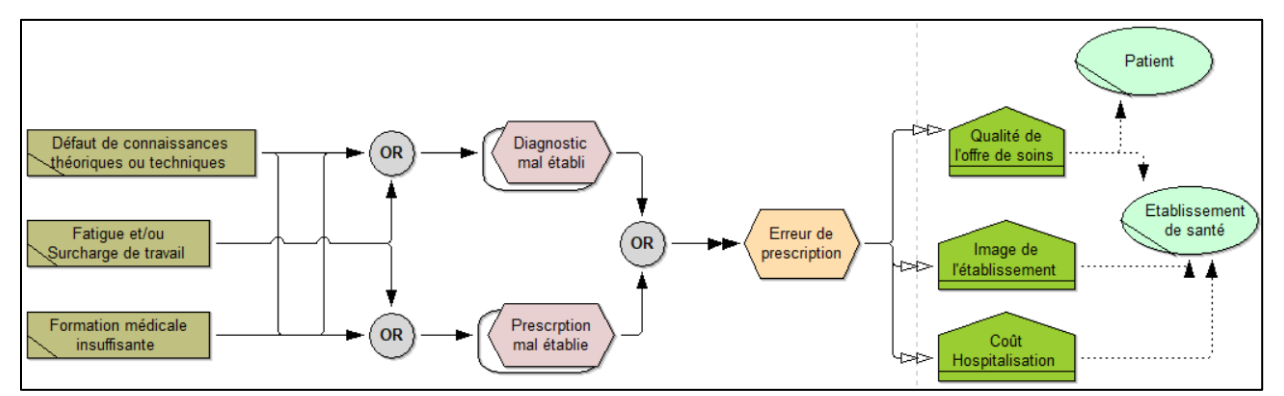

**Figure IV.7.** Exemple d'une instance du  $PV_{AR}$  relatif au risque « Erreur de prescription »

#### **IV. 2. 2. 4. META-MODELE**  $PV_R$  **ET**  $PV_{TR}$

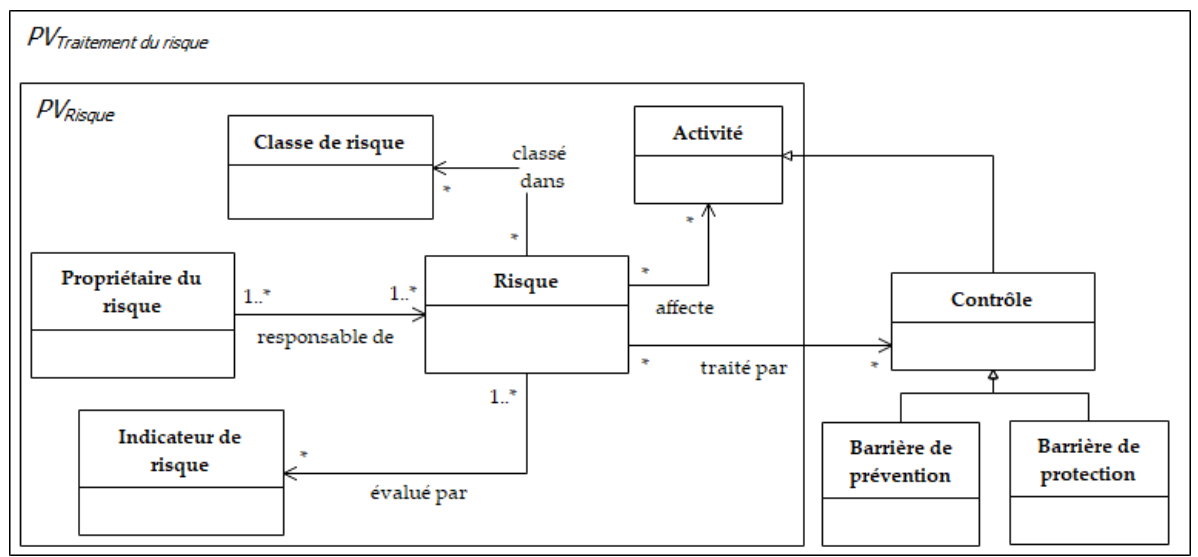

Figure IV.8. Méta-modèle PVR et PVTR

Le  $PV_R$  présente une caractérisation d'un risque dans son environnement. Il permet de présenter une synthèse des relations existantes entre le risque et tout autre concept dans les points de vue e-BPRIM. Le méta-modèle de ce point de vue est identique à celui du cadre BPRIM. Par contre le méta-modèle du point de vue du traitement du risque,  $PV_{TR}$  (cf. figure IV.8), est différent.

En effet, à la différence de celui proposé dans le cadre BPRIM, nous proposons de différencier entre deux types de contrôle, comme décrit dans la section précédente. Deux nouvelles classes sont ainsi ajoutées au méta-modèle.

#### <span id="page-95-0"></span>**IV. 2. 4. MECANISMES ET ALGORITHMES E-BPRIM…**

Les mécanismes et les algorithmes e-BPRIM peuvent prendre en charge les étapes semiautomatisées de la procédure de modélisation. De plus, ils fournissent des fonctionnalités pour la manipulation des points de vue (manipulation statique) ainsi que les vues (manipulation dynamique) décrites par un langage de modélisation.

Dans le cadre e-BPRIM, on met en place un ensemble de mécanismes et algorithmes pour deux principaux objectifs : (1) assurer la cohérence entre les différents points de vue e-BPRIM et garantir une navigation efficace entre ces derniers, et (2) fournir la possibilité d'effectuer des manipulations automatiques sur les vues (i.e. modèles).

#### **IV. 2. 4. 1. … POUR LA COHERENCE ET LA NAVIGATION**

#### **a) MECANISMES ET ALGORITHMES STATIQUES**

Le méta-modèle e-BPRIM étend les spécifications du tableau IV.1 au moyen des cardinalités relationnelles et de l'intégration des différents méta-modèles de points de vue. La figure IV.9 montre les méta-modèles de onze points de vue e-BPRIM. On peut constater que certains points de vue ont des chevauchements syntaxiques (par exemple, le concept « Valeur » fait partie des points de vue PVC et PVAR) tandis que d'autres ont des chevauchements sémantiques qui croisent les points de vue (par exemple, la relation entre le concept « partie prenante » dans le PVAR et le concept « Rôle Opérationnel » dans le PVO). Dans la suite du document, ces chevauchements

seront appelés « références inter-modèles (INTERREF en abrégé) ». Chaque point de vue est une spécification d'un sous-ensemble du langage de modélisation e-BPRIM.

L'identification et la spécification de ces relations entre les points de vue sont des conditions préalables à la conception et à la mise en œuvre des mécanismes de cohérence. Par conséquent, dans ce qui suit, nous spécifierons en détail les différentes relations qui existent entre les points de vue e-BPRIM :

- **Chevauchements syntaxiques:** indiqués par des flèches bleues en pointillés. Décrire une relation lorsqu'un concept de méta-modèle est représenté dans deux points de vue différents par le même élément syntaxique. Pour e-BPRIM, nous avons identifié douze chevauchements syntaxiques (R1 à R12 dans la figure IV.9).
- **Chevauchements sémantiques:** indiqué par des flèches pointillées violettes. Des chevauchements sémantiques surviennent lorsqu'un même concept de méta-modèle est représenté dans deux points de vue différents par des éléments syntaxiques différents. Dans e-BPRIM, nous avons identifié quatre chevauchements sémantiques (R13 à R18 dans la figure IV.9).
- **Raffinement/Abstraction:** indiqué par des flèches pointillées rouges. Décrit une relation entre des points de vue où un point de vue est une représentation plus abstraite de l'autre. Dans e-BPRIM, nous avons identifié deux de ces chevauchements (R19 et R20) dans la figure IV.9.
- **Association :** indiquée par une flèche verte en pointillés. Décrit une relation dans laquelle une dépendance est instaurée entre au moins deux points de vue dites de base et un autre point de vue qui en est déduit. Cette relation liant les points de vue ensemble, elle contraint la sémantique partagée. Pour e-BPRIM, nous avons identifié un chevauchement d'association (R21) comme le montre la figure IV.9.

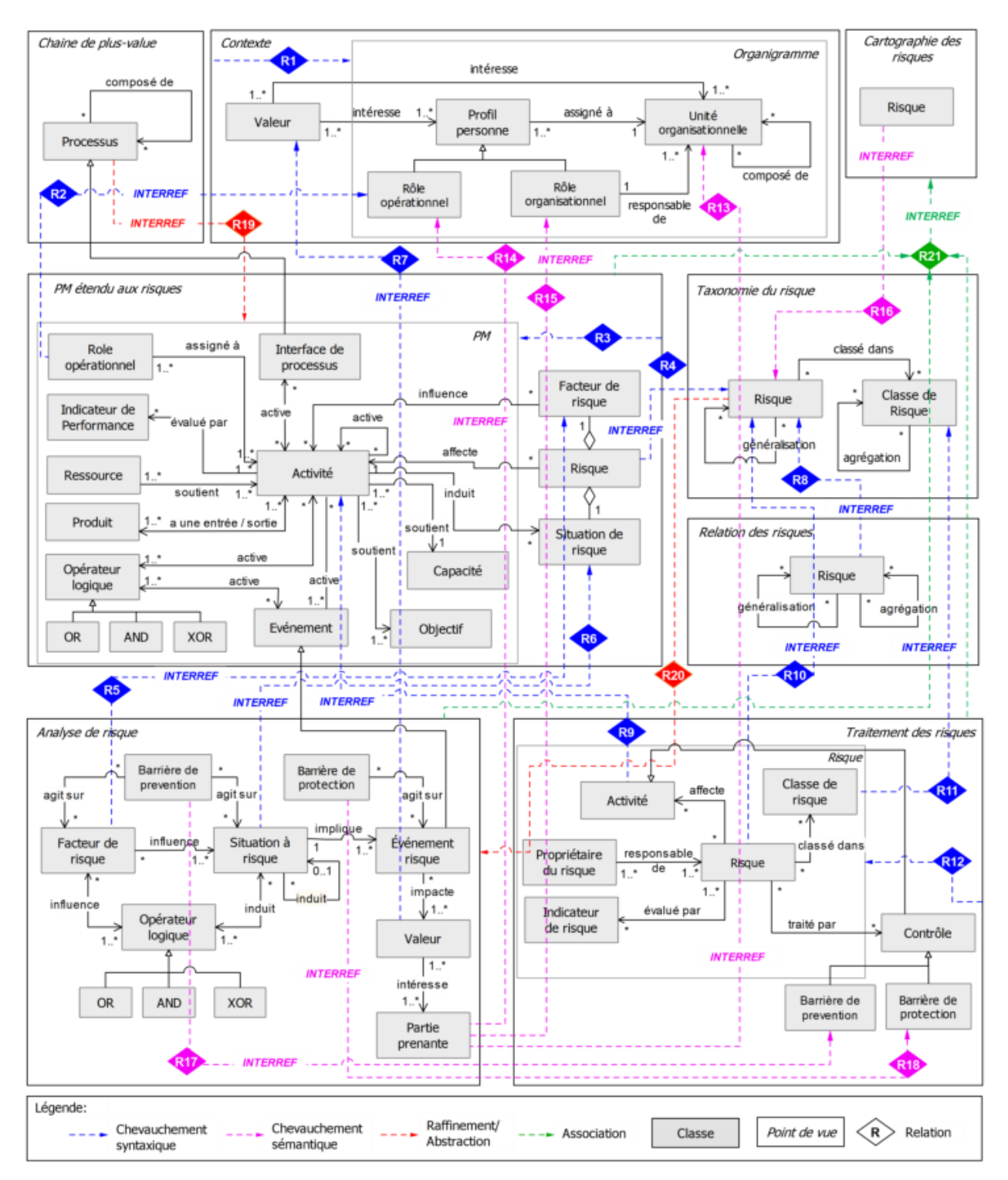

**Figure IV.9.** Relations entre points de vue e-BPRIM

Une description plus détaillée de chacune de ces relations entre les points de vue e-BPRIM est présentée en Annexe 2.

#### **b) MECANISMES ET ALGORITHMES DYNAMIQUES**

La cohérence multi-vues n'a été envisagée que sur une base statique, pour l'instant. Or elle doit également être considérée de manière dynamique, c'est-à-dire selon la manière de naviguer entre elles. À cette fin, dans cette section, nous proposons une nouvelle façon de décrire la dynamique de la modélisation à vues multiples en décrivant des types d'opérations appliquées à des vues qui mettent l'accent sur les mécanismes propres à e-BPRIM. Tous ces mécanismes préservent la sémantique.

La figure IV.10 et le tableau IV.4 fournissent un aperçu de ces principales opérations d'e-BPRIM. Leur description étend des opérations de modélisation à vues multiples introduites dans (Persson et al. 2013) :

- **Décomposition (Op1) :** indiquée par des flèches en pointillés rouges faisant référence aux relations de raffinement / abstraction dans la figure IV.9. La décomposition concerne la l'analyse d'un système en sous-systèmes progressivement plus petits qui sont responsables d'une partie du domaine problématique. Avec cette opération, une nouvelle vue est considérée comme une représentation plus abstraite d'une vue donnée. Ainsi, une vue résume l'autre.
- **Extension (Op2) :** indiquée sous forme de flèches pointillées bleues faisant référence à certaines relations de chevauchement syntaxique dans la figure IV.9. Avec cette opération, une nouvelle vue est créée en étendant une vue existante (avec tous ses éléments) et en ajoutant de nouveaux concepts syntaxiques spécifiques au point de vue de la nouvelle vue ainsi créée.
- **Réutilisation (Op3) :** indiquée sous forme de flèches pointillées noires faisant référence à certaines relations de chevauchement syntaxique et/ou sémantique dans la figure IV.9. Avec cette opération, une nouvelle vue est créée en réutilisant un ou plusieurs concepts syntaxiques et/ou sémantiques d'une ou plusieurs vues existantes.
- **Fusion (Op4) :** indiquée sous forme de flèches bleues pleines faisant référence à certaines relations de chevauchement syntaxique dans la figure IV.9. Avec cette opération, une nouvelle vue est créée en combinant certains concepts syntaxiques de deux autres vues existantes. La vue fournie peut également ajouter de nouveaux concepts syntaxiques spécifiques à la nouvelle vue créée.
- **Synthèse (Op5) :** indiquée par des flèches vertes en pointillés faisant référence aux relations d'association dans la figure IV.9. Avec cette opération, une nouvelle vue est créée en rassemblant les informations de plusieurs vues, puis en générant une vue de synthèse. Cette opération peut également intégrer différents types de sous-opérations pour rassembler les différentes connaissances accumulées à partir d'autres vues et les structurer en un ensemble cohérent.
- **Synchronisation (Op6) :** non indiquée dans la figure IV.9, car cette opération conserve la cohérence entre toutes les vues. Cette opération garantit la propagation de toutes les modifications (c'est-à-dire créer, éditer ou supprimer) effectuées sur des concepts qui se

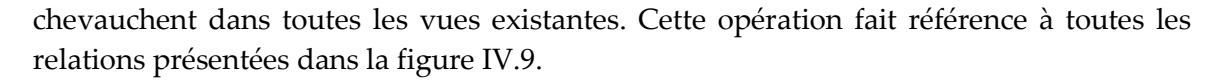

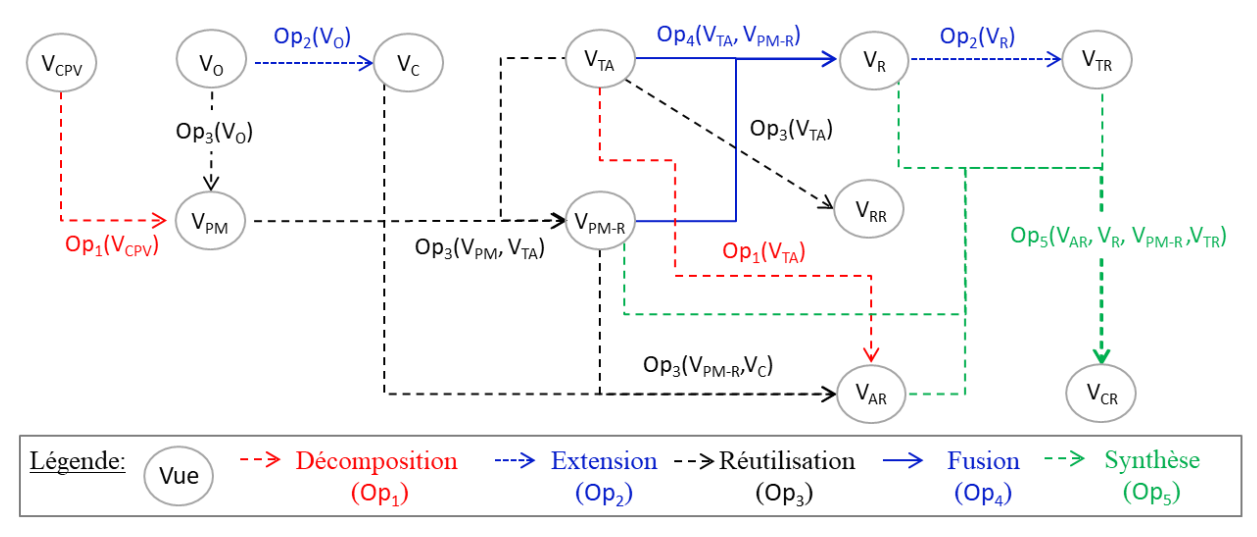

**Figure IV.10.** Opérations e-BPRIM

#### **IV. 2. 4. 2. … POUR LA MANIPULATION DES VUES**

Dans cette section, nous présentons une sélection de quelques mécanismes et algorithmes mis en place pour la manipulation des vues e-BPRIM, en particulier la vue d'analyse du risque. Dans cette optique, nous introduisons un premier algorithme pour la vérification de modèle, ensuite un deuxième pour l'analyse d'un risque, enfin, un troisième algorithme pour l'évaluation des risques.

#### **a) MECANISMES ET ALGORITHMES DE VERIFICATION**

Avant de débuter toute manipulation, la validité du modèle conçu est vérifiée dans tous les modèles e-BPRIM. A titre d'exemple, l'algorithme 1 (cf. algorithme.1) permet de vérifier que le modèle (par bijection la vue) d'analyse du risque conçue est conforme au méta-modèle proposé dans la figure IV.9. En, effet, un tel modèle est dit « valide » s'il satisfait les conditions suivantes :

- Tous les objets du modèle doivent être connecté: Ceci est assuré par la fonction *VerifierObjetsConnectés()* qui permet de faire un parcours de graphe et indique si tous les objets sont bien connectés entre eux selon les régles syntaxiques associées au langage eBPRIM.
- Le modèle doit intégrer uniquement une seule instance de la classe « Evènement risque » qui va contenir le résultat final de cette analyse. Ceci est assuré par la fonction *VerifierUnicité()*
- Chaque opérateur du modèle doit avoir des prédécesseurs de même type.
- Un facteur de risque ne peut avoir comme prédécesseur qu'un (des) facteur(s) de risque.

Les relations entre les objets du modèle doivent être conformes au méta-modèle proposé dans la figure IV.9.

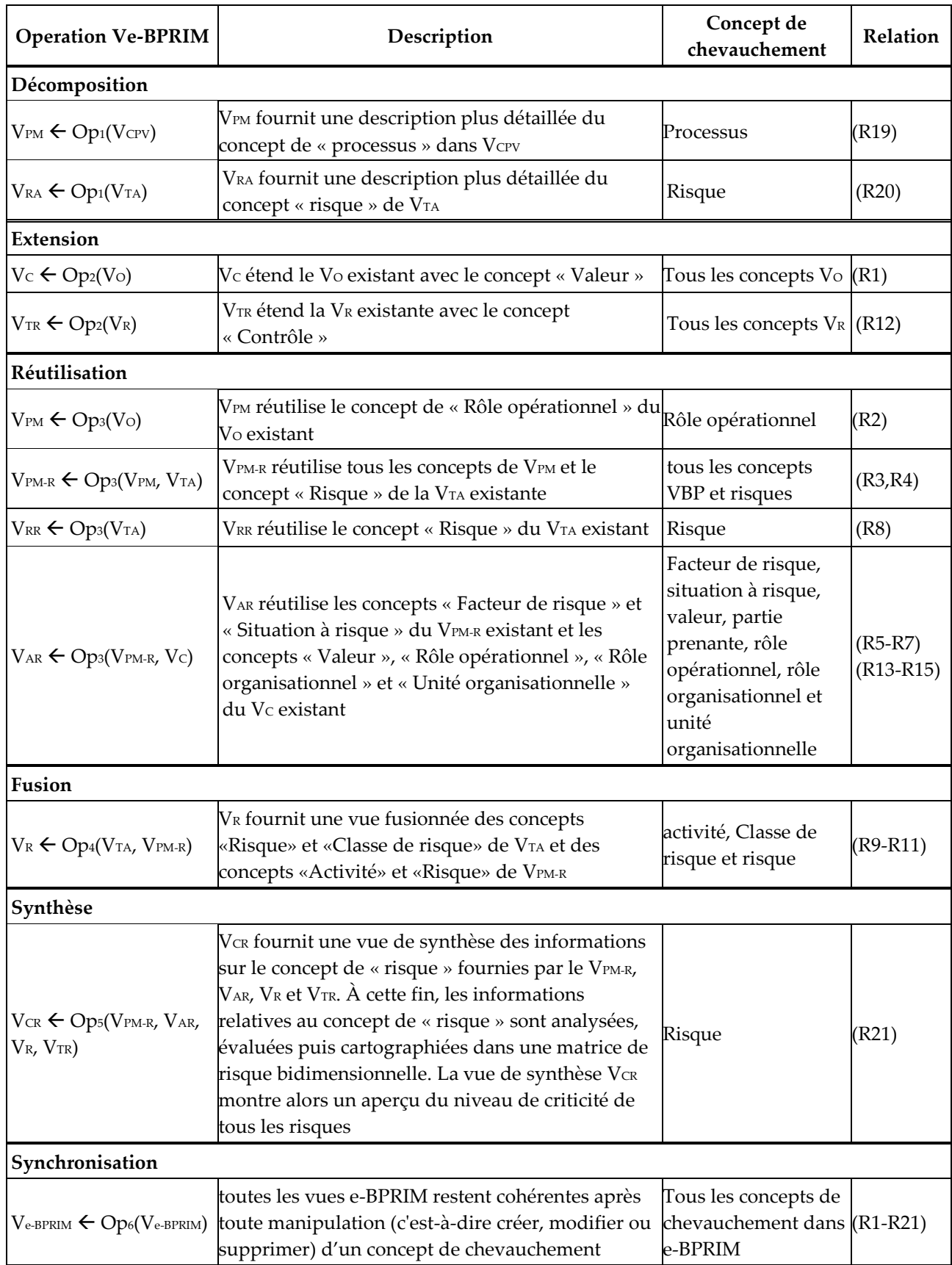

**Tableau IV.4.** Description des opérations de modélisation à vues multiples conçues dans e-BPRIM

**Algorithme 1 : Vérifier validité modèle d'analyse du risque**

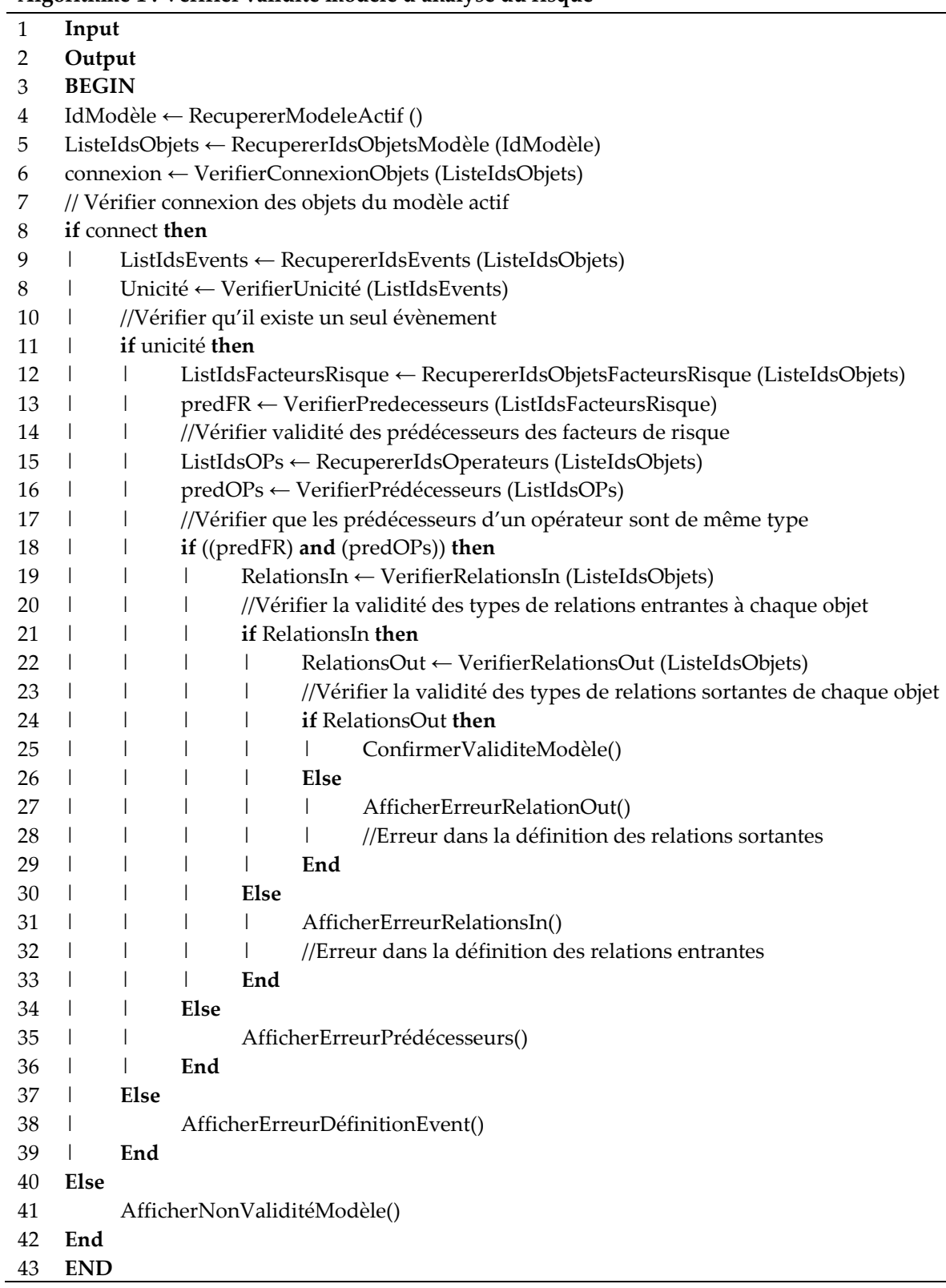

#### **b) MECANISMES ET ALGORITHMES D'ANALYSE**

Après la vérification de validité du modèle, l'algorithme 2 (cf. algorithme.2) vient assurer l'analyse du modèle valide. Pour entamer l'analyse, l'algorithme impose que tous les objets initiaux du modèle (par bijection la vue) d'analyse du risque doivent être initialisés à l'avance: Ceci est contrôlé par la fonction *VerifierInitialisation()*.

On définit par « objets initiaux » tout objet de départ pouvant être ou bien des facteurs de risques (noté FR) ou bien des situations à risque (noté SR). Une fois cette condition vérifiée l'analyse commence par propager le calcul du niveau de la probabilité d'occurrence (noté NP) des situations à risque en fonction des niveaux d'intensités (noté NI) des facteurs de risques les influant, tout en prenant en compte les niveaux de maitrise (NM) des barrières de sécurité mises en place. Le tableau IV.5 presentes les règles de base appliquées pour propager le calcul.

Comme déjà presenté dans la première partie de ce document (cf. chapitre II. section II.2 .2), trois types de méthodes sont envisageables pour analyser un risque : qualitatif, semi-quantitatif ou quantitatif.

Dans le cadre de cette thèse, nous adoptons un traitement semi-quantitatif pour l'analyse d'un risque. Cette analyse est inspirée de la logique d'analyse de la méthode de noeud de papillon (cf. chapitre III. section III.2.1). Une description détaillée des correspondances entre les concepts de la méthode de nœud de papillon et les concepts du point de vue d'analyse du risque, ainsi que les niveaux adoptés pour chaque caractérisque du risque est presentée en Annexe 3.

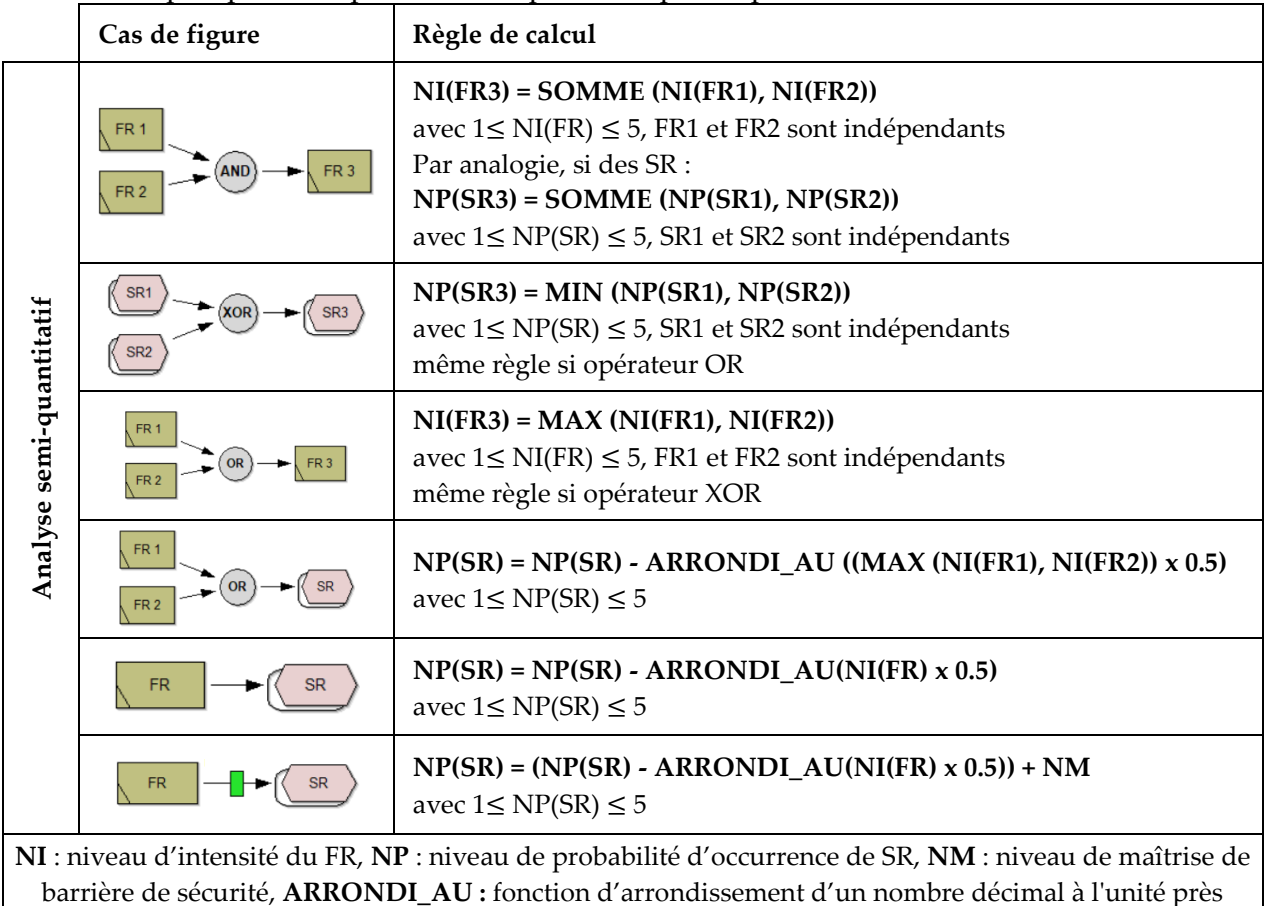

**Tableau IV.5.** Description des règles de base appliquées dans l'algorithme 2 pour propager le calcul d'analyse semi-quantitatif

Dans notre logique d'analyse du risque, nous supposons que les facteurs de risque ont une certaine influence sur la (les) situation(s) à risque. Cette hypothèse nous a incité à introduire une pondération exprimant cette influence. A cette fin, nous avons associé un poids (valeur de 0,5) pour exprimer l'influence du niveau d'intensité d'un facteur de risque sur le niveau de probabilité d'occurrence d'une situation à risque. Cette valeur est ajustable et peut être même spécifique pour chaque facteur de risque. Dans la suite de ce document, nous supposons que cette valeur prendra la valeur de 0,5 pour tous les facteurs de risque.

Les règles du traitement semi-quantitatif énoncées dans le tableau IV.5, relatives à l'algorithme 2 (cf. algorithme 2), sont illustrées dans un exemple (cf. figure IV.11). Ce dernier correspond à une instance du PV<sub>AR</sub> relatif au risque « Erreur de prescription », déjà présentée dans la figure IV.7.

Appliquée ainsi à cet exemple, l'algorithme commence par une initialisation des niveaux d'intensité, de probabilité d'occurrence et de maîtrise respectivement des facteurs de risque initiaux, des situations à risque initiales et des barrières de prévention (cf. figure IV.11 en jaune).

Dans un premier lieu, nous introduisons les niveaux d'intensité (noté NI) « 1- Très faible », « 3- Moyenne » et « 4- Elevée » respectivement pour les facteurs de risque « défauts de connaissances techniques ou théoriques » (noté FR1), « formation médicale insuffisante » (noté FR2) et « fatigue et/ou surcharge de travail » (noté FR3).

Dans un deuxième lieu, nous définissons les niveaux de probabilité d'occurrence (noté NP) « 2- Possible /probable » et « 3- Peu probable » respectivement pour les situations à risque « diagnostic mal établi » (notée SR1) et « prescription mal établie » (notée SR2).

Dans un dernier lieu, nous introduisons le niveau de maîtrise « 2- Moyen » de la barrière de prévention (notée BP), supposée mise en place pour limiter le niveau de probabilité d'occurrence de la situation à risque SR1.

Ensuite, les règles du traitement semi-quantitatif sont appliquées pour propager le calcul et estimer le niveau de probabilité d'occurrence de l'évènement risque « erreur de prescription ». Le résultat de ce calcul est mentionné en bleu sur la figure IV.11.

Le niveau de probabilité d'occurrence de l'évènement risque est donc estimé à :

$$
NP_{ER} = MIN(NP_{SR1}, NP_{SR2}) = 1
$$

Avec

$$
NP_{SR1} = (NP_{SR1} - (MAX(NI_{FR1}, NNI_{FR2}, NNI_{FR3}) \times 0.5)) + NP_{BP} = (2 - 2) + 2 = 1 + 2 = 3
$$
  

$$
NP_{SR2} = NP_{SR2} - (MAX(NI_{FR1}, NNI_{FR2}, NNI_{FR3}) \times 0.5)) = 3 - 2 = 1
$$

Sachant que tous les NI(FR) et les NP(SR) doivent être compris entre 1 et 5. Dans le cas où le résultat du calcul dépasse ces bornes, alors le niveau est initialisé par la valeur de la borne la plus proche.

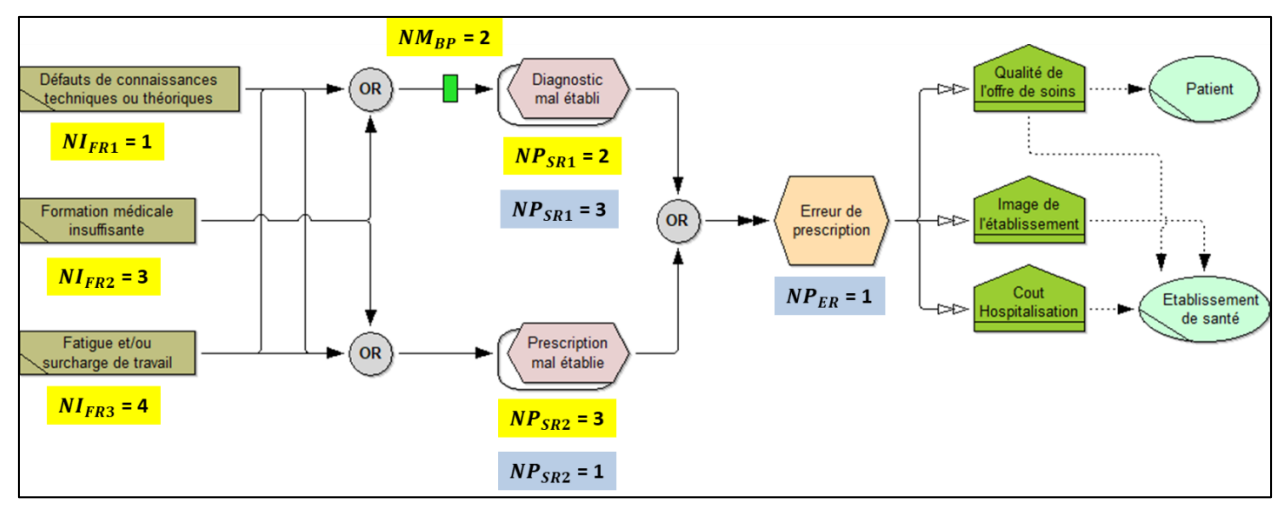

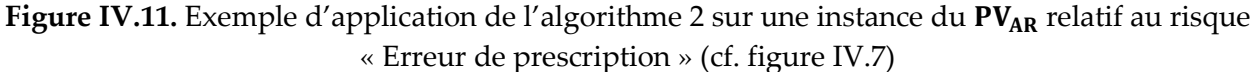

#### **Algorithme 2 : Analyse semi-quantitative du modèle d'analyse du risque**

- **Input :** IdModèle
- **Output**
- **BEGIN**
- IdsObjetsModèle ← RecupererObjetsModèle (Idmodele)
- ListIdsOPs ← RecupererIdsOperateurs()
- ListIdsFacteurRiqsue ← RecupererObjetsFacteurRisque()
- ListIdsSituationRiqsue←RecupererObjetsSituationRiqsue()
- IdsObjetsInitiaux ← RecupererObjetsInitiaux (IdsObjetsModele)
- // Récupérer les objets initiaux du modèle (Facteurs de risque ou Situation à risque)
- EtatInit ← VerifierInitialisation (IdsObjetsInitiaux)
- // Vérifier si tous les objets initiaux sont bien initialisés, dans le cas inverse, valeur retournée 0
- **if** EtatInit **then**
- | IdsObjetsNonInitiaux ← RecupererObjetsNonInitiaux (IdsObjetsModele)
- | InitialiserAttributs (IdsObjetsNonInitiaux)
- | // Definir tous les attributs des objets null
- | CalculNIntensité (ListIdsFacteurRiqsue)
- | //Parcourir de graphe pour calculer l'intensité (en tenant compte des barrières)
- 18 | CalculNProbabilitéSituation(ListIdsSituationRiqsue)
- | //Parcourir le graphe pour calculer la NProbabilité (en tenant compte des barrières)
- | IdEvent ← RecupererIdEvent (IdsObjetsModele)
- 21 | CalculNPeobabilitéEvent(IdEvent)
- 22 | // Calcul Vraisemblance de l'évènement en se basant sur son prédécesseur.
- else
- 24 | AfficherErreurInitialisation()
- end
- **END**

Les algorithmes relatifs aux fonctions *CalculNIntensité()*, *CalculNProbabilitéSituation()*, ainsi que *CalculNPeobabilitéEvent()* sont présentés en Annexe 4.

#### **a) MECANISMES ET ALGORITHMES D'EVALUATION**

Après analyse du modèle, vient l'étape d'évaluation du niveau du risque qui est assurée par l'algorithme 3 (cf. algorithme.3.). Pour commencer l'évaluation, le modèle doit être en premier analysé (ceci est assuré par la fonction *VerifierEtatAnalyseModèle()*) et en deuxième lieu la gravité doit être renseignée.

La criticité du risque (niveau du risque) est ainsi estimée en fonction de sonniveau de probabilité d'occurrence (NP), son niveau de gravité (NG) et son niveau de maitrise (NM) (en de présence de barrière de sécurité) :

#### **Niveau du risque ← NP x NG x NM**

Finalement, en fonction du niveau du risque estimé le niveau d'acceptabilité du risque sera déterminé selon l'échelle de cotation adoptée.

**Algorithme 3 : Evaluer risque**

| 1  | Input: NProbabilitéEvent, NMaitriseEvent, NGravitéEvent |                                                                                    |  |  |  |
|----|---------------------------------------------------------|------------------------------------------------------------------------------------|--|--|--|
| 2  | Output: NCriticitéEvent                                 |                                                                                    |  |  |  |
| 3  | <b>BEGIN</b>                                            |                                                                                    |  |  |  |
| 4  | $Id$ Modèle $\leftarrow$ RecupererModeleActif()         |                                                                                    |  |  |  |
| 5  | EventId $\leftarrow$ RecupererEventId (IdModèle)        |                                                                                    |  |  |  |
| 6  | EtatAnalyse ← VerifierEtatAnalyseModèle(IdModèle)       |                                                                                    |  |  |  |
| 7  | // Vérifier si le modèle est déjà analysé ou non        |                                                                                    |  |  |  |
| 8  | if                                                      | EtatAnalyse and NiveauGravitéEvent then                                            |  |  |  |
| 9  |                                                         | $N$ CriticitéEvent $\leftarrow$ NProbabilitéEvent x NGravitéEvent x NMaitriseEvent |  |  |  |
| 10 |                                                         | <b>if</b> NCriticitéEvent < $15$ then                                              |  |  |  |
| 11 |                                                         | Afficher « Risque Acceptable »                                                     |  |  |  |
| 12 |                                                         | else if NCriticitéEvent < 45 then                                                  |  |  |  |
| 13 |                                                         | Afficher « Risque Acceptable sous contrôle »                                       |  |  |  |
| 14 |                                                         | Else                                                                               |  |  |  |
| 16 |                                                         | Afficher « Risque Inacceptable »                                                   |  |  |  |
| 17 |                                                         | End                                                                                |  |  |  |
| 18 | else                                                    |                                                                                    |  |  |  |
| 19 |                                                         | AfficherErreurAnalyseModèle()                                                      |  |  |  |
| 20 | <b>END</b>                                              |                                                                                    |  |  |  |

## <span id="page-105-0"></span>**IV. 3. CONCLUSION**

Dans ce chapitre, une extension du cadre BPRIM a été présentée. Nous avons ainsi présenté les modifications apportées au langage de modélisation, la démarche ainsi que les méta-modèles relatifs au cadre BPRIM. Nous avons aussi pu étendre ce cadre par un ensemble de mécanismes et algorithmes pour : (1) assurer la cohérence et garantir la navigation entre les points de vues, et (2) assurer la vérification, l'analyse et l'évaluation des instances (i.e. les vues) de ces derniers. Dans le chapitre suivant, nous proposons un processus de développement agile pour la mise en œuvre et l'évaluation d'un outil de modélisation dédié au cadre e-BPRIM, intitulé AdoBPRIM.

# **Chapitre V Méthodologie agile pour le développement de l'outil de modélisation AdoBPRIM**

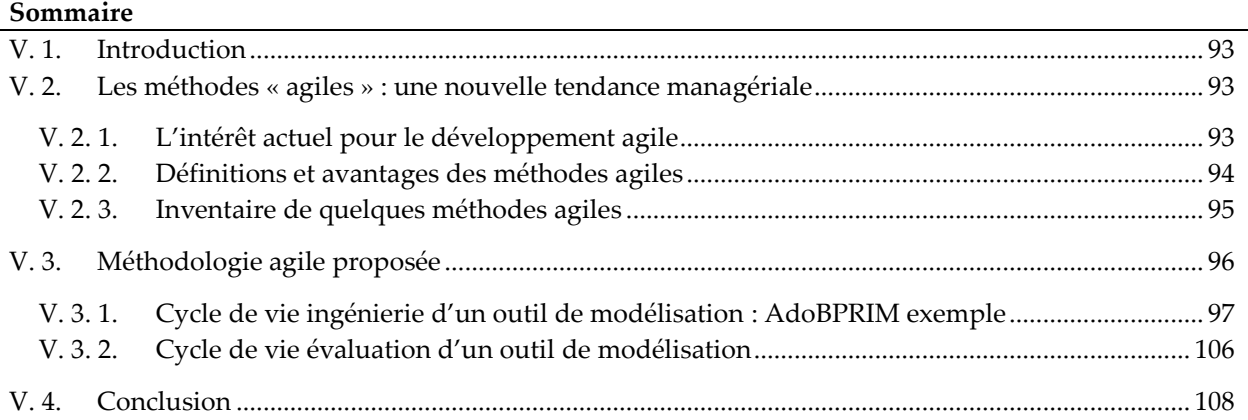

## <span id="page-106-0"></span>**V. 1. INTRODUCTION**

Dans le but de faire progresser le cadre de modélisation e-BPRIM, nous avons procédé à sa mise en œuvre. A cette fin, nous proposons une méthodologie de développement structurée sur une méthode agile et ancrée sur la modélisation. Cette méthodologie de conception est un processus union d'un cycle d'Ingénierie et d'un cycle d'Evaluation. Le premier permet de créer, concevoir, formuler, développer et déployer un outil informatique dédié au cadre de modélisation. Le deuxième permet de mettre en pratique les résultats du cycle d'ingénierie. Chaque cycle est soutenu par des phases et des étapes spécifiques qui visent le partage des connaissances et aide le concepteur, novice ou non, à progresser par la conceptualisation du domaine d'intérêt et l'évaluation progressive d'un outil de modélisation adapté à sa compréhension du sujet.

Dans la suite de ce chapitre, nous présentons la cartographie de processus décrivant cette méthodologie de recherche qui sert de fil rouge. Ensuite, vient une description plus détaillée de chaque étape du cycle pour la mise en place d'un outil de modélisation dédié au cadre e-BPRIM, appelé AdoBPRIM.

## <span id="page-106-1"></span>**V. 2. LES METHODES « AGILES » : UNE NOUVELLE TENDANCE MANAGERIALE**

#### <span id="page-106-2"></span>**V. 2. 1. L'INTERET ACTUEL POUR LE DEVELOPPEMENT AGILE**

Depuis des décennies, les projets sont gérés avec une méthode classique, le plus fréquemment « en cascade » ou son adaptation « en V », basée sur cinq phases séquentielles : (1) recueil des besoins, (2) définition du produit, (3) développement, (4) test, et (5) livraison (Messager Rota et Tabaka 2009) (Scalla 2017)**.** Ces méthodes classiques dites aussi prédictives présentent certaines limites résumées dans ce qui suit :

- **La rigidité :** La rigidité de la méthode ne laisse guère de place à la nouveauté, au changement et à l'imprévu, éléments qui constituent pourtant la réalité du terrain. En effet, les méthodes classiques se sont révélées trop « rigides » parfois, exposant les organisations à trop peu de réactivité dans le contexte de nouveaux projets stratégiques (Scalla 2017).
- **Le manque de collaboration des membres de l'équipe :** Le manque de communication et de collaboration entre l'équipe de développement et l'équipe métier se trouve accuentué par l'effet tunnel, période durant laquelle les développeurs travaillent seuls à la construction du produit (Messager Rota et Tabaka 2009).
- **L'absence de retours d'utilisateurs :** Les spécifications des méthodes classiques sont rédigées par un chef de projet qui ne raisonne pas nécessairement à la place de l'utilisateur. Les méthodes classiques ont tendance davantage à recenser une liste de toutes les possibilités idéales, sans cibler précisément les besoins réels des utilisateurs (Khalil 2011).

Dans les années 1990, sont alors apparues, des méthodes moins prédictives, plus souples face aux besoins d'adaptation, facilitant ainsi l'agilité des organisations face aux contraintes du marché. Ce sont les méthodes dites « agiles ».

En très peu de temps, la notion d'« agilité » a connu un grand succès au niveau des industries de développement de logiciels informatiques. Plusieurs études ont déjà été réalisées pour évaluer le taux d'adoption de ces approches émergentes.

Une enquête internationale16, conduite en 2008 auprès de 642 professionnels du développement d'applications informatiques et en management de projets, a montré que 69 % des participants utilisent, au cours de leur projet, une ou plusieurs technique(s) relevant des méthodes « agiles » (Khalil 2011).

#### <span id="page-107-0"></span>**V. 2. 2. DEFINITIONS ET AVANTAGES DES METHODES AGILES**

Les méthodes agiles trouvent leur émergence dans les années 2000. Elles sont utilisées dans le cadre du développement logiciel et désignent de nouvelles pratiques de gestion de projet. Depuis leur apparition, un nombre croissant de professionnels du développement de logiciels se sont intéressés au concept d'agilité et ont tenté, à travers divers articles et ouvrages, d'y apporter une définition. Le tableau suivant présente quelques définitions.

| Référence         | Définition                                                                                  |  |  |
|-------------------|---------------------------------------------------------------------------------------------|--|--|
| (Erickson,        | L'agilité permet de s'emparer de la rigidité des méthodes de développement classiques       |  |  |
| Lyytinen,<br>et l | et incite à répondre, de manière très rapide, aux changements de l'environnement et         |  |  |
| Siau 2005)        | aux contraintes imposées par les délais, toujours plus courts, de livraison de projets.     |  |  |
| (Messager         | Une méthode agile est une approche itérative et incrémentale, qui est menée dans un         |  |  |
| Rota et Tabaka    | esprit collaboratif, avec juste ce qu'il faut de formalisme. Elle génère un produit prenant |  |  |
| 2009)             | en compte l'évolution des besoins des parties prenantes.                                    |  |  |

<sup>16</sup> http://www.ambysoft.com/surveys/agileFebruary2008.html

-
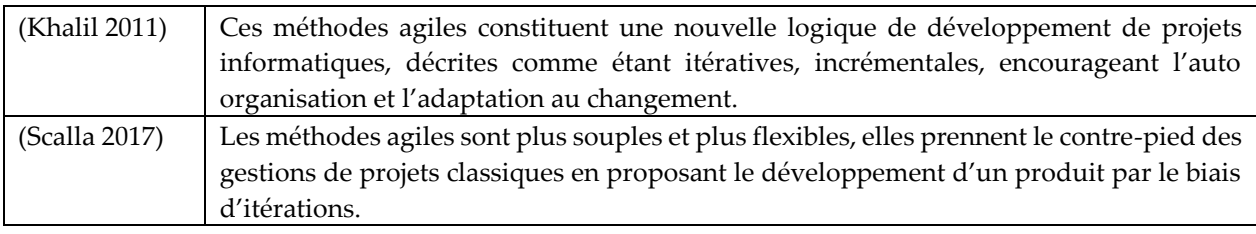

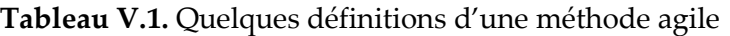

Les méthodes agiles présentent plusieurs avantages (Scalla 2017). Ci-après une description de certains d'entre eux :

#### **Itérative et incrémentale**

Le principe du développement itératif consiste à découper le projet en plusieurs étapes, ce sont les itérations. Au cours d'une itération, une version minimale du produit attendu est développée puis soumise, dans sa version intermédiaire, aux parties prenantes pour validation. Les fonctionnalités sont ainsi intégrées au fur et à mesure du cycle de vie sur un mode incrémental, le système s'enrichissant progressivement pour atteindre les niveaux de satisfaction et de qualité requis. Chaque itération est un mini-projet en soi qui comporte toutes les activités de développement. L'objectif est d'obtenir, au terme de chaque itération, un sousensemble opérationnel du système cible et, au terme de la dernière itération, la version finale du produit.

#### **Légère**

On qualifie souvent les méthodes agiles de méthodes « légères », en comparaison avec les méthodologies classiques qui exigent un formalisme et un outillage « lourds ». Seulement quelques livrables à produire, en plus de l'essentiel (les versions intermédiaires du produit), quelques rôles définis, quelques étapes, quelques réunions et la démarche est formalisée. Cette légèreté offre l'avantage de faire évoluer l'organisation, les processus et les outils, si nécessaire ; on est bien sur une approche adaptative, on parle même d'approche empirique : on observe, on ajuste, on expérimente, on apprend, on corrige et le processus agile de départ est défini au démarrage du projet ; au fur et à mesure, l'équipe découvre ce qui fonctionne dans le contexte du projet, soumet à des discussions ce qui ne fonctionne pas, améliore le dispositif, en fonction des spécificités du projet et ce précisément grâce à sa simplicité.

### **Adaptabilité et acceptation du changement**

Grâce au développement itératif et au recueil permanent du feedback des parties prenantes, l'équipe agile est en mesure d'aligner continuellement le produit développé sur les besoins exprimés et précisés par les parties prenantes au fil du projet. Cette capacité à s'adapter à l'évolution des exigences est la démonstration de son agilité. Grâce au feedback permanent, les dérives ou les dysfonctionnements sont détectés précocement et peuvent être amoindris, par l'acceptation du changement.

## **V. 2. 3. INVENTAIRE DE QUELQUES METHODES AGILES**

Les premières publications sur les méthodes agiles apparaissent en 1991 avec le développement de la méthode RAD (Rapid Application Development) par James Martin. D'autres méthodes ont ensuite vu le jour telles que la méthode DSDM (Dynamic Systems Development Method, 1995),

la méthode XP (eXtreme Programming, 1999), etc. La figure V.1 présente une chronologie de quelques méthodes agiles selon l'année d'apparition.

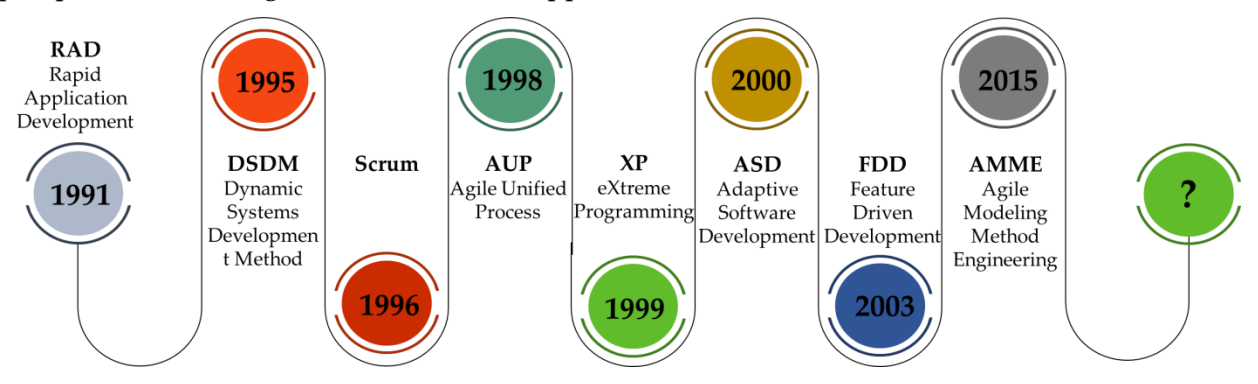

**Figure V.1.** Exemple de méthodes agile

Si l'ensemble des méthodes agiles s'appuient sur des principes et des valeurs communes, elles se démarquent, toutefois, par rapport aux pratiques et instrumentations de gestion qu'elles mobilisent.

Dans le cadre de ce travail, nous retiendrons principalement la méthode AMME (Agile Modeling Method Engineering) (Karagiannis 2015) (Bork et al. 2019), une méthode agile proposée par le laboratoire OMiLAB (Karagiannis, Mayr, et Mylopoulos 2016) de l'Université de Vienne. Cette méthode est largement diffusée dans plusieurs institutions. La force majeure de cette méthode réside dans sa proposition d'un cycle d'Ingénierie pour le développement d'un outil de modélisation dédié à une méthode de modélisation, aspect qui est en forte liaison avec notre domaine de recherche. Le cycle d'Ingénierie proposé est composé de cinq phases : (1) création, (2) conception, (3) formalisation, (4) développement, et (5) déploiement. Chaque phase est alimentée par un ensemble d'étapes qui la compose. Cependant cette méthode présente une limite au niveau de la démarche d'évaluation de l'outil de modélisation développé après ingénierie.

Dans cette optique, nous proposons dans la suite de ce chapitre une dérivation de la méthode agile AMME pour le développement itératif, incrémental et adaptatif d'un outil de modélisation. La méthode permet de : (1) enrichir le cycle d'Ingénierie de la méthode AMME par les étapes nécessaires pour bien diriger ce processus, et (2) proposer un nouveau cycle avec les phases et les étapes nécessaires pour mener à bien l'évaluation de l'outil de modélisation développé par le cycle d'ingénierie. On l'appelle cycle d'évaluation.

Dans la suite de ce chapitre, une description détaillée de la méthode proposée.

# **V. 3. METHODOLOGIE AGILE PROPOSEE**

La méthodologie de recherche gère des connaissances. Elle débute donc avec la mobilisation d'un ensemble de connaissances génériques sur le domaine du problème, et les rassemblent ensuite dans un ensemble harmonieux. Elle guide le raisonnement grâce à des recommandations applicables à n'importe quelle problématique. Dans cette optique nous proposons un processus structuré en 9 composantes formant une cartographie décrite dans la figure V.2.

L'union de deux cycles fournit un support fruit de l'expérience, et des meilleures pratiques qui en découlent, pour définir les exigences du domaine et concevoir selon une méthode agile un outil de modélisation. L'agilité est rendue possible par un fonctionnement itératif alternant *Ingénierie et Evaluation* (ou bien *Production-Utilisation*) :

- (i) La partie *Ingénierie (Production)* du cycle capture les connaissances du domaine (modèles des concepts), les formalise, les développe et les déploie dans un outil de modélisation en élaboration;
- (ii) La partie *Evaluation* **(***Utilisation***)** du cycle utilise cet outil de modélisation en l'état le plus récent pour capturer la connaissance de cas applicatif et instancie donc les concepts de domaine en conséquence (modèles utilisant des concepts). Cela est fait en évaluant l'acceptation par les utilisateurs de l'outil et divers critères de qualité pour procéder selon un principe d'amélioration continue à la prochaine itération sur la partie Ingénierie.

Dans cette approche, des boucles de rétroaction sont imbriquées et peuvent accentuer le caractère non linéaire de l'acte de conception à la fois :

- en interne, entre les phases du même cycle ;
- en global entre le cycle d'Ingénierie et le cycle d'Evaluation. Cette boucle est basée sur un retour d'expérience de la pratique avec le prototype d'outil de modélisation déployé. En effet, chaque déploiement abonde des demandes de modification pour les incréments à venir.

Chaque cycle de la méthodologie proposée sera l'objet d'une description plus fine dans sa propre section dans ce chapitre.

# **V. 3. 1. CYCLE DE VIE INGENIERIE D'UN OUTIL DE MODELISATION : ADOBPRIM EXEMPLE**

Le cycle d'Ingénierie proposé suit une démarche en cinq phases (comme visualisé sur la partie gauche de la figure V.1). Cette démarche est inspirée de la méthodologie de recherche en science de conception (Design Science Research - DSR) (Von Alan et al. 2004) et est basée sur le cycle de vie de la méthode AMME (Agile Modeling Method Engineering) (Karagiannis 2015; Bork et al. 2019). La démarche poursuit un objectif visant à la conceptualisation par modélisation intégrant toutes les couches d'abstraction d'un domaine d'étude. Le cycle suit une logique de travail passant par des phases de création, conception, formalisation, développement et déploiement (comme visualisé sur la partie gauche de la figure V.2). Chaque phase est méthodiquement soutenue par des outils et des bonnes pratiques spécifiques. L'enjeu est le partage des connaissances et l'aide aux utilisateurs dans la conception et le développement d'un outil de modélisation avec leur propre langage.

Le point fort de cette manière de faire est une transition en douceur d'exigences informelles du besoin de modélisation vers des expressions semi-formelles, puis vers la spécification formelle.

Nous allons dans cette section proposer un déroulé de la méthodologie proposée dans le domaine du R-BPM. Cette instanciation permettra de montrer l'effet d'une itération pour la mise en œuvre d'un outil de modélisation du cadre e-BPRIM, intitulée AdoBPRIM.

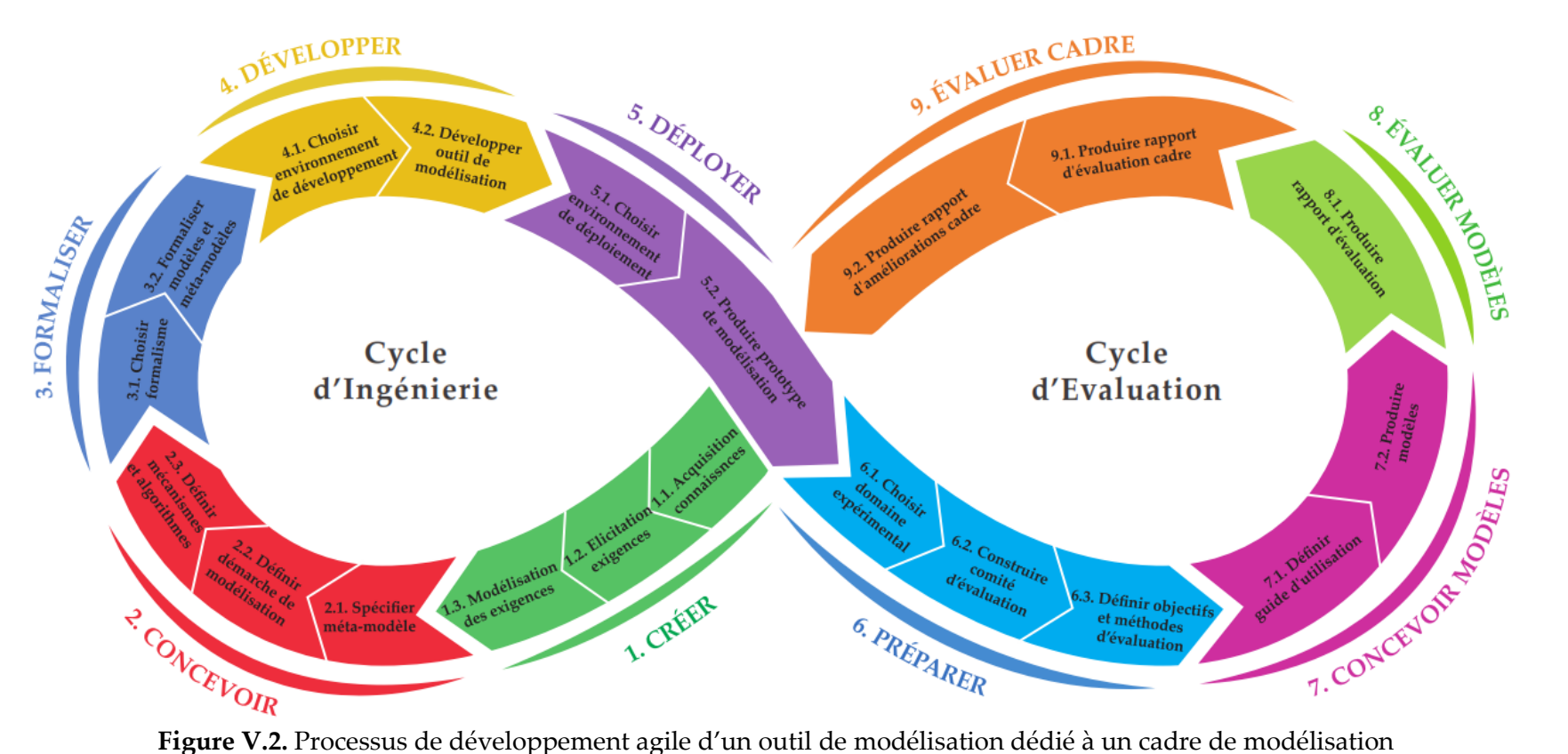

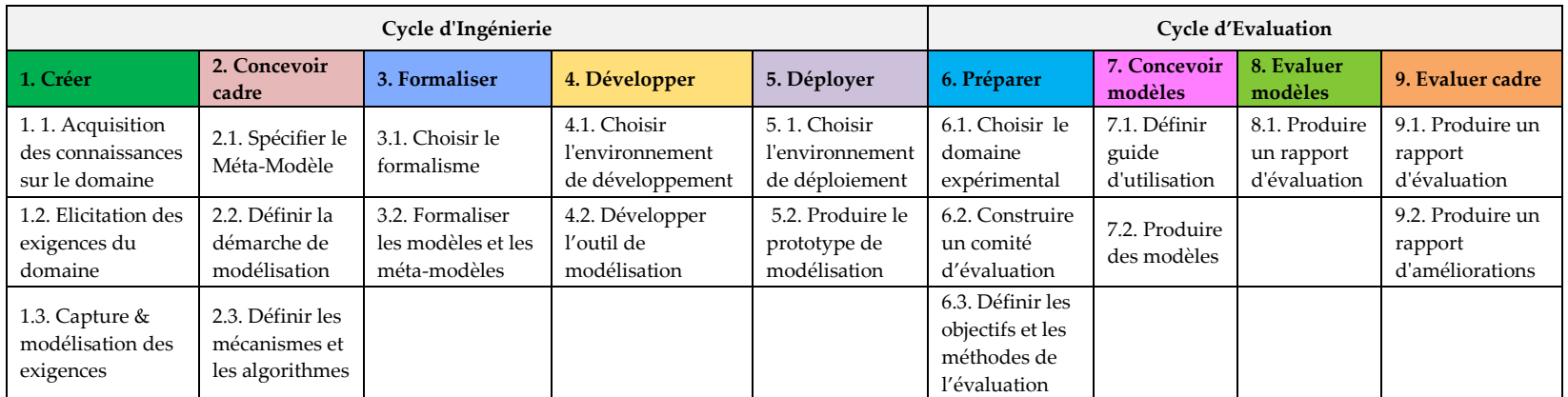

## **V. 3. 1. 1. PHASE DE CREATION**

### **a) OBJECTIF**

La première phase du cycle d'Ingénierie est centrée sur la définition et la spécification des exigences pour la mise en œuvre d'un outil de modélisation spécifique au cadre et au domaine d'étude. En effet, une bonne compréhension des exigences du système à l'étude a un impact important dans le développement réussi des produits logiciels (Alencar et al. 2009). Cette phase constitue un mélange d'activités d'acquisition de connaissances et d'élicitation des exigences de modélisation. Ainsi, ces exigences seront spécifiques au domaine de recherche, et au cadre de modélisation.

### **b) INSTANCIATION**

Appliquée au domaine R-BPM, la première phase du cycle d'Ingénierie est centrée sur la définition des exigences du domaine, ainsi que les exigences de conception du cadre de modélisation e-BPRIM. Ainsi, puisque e-BPRIM possède des vues multiples, cette section explique plus particulièrement les exigences d'une modélisation à vues multiples. Il faut souligner que cela n'affecte pas uniquement le langage de modélisation, mais aussi la démarche, les règles de modélisation, les mécanismes et les algorithmes. Comme presenté dans (R. Thabet, Lamine, et al. 2020), nous adoptons une approche descendante pour la définition de ces exigences:

- Définir la procédure de modélisation à vues multiples ;
- Spécifier le langage de modélisation à vues multiples ;
- Concevoir les mécanismes et les algorithmes d'une modélisation à vues multiples;
- Réaliser un outil de modélisation à vues multiples dédié au cadre e-BPRIM.

Un second niveau contenant 11 tâches complète la prescription de ce travail. Le tableau V.2 donne un aperçu sous forme de nomenclature de tâches.

L'exigence « Définir la procédure de modélisation à vues multiples » (Rq1) comprend deux tâches qui sont organisées de manière hiérarchique. Tout d'abord, l'ordre séquentiel et informatif des étapes de modélisation doit être défini (tâche 1.1). À cet égard, la tâche 1.2 doit être menée pour identifier les points de vue en fonction des phases et étapes de la démarche préconisée pour mobiliser tel ou tel diagramme soutenant un point de vue dans le cadre e-BPRIM.

L'exigence Rq2 « Spécifier le langage de modélisation à vues multiples » comprend deux tâches. Premièrement, le langage de modélisation e-BPRIM doit être décomposé pour dériver les différentes notations associées aux points de vue (tâche 2.1). Cette décomposition n'est pas nécessairement disjointe, c'est-à-dire qu'il est très probable que les concepts du langage de modélisation appartiennent à plusieurs points de vue. Ainsi, la tâche 2.2 s'intéresse à la spécification de tous les chevauchements entre les méta-modèles de différents points de vue qui seront d'une importance cruciale pour la recherche de cohérence.

Les exigences « Conception de mécanismes et algorithmes de modélisation à vues multiples » (Rq3) visent à penser aux besoins pour travailler en multi vues. La tâche 3.1 concerne la conception de mécanismes de maintien de cohérence entre les vues, c'est-à-dire les fonctionnalités qui aident le modélisateur à travailler plusieurs vues en parallèle en maîtrisant tout effet d'une modification

dans une vue sur les autres (Bork 2015). Un autre angle important des fonctionnalités inhérentes à ces vues multiples est de considérer les opérateurs utiles pour la navigation entre les vues. Par conséquent, la tâche 3.2 définit des interdépendances d'une vue qui l'enchaîne à une autre et permettront de butiner. Finalement, tous les algorithmes de modélisation doivent être alignés sur les vues individuelles (tâche 3.3).

Pour l'utilisation et l'adoption d'e-BPRIM, le support technique est essentiel. L'exigence « Réaliser un outil de modélisation à vues multiples » (Rq4) comprend quatre tâches. Tout d'abord, tous les moyens de gestion de la cohérence doivent être mis en œuvre (tâche 4.1). La tâche 4.2 concerne ensuite la mise en œuvre de la traçabilité sémantique sur plusieurs points de vue. Les tâches 4.3 et 4.4 examinent les aspects non fonctionnels de l'outil de modélisation en garantissant la flexibilité, l'utilisabilité, la compréhensibilité et l'apprentissage.

Nous nous référons aux techniques existantes de spécification graphique d'exigences non fonctionnelles afin d'expliciter des relations entre ces tâches. Plusieurs techniques ont été proposées pour représenter des « réseaux d'exigences », telles que KAOS (Dardenne, Van Lamsweerde, et Fickas 1993), MAPS (Rolland, Prakash, et Benjamen 1999), i \* Framework (E. S. Yu 1997; E. Yu 2011) ou encore le Non-Functional Requirements (NFR) Framework (Chung et al. 2012). En raison de sa simplicité et de sa large adoption, nous appliquons ci-après le Framework i \* (E. S. Yu 1997; E. Yu 2011). La figure V.3 montre un modèle de dépendance stratégique i \* pour e-BPRIM. On peut comprendre que la « Tâche 2.1: Spécifier les méta-modèles de points de vue » est décomposée en « Tâche 1.2: Identifier les points de vue » provenant de Rq1 et « Tâche 2.2: Spécifier les chevauchements entre les méta-modèles » de Rq2. De plus, la « Tâche 3.3: Définir les opérations sur les vues » de Rq3 est décomposée en « Tâche 1.1: Définir l'ordre séquentiel et informationnel » et « Tâche 1.2: Identifier les points de vue » provenant de Rq1. Expliquer et spécifier formellement ces relations permettent de dériver une spécification de méthode de modélisation cohérente et complète.

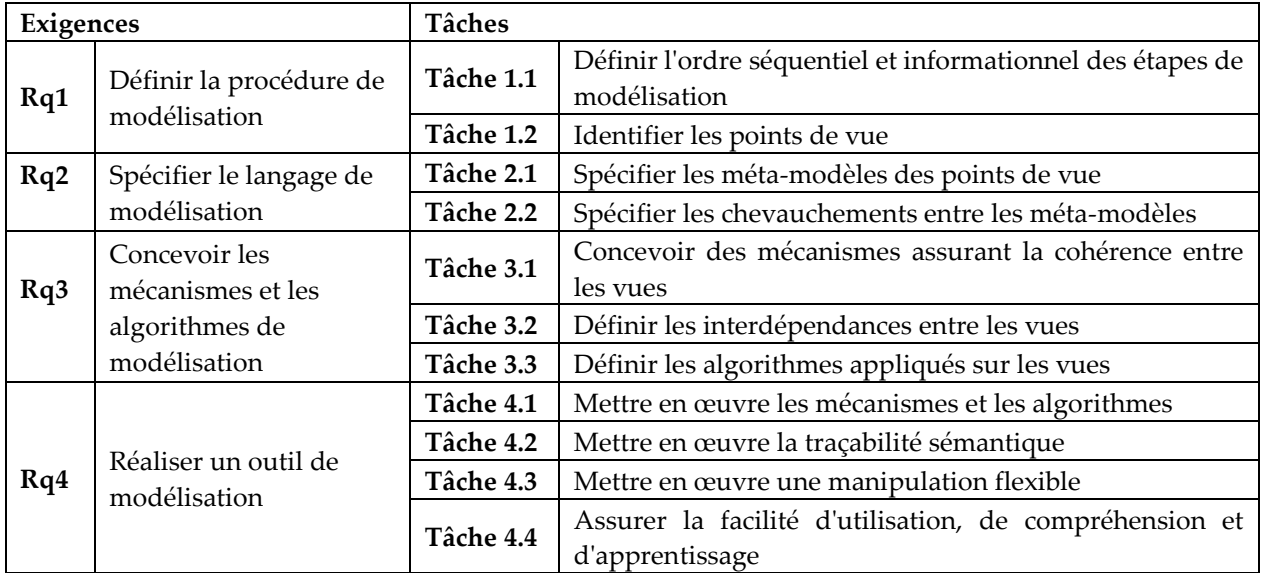

**Tableau V.2.** Présentation des exigences de haut niveau de modélisation multi-vues e-BPRIM **(R. Thabet, Lamine, et al. 2020)**

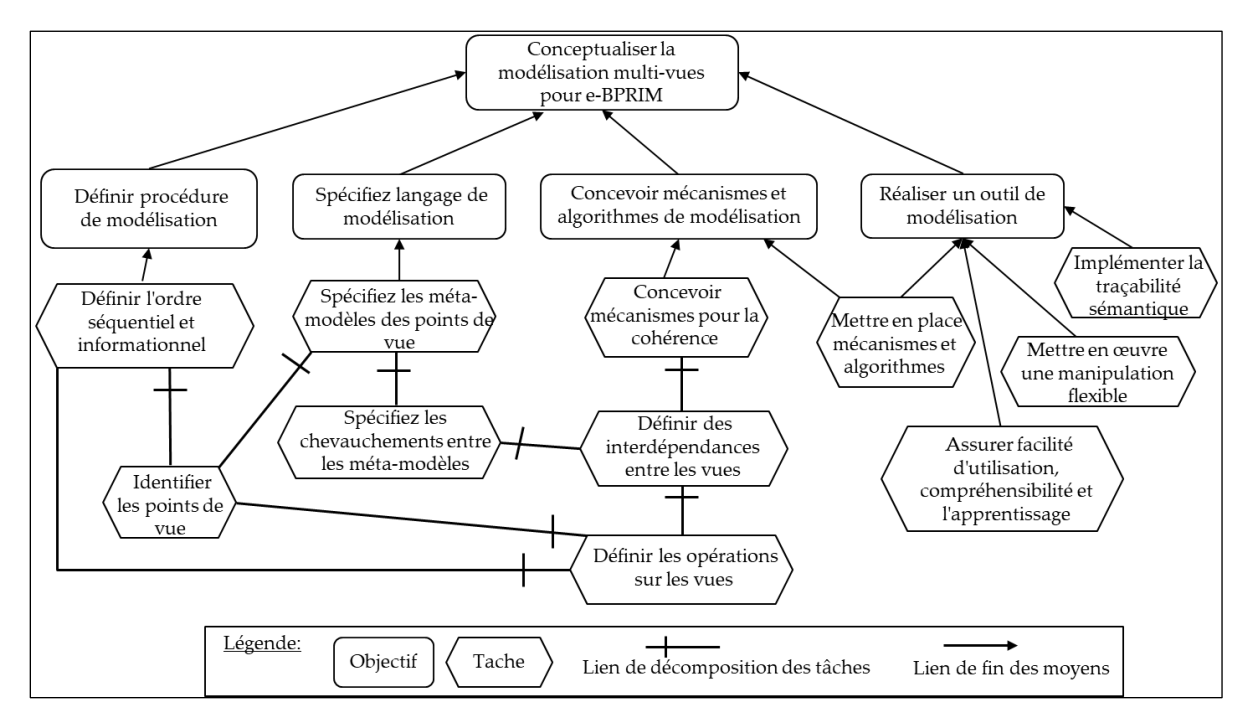

**Figure V.3.** Modèle d'exigences d'e-BPRIM dans le Framework i\*

## **V. 3. 1. 2. PHASE DE CONCEPTION**

#### **a) OBJECTIF**

La deuxième phase du cycle d'Ingénierie est centrée sur la conception des éléments constitutifs du cadre de modélisation à savoir la démarche, le langage de modélisation, la procédure de modélisation, ainsi que les mécanismes et algorithmes, et tout concept d'utilité dans le cadre de l'ingénierie dirigée par les modèles.

#### **b) INSTANCIATION**

Appliquée à notre cadre, dans cette phase, nous nous concentrons sur la conception du cadre e-BPRIM. La démarche, le langage de modélisation, la procédure de modélisation, ainsi que les mécanismes et algorithmes relatifs à ce cadre sont donc spécifiés. La description détaillée de tous ces éléments a été présentée dans le chapitre IV de ce document. Dans ce dernier, nous avons tout d'abord introduit la procédure de modélisation e-BPRIM, ensuite dériver les méta-modèles pour les points de vue du langage de modélisation e-BPRIM. Nous avons aussi examiné la spécification des chevauchements statique et dynamique entre les points de vue au moyen des mécanismes et des algorithmes pour assurer la cohérence et la navigation entre ces points de vue.

### **V. 3. 1. 3. PHASE DE FORMALISATION**

### **a) OBJECTIF**

Dans la phase précédente, des méta-modèles répondant aux exigences identifiées sont conçus. Ces derniers sont représentés à l'aide d'un diagramme de classe UML. Ce dernier a un caractère semiformel, c'est-à-dire qu'il manque de rigueur en ce qu'il peut laisser place à plusieurs interprétations (Bork et Fill 2014). Avec cette représentation, il n'est pas garanti que tous les détails soient spécifiés sans ambiguïté et que toutes les informations soient cohérentes, ce qui est absolument nécessaire pour une implémentation technique ultérieure.

La troisième phase du cycle d'Ingénierie vise ainsi à transformer les résultats de la phase précédente vers des représentations non ambiguës, avec le but de partager les connaissances de manière consensuelle au sein d'une communauté scientifique. La formalisation repose sur des affinages successifs du cadre pour soutenir les implémentations sur différentes plates-formes avec une spécification claire de ce qu'il faut développer.

### **b) INSTANCIATION**

Dans notre cadre, une spécification formelle du méta-modèle e-BPRIM est définie à l'aide du formalisme FDMM (Formalism for Describing ADOxx Meta Models and Models) (Fill, Redmond, et Karagiannis 2012; Fill et al. 2013). Cela permettra une implémentation plus directe et sans problème du méta-modèle sur la plate-forme ADOxx<sup>17</sup>. En effet, FDMM est un formalisme facile à utiliser et ne nécessitant pas de fort prérequis en connaissances mathématiques, en dehors de la théorie des ensembles et de la logique de premier ordre (Fill 2012). L'utilité de FDMM, dans la spécification formelle et précise des méta-modèles et modèles ADOxx, a été démontrée dans plusieurs applications, voir par exemple (Fill, Redmond, et Karagiannis 2012; Fill et al. 2013).

Comme présenté dans (R. Thabet, Lamine, et al. 2020), dans la suite de cette section, nous presentons une spécification formelle de quelques aspects d'e-BPRIM afin d'illustrer la faisabilité et les avantages de l'utilisation de FDMM.

L'équation (1) spécifie les composants de base du méta-modèle e-BPRIM :

$$
MM_{e-BPRIM} = \langle MT_{e-BPRIM}, \leq, domain, range, card \rangle
$$
 (1)

Comme indiqué dans le chapitre IV, le cadre e-BPRIM est composé d'un grand nombre de points de vue qui sont tous étroitement interconnectés. Chaque point de vue est réalisé comme un ModelType (MT) dans ADOxx. L'équation (2) spécifie qu'e-BPRIM comprend onze points de vue.

$$
MT_{e-BPRIM} = \begin{cases} MT_{CPV}, MT_O, MT_C, MT_{TA}, MT_{PM}, MT_{PM-R}, \br> MT_{PMP} and MT_{RR}, MT_{RR}, MT_R, MT_{CR}, MT_{TR} \end{cases}
$$
 (2)

Dans ce qui suit, nous limiterons davantage notre objectif en illustrant la spécification basée sur FDMM du point de vue de processus métier étendu aux risques  $MT_{PM-R}$ :

$$
MT_{PM-R} = \langle O_{PM-R}^T, D_{PM-R}^T, A_{PM-R} \rangle \tag{3}
$$

Les types d'objet disponibles de  $MT_{PM-R}$  sont spécifiés comme indiqué dans l'équation (4):

 $O_{PM-R}^T =$  $\overline{\mathcal{L}}$  $\mathbf{I}$  $\mathbf{I}$  $\mathbf{I}$ Rôle Opérational, Indicateur de Performance, Aptitude, Objective, Activité, Resource, Produit, Evénement, Risque, Interf ace de processus, Facteur de Risque,Situation à Risque,Opérateur logique,influence,  $active$ , soutient, af f ecte, assigné à, induit, à une entrée, à , éé\_ }  $\mathbf{I}$  $\overline{1}$  $\mathbf{I}$  $\mathbf{I}$ (4)

-

<sup>17</sup> Site en ligne : https ://www.adoxx.org/live/home

Ensuite, nous définissons les types de données pour  $MT_{PM-R}$  par :

$$
D_{PM-R}^T = \{String, Integer, Enum_{NP}, Enum_{NG}, Expression, InterRef\}
$$
 (5)

Ainsi, les énumérations  $Enum_{NP}$  et  $Enum_{NG}$  sont utilisées pour représenter les types d'attribut d'énumération ADOxx pour le niveau de probabilité (équation 6) et le niveau de gravité (équation 7) d'un risque avec des valeurs prédéfinies, respectivement.

*Enum<sub>NP</sub>* = 
$$
\begin{cases} \text{NP1. Très improbable, NP2. Très peu probable, NP3. Peu probable, } \\ \text{NP4. Possible/probable, NP5. Très probable à certain} \end{cases}
$$
 (6)

*Enum<sub>NG</sub>* = 
$$
{NG1. Mineure, NG2. Significative, NG3. Majeur, NG4. Critique, NG5. Castrophique }
$$
 (7)

L'ensemble d'attributs pour les types d'objets est ensuite spécifié comme suit:

$$
A_{PM-R} = \begin{cases} Nom, Id, Ref\_Risque, Ref\_Process\_Interface\_de\_processus, \\ Type, Niveau\_Probability <, Niveau\_Gravit <, Niveau_Criticité \end{cases} \tag{8}
$$

Enfin, nous pouvons conclure la spécification formelle en ajoutant des définitions de domaine, de plage et de cardinalité pour les attributs. Encore une fois, nous avons sélectionné certains des attributs et types d'objets définis ci-dessus. L'équation (9) spécifie le domaine, la plage et la cardinalité pour l'attribut « niveau probabilité » des types d'objet « Risque », « Facteur de risque » et « Situation à risque ». L'équation (9) montre également comment l'énumération Enum<sub>NP</sub> spécifiée dans l'équation (6) est utilisée pour spécifier la plage du « niveau probabilité ».

domain (Niveau\_Probabilité) = {Risque, Facteur de Risque, Situation à Risque}

$$
range\ (Niveau\_Probabilité) = \{Enum_{NP}\}
$$

 $card(Risque,Niveau\_Probabilité) = \langle 1,1 \rangle$ card (Facteur de Risque, Niveau\_Probabilité) =  $\langle 1,1 \rangle$ 

$$
card (Situation à Risque, Niveau\_Probabilité) = \langle 1,1 \rangle
$$
 (9)

De même, l'équation (10) montre la spécification de l'attribut « niveau gravité » qui utilise l'énumération  $Enum_{NG}$  comme spécifié dans l'équation (7).

$$
domain (Niveau_Gravité) = {Risque, Situation à Risque}
$$
  

$$
range (Niveau_Gravité) = {Enum_{NG}}
$$
  

$$
card (Situation à Risque, Niveau_Gravité) = \langle 1,1 \rangle
$$
  

$$
card (Risque, Niveau_Gravité) = \langle 1,1 \rangle
$$
 (10)

#### **V. 3. 1. 4. PHASE DE DEVELOPPEMENT**

#### **a) OBJECTIF**

La quatrième phase du cycle d'Ingénierie porte sur le développement applicatif d'un outil de modélisation dédié au cadre spécifié. Pour ce faire, il faut procéder par réutilisation en choisissant une plateforme de méta-modélisation qui embarque tout un ensemble de facilité pour développer la méthode et son langage de modélisation. Ce choix doit être fait évidemment en fonction de la spécification issue de la phase précédente. Une analyse comparative de telles plateformes de métamodélisation a été présentée dans la section I.3 de la première partie de ce document.

### **b) INSTANCIATION**

Appliquée à notre cadre, dans cette phase nous nous concentrerons sur la réalisation d'un outil de modélisation multi-vues pour le cadre e-BPRIM, appelé AdoPBRIM. Pour ce faire, nous utilisons la plateforme de méta-modélisation ADOxx. ADOxx fournit un environnement de développement intégré pour développer des outils de modélisation graphique (cf. chapitre I.3.3). La décision de choisir ADOxx est motivée comme suit:

- ADOxx est une plate-forme multi-utilisateurs qui fournit un méta-modèle et un référentiel de modèles stockés dans une base de données relationnelle.
- ADOxx permet de définir les langages de modélisation, leurs représentations graphiques et les mécanismes et algorithmes requis sans aucune expertise avancée d'un langage de programmation type C# ou Java. Par exemple, ADOxx Library Language (ALL) offre des primitives simples pour la spécification des classes, des relations et de la structure du langage de modélisation qui en sera déduit. Le langage GRAPHREP sert à définir leur représentation graphique, la syntaxe concrète. Le langage ATTRREP sert à la spécification de la visualisation d'attribut. Enfin, le langage AdoScript sert à l'implémentation de mécanismes et algorithmes travaillant sur les modèles.
- ADOxx prend fortement en charge la modélisation à vues multiples, ne nécessite que peu d'efforts de programmation et fournit en ligne des fonctionnalités importantes en ingénierie dirigée par les modèles, telles que la création automatisée de modèles et des algorithmes pour l'analyse, la requête et la transformation automatisée des modèles.
- Au cours des vingt dernières années, la prise en charge d'outils pour plus de 50 langages de modélisation spécifiques à un domaine a été réalisée avec succès avec ADOxx à la fois dans le monde universitaire (Karagiannis, Mayr, et Mylopoulos 2016) et pour des projets industriels.

Pour implémenter l'outil de modélisation AdoBPRIM, le méta-modèle e-BPRIM tel qu'illustré dans la figure IV.9 a d'abord été transféré vers les spécifications « ALL » correspondantes et les notations graphiques des concepts e-BPRIM ont été implémentées avec le langage GRAPHREP. La partie la plus difficile était la réalisation des opérations entre les vues e-BPRIM (illustrées dans la figure IV.10) en tant qu'algorithmes AdoScript exécutables. La figure V.4 présente quelques captures d'écrans de l'implémentation de l'outil de modélisation AdoBPRIM.

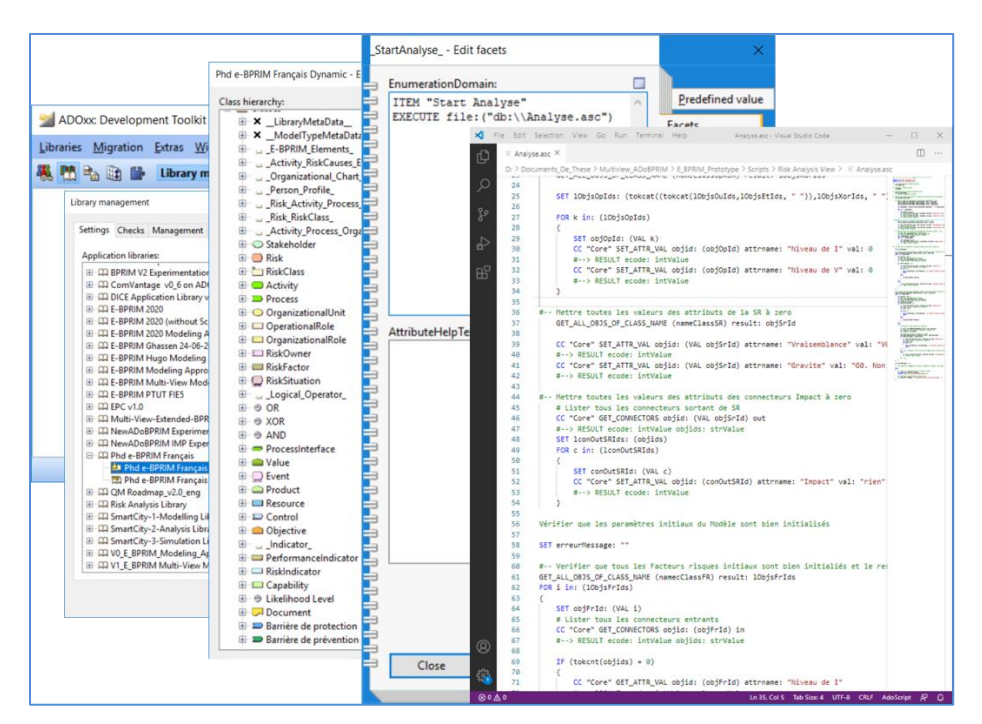

**Figure V.4.** Captures d'ecran de l'implémentation de l'outil de modélisation AdoBPRIM

## **V. 3. 1. 5. PHASE DE DEPLOIEMENT**

### **a) OBJECTIF**

La dernière phase du cycle d'Ingénierie se concentre sur l'empaquetage et le déploiement de l'application numérique de modélisation. Généralement, l'implémentation du prototype sera opérée par un transfert de l'environnement natif de développement vers un outil *Standalone* (autonome). Cette libération de l'environnement de développement est un gage de diffusion et l'export est fait par un de ses modules.

### **a) INSTANCIATION**

-

Dans le cas e-BPRIM, l'implémentation du prototype est transférée de l'environnement de développement ADOxx vers une application locale, ce transfert est opéré par un module du package d'installation via l'espace de projet e-BPRIM qui existe sur le site ADOxx d'OMiLAB18. Il existe donc un prototype de l'outil de modélisation disponible qui prend en charge les objectifs proposés précédemment - en particulier en ce qui concerne la procédure de modélisation, d'une part, et la fonctionnalité de vérification de la cohérence du modèle, d'autre part. La figure V.5 présente quelques captures d'écrans de l'outil de modélisation AdoBPRIM.

Cette phase est suivie par un cycle d'évaluation du cadre et de l'outil correspondant. Dans ce cycle d'évaluation, les parties prenantes seront impliquées dans une expérience pratique pour

<sup>18</sup> Site en ligne : https://austria.omilab.org/psm/content/BPRIM

l'évaluation de l'itération en cours. Nous évoquerons cette phase dans le cadre de notre cas d'études sur le processus de la PECM.

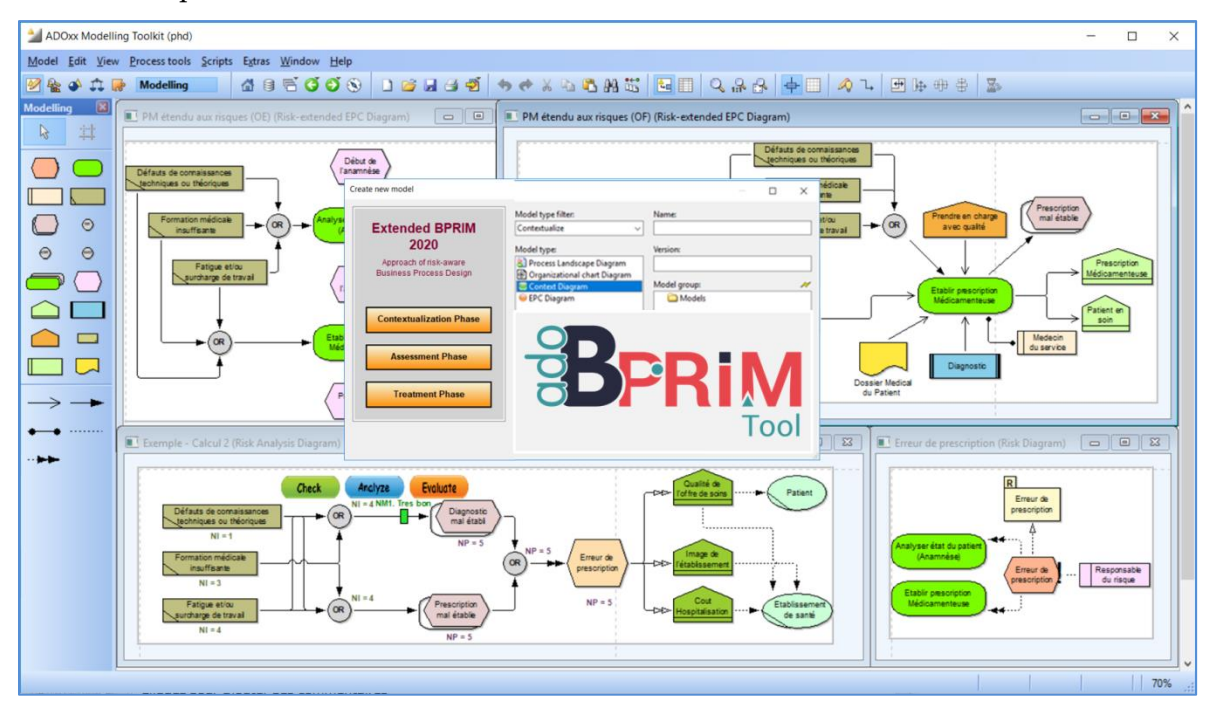

**Figure V.5.** Captures d'ecran de l'outil de modélisation AdoBPRIM**<sup>19</sup>**

## **V. 3. 2. CYCLE DE VIE EVALUATION D'UN OUTIL DE MODELISATION**

Le cycle d'évaluation proposé suit une démarche en quatre phases principales (comme visualisé sur la partie droite de la figure V.2). Chaque phase comprend des étapes servant à mener à bien l'évaluation de l'outil ainsi que le cadre de modélisation sur l'itération en cours. Cette démarche permet de mettre en pratique les résultats produits par l'ingénierie en impliquant des utilisateurs (ou les parties prenantes du domaine à l'étude) dans une expérimentation. Le résultat de ce cycle servira à poser les bases de la prochaine itération.

Ce cycle a pour objectif principal de donner un aperçu de la démarche d'évaluation adoptée. L'évaluation est une étape cruciale dans la conception d'un cadre de modélisation (Bork et al. 2019). C'est une nécessité dans une démarche qualité qui oblige à prendre du recul par rapport à ce qui a été conçu pendant le cycle d'Ingénierie, à se poser des questions par rapport à ses intentions, et ainsi capitaliser par la pratique et à travers l'expérience. Il n'y a pas d'évaluationtype, pas de modèle prêt à l'emploi. L'évaluation se construit en fonction des objectifs, des questions qui se posent, et aussi des ressources disponibles pour y répondre.

L'évaluation est aussi un outil pour mesurer et conduire le changement. C'est une démarche à la fois simple au premier abord dans sa formulation dès lors que l'on sait ce qu'on veut éprouver, et complexe si l'évaluation se fait sur un sujet sensible autour duquel la communication ne l'est pas moins.

-

<sup>19</sup> Site en ligne : https://austria.omilab.org/psm/content/BPRIM

Ce qui va être présenté dans la suite de cette section décrit l'ensemble des étapes qui vont guider la démarche de l'évaluation d'un outil de modélisation support d'un cadre de modélisation spécifique (cf. figure IV.2). Par contre, nous reportons l'instanciation de ce cycle pour l'évaluation de l'outil AdoBPRIM et du cadre e-BPRIM pour la troisième partie de ce document. Cette séparation vise à présenter, dans une partie à part, le déroulé détaillé des itérations menées pour l'évaluation d'AdoBPRIM support dédié au cadre e-BPRIM.

## **V. 3. 2. 1. PHASE DE PREPARATION**

Avant toute démarche de réalisation d'une évaluation, une phase de préparation est indispensable. Dans notre cas, on distingue trois étapes préalables à réaliser à savoir la sélection du domaine expérimental, la construction du comité d'évaluation, et finalement la définition des objectifs et des méthodes de l'évaluation.

### **a) CHOISIR DOMAINE EXPERIMENTAL ET CONSTITUER UN COMITE D'EVALUATION**

Organiser l'évaluation, c'est d'abord préciser le domaine d'évaluation de l'outil de modélisation développé. Une évaluation est un processus qui implique de nombreux acteurs du domaine d'évaluation. Une personne ne peut réaliser à elle seule une évaluation. Une instance collégiale qui organise l'évaluation (le « comité d'évaluation ») favorise la pluralité des approches. Le rôle du comité d'évaluation est la prise de recul par rapport à la proposition. Il est responsable de l'organisation de l'évaluation, mais ce ne sont pas obligatoirement ses membres qui en assureront la réalisation concrète.

### **b) FORMULER LES OBJECTIFS DE L'EVALUATION**

Les différents acteurs ont souvent des objectifs différents, car leurs préoccupations ne sont pas les mêmes. Leur utilisation de l'évaluation peut aussi être différente. Dans notre cas, on peut distinguer entre deux grands objectifs d'évaluation :

- Le but formatif, qui vise à améliorer la mise en œuvre de la proposition (le pilotage) ;
- Le but sommatif qui analyse les effets de la proposition pour en tirer les leçons (le retour d'expériences).

### **c) DEFINIR LES METHODES D'EVALUATION**

Le choix de la(les) méthode(s) d'évaluation dépend essentiellement de la(les) source(s) de données disponibles pour mener l'évaluation. Dans cette optique, on peut distinguer trois types de données qui peuvent être utilisés pour l'évaluation :

- L'analyse de documents : il peut s'agir de documents créés dans le cadre de l'action (par exemple un relevé d'activités, des comptes rendus de réunions, etc), des documents publiés ou non publiés.
- L'observation ou la mesure directe peuvent porter sur du matériel, sur des activités, sur des personnes. Exemples : participation à des réunions entre les acteurs, observation des pratiques professionnelles, etc.
- La réalisation d'enquêtes est souvent nécessaire pour recueillir des informations sur la proposition. Selon les informations souhaitées, il peut s'agir d'enquête par entretien et/ou par questionnaire.

Le choix de la(les) méthode(s) d'évaluation doit être établi en collaboration avec les parties prenantes (le « comité d'évaluation ») impliquées dans l'étape d'évaluation. En fonction de ce choix, un ensemble de critères doit aussi être fixé.

## **V. 3. 2. 2. PHASE DE CONCEPTION DE MODELES**

La deuxième phase du cycle d'Evaluation est centrée sur la génération de modèles conformes aux méta-modèles du cadre de modélisation et au domaine. A cette fin, un guide d'utilisation de l'outil de modélisation doit être mis à disposition pour les utilisateurs pour produire des instances. Ces derniers doivent être choisis pour leur expertise dans le domaine.

## **V. 3. 2. 3. PHASE D'EVALUATION DES MODELES CONÇUS**

La troisième phase vise à évaluer les modèles conçus dans la phase précédente. Pour ce faire, les parties prenantes (le « comité d'évaluation ») ainsi que la(les) méthodes, choisies en phase de préparation, sont impliqués dans l'étape d'évaluation de ces modèles. A la fin de cette étape, un rapport sera établi pour évaluer l'acceptation et la qualité des modèles produits selon les critères définis dans l'étape de de définition des méthodes d'évaluation.

## **V. 3. 2. 4. PHASE D'EVALUATION DU CADRE**

La dernière phase du cycle d'Evaluation porte sur le cadre de modélisation et repose sur les résultats d'évaluation des modèles. Comme dans la phase précédente, les parties prenantes seront aussi impliquées dans cette étape en tenant toujours compte des critères définis dans l'étape de définition des critères d'évaluation. Le résultat de cette évaluation (rapport d'évaluation et pistes d'amélioration) servira à alimenter la prochaine itération pour améliorer le cadre de modélisation au retour dans un nouveau parcours du cycle d'Ingénierie.

# **V. 4. CONCLUSION**

Dans ce chapitre, une méthodologie de développement agile pour un domaine donné a été présentée. Son caractère générique fait qu'elle est applicable à un large spectre de projets dans des domaines différents. Son emploi est typique d'une démarche qualité guidant des concepteurs dans une démarche d'ingénierie dirigée par les modèles. Elle suit la philosophie du DSR (Design Science Research) et en cela prône la capitalisation progressive des connaissances, la traduction d'un artefact en modèle conceptuel, puis sa dérivation en un langage et des principes de modélisation qui forment un cadre, pour terminer par une évaluation du capital ainsi accumulé. Le caractère itératif du cycle de vie est réputé comme étant un gage d'agilité dans la gestion de projets visant à la mise au point de méthodes de modélisation.

Dans la prochaine partie de ce document, nous proposons un déroulé de la méthodologie proposée pour le développement itératif de l'outil de modélisation AdoBPRIM dédié au cadre e-BPRIM. En tout, trois itérations sont présentées pour suivre l'évolution de ce projet. Au cours de chaque itération, une version minimale de l'outil AdoBPRIM est développée puis soumise, dans sa version intermédiaire, aux parties prenantes pour évaluation. Chaque itération est un miniprojet en soi qui comporte toutes les phases et les étapes de développement. L'objectif est d'obtenir, au terme de chaque itération, un sous ensemble opérationnel de l'outil AdoBPRIM et, au terme de la dernière itération, la version finale de l'outil AdoBPRIM.

# **Troisième Partie**

# **APPLICATION D'E-BPRIM SUR L'ETUDE DE CAS**

Cette partie présente les résultats de l'application du cadre e-BPRIM et l'emploi de l'outil qui l'accompagne, AdoBPRIM, et évalue sur un cas d'étude leurs potentiels en matière de management intégré des risques et des processus métier. Ce cas d'études est né de l'observation d'un système réel que nous avons étudié pendant plusieurs mois dans un établissement hospitalier avec qui nous avons eu le plaisir de collaborer. La prise en charge médicamenteuse (PECM) du patient hospitalisé est un processus métier important pour lequel la gestion des risques est un enjeu de premier ordre, et les acteurs avec qui nous avons travaillé ne badinent pas avec le besoin d'être toujours plus performant sur le sujet. Cette transition que nous proposons de la théorie vers la pratique est donc une mise à l'épreuve offrant un premier retour d'expériences dans un environnement propice. Ceci nous donne les moyens de porter un regard critique sur nos travaux, de juger des avantages et inconvénients de notre dispositif nouveau de traitement des risques, et plus globalement d'estimer son potentiel innovant.

La suite est composée de deux chapitres. Le premier présente le protocole expérimental, expose l'analyse des pratiques métiers actuelles, ainsi que les modèles en résultant, modèles que nous avons construits à partir de cette connaissance analytique. Cette modélisation illustre l'application du cadre e-BPRIM et l'emploi de l'outil qui l'accompagne, AdoBPRIM. Le périmètre d'études est la PECM d'un patient hospitalisé dans le service de Court Séjour Gériatrique (CSG) de l'hôpital du Pays d'Autan, site du Centre Hospitalier InterCommunal CHIC de Castres-Mazamet. Le deuxième chapitre présente les résultats obtenus et l'évaluation faite durant cette expérimentation de l'outil de modélisation AdoBPRIM.

# **Chapitre VI Présentation du protocole expérimental, des pratiques actuelles et des besoins ressentis**

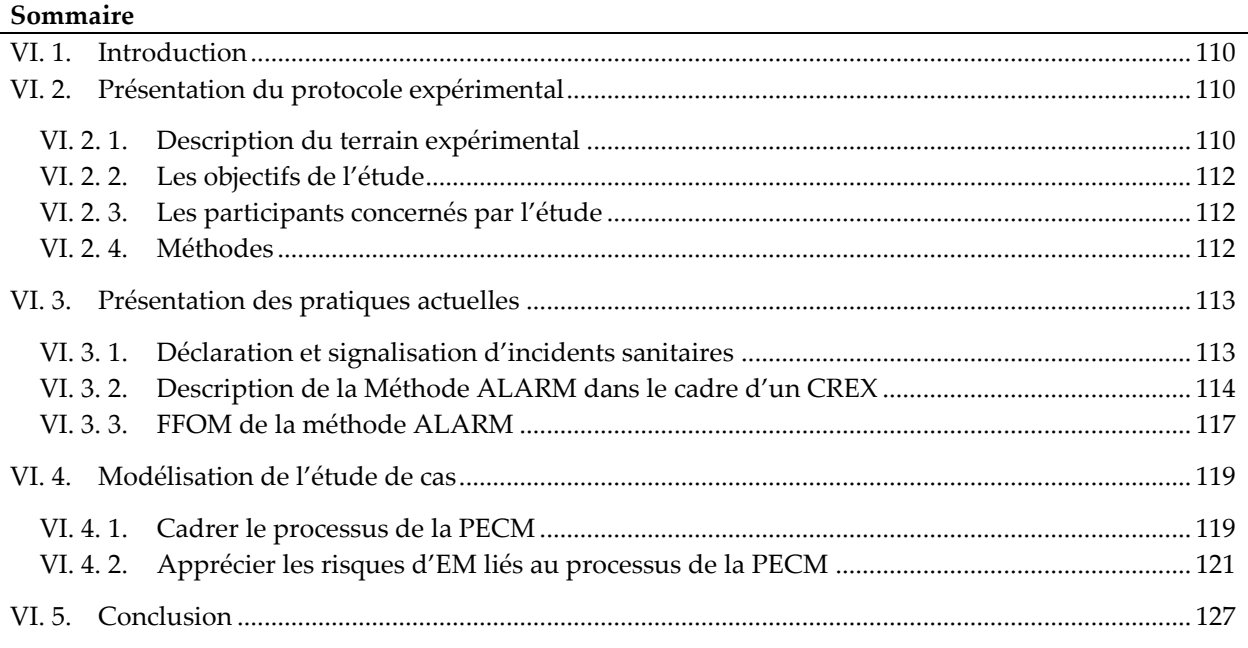

# <span id="page-123-0"></span>**VI. 1. INTRODUCTION**

Ce chapitre présente une description du terrain expérimental : les intervenants, les pratiques actuelles pour la gestion des évènements indésirables médicamenteux liés au processus de la PECM ainsi que les besoins ressentis. En premier lieu, le système à l'étude est présenté. Il est suivi par la présentation d'un scénario de défaillance au sein dudit système, puis par l'analyse d'impacts de ce scénario. Dans une logique d'IDM, la modélisation des différentes réponses apportées par le management intégré des risques et des processus métier est réalisée et exposée.

# <span id="page-123-1"></span>**VI. 2. PRESENTATION DU PROTOCOLE EXPERIMENTAL**

Dans cette section, nous présentons le plan expérimental pour entreprendre l'analyse de terrain et récolter l'ensemble des informations dont nous avons besoin sur le périmètre d'études. Cet exposé permet parallèlement de mesurer le niveau de connaissances qu'il faut posséder pour mettre en œuvre nos propositions

## <span id="page-123-2"></span>**VI. 2. 1. DESCRIPTION DU TERRAIN EXPERIMENTAL**

L'expérience a été le fruit d'une collaboration avec un partenaire de notre projet de recherche, le Centre Hospitalier InterCommunal (CHIC) de Castres-Mazamet (CHIC 2020). C'est l'Etablissement public pivot du bassin de santé du Tarn sud et établissement support du jeune GHT « Cœur d'Occitanie » créé en 2017.

Le CHIC Castres-Mazamet couvre une population de plus de 150 000 habitants et intègre la partie limitrophe de la Haute-Garonne (Revel). Son attractivité s'exerce également sur la partie frontalière du département de l'Hérault (St Pons). Il dispose d'une capacité d'accueil de 1021 lits et places d'hospitalisation et d'hébergement. Il assure plus de 28 000 séjours par an en médecine, chirurgie et obstétrique, plus de 180 000 consultations externes, et plus de 42 000 passages aux urgences, ce qui en fait la deuxième entité hospitalière de Ouest-Occitanie après le CHU de Toulouse.

Le CHIC Castres-Mazamet est composé de 9 sites, répartis principalement sur les villes de Castres et de Mazamet et quelques communes alentour.

L'hôpital du Pays d'Autan, un nouveau site ultramoderne du CHIC, comporte 6 niveaux pour 365 lits et places : services d'hospitalisations et de consultations externes en médecine, chirurgie et obstétrique, service d'urgences, service de réanimation et de surveillance continue, unité de soins intensifs en cardiologie (USIC), unité de neuro-vasculaire (UNV) (CHIC 2020).

L'Hôpital du Pays d'Autan intègre l'ensemble des services de court séjour ainsi que le plateau technique (scanner, IRM, 10 salles de bloc opératoire, 2 lignes SMUR primaires, hélistation…) et des services médicotechniques (imagerie, pharmacie, laboratoire…). Il intègre en tout 30 services dont cinq unités de « Médecine ».

Dans le cadre de ce projet de recherche, nous avons choisi de faire porter notre étude expérimentale sur le processus de la PECM des patients âgés dans le service de « Médecine Gériatrique » ou aussi dit le service de « Court Séjour Gériatrique » (CSG) de l'hôpital du Pays d'Autan. Ce choix a été motivé par le fait que ce service est considéré par les cadres de l'établissement comme un secteur d'activités à risque, avec des patients à risque et des situations à risque. En effet, les personnes âgées ont tendance à prendre plusieurs médicaments (cinq médicaments prescrits ou plus) au cours d'une journée. Logiquement, par la fréquence élevée d'exécution du processus PECM et les flux de médicaments induits, ils sont plus exposés à des risques d'erreurs médicamenteuses. La qualité et la sécurité du processus de la PECM est très sensible et les parties prenantes en ont conscience.

Les comptes rendus des comités de retour d'expérience (CREX) ainsi que l'analyse des événements indésirables (EI) font l'objet d'une traçabilité et sont envoyés au service qualité. Les bilans annuels sont préparés par le service qualité et transmis pour validation aux services. Le tableau VI.1 présente un bilan des CREX en 2019 au CHIC de Castres-Mazamet.

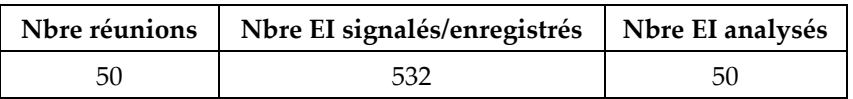

**Tableau VI.1.** Bilan des CREX déclarées par le CHIC en 2019 **(CHIC 2020)**

## <span id="page-125-0"></span>**VI. 2. 2. LES OBJECTIFS DE L'ETUDE**

Le périmètre de l'étude expérimentale est délimité par le début et la fin du processus de Prise En Charge Médicamenteuse (PECM) du patient hospitalisé dans l'établissement de santé.

Comme déjà défini (cf. Chapitre III), le processus de la PECM se compose essentiellement de quatre macro-processus à savoir la prescription, la dispensation, l'administration et le suivi du patient hospitalisé. Dans le cadre de ce projet de recherche, nous avons limité notre espace d'étude aux trois premières étapes du processus de la PECM du patient âgé dans le service de CSG du CHIC Castres-Mazamet.

Les principaux objectifs posés sont :

- Positionner notre méthode par rapport à la méthode de gestion des risques actuellement utilisé au CHIC, la méthode ALARM ;
- Vérifier le bien-fondé de l'application de la méthode e-BPRIM sur un cas réel: les risques d'EMs liés au processus de la PECM du patient âgé hospitalisé dans le service de Court Séjour Gériatrique (CSG) du CHIC de Castres-Mazamet;
- Expérimenter la méthode e-BPRIM;
- Expliciter la valeur de la proposition académique et critiquer e-BPRIM.

## <span id="page-125-1"></span>**VI. 2. 3. LES PARTICIPANTS CONCERNES PAR L'ETUDE**

Plusieurs acteurs du CHIC nous ont accompagnés tout au long de cette expérimentation, nous les présentons :

- Deux Pharmaciens hospitaliers travaillant à la Pharmacie à Usage Intérieur (PUI) au CHIC Castres Mazamet - Hôpital du Pays d'Autan
- Un Médecin Gériatre travaillant au service CSG du CHIC Castres Mazamet Hôpital du Pays d'Autan
- Un Responsable du département Hygiène, Qualité, Gestion des risques et Vigilances au CHIC Castres Mazamet - Hôpital du Pays d'Autan

## <span id="page-125-2"></span>**VI. 2. 4. METHODES**

L'expérience a été menée en deux étapes sur une période d'un an (cf. figure VI.1). Les intervenants du CHIC ont été impliqués du début à la fin de cette expérience.

• La première étape correspond à une phase d'observation du terrain d'étude. Cette étape nous a permis de construire une base de connaissances sur : (1) le périmètre d'études, les processus de prescription, dispensation et administration du médicament dans ce service CSG du CHIC, par le biais de séances d'observations ; (2) la méthode de gestion des risques actuellement utilisée dans ce service et dont il possède une expertise. À cette fin, nous avons pu observer en tant qu'auditeur passif le déroulement d'une réunion CREX au cours de laquelle un événement indésirable médicamenteux a été analysé en direct par une équipe multidisciplinaire à l'aide de la méthode ALARM. Cette observation est venue compléter la mise à disposition des documents ALARM relatifs à plusieurs événements de ce type, documents qui nous ont beaucoup apporté en matière de conceptualisation,

• La deuxième étape correspond à une présentation et une évaluation de nos résultats. À ce stade, l'objectif était de permettre aux participants de découvrir les différents modèles d'e-BPRIM et de comprendre leurs objectifs. Ces modèles ont été évalués et validés en collaboration avec l'équipe d'expérimentation. Cette étape nous a permis de développer un esprit critique et d'effectuer une comparaison avec la méthode de gestion des risques employée au CHIC et notre proposition de valeur. Cette comparaison a fait l'objet de discussions approfondies.

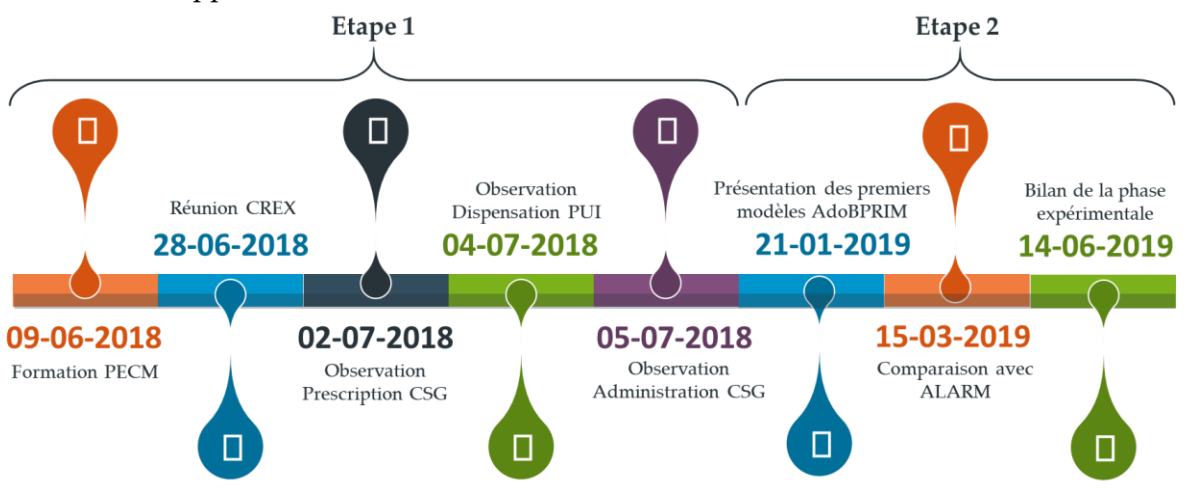

**Figure VI.1.** Démarche de l'étude

# <span id="page-126-0"></span>**VI. 3. PRESENTATION DES PRATIQUES ACTUELLES**

# <span id="page-126-1"></span>**VI. 3. 1. DECLARATION ET SIGNALISATION D'INCIDENTS SANITAIRES**

Les systèmes de signalement d'incident en santé sont destinés à identifier, analyser et réduire le risque de survenue d'événements indésirables graves (EIG). Ces systèmes ont des fonctions de veille et d'alerte centralisées des risques et jouent le rôle de vecteur de changement dans la culture de sécurité des professionnels de santé.

Un système de déclaration et de signalement vise ainsi à améliorer la sécurité des patients : c'est tout à la fois un outil de surveillance, de connaissance, d'apprentissage, de communication et de pilotage.

La gestion des risques à l'hôpital représente surtout un engagement éthique, nécessitant un questionnement quotidien sur ses pratiques médicales et professionnelles. Cela a aussi comme conséquence le développement d'une aptitude, pour les soignants, de penser à leurs erreurs dans une posture de pratique réflexive. Mais c'est un exercice difficile au seul plan individuel et une des raisons qui explique la difficulté de recueillir un maximum d'informations sur ces incidents et accidents. C'est aussi un jeu subtil qui touche la réputation du praticien, or même si signaler n'est pas une mise en accusation, opérer un règlement de compte ou activer un moyen détourné pour accéder à une demande, la communication sur le risque en santé, comme ailleurs, est délicate.

En France, l'ensemble des établissements de santé a aujourd'hui mis en place un système de déclaration d'« événements indésirables » ou « d'incidents ». Ce système est basé sur l'utilisation de fiches de déclaration des événements indésirables (FEI), le plus souvent génériques. Certains hôpitaux mettent à disposition plusieurs fiches selon la thématique de l'incident. L'élaboration de ces fiches est majoritairement assurée par les gestionnaires de risques, en collaboration avec les professionnels de santé et le département qualité. Le Réseau d'Epidémiologie de l'Erreur Médicamenteuse (REEM) représente un exemple de dispositif de déclaration dédié aux erreurs médicamenteuses. REEM préconise une collecte confidentielle par des notifications spontanées de professionnels de santé, suivies de leur expertise. Les erreurs médicamenteuses (EM) y sont classées selon leurs types, leurs causes et leurs facteurs d'environnement.

# <span id="page-127-0"></span>**VI. 3. 2. DESCRIPTION DE LA METHODE ALARM DANS LE CADRE D'UN CREX**

En France, il y a plus de dix ans, des comités de retour d'expérience (CREX) ont été créés pour analyser les EIM au sein de chaque service médical d'un établissement de soins (Francois et al. 2013). Un CREX réunit une équipe multidisciplinaire représentant la diversité des fonctions rencontrées dans l'exercice médical. Les membres du CREX se réunissent autant que nécessaire pour examiner les évènements indésirables occurrents liés à la vie de leur service. Ils priorisent les EIM soient selon la gravité de l'événement, soit selon la fréquence d'occurrence, et proposent des actions correctives pour éviter de vivre à nouveau la même situation à risque. Pour analyser les faits de l'EIM, le comité utilise une ou plusieurs des méthodes de gestion des risques existantes dans les établissements de santé.

La démarche CREX est largement répandue dans le CHIC de Castres-Mazamet. Une réunion trimestrielle y est organisée, et l'ensemble du personnel médical et paramédical du service en question est convié, incluant les préparateurs en pharmacie, externes et internes en pharmacie ainsi que les pharmaciens. Un compte rendu de la séance est rédigé et diffusé aux personnes concernées par leur mise en pratique.

Au CHIC, la gestion des risques utilise la méthode ALARM (Association of Litigation and Risk Management) (Vincent, Taylor-Adams, et Stanhope 1998). Cette dernière vise à obtenir une image de la situation analysée aussi conforme que possible à la réalité vécue, d'une part, et à identifier les facteurs patents et latents qui ont contribué à provoquer l'EIM afin de mettre en place des mesures correctives, d'autre part (cf. Chapitre III. Section III.3.1). En cela, elle véhicule bien les deux étapes indispensables à tout traitement du risque qui sont l'analyse et le traitement.

La méthode ALARM s'intéresse à la détection des facteurs latents, souvent liés à l'organisation, et patents, souvent dus à l'humain. La méthode distingue cinq dimensions de facteurs latents (EQ : concenant l'équipe, TA : liés à des tâches à accomplir, CT : concernant l'environnement, OR : concernant l'organisation, IT : concernant le contexte institutionnel) et deux dimensions de facteurs patents (PA : propres au patient, IN : individuels). La fiche d'analyse des causes d'une erreur médicamenteuse utilisée par le CREX au CHIC est presentée en Annexe 5.

La mise en œuvre de cette méthode repose sur des informations collectées réparties en cinq classes (cf. figure VI.2 et figure VI.3) :

- (1) la reconstitution de la chronologie de l'évènement ;
- (2) l'identification des écarts par rapport aux procédures institutionnelles ;
- (3) l'identification des facteurs patents et des facteurs latents ;
- (4) l'identification des mesures preventives déjà mises en place ;
- (5) la proposition des actions correctives à mettre en œuvre, à plus ou moins long terme. Ces actions ont pour but d'éradiquer la cause première source de la situation problématique. Elles peuvent être d'ordre informatif ou entrainer une modification des pratiques (action).

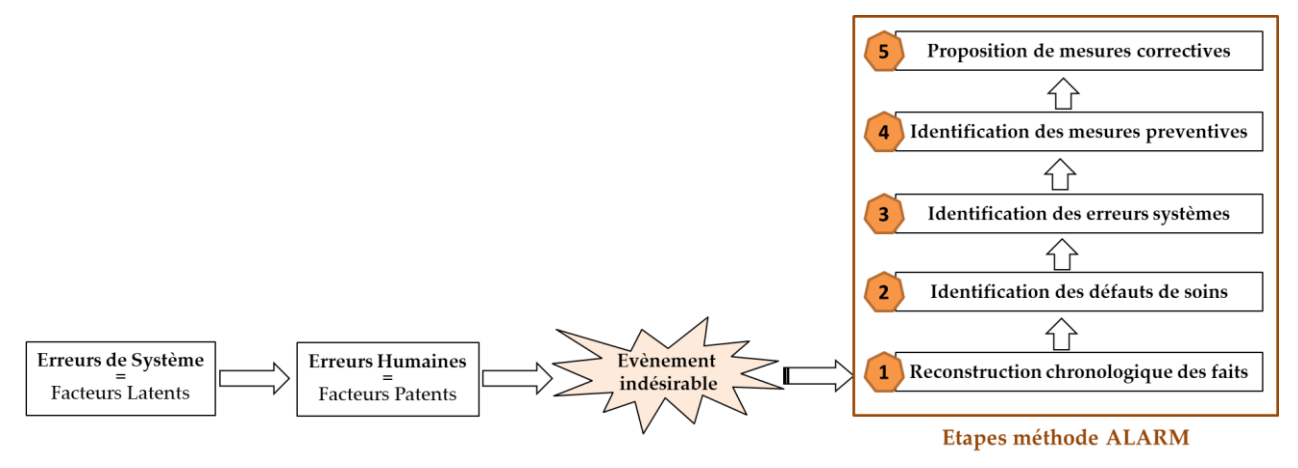

**Figure VI.2.** Logique d'acquisition de connaissances dans la méthode ALARM

La démarche de mise en œuvre repose, elle sur un processus en 5 activités qui sont décrites sur la figure VI.3 et rythme le séquencement d'une réunion CREX. Au fur et à mesure de l'avancement de ce processus, le document de référence de la méthode ALARM est renseigné. La sémantique des activités exprime bien le besoin de consensus qui est attendu en conclusion avant de passer d'une activité à la suivante. Il s'agit d'un processus linéaire sans boucle de rétroaction.

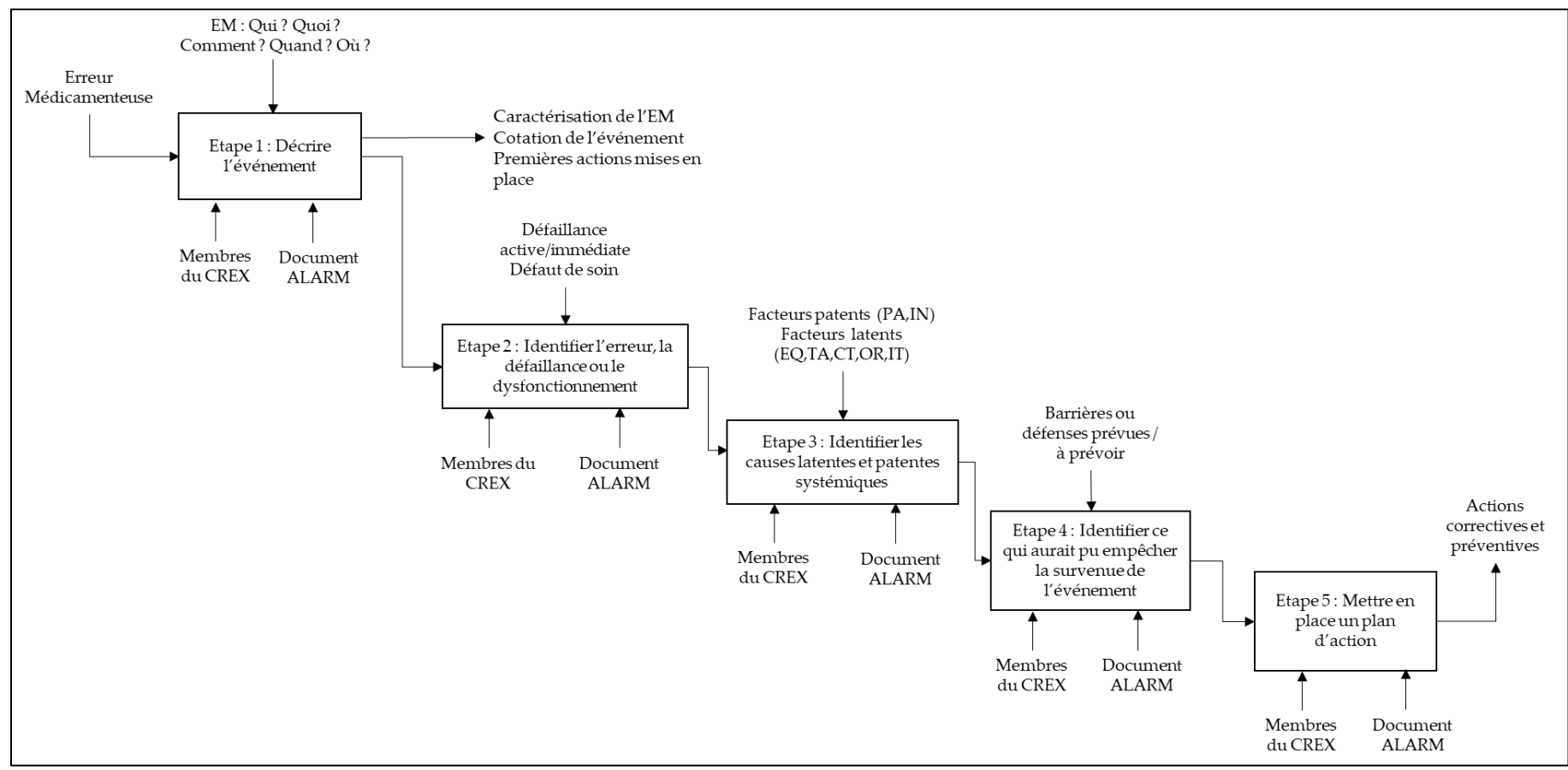

**Figure VI.3.** Démarche de la méthode ALARM dans le cadre d'un CREX

## <span id="page-130-0"></span>**VI. 3. 3. FFOM DE LA METHODE ALARM**

L'analyse FFOM (Forces, Faiblesses, Opportunités et Menaces) ou SWOT (Strengths, Weaknesses, Opportunities and Threats), présentée dans le tableau VI.2 fait ressortir notre analyse critique de la méthode ALARM. En effet, malgré une certaine facilité d'utilisation et maniabilité de la méthode, le grand nombre de questions formulées dans les différentes étapes et servant à renseigner le document sont ouvertes (pouvant conduire à un manque de précision ou un oubli d'information) et le risque de sous-cotation de certains risques majeurs, peuvent provoquer des défaillances dans la gestion des risques liés à la PECM.

De plus, la méthode ALARM reste basée sur une description textuelle et ne disposent pas de représentation plus ergonomique pour faciliter les échanges entre acteurs et améliorer la capitalisation des connaissances sur les erreurs médicameteuses. ALARM ne fournit pas non plus une description graphique des correlations entre les causes amenant à l'erreur.

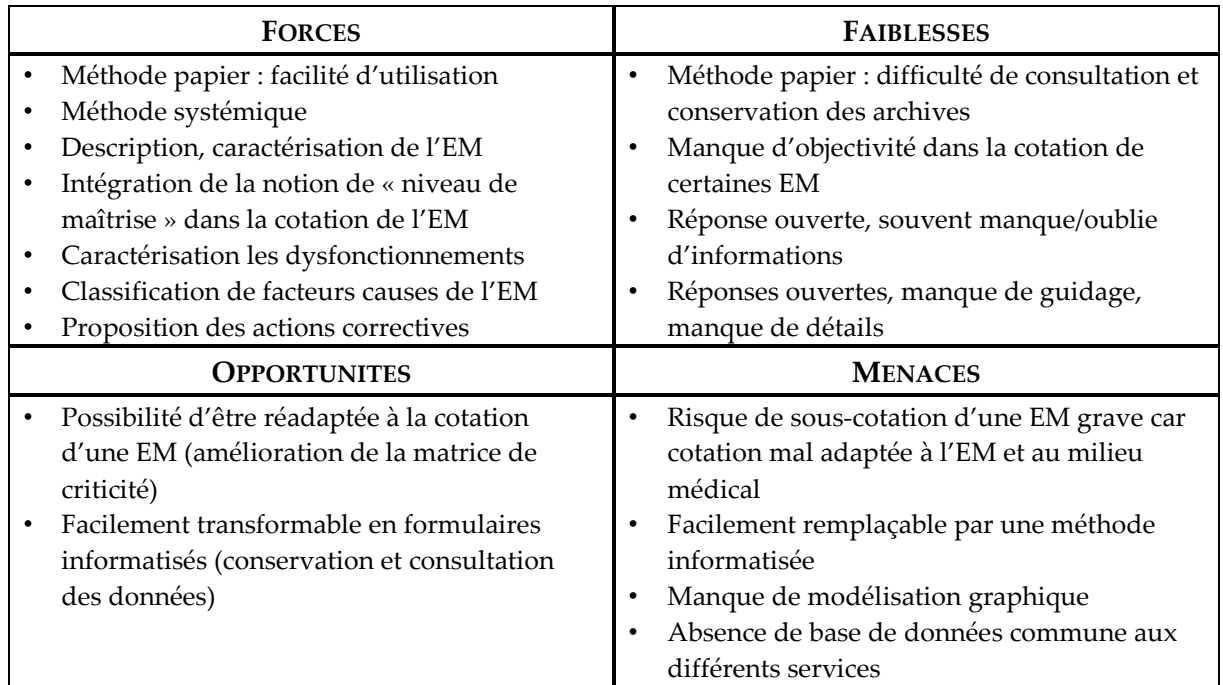

### **Tableau VI.2.** FFOM de la méthode ALARM

Grace à l'apprentissage mutuel au cours de cette expérimentation entre les participants à l'étude, les observations du processus de la PECM au service CSG et les connaissances mobilisées par les classeurs de CREX, une comparaison entre la méthode ALARM et le cadre e-BPRIM a été dressé.

A cette fin, nous avons commencé par proposer un méta-modèle de la méthode ALARM. Ensuite, nous avons pu dresser les liens entre les concepts de cette méthode et les concepts du cadre e-BPRIM. Cette analyse approfondie a donné lieu un méta-modèle de la méthode ALARM annoté aux concepts du cadre e-BPRIM (cf. figure VI.4). Grâce à ce méta-modèle, nous pouvons conclure que le cadre e-BPRIM couvre tous les concepts, que ce soit objets ou relations, de la méthode ALARM.

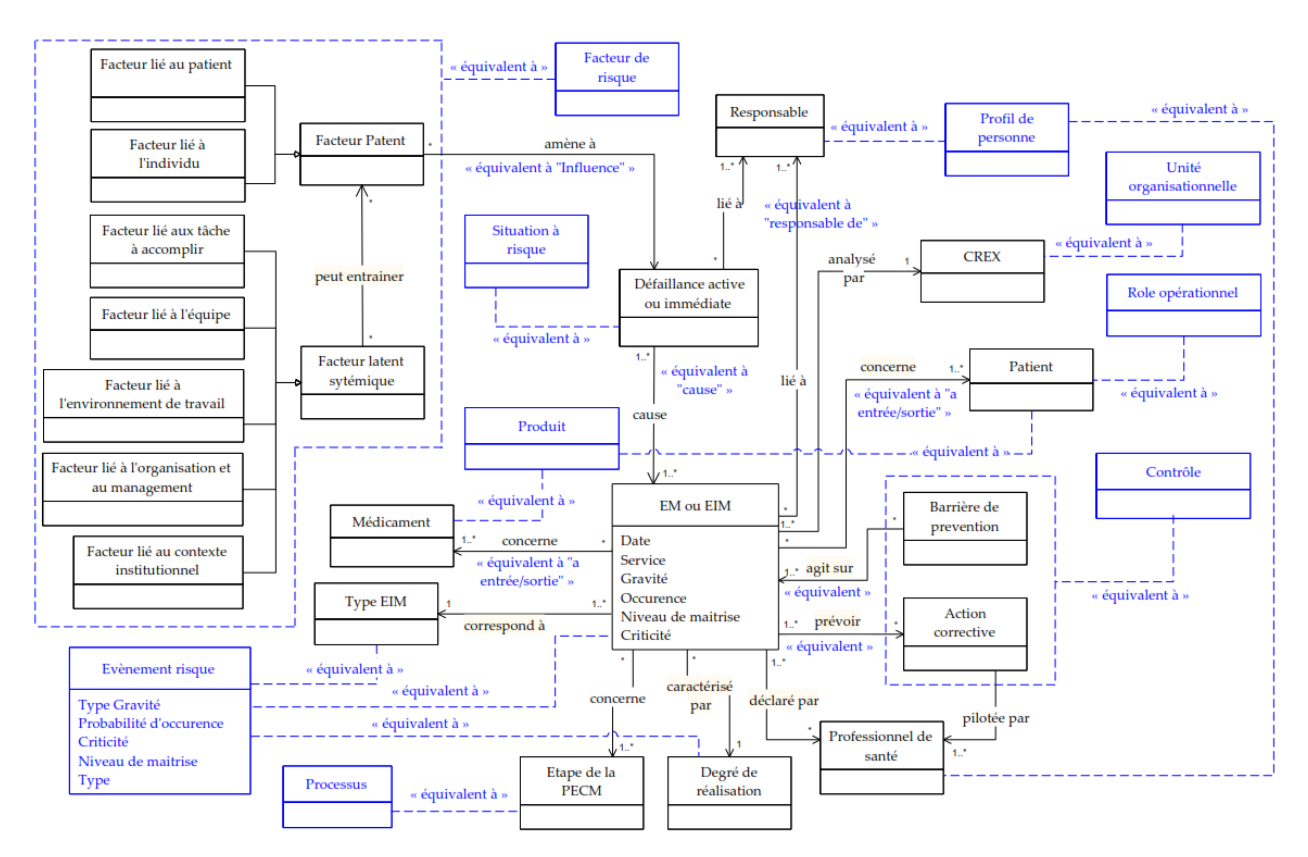

**Figure VI.4.** Méta-modèle ALARM annoté aux concepts du Méta-modèle e-BPRIM

Pour avancer cette analyse, nous proposons dans le tableau VI.3 une comparaison plus approfondie entre les deux méthodes. Les resultats de comparaison (cf. figure VI.4 et tableau VI.3) soulignent encore une fois la limite de la méthode ALARM par : (1) le manque de possibilité d'étudier les interrelations entre les causes, (2) l'absence de représentation graphique permettant de capturer un large champ d'analyse, et (3) la difficulté de manipulation de la méthode en raison du type du document analysé et de l'aspect statique des questions-reponses proposées.

|                             | <b>ALARM</b>                    | e-BPRIM                                                                            |
|-----------------------------|---------------------------------|------------------------------------------------------------------------------------|
| <b>Type</b>                 | Systémique                      | Systémique                                                                         |
| Point d'entrée              | Evènement indésirable déclaré   | Evènement risque<br>(Evènement indésirable potentiel ou avéré)<br>Classe du risque |
| Résultat                    | Grille<br>Formulaire            | Modèles<br>Graphe<br>Tableau de synthèse (accessible)<br>Modèle de risque          |
| Type de document<br>analysé | Formulaire<br>Réponses ouvertes | Graphe<br>Modèle de processus                                                      |
| A priori/A posteriori       | A posteriori                    | Les deux (plutôt a priori)                                                         |
| Format d'animation          | Réunion de retour d'expériences | Représentation graphique                                                           |

**Tableau VI.3.** Tableau de comparaison entre ALARM et e-BPRIM

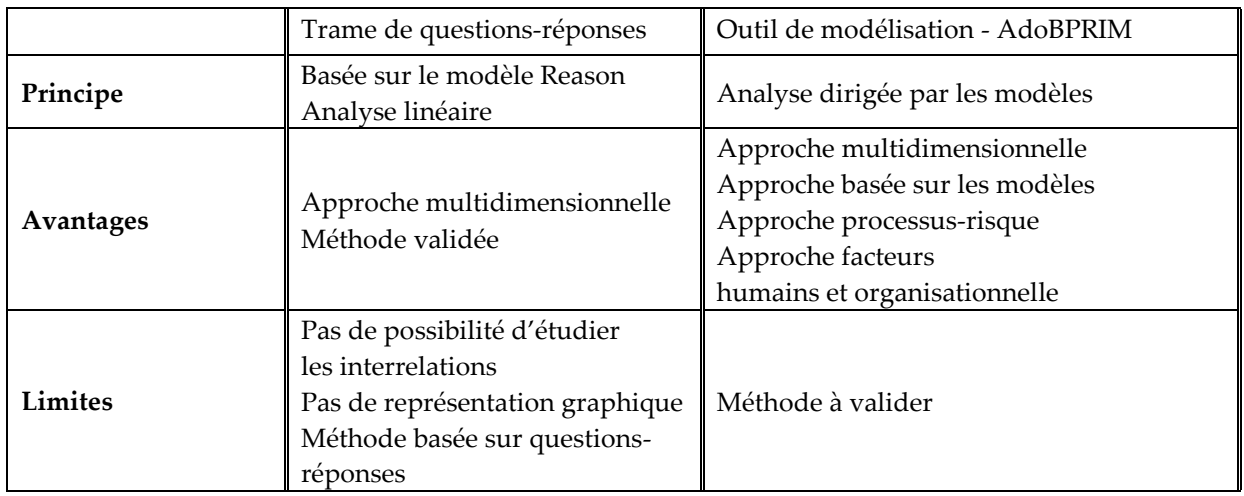

## <span id="page-132-0"></span>**VI. 4. MODELISATION DE L'ETUDE DE CAS**

L'étude présentée ci-dessous a été, pour des raisons de confidentialité évidentes, simplifiée et modifiée de manière à la rendre neutre et impersonnelle sans toutefois nuire à la démonstrativité de l'approche. Les différentes entités de modélisation (processus, activités, ressources, etc.) du système étudié se mêlent pour donner corps à la démarche. Cette étude décrit ainsi simplement les grandes lignes de la phase de modélisation et produit une analyse de ses propriétés.

## <span id="page-132-1"></span>**VI. 4. 1. CADRER LE PROCESSUS DE LA PECM**

Lors du cadrage, nous allons cerner le contexte d'étude et établir un processus opérationnel.

## **VI. 4. 1. 1. ETABLIR LE CONTEXTE**

Etablir le contexte s'appuie sur un modèle organisationnel pour identifier et caractériser les parties prenantes. Nous distinguons quatre unités organisationnelles de l'établissement de santé ayant une PUI à savoir le corps médical, le corps pharmaceutique, le personnel non médical et le personnel logistique. Ces unités peuvent se décomposer en plusieurs autres rôles opérationnels. Ces dernières exprimeront leurs intérêts en précisant ce que représente la valeur des objets qui pourra être une valeur d'estime, une valeur d'usage, une valeur sociétale, une valeur économique et financière, ou toute combinaison de ces valeurs. La figure VI.5 présente un exemple du modèle de contexte relatif à notre étude expérimentale.

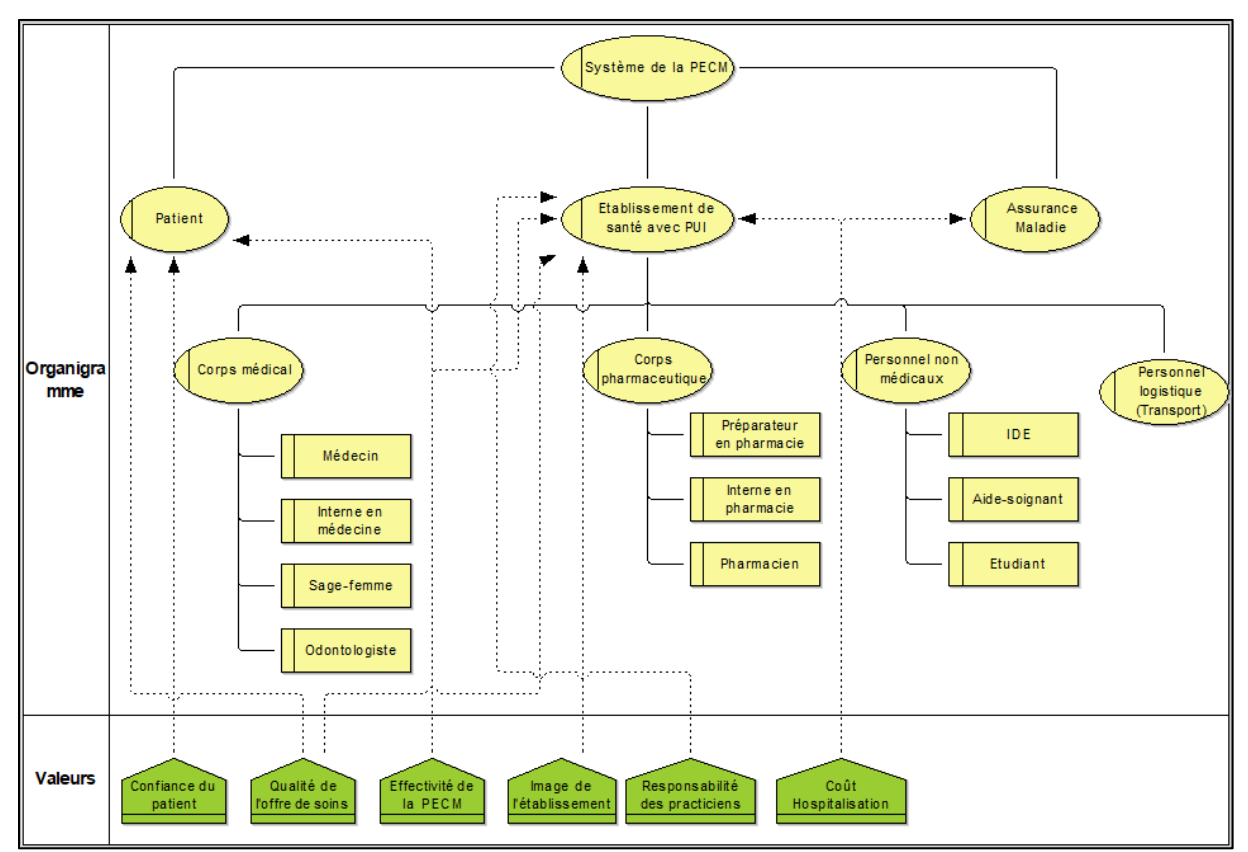

**Figure VI.5.** Modèle du contexte

## **VI. 4. 1. 2. ETABLIR LE MODELE DE PROCESSUS**

### **a) Etablir le modèle de chaîne de plus-value**

Ce modèle permet de bâtir la cartographie des processus. Il s'agit donc d'un modèle de processus à un niveau macroscopique. La figure VI.6 présente un aperçu des processus opérationnels constituant le processus global de la PECM.

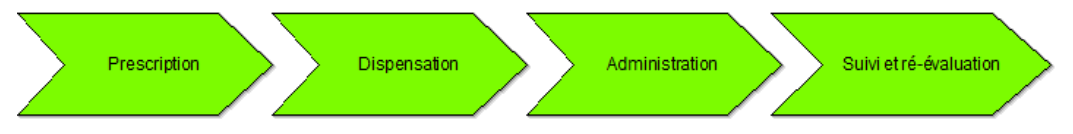

**Figure VI.6.** Modèle de chaine de plus-value du processus de la PECM

## **b) Etablir le modèle de processus métier**

A partir des données recueillies lors des observations et des interviews avec nos interlocuteurs métier (personnel de la pharmacie, cadres infirmiers, et médecins), nous avons pu emmagasiner des connaissances sur l'organisation de la PECM au CHIC et modéliser le processus opérationnel de la prescription, de la dispensation et de l'administration du médicament pour le patient hospitalisé au Service CSG. Quelques extraits de ces modèles sont présentés dans la figure VI.7.

Pour établir le modèle de processus au bon niveau de granularité, on mobilise le langage CPE. Dans notre cas, on différencie l'emploi de ce langage dans deux logiques de représentation complémentaires :

- Une représentation comportementale (orientation évènements noté OE) : qui suppose que chaque activité est déclenchée par au moins un événement et génère d'autres événements. Héritage d'une vision de systèmes à événements discrets, elle généralise cette logique d'alternance entre activités et événements. Les activités et les événements sont connectés selon des opérateurs traduisant des règles données (ET, OU inclusif ou exclusif) ;
- Une représentation structurelle (orientation flux noté OF) : qui se centre sur la définition des activités, et sur les échanges entre les activités qui donneront des flux entrants et sortants.

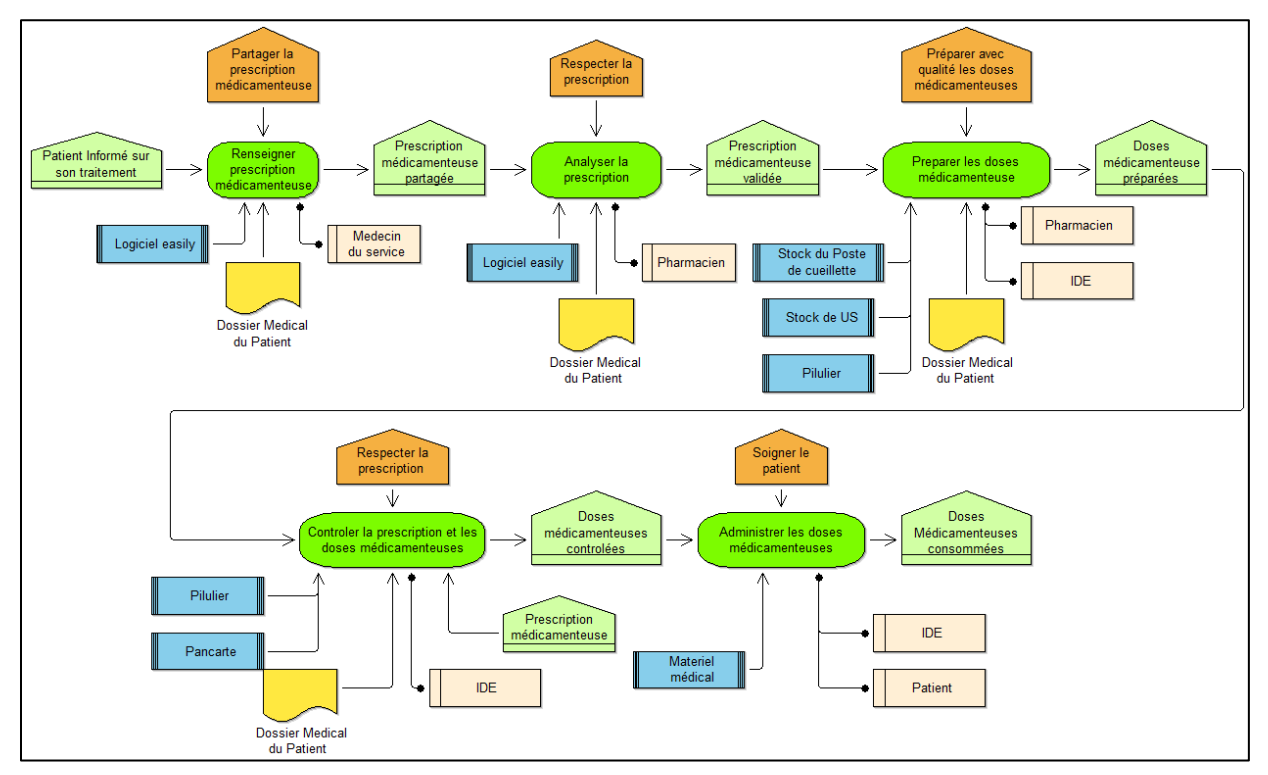

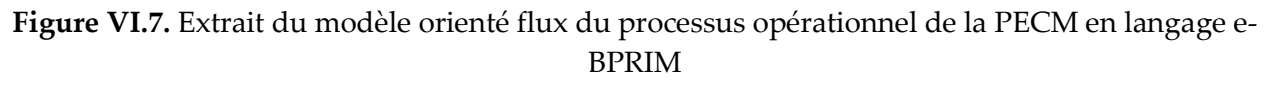

## <span id="page-134-0"></span>**VI. 4. 2. APPRECIER LES RISQUES D'EM LIES AU PROCESSUS DE LA PECM**

Le risque provient d'une incertitude sur la capacité du processus à produire la valeur attendue. L'identification des risques peut donc débuter par l'identification des valeurs. C'est pour cette raison qu'une compréhension du contexte, des valeurs ajoutées au regard des parties prenantes, s'impose avant l'identification des risques (étape établir contexte). La figure VI.5 est le resultat de cette étape. Une fois cette base acquise, lors de l'appréciation des risques liés aux processus explicités, on poursuit les étapes menant à l'identification et l'évaluation de ces derniers.

## **VI. 4. 2. 1. IDENTIFIER LES RISQUES POTENTIELS**

### **a) Identifier et classer les risques potentiels**

Cette étape consiste à identifier les risques potentiels qui peuvent survenir au cours des processus étudiés, notamment les risques d'EM. La figure VI.8 montre la classification de ces derniers. C'est une classification qui a été construite en partant du dictionnaire des EM de la Société Française de Pharmacie Clinique (SFPC) (Schmitt et al. 2006). Il s'agit d'une connaissance capitalisée et réutilisable.

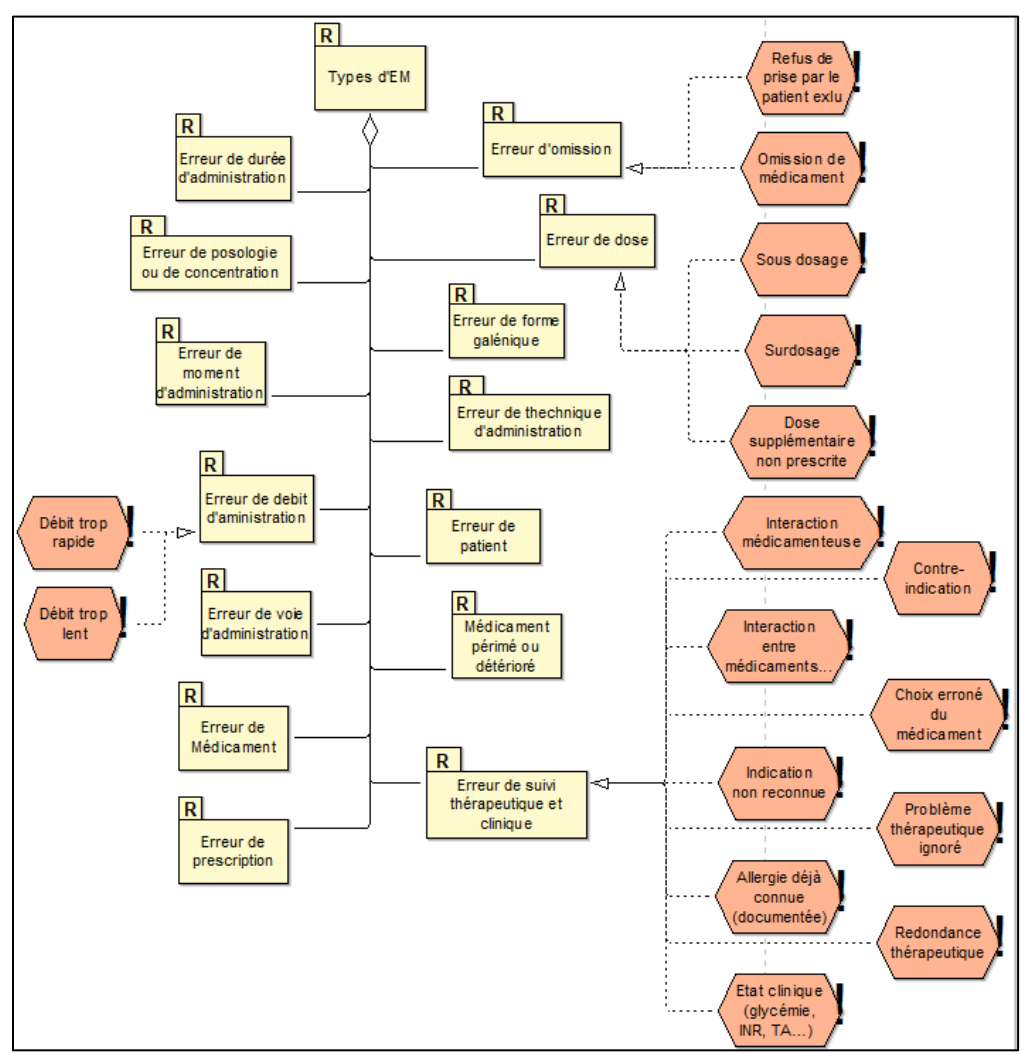

**Figure VI.8.** Modèle de taxonomie des risques (EM)

## **b) Identifier les facteurs et les situations à risque potentiels**

Cette étape vise à détecter et mettre en avant les facteurs de risque et les situations dites « à risque » qui ne sont pas suffisamment ou incomplètement maîtrisées dans l'état actuel de maturité de l'organisation autour du processus. Une situation à risque correspond à un état indésirable du système, qui peut (avec présence d'autres situations à risque) engendrer un évènement indésirable. La figure VI.9 présente une extension du modèle de processus présenté dans la figure VI.7, par les facteurs et les situations à risques potentiels.

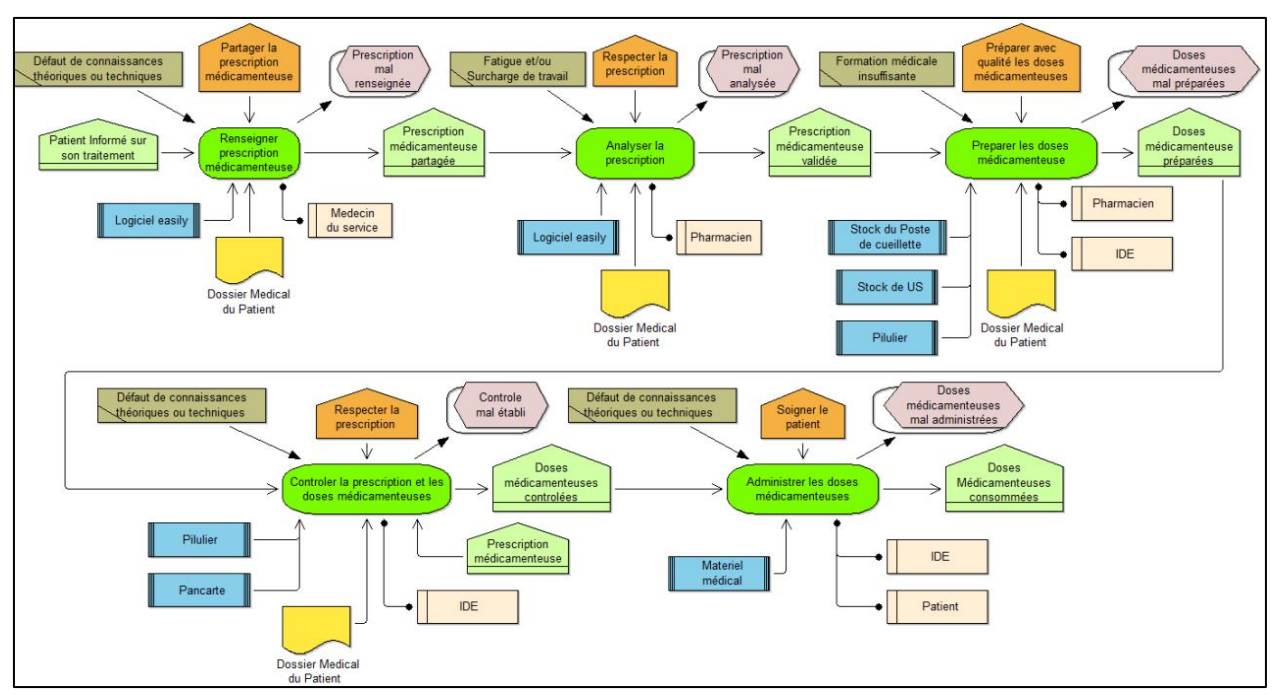

**Figure VI.9.** Extrait de modèle orienté flux du processus métier étendu aux facteurs et aux situations à risque

## **c) Identifier le modèle de processus étendu aux risques**

Cette étape vise à repérer et mettre en avant les risques potentiels découlant des facteurs et situations et qui peuvent affecter les objets d'entreprise, notamment les activités. La figure VI.10 présente une variation du modèle de processus présenté dans la figure VI.9, où les risques potentiels encourus se substituent à ce qui constituait des éléments de repérage mettant l'analyste sur la piste du risque. La comparaison des figures VI.9 et VI.10 pose la question des rouages qui sont actionnés pour assurer cette substitution. En d'autres termes, quelles relations faut-il tisser entre facteurs de risque, situations à risque et risques ? Ceci doit se faire risque par risque pour faire sens.

## **VI. 4. 2. 2. ANALYSER CHAQUE RISQUE**

Pour analyser chaque risque potentiel, trois étapes sont proposées :

## **a) Etablir le modèle d'analyse de chaque risque**

Durant cette étape, le modèle articule les causes et les conséquences autour de chaque risque qui est alors conçu comme une clé de voute entre ces deux espaces. L'algorithme appliqué pour analyser ce risque a été présentée dans la section IV.2.4.2 de la deuxième partie de ce document. Dans l'espace des causes, la classe (niveau) de probabilité de l'évènement risque est estimée en utilisant l'algorithme 1 (cf. Section IV.2.4.2, Partie 2). La figure VI.11 présente un modèle qui décrit la logique d'occurrence du risque « Surdosage » et ses impacts sous forme de dégradation de valeurs.

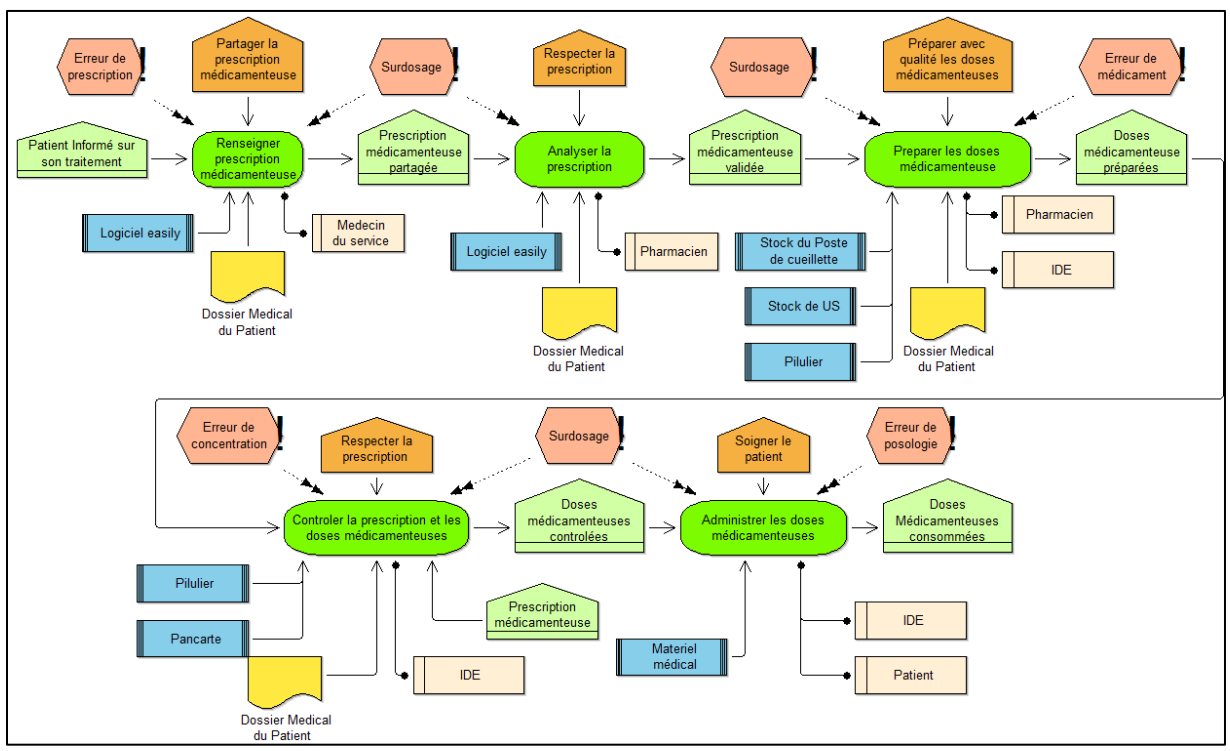

**Figure VI.10.** Extrait du modèle orienté flux du processus métier étendu aux risques

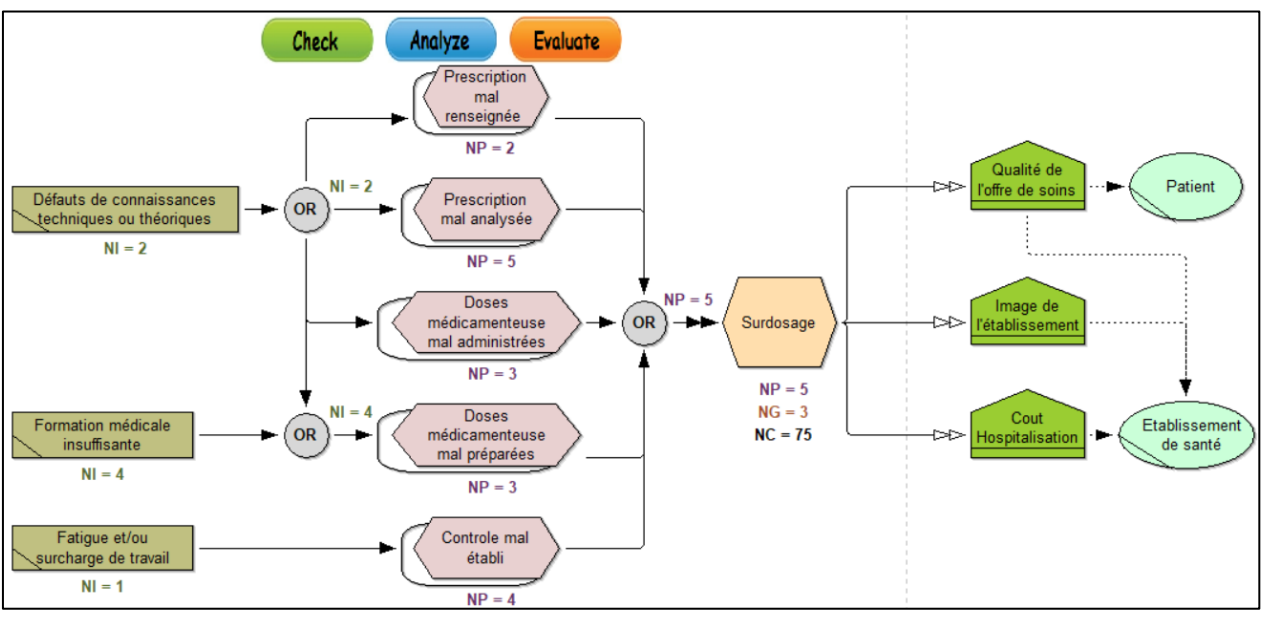

**Figure VI.11.** Exemple du modèle d'analyse du risque « Surdosage »

### **b) Etablir le modèle de chaque risque**

Au niveau de cette étape, la description d'un risque donné est établie : il est positionné sur la cartographie des processus, ses causes et conséquences sont listées et liées. Il est donc possible d'en faire une représentation condensée. La figure VI.12 présente un tel exemple pratique pour le risque de « Surdosage ». Ce modèle est une restitution des informations issues du modèle de processus étendu aux risques et du modèle de taxonomie des risques.

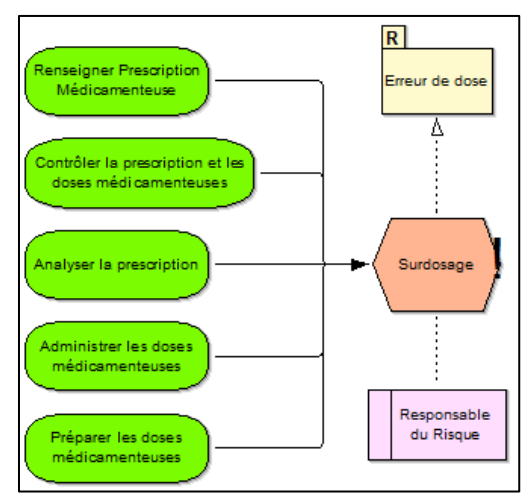

**Figure VI.12.** Exemple du modèle du risque « Surdosage »

## **VI. 4. 2. 3. EVALUER LES RISQUES**

Cette étape consiste à déterminer l'importance d'un risque en matière de survenue et d'effets sur les processus concernés. Autrement dit, cette étape permet au moyen d'échelles de mesures d'exercer un tri, de déterminer quels sont les risques qui méritent un traitement et de définir le traitement à retenir. Ces échelles servent effectivement à classer l'ensemble des risques à considérer dans des catégories ordonnées

Le niveau d'un risque dépend classiquement et a minima de la probabilité d'occurrence et de la gravité des conséquences. En ce qui concerne cette volonté d'évaluation, nous avons adopté pour les échelles proposées par le département Hygiène, Qualité, Gestion des risques et Vigilances du CHIC de Castres-Mazamet (cf. tableau VI.4). Cette cotation détaillée des EIM du CHIC est présentée en Annexe 5.

La figure VI.13 présente une cartographie de 7 risques issus de l'analyse préliminaire. Le risque « Surdosage » correspond au risque R4 dans cette figure. Il est dans une zone critique (comme le risque R6), c'est-à-dire qu'il faut le considérer et définir un stratagème de traitement (« mettre des barrières »). A l'opposé ; le risque R1 est minime et peut être supporté sans effort particulier. Les autres risques se trouvent entre ces deux zones, il faut débattre de leur traitement et, selon l'appétence au risque des décideurs, ils seront considérés ou pas.

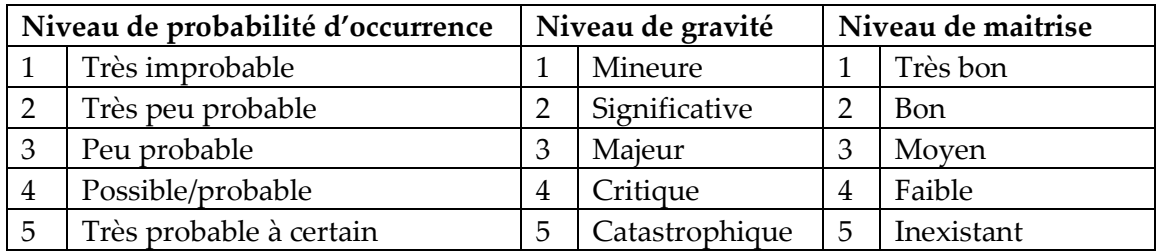

**Tableau VI.4.** Echelles de cotation des risques (proposé par le département hygiène, qualité, gestion des risques et vigilances du CHIC de Castres-Mazamet)

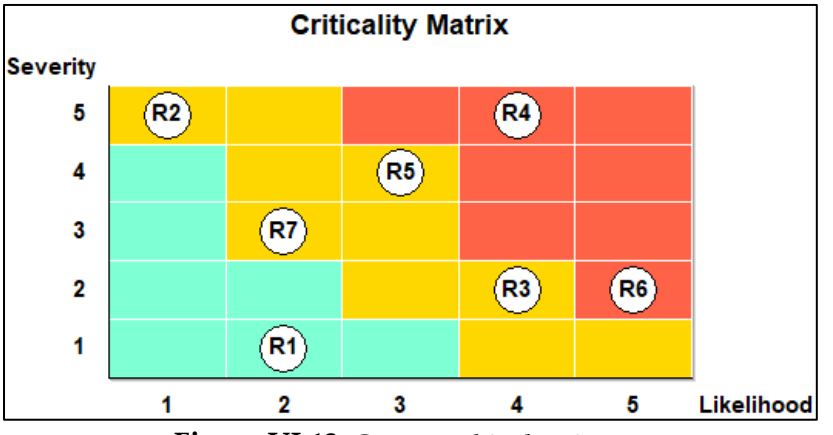

**Figure VI.13.** Cartographie des risques

La cartographie des risques est donc un outil d'analyse et de communication graphique qui aide à recueillir les failles identifiées par les opérationnels, et évaluer avec eux la pertinence des actions à mettre en place pour atteindre les objectifs fixés. La matrice de criticité présentée dans la figure VI.13 est une manière assez classique de synthétiser les connaissances sur ces risques. En complément de cela, nous proposons d'autres techniques pour construire un tableau de bord qui permettraient de faire un suivi de l'évolution dans le temps des risques et des facteurs auxquels ils sont corrélés. Ce tableau de bord se nourrit des valeurs des attributs des éléments de modélisation utilisés jusqu'alors. Ainsi, la figure VI.14 (a) permet d'avoir une visibilité sur l'évolution de la probabilité d'occurrence d'un risque au cours du temps, et sa diminution suite à l'introduction de nouvelles barrières. De même, la figure VI.14 (b) présente une évolution de la gravité d'un risque au cours du temps. La figure VI.14 (c), quant – à elle, permet d'avoir une visibilité sur la probabilité de survenue des facteurs de risque avec un effet intégral sur une période d'un an. Enfin, dans la figure VI.14 (d) l'impact d'un risque sur les valeurs de la PECM (presentées dans la figure VI.5) en fonction du temps est représenté sous forme d'un radar.

## **VI. 4. 2. 1. TRAITER LES RISQUES**

Une fois les risques identifiés, analysés et évalués, cette étape envisage les solutions possibles pour procéder à leur traitement. Pour ce faire, il faut décider des actions de traitement. On distingue deux types d'actions (aussi dites barrières ou contrôles ou mesures) : (1) des actions préventives, visent à réduire la probabilité du risque ; et (2) des actions de protection visent à limiter les conséquences (la gravité) du risque.

La figure VI.15 présente un exemple pratique du modèle de traitement du risque « Surdosage ». A ce niveau deux barrières de correction sont définies : « Administrer un antidote » et « déclarer l'évènement ». Deux barrières préventives sont également définies : « Assurer le bon respect de bonnes pratiques » et « Renforcer le contrôle final ».

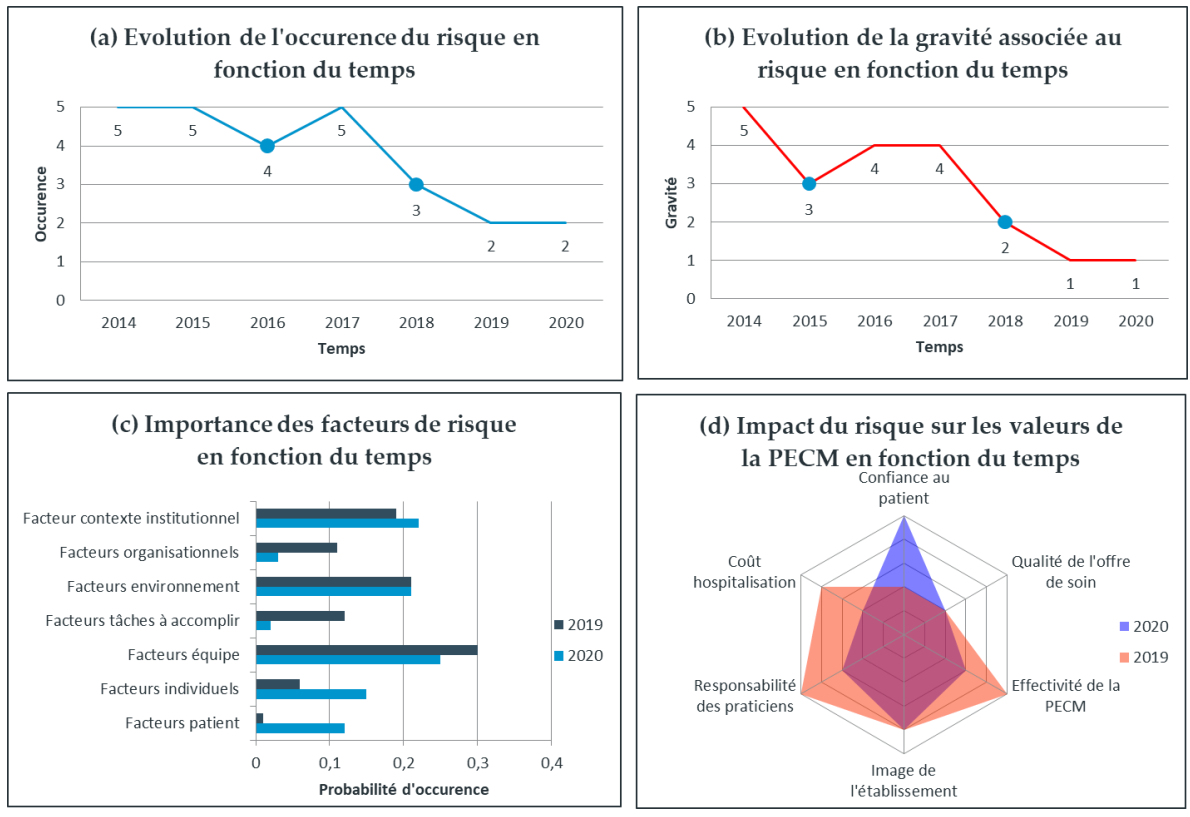

**Figure VI.14.** Autres vues de cartographie des risques

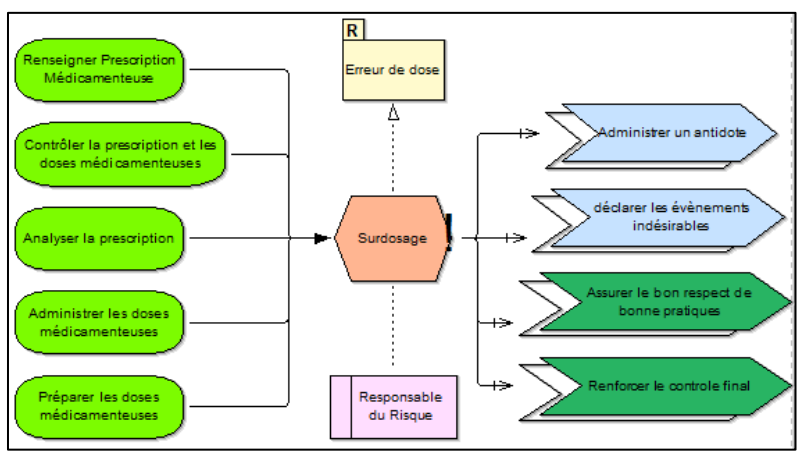

**Figure VI.15.** Exemple de modèle de traitement du risque « Surdosage »

# <span id="page-140-0"></span>**VI. 5. CONCLUSION**

Dans ce chapitre, nous avons présenté l'application du cadre e-BPRIM et de l'outil qui l'accompagne sur un cas d'études réel, celui du processus de la PECM d'un patient hospitalisé dans le service de Cout Séjour Gériatrique (CSG) de l'hôpital du Pays d'Autan, site du Centre Hospitalier InterCommunal CHIC de Castres-Mazamet.

Le prochain chapitre présente les résultats et l'évaluation des différentes itérations du projet de développement de l'outil de modélisation AdoBPRIM, support du cadre e-BPRIM.

# **Chapitre VII Le Projet de développement agile d'AdoBPRIM: Résultats et Evaluations**

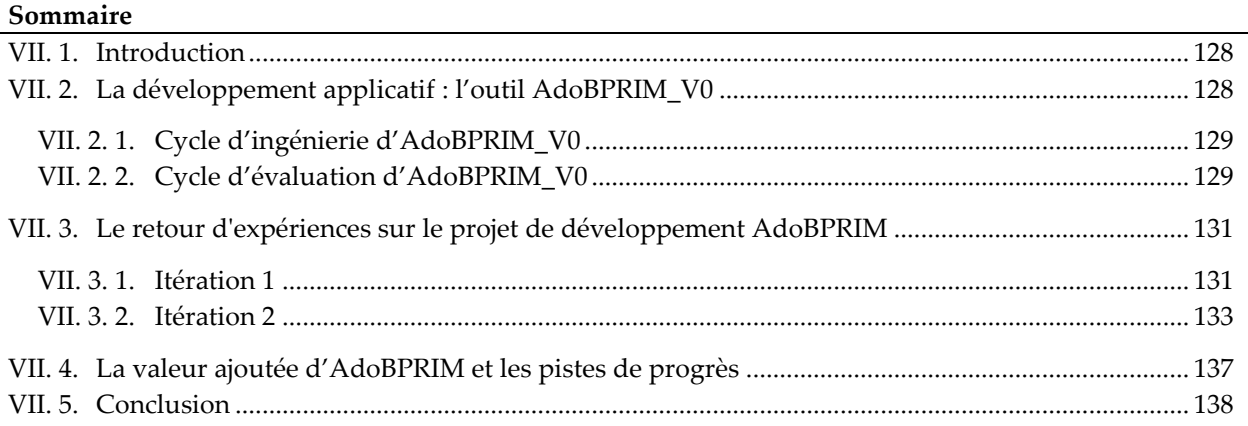

# <span id="page-141-0"></span>**VII. 1. INTRODUCTION**

Comme déjà expliqué dans la deuxième partie de ce document, le cycle de développement itératif d'un outil de modélisation est constitué de deux cycles liés, le premier permet de capturer les connaissances du domaine, la formalisation, le développement et le déploiement d'un outil, alors que le deuxième permet la mise en application du cadre par cet outil.

Ce chapitre focalise sur le cycle proposé pour le développement de l'outil de modélisation AdoBPRIM, support du cadre e-BPRIM. L'ingénierie logicielle d'AdoBPRIM a nécessité trois itérations du cycle de développement pour aboutir à une version V2 de l'outil. Le tableau VII.1 présente le résumé de ces itérations.

Dans la suite de cette section, nous allons détailler ce travail de développement qui nous a amené à une version V2 de l'outil de modélisation.

# <span id="page-141-1"></span>**VII. 2. LA DEVELOPPEMENT APPLICATIF : L'OUTIL ADOBPRIM\_V0**

Cette section présente l'itération 0 du cycle de développement de l'outil de modélisation AdoBPRIM, tel que décrit dans le tableau VII.1, noté par AdoBPRIM\_V0. Cette itération correspond au : (1) développement de l'outil de modélisation support du cadre BPRIM tel que présenté dans les travaux de recherche de Sienou ; et (2) l'évaluation de cet outil support en pratique. Cette itération est presentée dans (R. Thabet, Lamine, et al. 2018; Lamine et al. 2020).

## <span id="page-142-0"></span>**VII. 2. 1. CYCLE D'INGENIERIE D'ADOBPRIM\_V0**

Pour le développement de l'outil AdoBPRIM\_V0, le cadre BPRIM, tel que présenté dans les travaux de recherche de Sienou (Sienou 2009), a été mis en œuvre en utilisant la plateforme de méta-modélisation ADOxx.

Pour le déploiement de l'outil, nous avons utilisé l'[AutoPDP Tool Packaging Service](https://www.adoxx.org/live/autopdp-packaging-service)<sup>20</sup>, un service gratuit mis à disposition par la communauté de développement ADOxx pour assurer la qualité dans les projets développés sous ADOxx.

AdoBPRIM\_V0, l'outil support au cadre BPRIM, supporte :

- une palette de modélisation, conforme au langage BPRIM, composée d'un ensemble de 17 construits et de 11 relations permettant de lier ces derniers ;
- un ensemble de 10 points de vue organisés en trois phases et distribués tout au long du cycle de vie BPRIM. Ces points de vue sont les suivants : (1) organigramme, (2) contexte du risque, (3) chaine de plus-value, (4) Processus métier, (5) Processus métier étendu aux risques, (6) risque, (7) taxonomie des risques, (8) analyse du risque, (9) relations entre risques et (10) cartographie des risques.

L'outil de modélisation est disponible via un projet officiel au sein du laboratoire Open Models (Karagiannis, Mayr, et Mylopoulos 2016), une communauté mondiale de modélisateurs et de développeurs de méthodes de modélisation.

## <span id="page-142-1"></span>**VII. 2. 2. CYCLE D'EVALUATION D'ADOBPRIM\_V0**

Le cadre BPRIM ainsi que l'outil AdoBPRIM\_V0 ont fait l'objet d'une première évaluation par nos soins. L'objectif était d'évaluer la complétude et la pertinence des concepts du langage, des métamodèles et du cycle de vie BPRIM, ainsi que l'outil en V0 qui l'accompagne.

Cette évaluation, nous a permis de confirmer les points forts et de proposer des pistes d'amélioration du cadre BPRIM.

- Les points forts identifiés du cadre BPRIM sont:
	- Un cycle de vie synchronisé de l'ingénierie des processus et de l'ingénierie des risques ;
	- Un méta modèle unifiant risque et processus parfaitement défini et basé sur la norme ISO 19440 ;
	- Un langage de modélisation commun des processus métier et des risques, basé sur l'extension du langage CPE.
- Les pistes d'amélioration identifiées du cadre BPRIM et de l'outil AdoBPRIM sont :
	- Le manque de précision sur quelques concepts et relations du langage BPRIM ;
	- Le besoin d'une démarche de modélisation plus systématique pour naviguer dans les points de vue AdoBPRIM ;
	- Le manque d'algorithmes de vérification de modèles ;
	- Le manque d'algorithmes et de mécanismes d'analyse et d'évaluation des risques ;
	- Le besoin de mettre en pratique le cadre et l'outil dédié pour les éprouver.

Sur cette base, une nouvelle itération est engagée afin de combler les limites identifiées.

-

<sup>20</sup> https://www.adoxx.org/live/autopdp-packaging-service

## **Projet de développement agile d'AdoBPRIM : Résultats et Evaluations**

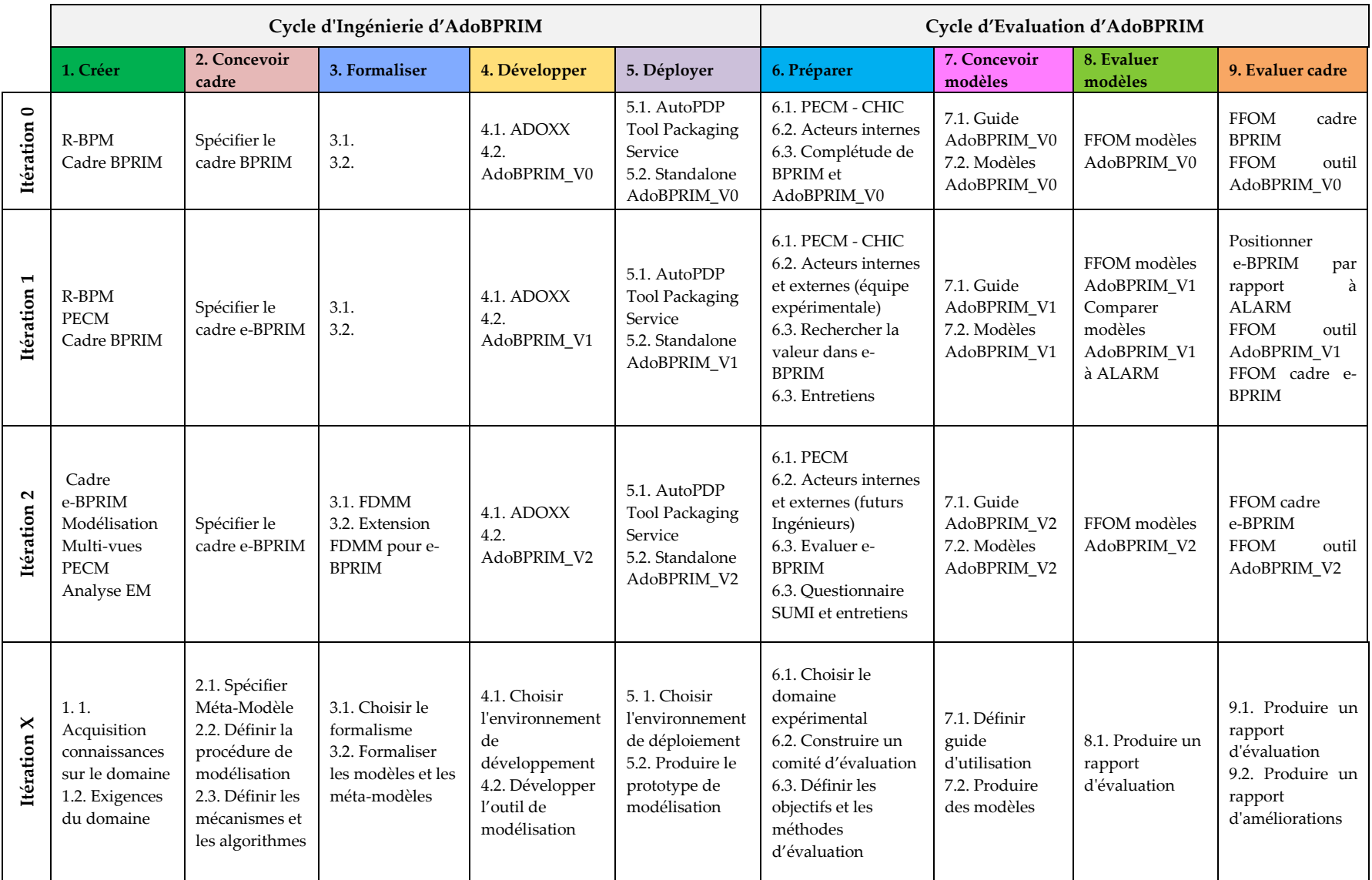

**Tableau VII.1.** Résumé des itérations du projet de développement agile de l'outil de modélisation AdoBPRIM
## **VII. 3. LE RETOUR D'EXPERIENCES SUR LE PROJET DE DEVELOPPEMENT ADOBPRIM**

Dans le but de consolider le cadre BPRIM et l'outil dédié, cette section présentera deux nouvelles itérations du cycle de développement d'AdoBPRIM. Ces itérations visent à faire évoluer le cadre BPRIM, noté e-BPRIM, et l'outil de modélisation qui l'accompagne, AdoBPRIM.

#### **VII. 3. 1. ITERATION 1**

Dans la même logique qu'à l'itération 0, dans cette section, nous allons présenter le cycle d'Ingénierie et celui d'Evaluation de l'outil AdoBPRIM\_V1. Une partie des resultats de cette itération est presentée dans (R. Thabet, Boufaied, et al. 2020).

#### **VII. 3. 1. 1. CYCLE D'INGENIERIE D'ADOBPRIM\_V1**

Sur la base des pistes d'améliorations identifiées dans l'itération 0, nous avons pu proposer une extension du cadre BPRIM, noté e-BPRIM. Les améliorations apportées à ce dernier sont :

- Extension et amélioration de quelques concepts du langage ;
- Ajout d'un nouveau point de vue en se basant sur ceux de BPRIM: un point de vue de traitement des risques ;
- Proposition d'une démarche d'utilisation des points de vue reprenant le cycle de vie BPRIM ;
- Intégration d'algorithmes de vérification de validité de modèle ;
- Intégration de nouveaux paramètres nécessaires pour l'analyse des risques. Ces derniers sont le niveau d'intensité des facteurs de risque, le niveau de probabilité d'occurrence du risque et son niveau de gravité des conséquences ;
- Intégration des échelles de cotation de paramètres introduits ;
- Intégration d'une méthode semi-quantitative pour l'analyse des risques en se basant sur la méthode de nœud de papillon ;
- Proposition d'une matrice de criticité pour la Cartographie des risques.

Après conception du cadre e-BPRIM, le développement et le déploiement de l'outil support du cadre, noté AdoBPRIM\_V1, est réalisé toujours en utilisant la plateforme ADOxx et le service de paquetage [AutoPDP Tool Packaging Service](https://www.adoxx.org/live/autopdp-packaging-service)<sup>21</sup> .

#### **VII. 3. 1. 2. CYCLE D'EVALUATION D'ADOBPRIM\_V1**

Dans ce cycle, le cadre e-BPRIM et l'outil qui l'accompagne, AdoBPRIM\_V1, ont fait l'objet d'une étude expérimentale. Cette dernière portait sur le management des EM liés au processus de la PECM du patient hospitalisé au service CSG du CHIC de Castres-Mazamet.

-

<sup>21</sup> https://www.adoxx.org/live/autopdp-packaging-service

Le protocole expérimental décrivant les objectifs de l'étude, le terrain, le périmètre, les intervenants ainsi que la méthode d'étude ont été présenté dans le chapitre 6 de ce document. Les principaux objectifs de cette étude de terrain sont de :

- Evaluer la complétude et la pertinence du cadre e-BPRIM développée pour analyser les risques liés au processus de la PECM de patients.
- Connaitre les méthodes de gestion de risques utilisées en environnement hospitalier et de les comparer à e-BPRIM et AdoBPRIM\_V1.
- Mettre en place une base de connaissances en s'appuyant sur des modèles pour énumérer et analyser les risques potentiels du processus de la PECM.
- Positionner le cadre e-BPRIM et l'outil AdoBPRIM\_V1 par rapport à la méthode ALARM ;
- Rechercher la valeur pour le CHIC de la proposition académique.
- Evaluer les capacités d'AdoBPRIM à analyser les risques et les processus métier de manière intégrée.
- Déterminer ses avantages et ses limites par rapport aux méthodes actuellement utilisées, notamment la méthode ALARM.
- Identifier les améliorations potentielles de l'approche proposée.

L'apprentissage mutuel au cours de cette expérimentation entre les participants à l'étude, les observations du processus de la PECM au service CSG et les connaissances mobilisées par les classeurs de CREX, nous ont permis d'établir une comparaison entre la méthode ALARM et le cadre e-BPRIM. Le tableau VII.2 dresse un bilan de cette comparaison. Les concepts presentés avec un fond gris clair sont les concepts non invoqués dans le cadre e-BPRIM et AdoBPRIM\_V1 et à envisager dans la prochaine itération.

L'expérimentation, nous permet d'évaluer la faisabilité et la pertinence du cadre e-BPRIM. De plus, nous avons pu comparer e-BPRIM à la méthode utilisée au CHIC. En ce qui concerne le domaine d'application choisi, il convient de noter que les acteurs du système de santé dans son ensemble ne connaissent pas encore les approches R-BPM et que leurs outils de gestion des risques se limitent souvent à l'utilisation d'un simple tableur répertoriant les risques les plus fréquents. C'est pourquoi l'utilisation du cadre BPRIM s'est avérée plus efficace que la méthode traditionnelle puisqu'elle a permis de formaliser plus de connaissances sur les risques permettant une analyse plus complète dans un contexte de processus métier. De facto, le cadre e- BPRIM fait évoluer l'état de l'art de méthodes basées sur des enquêtes (avec des moyens littéraux d'investigation et d'analyse) vers une méthode basée sur des modèles avec des algorithmes.

Grâce à l'outil AdoBPRIM\_V1, support du cadre e-BPRIM, nous avons conçu efficacement plusieurs points de vue qui nous ont permis de placer les risques identifiés dans leur contexte de processus métier, de les analyser et de les évaluer automatiquement afin de prioriser les risques potentiels. En conséquence, une base de connaissances plus large a été établie, ce qui est utile pour la gestion efficace du processus de la PECM en milieu hospitalier et le contrôle de leur conformité. Cette base de connaissances a été partagée, grâce à AdoBPRIM\_V1, entre plusieurs acteurs impliqués dans ce processus de vérification.

De plus, entreprendre cette expérimentation a conduit à découvrir des faiblesses de l'outil AdoBPRIM\_V1 qui ont permis de tracer de nouvelles perspectives, à traiter dans l'itération 2 :

- Enrichir le langage par de nouveaux concepts, notamment la notion de barrière préventive, barrière corrective, cotation de l'évenement, niveau de probabilité d'occurrence, niveau de gravité, niveau de maitrise ou niveau du risque (cf, tableau VII.2) ;
- Modification dans le modèle d'analyse des risques ;
- Orientation vers des représentations orientées flux plutôt que des représentations orientées événements pour la modélisation des processus opérationnels ;
- Adoption des échelles du CHIC pour la cotation de paramètres liés à l'analyse ;
- Enrichir l'analyse et les calculs des paramètres caractéristiques du risque ;
- Proposition de nouvelles vues pour présenter la cartographie des risques ;
- Assurer la cohérence entre les points de vue.

### **VII. 3. 2. ITERATION 2**

Cette itération est presentée dans (R. Thabet, Lamine, et al. 2020).

#### **VII. 3. 2. 1. CYCLE D'INGENIERIE D'ADOBPRIM\_V2**

A cette itération, le cadre e-BPRIM mûrit. Il correspond à un stade de développement du langage de modélisation, conforme au méta-modèle, avec une procédure de modélisation ainsi que des algorithmes et mécanismes qui sont ceux que nous avons choisis de vous présenter dans le chapitre IV de la deuxième partie de ce document. Ce cadre intègre toutes les limites identifiées au niveau de l'itération précédente et garantit la cohérence entre les différents points de vue.

Le formalisme FDMM (Formalism for Describing ADOxx Meta Models and Models) a été utilisé pour une spécification formelle du méta-modèle e-BPRIM. En effet, FDMM est un facilitateur, il permet une implémentation plus directe et sans problème de méta-modèle sur la plate-forme ADOxx.

AdoBPRIM\_V2 correspond ainsi au développement d'un nouveau support logiciel du cadre e-BPRIM ainsi révisé.

#### **VII. 3. 2. 1. CYCLE D'EVALUATION D'ADOBPRIM\_V2**

Dans ce cycle, le cadre e-BPRIM et l'outil qui l'accompagne, AdoBPRIM\_V2, ont fait l'objet d'une évaluation empirique.

L'évaluation de l'utilisabilité d'AdoBPRIM\_V2 a été menée avec 20 étudiants de quatrième année de cycle ingénieurs de l'école d'Ingénieurs de Systèmes d'Information pour la Santé de Castres, un département de l'Institut National Universitaire Champollion. Tous les étudiants participant à l'évaluation suivaient un cours traitant des principes fondamentaux du management des processus métier. L'exercice était basé sur une étude de cas conçue dans le contexte de la PECM d'un patient dans un établissement de santé.

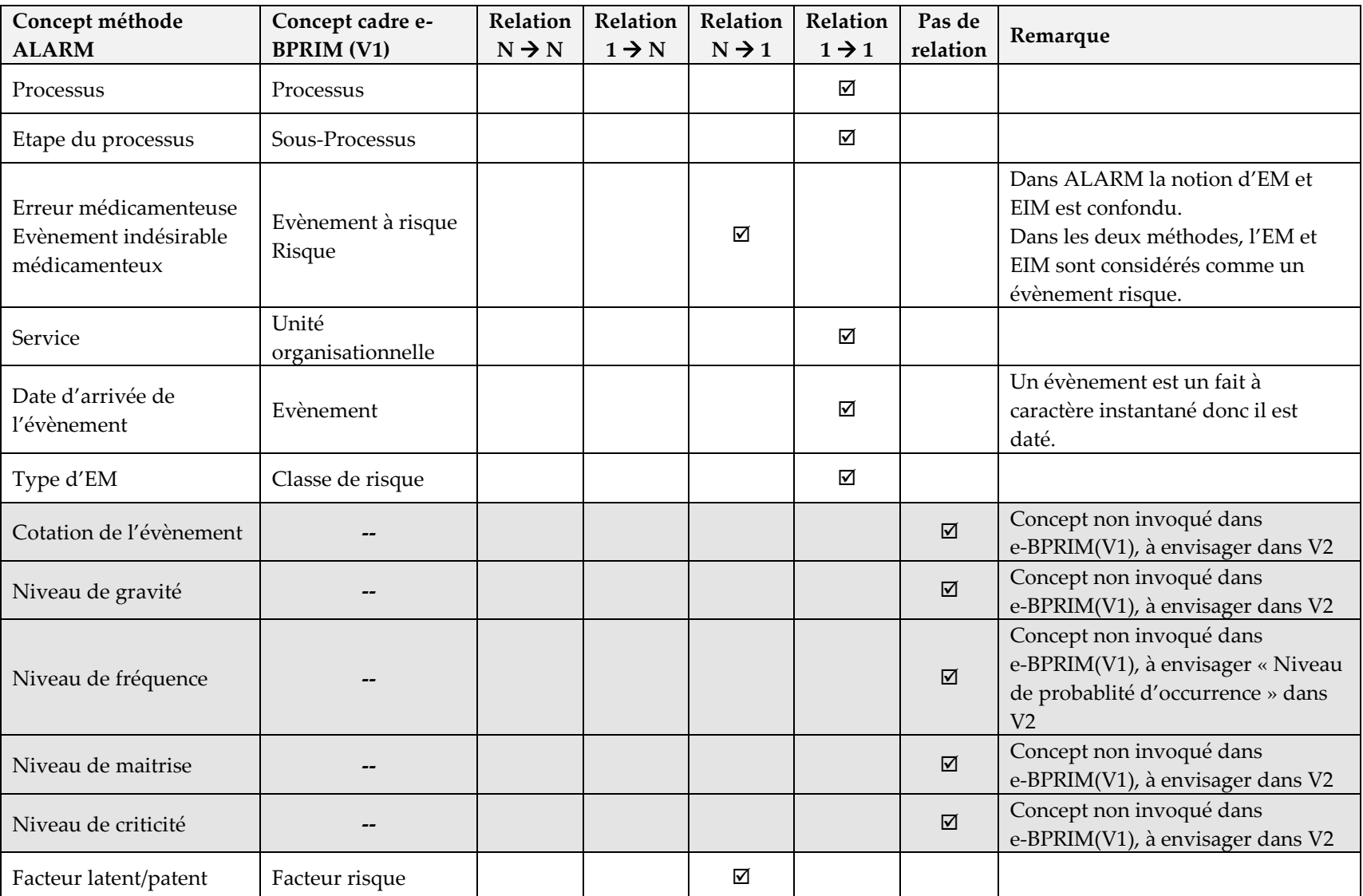

**Tableau VII.2.** Projection des concepts d'ALARM vers e-BPRIM (V1)

*(En fond gris les concepts à envisager dans la prochaine itération)*

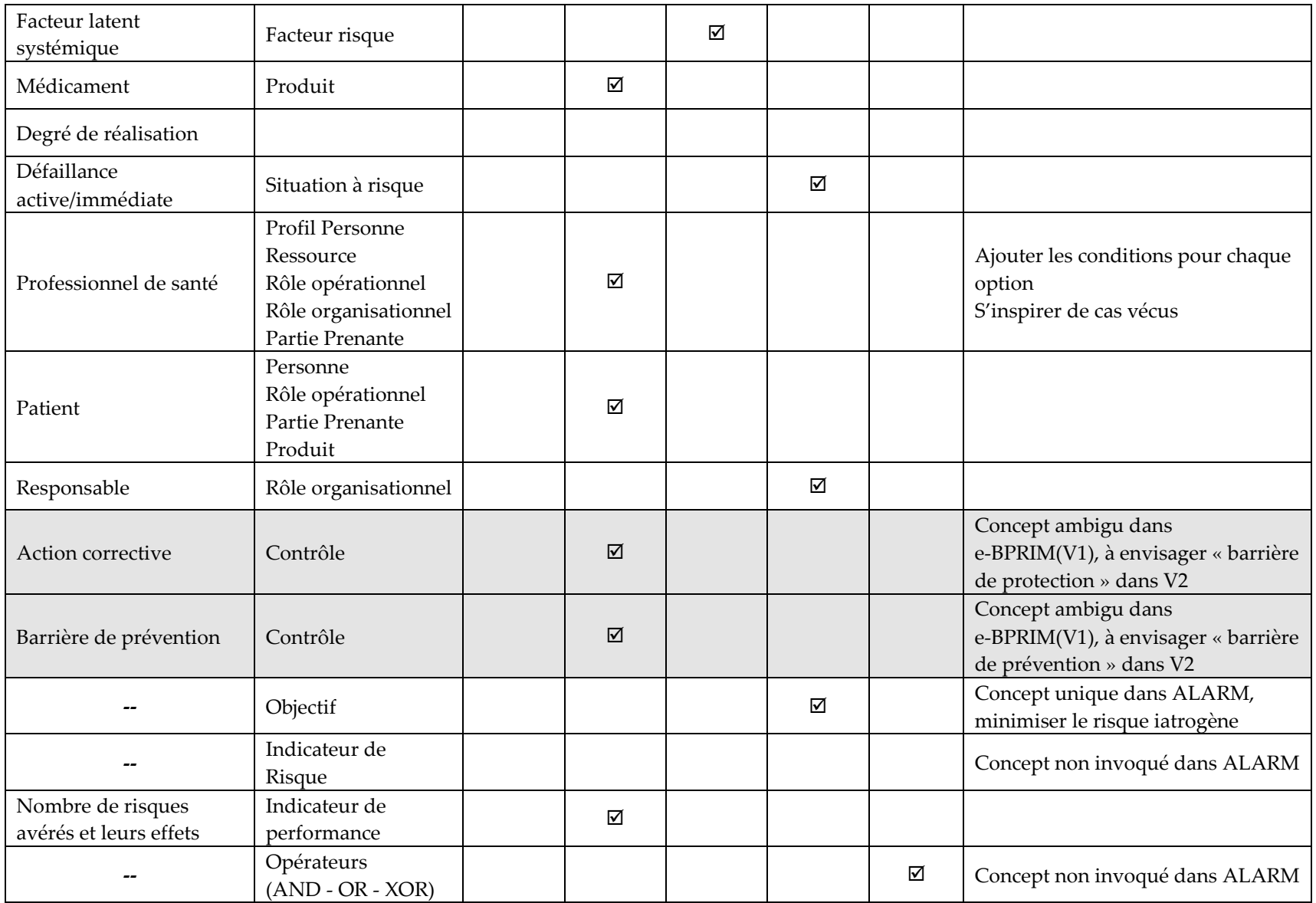

L'objectif de cette évaluation était d'étudier le potentiel du cadre e-BPRIM et de l'outil de modélisation AdoBPRIM\_V2 pour gérer les risques liés au processus de la PECM.

Pour recueillir les avis des participants ainsi que l'utilisabilité de l'outil, le questionnaire SUMI (Software Ergonomie Measurement Inventory) a été utilisé (Kirakowski et Corbett 1993). En effet, le questionnaire SUMI a été développé par le Human Factors Research Group (HFRG) de l'University College Cork et constitue une approche réputée pour tester l'utilisabilité de solutions logicielles (Mansor et al. 2012). Le questionnaire s'appuie sur 50 éléments standardisés qui permettent d'évaluer la satisfaction des utilisateurs selon les dimensions suivantes : « efficacité », « affect », « utilité », « contrôle » et « apprentissage ». De plus, une « dimension globale » fournit une construction unique pour la « qualité d'utilisation perçue » en s'appuyant sur 25 éléments sélectionnés fournissant des informations sur l'utilisation générale d'un logiciel. La principale force de l'approche SUMI est qu'une base de données normative (comprenant environ 150 applications logicielles) est utilisée pour analyser et interpréter les résultats obtenus en appliquant le questionnaire SUMI (Sauro et Lewis 2016).

Dans l'expérience, les participants ont effectué l'étude de cas avec le questionnaire SUMI pour évaluer l'utilité perçue de l'outil de modélisation AdoBPRIM\_V2. Étant donné que SUMI exige des utilisateurs qu'ils aient une certaine expérience de l'outil à évaluer, les étudiants participant à l'expérience ont également reçu une introduction au prototype. Les réponses au questionnaire ont été anonymes afin d'atténuer les inquiétudes des participants concernant les conséquences négatives résultant d'une mauvaise évaluation de l'outil. Les données des questionnaires ont été saisies dans le formulaire en ligne SUMI et les résultats de l'étude d'utilisabilité ont été mis à disposition par le HFRG. Un résumé des résultats est donné dans la figure VII.1.

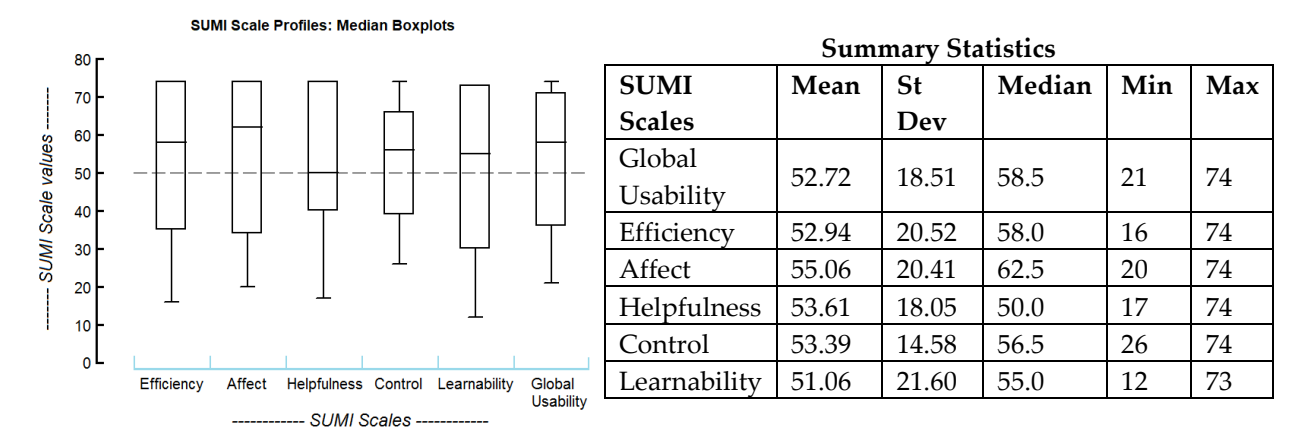

**Figure VII.1.** Résumé des résultats de l'étude d'utilisabilité d'AdoBPRIM\_V2 selon les échelles du questionnaire SUMI **(R. Thabet, Lamine, et al. 2020)**

D'après la base de données SUMI, l'utilisabilité globale d'un logiciel a une valeur moyenne de « 50 » compte tenu d'une distribution normale alors que l'écart type est de « 10 » et le score maximum s'élève à « 74 » (Kirakowski et Corbett 1993). Il s'est avéré que toutes les dimensions d'AdoBPRIM\_V2 étaient supérieures à la moyenne et donc, une perception positive de la qualité du côté de la population sondée a pu être confirmée. Cela suggère que les participants ont jugé l'outil utile pour travailler sur l'étude de cas (efficacité) et largement explicite (utilité). Dans ce

contexte, une grande majorité des participants ont déclaré qu'ils recommanderaient le logiciel. Les utilisateurs se sentaient généralement en contrôle du logiciel (contrôle). Selon les commentaires reçus, le logiciel ne s'est pas comporté de manière inattendue lors de l'élaboration de l'étude de cas. La réaction émotionnelle des utilisateurs au logiciel était moyenne (affect). Au total, l'étude de l'utilisabilité a fourni des résultats prometteurs. L'utilisabilité globale de l'outil a été perçue comme supérieure à la moyenne et sa capacité à soutenir les utilisateurs dans la modélisation des processus métier en tenant compte des risques a été confirmée.

Des possibilités d'amélioration ont également été fournies par l'expérience, en particulier l'intégration de fonctionnalités supplémentaires pour la gestion des risques. Dans ce contexte, certains participants ont déclaré qu'ils souhaiteraient avoir dans l'outil d'avantage de méthodes d'évaluation des risques pour analyser et évaluer l'impact des risques.

Enfin, les résultats de l'évaluation montrent la pertinence de l'outil de modélisation AdoBPRIM\_V2 et valident le pouvoir d'expression du langage et les points de vue proposés dans le cadre e-BPRIM. Tout cela nous motive à poursuivre l'amélioration de notre approche de modélisation en intégrant de nouveaux mécanismes et algorithmes supplémentaires, en augmentant le nombre d'utilisateurs et en étudiant le potentiel de l'application d'AdoBPRIM\_V2 dans d'autres processus de santé que celui de la PECM, dans nos futures recherches.

## **VII. 4. LA VALEUR AJOUTEE D'ADOBPRIM ET LES PISTES DE PROGRES**

Afin de juger de la valeur ajoutée de l'application de BPRIM dans le domaine de gestion des risques de survenue des Erreurs Médicamenteuses (EM) liées à la Prise En Charge Médicamenteuse (PECM) du patient hospitalisé, nous avons conduit une étude de terrain dans un établissement de santé partenaire, le CHIC de Castres-Mazamet. Les principaux objectifs de cette étude étaient (1) d'évaluer la complétude et la pertinence d'AdoBPRIM\_V0, support du cadre BPRIM, développée pour analyser les risques liés au processus de la PECM des patients âgés hospitalisés dans le service de Court Séjour Gériatrique (CSG), (2) de positionner la méthode par rapport à l'existant et (3) de rechercher la valeur institutionnelle de la proposition académique pour le Centre Hospitalier Intercommunal (CHIC) de Castres-Mazamet.

Les résultats de cette étude, nous ont permis d'enrichir le méta-modèle de BPRIM par de nouveaux éléments, que ce soit par l'introduction de nouveaux concepts, par spécialisation de concepts existants ou par spécification de propriétés d'un objet donné. De même, le langage graphique et les points de vue associés, proposés dans la première version de la méthode, ont été légèrement modifiés pour garder une cohérence avec la méthode de gestion des risques utilisée actuellement par notre partenaire (la méthode ALARM), formant ainsi le cadre e-BPRIM.

Nous avons opté pour la plateforme de méta-modélisation ADOxx afin de développer un outil support du cadre e-BPRIM, nommé AdoBPRIM, qui a été conçu en suivant une démarche classique d'ingénierie dirigée par les modèles. Il supporte les différents points de vue du cadre e-BPRIM et peut donc aider une organisation à développer cette culture holistique souhaitée au moyen d'une cartographie des risques, fruit de l'analyse. Des algorithmes de vérification et de validation de modèle ont été développés dans le langage AdoScript (language de programmation natif à la plateforme ADOxx).

Les retours encourageants reçus, notamment de la part des participants à l'étude expérimentale, montrent la pertinence du cadre e-BPRIM et de l'outil de modélisation support AdoBPRIM et affirment la valeur ajoutée de notre proposition. Tout cela a motivé l'équipe de chercheurs, d'une part, et l'équipe médicale et le service en charge de la qualité et des risques du CHIC, d'autre part, de tracer ensemble de nouvelles perspectives de collaboration et a incité les acteurs à pousser plus avant leurs travaux.

Actuellement, un projet de collaboration s'inscrivant dans cette dynamique et visant à faire évoluer l'outil par l'intégration de nouvelles connaissances issues de l'observation menée au CHIC est mis en place. L'objectif consiste à : (1) implanter et tester des algorithmes d'analyse et d'évaluation des risques liés au processus de la PECM du patient hospitalisé. L'usage sera en premier lieu de construire et visualiser des cartographies de risques en soutien des réunions de compte-rendu d'expériences (CREX) autour d'événements indésirables ; (2) mettre en œuvre un outil testé et validé par les professionnels de la santé ; et (3) définir les fonctionnalités d'exploitation de la base de risques à des fins de pilotage.

## **VII. 5. CONCLUSION**

Ce chapitre propose un déroulé de la méthodologie agile proposée pour le développement itératif de l'outil de modélisation AdoBPRIM, support du cadre e-BPRIM. L'ingénierie logicielle d'AdoBPRIM a nécessité trois itérations du cycle de développement pour aboutir à une version V2 de l'outil. Pour chaque itération, les résultats de l'application du cadre e-BPRIM et l'emploi de l'outil qui l'accompagne, AdoBPRIM, ont été tout d'abord présentés et leurs potentiels en matière de management intégré des risques et des processus métier ont été par la suite évalués. Ceci nous a donné les moyens de porter un regard critique sur nos travaux, de juger des avantages et inconvénients de notre dispositif nouveau de traitement des risques, et plus globalement d'estimer son potentiel innovant.

# **CONCLUSION GENERALE**

### **1. RAPPEL DU CADRE DES TRAVAUX**

Aucun établissement de santé n'est à l'abri des risques liés aux événements indésirables médicamenteux (EIMs) et/ou aux erreurs médicamenteuses (EMs) au cours de la Prise En Charge Médicamenteuse (PECM) du patient hospitalisé. Les établissements de santé placent de plus en plus la sécurité et la qualité des soins comme un enjeu stratégique. Cependant, obtenir cette qualité passe par une faculté à réagir face à ces risques sans perdre la maîtrise dans le pilotage du système pour maintenir la performance escomptée.

Gérer les risques liés aux EIMs et EMs au cours de la PECM dans le contexte de la santé est essentiel parce que les conséquences d'un manque de qualité de soins peuvent rapidement prendre un tournant dramatique et mettre en danger la vie des patients. Les structures concernées dans le domaine de la santé doivent aujourd'hui passer d'une gestion des risques classique réactive et défensive à une gestion plus efficace et plus robuste. Nous avons traité la gestion intégrée des risques et des processus métier pour la PECM pour souligner cette transition.

Notre travail a commencé par une étude de l'existant concluant sur un bilan synthétique des limites des pratiques actuelles en gestion des risques en établissements de santé. En effet, ce sont principalement des méthodes que nous qualifions de statique car elles ne prennent en compte ni la dynamique du risque, ni celles des contextes générateurs de ce dernier. De plus, pour appréhender une famille de risques, une analyse holistique des risques est incontournable. Il faut réussir à caractériser les risques dans leur contexte global et identifier les relations entre les risques sur une échelle de temps adaptée. Enfin, la plupart de ces méthodes restent basées sur une description textuelle et ne disposent pas de représentation plus ergonomique pour faciliter les échanges entre acteurs et améliorer la capitalisation des connaissances sur les risques.

Compte tenu de ce faisceau de constats, nous avons tenté d'explorer de nouvelles pistes de recherche pour progresser vers une approche plus performante, une approche de gestion intégrée des risques et des processus métier.

#### **2. SYNTHESE SUR LES APPORTS DE CES TRAVAUX**

Motivés par l'exploration de la gestion intégrée des risques et des processus métier, notre première valeur ajoutée a consisté en la définition de concepts théoriques et méthodologiques permettant l'extension des concepts de base introduits par le cadre BPRIM (Business Process-Risk management – Integrated Method) pour une gestion intégrée, robuste et dirigée par les modèles, des risques liés au processus de la PECM du patient hospitalisé. Cette extension consiste à : (1) enrichir le méta-modèle de BPRIM, le langage de modélisation et les points de vue associés par de nouveaux éléments, que ce soit par l'introduction de nouveaux concepts, par spécialisation de concepts existants ou par spécification de propriétés d'un objet donné, (2) intégrer des techniques de navigation pour assurer la cohérence entre ces points de vue ; (3) intégrer des algorithmes et des mécanismes de vérification de modèles, d'analyse, d'évaluation et de cartographie des risques.

Notre deuxième contribution consiste en la proposition d'un nouvel outil de modélisation dédié au cadre e-BPRIM, extension du cadre BPRIM, appelé AdoBPRIM. Cet outil a été conçu en suivant une démarche classique d'ingénierie dirigée par les modèles. Il supporte les différents points de

vue du cadre e-BPRIM et peut donc aider une organisation à développer cette culture holistique souhaitée au moyen d'une cartographie des risques, fruit de l'analyse. Les algorithmes de vérification et de validation de modèle, d'analyse ainsi que d'évaluation des risques ont été développés dans le langage AdoScript (language de programmation natif à la plateforme ADOxx).

Afin de juger de la valeur ajoutée du cadre e-BPRIM et de l'outil qui l'accompagne, dans le domaine de gestion des risques de survenue des EMs liées à la PECM du patient hospitalisé, nous avons conduit une étude de terrain dans un établissement de santé partenaire, le CHIC de Castres-Mazamet. Les principaux objectifs de cette étude étaient (1) d'évaluer la complétude et la pertinence d'AdoBPRIM, support du cadre BPRIM, développé pour analyser les risques liés au processus de la PECM des patients âgés hospitalisés dans le service de Court Séjour Gériatrique (CSG), (2) de positionner la méthode par rapport à l'existant et (3) de rechercher la valeur institutionnelle de la proposition académique pour le Centre Hospitalier Intercommunal (CHIC) de Castres-Mazamet.

Les résultats de cette étude, nous ont permis de mettre en exergue une troisième contribution, celle d'un bilan de comparaison dressé entre le cadre e-BPRIM (avec l'outil qui l'accompagne AdoBPRIM) et la méthode ALARM, une méthode d'analyse des risques utilisée actuellement par les comités de retour d'expériences dans les établissements de santé d'aujourd'hui. Cette comparaison a été soutenue par l'étude expérimentale menée.

Notre quatrième contribution réside dans la proposition d'une méthode agile pour un développement itératif, incrémental, et mené dans un esprit collaboratif, de l'outil proposé. A cette fin, nous avons tout d'abord proposé une méthode agile générique, ensuite nous l'avons appliqué à notre cas d'étude pour le développement de l'outil AdoBPRIM, support du cadre e-BPRIM.

En guise de conclusion, ces contributions ont permis de répondre aux questions de recherche formulées dans le cadre de cette thèse (cf. fin chapitre III). En effet, la première et la deuxième contribution ont permis de répondre à la première question de recherche (Q1), la troisième contribution, quant à elle, a permis d'adresser la deuxième question de recherche (Q2) et finalement la quatrième a permis de satisfaire la troisième question de recherche (Q3).

#### **3. PERSPECTIVES**

Nous savons que la gestion intégrée des risques et des processus métier se caractérise par deux niveaux : **« hors ligne »** qui relève de l'ingénierie des processus dirigée par les risques et **« en ligne »** caractérisé par le pilotage et l'évaluation des processus métier par la prise en compte des risques.

Dans nos travaux, nous nous sommes focalisé sur le niveau conceptuel, en particulier sur la conception des processus métier dirigée par les risques.

Dans ce contexte, les perspectives de recherche sont diverses et variées A ce stade de notre réflexion, nous proposons dans la suite les perspectives pour chaque niveau :

Gestion intégrée au niveau « hors ligne » :

Les retours encourageants reçus, notamment de la part des participants à l'étude expérimentale, montrent la pertinence du cadre e-BPRIM et de l'outil de modélisation support AdoBPRIM et affirment la valeur ajoutée de notre proposition. Tout cela a motivé l'équipe de chercheurs, d'une part, et l'équipe expérimentale, d'autre part, d'envisager la possibilité de mener un projet de collaboration s'inscrivant dans cette dynamique et visant à faire évoluer l'outil avec un public plus large. L'objectif consiste à : (1) implanter et tester des algorithmes d'analyse et d'évaluation des risques liés au processus de la PECM du patient hospitalisé. L'usage sera en premier lieu de construire et visualiser des cartographies de risques en soutien des réunions de compte-rendu d'expériences (CREX) autour d'événements indésirables ; (2) mettre en œuvre un outil testé et validé par les professionnels de la santé ; et (3) définir les fonctionnalités d'exploitation de la base de risques à des fins de pilotage. Il est aussi envisageable d'évaluer le potentiel et la pertinence du cadre e-BPRIM et de son outil support AdoBPRIM, sur un autre cas d'étude avec un autre type de processus métier que ce soit dans le secteur de la santé ou ailleurs.

Gestion intégrée au niveau « en ligne » :

Les organisations d'aujourd'hui se trouvent constamment confrontées au besoin de traiter des événements risque non prévus dont l'occurrence subite peut remettre en cause la bonne marche du système. Pour gérer l'énorme quantité d'événements issue des différentes couches de systèmes distribués et complexes, il est souhaitable de détecter les situations à risque au plus tôt. Une forme de gestion en ligne doit d'abord s'appuyer sur un dispositif de détection rapide d'événements de risque. Le paradigme d'« Event Driven Architecture » perçoit le monde à travers les événements qu'il émet (Luckham 2002)). Cette communication par événement augmente l'agilité du système en lui permettant de réagir en temps réel aux changements de son environnement (Etzion 2005). Les moteurs d'inférence nommé CEP (Complex Event Processing) (Luckham 2007) permettent de corréler un grand volume d'informations qui arrivent dans une période de temps limitée afin d'en extraire d'autres informations plus utiles. Ainsi à court terme, nous pouvons envisager le CEP comme un moyen de détection des situations à risque.

## **BIBLIOGRAPHIE**

- AFSSAPS, Agence française de sécurité sanitaire des produits de santé. 2010. « Le guichet erreurs médicamenteuses: bilan d'activité de l'année 2009 ». *Saint-Denis: Afssaps*.
- Alberts, Christopher J., et Audrey J. Dorofee. 2001. « OCTAVE criteria ». Technical Report CMU/SEI-2001-TR-016, CERT.
- Alencar, Fernanda, Beatriz Marín, Giovanni Giachetti, Oscar Pastor, Jaelson Castro, et João Henrique Pimentel. 2009. « From i\* requirements models to conceptual models of a model driven development process ». In *IFIP Working Conference on The Practice of Enterprise Modeling*, 99–114. Springer.
- Amantea, Ilaria Angela, Antonio Di Leva, et Emilio Sulis. 2018. « A Simulation-driven Approach in Risk-aware Business Process Management: A Case Study in Healthcare. » In *SIMULTECH*, 98–105.
- Arrêté du 6 avril. 2011. « Arrêté du 6 avril 2011 relatif au management de la qualité de la prise en charge médicamenteuse et aux médicaments dans les établissements de santé ». *JORF du 16 avril 2011*, 2011.
- Atkinson, Colin, et Thomas Kuhne. 2003. « Model-driven development: a metamodeling foundation ». *IEEE software* 20 (5): 36–41.
- Awadid, Afef, Dominik Bork, Dimitris Karagiannis, et Selmin Nurcan. 2018. « Toward generic consistency patterns in multi-view enterprise modelling ». In *Twenty-Sixth European Conference on Information Systems (ECIS'2018), Portsmouth, UK*.
- Barber, B., et J. Davey. 1992. « The use of the ccta risk analysis and management methodology cramm in health information systems ». *Medinfo* 92: 1589–1593.
- Bates, David W., David J. Cullen, Nan Laird, Laura A. Petersen, Stephen D. Small, Deborah Servi, Glenn Laffel, Bobbie J. Sweitzer, Brian F. Shea, et Robert Hallisey. 1995. « Incidence of adverse drug events and potential adverse drug events: implications for prevention ». *Jama* 274 (1): 29–34.
- Becker, Jörg, Dominic Breuker, Burkhard Wei\s s, et Axel Winkelmann. 2010. « Exploring the status quo of business process modelling languages in the banking sector–an empirical insight into the usage of methods in banks ». In *Proceedings of the Twenty-first Australasian Conference on Information Systems (ACIS'10)*.
- Bernheim, C., E. Schmitt, et E. Dufay. 2005. « Iatrogénie médicamenteuse nosocomiale et gestion des risques d'erreur médicamenteuse: à propos de l'analyse des notifications du réseau REEM ». *Oncologie* 7 (2): 104–119.
- Bernuchon, E., O. Salvi, et B. Debray. 2006. *Formalisation du savoir et des outils dans le domaine des risques majeurs (DRA-35)-Méthodes d'analyse des risques générés par une installation industrielle*. Rapport d'étude No. DRA-35. INERIS-MEDDE. 140p.
- Bessone, Marion, Pascal Rathelot, Raffi Agopian, Sylvie Pracchia, Étienne Schmitt, Patrice Pascual, Manon Roche, Riana Rasamison, Christophe Curti, et Marc Montana. 2014. « mediEVAL: un nouvel outil d'évaluation de la prise en charge médicamenteuse ». *Thérapie* 69 (3): 195– 206.
- Betz, Stefanie, Susan Hickl, et Andreas Oberweis. 2011. « Risk-aware business process modeling and simulation using XML nets ». In *Commerce and enterprise computing (cec), 2011 IEEE 13th conference on*, 349–356. IEEE. http://ieeexplore.ieee.org/abstract/document/6046998/.
- Bézivin, Jean. 2005. « Model driven engineering: An emerging technical space ». In *International Summer School on Generative and Transformational Techniques in Software Engineering*, 36–64. Springer.
- Bézivin, Jean, et Olivier Gerbé. 2001. « Towards a precise definition of the OMG/MDA framework ». In *Proceedings 16th Annual International Conference on Automated Software Engineering (ASE 2001)*, 273–280. IEEE.
- Bischoff, T., et V. Huschke. 2008. « Process Management Lifecycle (PML) ». *Expert Information Session Version* 2.
- Blanc, Xavier, et Olivier Salvatori. 2011. *MDA en action: Ingénierie logicielle guidée par les modèles*. Editions Eyrolles.
- Bonnabry, Pascal, L. Cingria, Farshid Sadeghipour, H. Ing, C. Fonzo-Christe, et R. E. Pfister. 2005. « Use of a systematic risk analysis method to improve safety in the production of paediatric parenteral nutrition solutions ». *BMJ Quality & Safety* 14 (2): 93–98.
- Booch, Grady, James Rumbaugh, et Ivar Jacobson. 2010. « The Unified Modeling Language User Guide, 1999 ». *Addison-Welsley Longman Inc* 15: 285.
- Bork, Dominik. 2015. « A development method for the conceptual design of multi-view modeling tools with an emphasis on consistency requirements ». PhD Thesis, University of Bamberg.
- Bork, Dominik, Robert Buchmann, et Dimitris Karagiannis. 2015. « Preserving multi-view consistency in diagrammatic knowledge representation ». In *International Conference on Knowledge Science, Engineering and Management*, 177–182. Springer.
- Bork, Dominik, Robert Buchmann, Dimitris Karagiannis, Moonkun Lee, et Elena-Teodora Miron. 2019. « An open platform for modeling method conceptualization: the OMiLAB digital ecosystem ». In . Association for Information Systems.
- Bork, Dominik, et Hans-Georg Fill. 2014. « Formal aspects of enterprise modeling methods: a comparison framework ». In *2014 47th Hawaii International Conference on System Sciences*, 3400–3409. IEEE.
- Boufaied, Amine, Rafika Thabet, et Ouajdi Korbaa. 2016. « Dynamic delay risk assessing using cost-based FMEA for transportation systems ». In *Systems, Man, and Cybernetics (SMC), 2016 IEEE International Conference on*, 001057–001062. IEEE. http://ieeexplore.ieee.org/abstract/document/7844382/.
- Bozec-Guiet, Alice. 2014. « Mise en application de l'arrêté du 6 Avril 2011: réalisation de la cartographie des risques relatifs au circuit du médicament et des dispositifs médicaux au sein d'un établissement de santé ». Thèse de doctorat, Université de Nantes.
- Brambilla, Marco, Jordi Cabot, et Manuel Wimmer. 2017. « Model-driven software engineering in practice ». *Synthesis lectures on software engineering* 3 (1): 1–207.
- Breysse, Denys, E. Tepeli, F. Khartabil, Franck Taillandier, R. Medhizadeh, et Denis Morand. 2013. « Project risk management in construction projects: Developing modelling tools to favor a multidisciplinary approach ». *Safety, Reliability, Risk and Life-Cycle Performance of structures and Infrastructures*.
- Cagliano, Anna Corinna, Sabrina Grimaldi, et Carlo Rafele. 2015. « Choosing project risk management techniques. A theoretical framework ». *Journal of Risk Research* 18 (2): 232– 248.
- Calvez, J-P. 1992. « Spécification et conception des systèmes. une méthodologie ». *Editions Masson, Paris*.
- Cattan, Michel. 2000. *Management des processus: une approche innovante*. Association française de normalisation.
- CHIC. 2020. *Site officiel du CHIC de Castres Mazamet*. http://www.chic-cm.fr/.
- Chung, Lawrence, Brian A Nixon, Eric Yu, et John Mylopoulos. 2012. *Non-functional requirements in software engineering*. Vol. 5. Springer Science & Business Media.
- Cicchetti, Antonio, Federico Ciccozzi, et Alfonso Pierantonio. 2019. « Multi-view approaches for software and system modelling: a systematic literature review ». *Software and Systems Modeling* 18 (6): 3207–3233.
- Clark, Tony, Andy Evans, P. Sammut, et J. Willans. 2004. « Applied Metamodelling–A Foundation for Language Driven Development Version 0.1 ». *Xactium, Editor. Août*.
- Collomp, Rémy. 2008. « Pilotage de la performance du circuit du médicament au travers du management des risques iatrogènes ». Paris, ENMP.
- Combemale, Benoit. 2008a. « Approche de métamodélisation pour la simulation et la vérification de modèle–Application à l'ingénierie des procédés ». Thèse de doctorat, Institut National Polytechnique de Toulouse.
- ———. 2008b. « Ingénierie Dirigée par les Modèles (IDM)–État de l'art ». https://hal.archivesouvertes.fr/hal-00371565/document.
- Commission, International Electrotechnical. 1995. « Dependability management–Part 3: Application guide–Section 9: Risk analysis of technological systems ». In *International Electrotechnical Commission, IEC300-3-9*.
- Conforti, Raffaele. 2014. « Managing risk in process-aware information systems ». Queensland University of Technology.
- Conforti, Raffaele, Giancarlo Fortino, Marcello La Rosa, et Arthur HM Ter Hofstede. 2011. « History-aware, real-time risk detection in business processes ». In *OTM Confederated International Conferences" On the Move to Meaningful Internet Systems"*, 100–118. Springer.
- Conrard, E. 2012. « La REMED: la Revue des Erreurs liées aux Médicaments Et aux Dispositifs associés. Les résultats de l'étude MERVEIL conduite pour évaluer la REMED en tant que méthode d'évaluation des pratiques professionnelles ».
- Cooper, D. F. 2004. « The australian and new zealand standard on risk management, as/nzs 4360: 2004 ». *Tutorial Notes: Broadleaf Capital International Pty Ltd*, 128–151.
- Cope, Eric W., Lea A. Deleris, Dominik Etzweiler, Jana Koehler, Jochen M. Kuester, et Bonnie K. Ray. 2014. *System and method for creating and expressing risk-extended business process models*. Google Patents. https://www.google.com/patents/US8862491.
- Cridelich, Cécile. 2011. « Management du risque à l'hôpital: évaluation d'une nouvelle méthode d'analyse du risque appliquée à la prise en charge du patient par chimiothérapie ». École Nationale Supérieure des Mines de Paris. https://pastel.archives-ouvertes.fr/pastel-00732215/.
- Curatolo, Niccolo. 2014. « Proposition d'une méthode lean pour l'amélioration des processus métiers: application au processus de prise en charge médicamenteuse à l'hôpital ». Ecole nationale supérieure d'arts et métiers-ENSAM.
- Da Silva, Alberto Rodrigues. 2015. « Model-driven engineering: A survey supported by the unified conceptual model ». *Computer Languages, Systems & Structures* 43: 139–155.
- Dahan, Muriel, et Jacques Sauret. 2010. « Sécurisation du circuit du médicament à l'Assistance Publique-Hôpitaux de Paris (AP-HP) ». Inspection Générale des Affaires Sociales.
- Dardenne, Anne, Axel Van Lamsweerde, et Stephen Fickas. 1993. « Goal-directed requirements acquisition ». *Science of computer programming* 20 (1‑2): 3–50.
- Debouck, F., H. B. Petit, et V. Roy. 2009. *Orion–Méthode d'analyse systémique*. Publibook.
- Debray, B., S. Chaumette, S. Descouriere, et V. Trommeter. 2006. « OMEGA 7-Méthodes d'analyse des risques générés par une installation industrielle (rapport INERIS-DRA) ». *Récupéré de https://www. ineris. fr/sites/ineris. fr/files/contribution/Documents/rapport\_omega \_7-2. pdf*.
- Décret n° 2010-1408. 2010. « Décret n° 2010-1408 du 12 novembre 2010 relatif à la lutte contre les événements indésirables associés aux soins dans les établissements de santé ».
- Deguil, Romain. 2008. « Mapping entre un référentiel d'exigences et un modèle de maturité: application à l'industrie pharmaceutique ». Thèse de doctorat, Université de Toulouse.
- Douglas, C. Schmidt. 2006. « Model-driven engineering ». *IEEE Computer* 39 (2): 25–31.
- Doumeingts, G. 1990. *Méthodes pour concevoir et spécifier les systèmes de production, actes du colloque international CIM'90*. Bordeaux.
- Dufay, Edith, Nathalie Thilly, Pierrick Bedouch, Edgar Tissot, et Pierre Diemunsch. 2009. « Revue des erreurs liées aux médicaments et dispositifs au bloc opératoire (REMED) ». *Le Praticien en anesthésie réanimation* 13 (5): 378–386.
- Dumas, Marlon, Marcello La Rosa, Jan Mendling, et Hajo A. Reijers. 2013. *Fundamentals of business process management*. Vol. 1. Springer.
- ———. 2018. *Fundamentals of Business Process Management*. Berlin, Heidelberg: Springer Berlin Heidelberg. https://doi.org/10.1007/978-3-662-56509-4.
- Dumas, Marlon, Wil M. Van der Aalst, et Arthur H. Ter Hofstede. 2005. *Process-aware information systems: bridging people and software through process technology*. John Wiley & Sons.
- Elmansouri, Raida. 2009. « Modélisation et Vérification des processus métiers dans les entreprises virtuelles ». Thèse de doctorat, Université Mentouri Constantine.
- Erickson, John, Kalle Lyytinen, et Keng Siau. 2005. « Agile modeling, agile software development, and extreme programming: the state of research ». *Journal of Database Management (JDM)* 16 (4): 88–100.
- Etzion, Opher. 2005. « Towards an event-driven architecture: An infrastructure for event processing position paper ». In *International Workshop on Rules and Rule Markup Languages for the Semantic Web*, 1–7. Springer.
- Etzweiler, D., L. A. Deleris, et B. Ray. 2010. « Incorporating risk into business process models ». https://www.researchgate.net/profile/Lea\_Deleris/publication/220499088\_Incorporating\_ risk\_into\_business\_process\_models/links/557eb04708aec87640dc99b1.pdf.
- Favre, Jean-Marie, et Tam NGuyen. 2005. « Towards a megamodel to model software evolution through transformations ». *Electronic Notes in Theoretical Computer Science* 127 (3): 59–74.
- Fill, Hans-Georg. 2012. « An approach for analyzing the effects of risks on business processes using semantic annotations ». In *ECIS 2012 Proceedings*. ESADE/AIS.
- Fill, Hans-Georg, Susan Hickl, Dimitris Karagiannis, Andreas Oberweis, et Andreas Schoknecht. 2013. « A formal specification of the horus modeling language using FDMM ». In

*Proceedings of the 11th International Conference on Wirtschaftsinformatik (WI2013), R. Alt and B. Franczyk, Eds. Merkur-Verlag*, 1165–1179.

- Fill, Hans-Georg, Timothy Redmond, et Dimitris Karagiannis. 2012. « FDMM: A Formalism for Describing ADOxx Meta Models and Models ». In *ICEIS 2012 - 14th International Conference on Enterprise Information Systems*, édité par Leszek Maciaszek, Alfredo Cuzzocrea, et José Cordeiro. Portugal.
- Francois, P., E. Sellier, F. Imburchia, et M. R. Mallaret. 2013. « Experience feedback committee: a method for patient safety improvement ». *Revue d'epidemiologie et de sante publique* 61 (2): 155–161.
- Friedl, Jennifer. 2014. « Les patients face aux modifications de traitement après une hospitalisation: intérêt du pharmacien clinicien dans la conciliation médicamenteuse de sortie ». Thèse de doctorat, Université Toulouse III-Paul Sabatier.
- Fumey, Marc. 2001. « Méthode d'Evaluation des Risques Agrégés: application au choix des investissements de renouvellement d'installations ».
- Godart, Claude, et Olivier Perrin. 2009. *Les processus métiers: concepts, modèles et systèmes*. Hermes.
- Goepp, Virginie, Charlotte Munzer, et Françoise Feugeas. 2014. « Community of Practice Theory and Process Modelling: Two Tools for Better Collaboration in Research Projects ». In *IFIP International Conference on Advances in Production Management Systems*, 3–10. Springer.
- Gourc, Didier. 2006. « Vers un modèle général du risque pour le pilotage et la conduite des activités de biens et de services : Propositions pour une conduite des projets et une gestion des risques intégrées ». Habilitation à Diriger les Recherches, Ecole des Mines d'Albi-Carmaux, Institut national polytechnique de Toulouse.
- Greenfield, Jack, et Keith Short. 2004. « Software Factories: Assembling Applications with Patterns, Frameworks, Models and Tools ».
- Grimaldi, Pierre. 2018. « Mise au point d'un outil de cartographie dynamique des risques en stérilisation ». Thèse de doctorat, Faculté de pharmacie, Aix Marseille Université.
- Grimaldi, Sabrina, Carlo Rafele, et Anna Corinna Cagliano. 2012. « A Framework to Select Techniques Supporting Project Risk Management ». In *Risk Management-Current Issues and Challenges*. InTech.
- Haggag, Mohamed H., Ayman E. Khedr, et Hend S. Montasser. 2015. « A risk-aware business process management reference model and its application in an Egyptian university ». *International Journal of Computer Science and Engineering Survey* 6 (2): 11.
- Hardy, Karim. 2010. « Contribution à l'étude d'un modèle d'accident systémique, le cas du modèle STAMP: application et pistes d'amélioration ». Thèse de doctorat, Institut des Sciences et Technologies, Mines ParisTech.
- Harmon, Paul. 2003. *Business process change: a manager's guide to improving, redesigning, and automating processes*. Morgan Kaufmann.
- HAS, Haute Autorité de Santé. 2011. « Outils de sécurisation et d'auto-évaluation de l'administration des médicaments ». *Saint-Denis La Plaine: HAS*.
- ———. 2012. « Amélioration des pratiques et sécurité des soins. La sécurité des patients: Mettre en œuvre la gestion des risques associés aux soins en établissement de santé ». *Des concepts à la pratique*, 64.
- ———. 2013. « Outils de sécurisation et d'auto-évaluation de l'administration des médicaments ». *Saint-Denis La Plaine: HAS*.
- HCSP, Haut Comité de la Santé Publique. 1998. « Rapport: contribution du Haut Comité de la Santé Publique aux réflexions sur la lutte contre la iatrogénie ». *Paris: Haut comité de la santé publique*.
- Hélénon, Richard. 2014. « Démarche a priori de gestion des risques appliquée à la prise en charge médicamenteuse dans un établissement de santé mentale ». Bordeaux 2- Victor Segalen, Faculté de Pharmacie. https://dumas.ccsd.cnrs.fr/dumas-01061073/document.
- IDS Scheer AG. 2006. *ARIS Methods 7.1*. Saarbrücken.
- IEC 61025. 1990. « IEC 61025: Fault tree analysis ». *International Electrotechnical Commission (IEC), Geneva, Switzerland*.
- IEC, BS. 2001. « 61882: 2001: Hazard and operability studies (HAZOP studies). Application guide ». *British Standards Institute*.
- ISO 31000. 2009. « ISO 31000: 2009 Risk management–Principles and guidelines ». *International Organization for Standardization, Geneva, Switzerland*.
- ISO Guide 73. 2009. « ISO Guide 73: 2009: Risk management vocabulary ». *Management du risque– Vocabulaire*.
- ISO/IEC 27005. 2011. « ISO/IEC 27005: 2011 (EN) Information technology–Security techniques– Information security risk management Switzerland ». *ISO/IEC*.
- ISO/IEC 31010. 2009. *ISO 31010 Risk management–Risk assessment techniques*. ISO.
- ISO/IEC 42010. 2011. « ISO/IEC/IEEE 42010 Systems and software engineering—Architecture description ». *ISO*.
- Jakoubi, Stefan, Simon Tjoa, Sigrun Goluch, et Gerhard Kitzler. 2010a. « A formal approach towards risk-aware service level analysis and planning ». In *Availability, Reliability, and Security, 2010. ARES'10 International Conference on*, 180–187. IEEE. http://ieeexplore.ieee.org/abstract/document/5438098/.
- ———. 2010b. « Risk-aware business process management—establishing the link between business and security ». In *Complex Intelligent Systems and Their Applications*, 109–135. Springer. http://link.springer.com/chapter/10.1007/978-1-4419-1636-5\_6.
- Jouault, Frédéric, Jean Bézivin, et Mikaël Barbero. 2009. « Towards an advanced model-driven engineering toolbox ». *Innovations in Systems and Software Engineering* 5 (1): 5–12.
- Karagiannis, Dimitris. 2015. « Agile modeling method engineering ». In *Proceedings of the 19th Panhellenic Conference on Informatics*, 5–10. ACM.
- Karagiannis, Dimitris, et Harald Kühn. 2002. « Metamodelling Platforms ». In *E-Commerce and Web Technologies, Third International Conference, EC-Web 2002, Aix-en-Provence, France, September 2-6, 2002, Proceedings*, 182.
- Karagiannis, Dimitris, Heinrich C. Mayr, et John Mylopoulos, éd. 2016. *Domain-Specific Conceptual Modeling, Concepts, Methods and Tools*. Springer.
- Kelly, Steven, et Juha-Pekka Tolvanen. 2000. « Visual domain-specific modelling: Benefits and experiences of using metaCASE tools ». In *International Workshop on Model Engineering, at ECOOP*, 2000:1–9. Citeseer.
- Kessentini, Maroua, Narjes Bellamine Ben Saoud, et Sami Sboui. 2018. « Agent-Based Modeling and Simulation of Inventory Disruption Management in Supply Chain ». In *2018*

*International Conference on High Performance Computing & Simulation (HPCS)*, 1008–1014. IEEE.

- Khalil, Carine. 2011. « Les méthodes" agiles" de management de projets informatiques: une analyse" par la pratique" ». Thèse de doctorat, Institut des Sciences et Technologies, Télécom ParisTech.
- Khecharem, Amani. 2016. « MuVArch: une approche de méta-modélisation pour la représentation multi-vues des architectures hétérogènes embarqués ». PhD Thesis.
- Kirakowski, Jurek, et Mary Corbett. 1993. « SUMI: The software usability measurement inventory ». *British journal of educational technology* 24 (3): 210–212.
- Kitzler, Gerhard, Sigrun Goluch, et Gerald Quirchmayr. s. d. « A Formal Approach Enabling Risk-Aware Business Process Modeling and Simulation ». Consulté le 9 janvier 2017. https://pdfs.semanticscholar.org/5706/0954cfd8de3d7cebfaa4470b1918adc3f72f.pdf.
- Kleppe, Anneke G., Jos Warmer, Jos B. Warmer, et Wim Bast. 2003. *MDA explained: the model driven architecture: practice and promise*. Addison-Wesley Professional.
- Korherr, Birgit. 2008. *Business Process Modelling: Languages, Goals, and Variabilities*. VDM Publishing.
- Kosar, Tomaž, Nuno Oliveira, Marjan Mernik, Varanda João Maria Pereira, Matej Črepinšek, Cruz Daniela Da, et Rangel Pedro Henriques. 2010. « Comparing general-purpose and domainspecific languages: An empirical study ». *Computer Science and Information Systems* 7 (2): 247–264.
- Kühne, Thomas. 2006. « Matters of (meta-) modeling ». *Software & Systems Modeling* 5 (4): 369–385.
- Laborie, Hervé, Sébastien Woynar, et Chargés de projet MeaH. 2008. « Organisation et sécurisation du circuit du médicament Approfondissement ». *Rapport final MeaH juillet*.
- Lamine, Elyes. 2001. « Définition d'un modèle de propriété et proposition d'un langage de spécification associé : LUSP ». PhD Thesis, Montpellier.
- ———. 2019. « Ingénierie dirigée par les modèles de la transformation numérique du système de santé Application aux parcours d'usagers ». Habilitation à Diriger les Recherches, Institut National Polytechnique de Toulouse.
- Lamine, Elyes, Rafika Thabet, Amadou Sienou, Dominik Bork, Franck Fontanili, et Herve Pingaud. 2020. « BPRIM: An integrated framework for business process management and risk management ». *Computers in Industry* 117: 103199.
- Laurent, André. 2011. *Sécurité des procédés chimiques. Connaissances et méthodes d'analyse des risques (2ème Edition)*. TEC ET DOC/LAVOISIER.
- Leape, Lucian L., David W. Bates, David J. Cullen, Jeffrey Cooper, Harold J. Demonaco, Theresa Gallivan, Robert Hallisey, Jeanette Ives, Nan Laird, et Glenn Laffel. 1995. « Systems analysis of adverse drug events ». *Jama* 274 (1): 35–43.
- Lees, Frank. 2012. *Lees' Loss prevention in the process industries: Hazard identification, assessment and control*. Butterworth-Heinemann.
- LeMoigne, J. L. 1990. « La modélisation des systèmes complexes ». *Paris: Dunod*.
- Leveson, Nancy. 2004. « A new accident model for engineering safer systems ». *Safety science* 42 (4): 237–270.
- Luckham, David. 2002. *The power of events*. Vol. 204. Addison-Wesley Reading.
- ———. 2007. « A Brief Overview of the Concepts of CEP ». *Carbon* 45: 15.
- Lund, Mass Soldal, Bjørnar Solhaug, et Ketil Stølen. 2010. *Model-driven risk analysis: the CORAS approach*. Springer Science & Business Media.
- Luoma, Janne, Steven Kelly, et Juha-Pekka Tolvanen. 2004. « Defining domain-specific modeling languages: Collected experiences ». In *4 th Workshop on Domain-Specific Modeling*.
- Mansor, Zulkefli, Zarinah Mohd Kasirun, Saadiah Yahya, et Noor Habibah Arshad. 2012. « The evaluation of webcost using software usability measurement inventory (sumi) ». *International Journal of Digital Information and Wireless Communications* 2 (2): 197–201.
- Mathieu, Stéphane. 2002. *Comprendre les normes ISO 9000: version 2000*. Association française de normalisation.
- McCarthy, John. 1978. « History of LISP ». In *History of programming languages*, 173–185.
- Meinadier, Jean-Pierre. 1998. *Ingénierie et intégration des systèmes*. Hermes Paris.
- Mernik, Marjan, Jan Heering, et Anthony M. Sloane. 2005. « When and how to develop domainspecific languages ». *ACM computing surveys (CSUR)* 37 (4): 316–344.
- Messager Rota, Véronique, et J. Tabaka. 2009. « Gestion de projet–vers les méthodes agiles ». *Eyrolles, France*.
- Michel, P., M. Lathelize, R. Bru-Sonnet, S. Domecq, M. Kret, et J. L. Quenon. 2011. « Enquête Nationale sur les Evénements Indésirables graves liés aux Soins 2009 (ENEIS2): description des résultats 2009 ». *Rapport final à la DREES (Ministère du travail, de l'emploi et de la Santé)–Février*, 3–3.
- Mille, Frédéric. 2004. « Etude rétrospective des interactions médicamenteuses dans un hôpital pédiatrique ». Thèse de doctorat, Université Paris-Descartes.
- Miller, Joaquin, et Jishnu Mukerji. 2003. « MDA Guide Version 1.0. 1 ». *Object Management Group* 234: 51.
- Morin, P., J. Souchon, et G. Saint-Lorant. 2015. « Complémentarité de trois dispositifs de déclaration des évènements indésirables médicamenteux ». *Le Pharmacien Hospitalier et Clinicien* 50 (4): 386–394.
- Moulaire, Marc. 2007. « La cartographie des risques, un outil de management des risques en établissement de santé ». *Risques & qualité en milieu de soins*, n<sup>o</sup> 4: 221–228.
- Neiger, Dina, Leonid Churilov, Michael zur Muehlen, et Michael Rosemann. 2006. « Integrating risks in business process models with value focused process engineering. » In *ECIS*, 1606– 1615.
- Nicolet–Monnier, M. 1996. « Integrated regional risk assessment: The situation in Switzerland ». *International Journal of Environment and Pollution* 6 (4‑6): 440–461.
- Niel-Lainé, Juliette, Nicolas Martelli, Brigitte Bonan, Damien Talon, Alain Desroches, Patrice Prognon, et Florence Vincent. 2011. « Interest of the preliminary risk analysis method in a central sterile supply department ». *BMJ quality & safety* 20 (8): 698–703.
- Nielsen, Dan S. 1971. « The Cause/Consequence Diagram Method as a Basis for Quantitative Accident Analysis. » Danish Atomic Energy Commission, Risoe. Research Establishment.
- Nota, Giancarlo, et Maria Pia Di Gregorio. 2010. « A model for process oriented risk management ». *Advances in Risk Management*.
- OMG, Object Management Group. 2011. *OMG Meta Object Facility (MOF) Core Specification*. Version 2.4.1. https://www.omg.org/spec/MOF/2.4.1/PDF/.
- Paige, Richard F., Dimitrios S. Kolovos, et Fiona AC Polack. 2014. « A tutorial on metamodelling for grammar researchers ». *Science of Computer Programming* 96: 396–416.
- Panetto, Hervé, Xavier Boucher, et Pierre-Alain Millet. 2009. « Ingénierie d'entreprise et de système d'information dirigée par les modèles: quels usages? » https://hal.archivesouvertes.fr/hal-00369834/file/Easy-DIM\_JN-MACS.pdf.
- Penide, Thomas. 2011. « Favoriser l'innovation dans une organisation par projets sous contraintes de ressources: définition d'une approche basée sur les processus ». PhD Thesis.
- Perillon, P. 2000. « Eléments méthodiques d'analyse des risques ». *phø ebus la revue de sûreté de fonctionnement*, n<sup>o</sup> 12: 31–49.
- Persson, Magnus, Martin Törngren, Ahsan Qamar, Jonas Westman, Matthias Biehl, Stavros Tripakis, Hans Vangheluwe, et Joachim Denil. 2013. « A characterization of integrated multi-view modeling in the context of embedded and cyber-physical systems ». In *2013 Proceedings of the International Conference on Embedded Software (EMSOFT)*, 1–10. IEEE.
- Pingaud, Hervé. 2005. « Modélisation d'entreprise ». Cours. Université Paul Sabatier.
- ———. 2008. « Approche des organisations par les processus : Pratiques et usages du BPM ». Cours. Institut National Universitaire Champollion, Université de Toulouse.
- Pittl, Benedikt, Hans-Georg Fill, et Gerald Honegger. 2017. « Enabling Risk-Aware Enterprise Modeling using Semantic Annotations and Visual Rules ». In *Proceedings of the 25th European Conference on Information Systems (ECIS)*. AIS.
- Portal, H. De Bouët du. 2015. « CartoRetEx\copyright: une cartographie des risques innovante pour sécuriser la prise en charge médicamenteuse ». *Le Pharmacien Hospitalier et Clinicien* 50 (1): 69–76.
- Raux, M, M Dupont, et J-M Devys. 2007. « Analyse systémique de deux incidents d'anesthésie consécutifs selon la méthode ALARM ». In *Annales francaises d'anesthesie et de reanimation*, 26:805–809. Elsevier.
- Reason, James. 2013. *L'erreur humaine*. Presses des MINES.
- Rejeb, Olfa. 2013. « Proposition d'un cadre méthodologique pour le management de la continuité d'activité: application à la prise en charge à domicile ». Thèse de doctorat, Ecole des Mines d'Albi-Carmaux.
- Rikhardsson, Pall, Peter J Best, Peter Green, et Michael Rosemann. 2006. « Business process risk management and internal control: A proposed research agenda in the context of compliance and ERP systems ». In *Second Asia/Pacific Research Symposium on Accounting Information Systems*.
- Rodney, Elodie. 2016. « Développement d'une méthode de gestion des risques de projet et d'aide à la décision en contexte incertain: application au domaine des énergies renouvelables ». Université de Bordeaux.
- Rolland, Colette, Naveen Prakash, et Adolphe Benjamen. 1999. « A multi-model view of process modelling ». *Requirements engineering* 4 (4): 169–187.
- Rosemann, Michael, et Michael Zur Muehlen. 2005. « Integrating risks in business process models ». *ACIS 2005 Proceedings*, 50.
- Salvi, O, et E Bernuchon. 2003. « Outils d'analyses des risques générés par une installation industrielle ». *Rapport Omega7, INERIS DRA*.
- Sauro, Jeff, et James R Lewis. 2016. *Quantifying the user experience: Practical statistics for user research*. Morgan Kaufmann.
- Scalla, Anaïs. 2017. « Les méthodes agiles en bibliothèque ». Thèse de doctorat, Université de Lyon.
- Scheer, August-Wilhelm. 1999. « ARIS-business process framework ». *Berlin: Springer*.
- Schmitt, Etienne, Daniel Antier, Chantal Bernheim, Edith Dufay, Marie Caroline Husson, et Edgar Tissot. 2006. « Dictionnaire français de l'erreur médicamenteuse ». *Société Française de Pharmacie Clinique*.
- Scholer, Sabine, et Olaf Zink. 2008. *SAP governance, risk and compliance*. SAP PRESS.
- Seidewitz, Edwin. 2003. « What models mean ». *IEEE software* 20 (5): 26–32.
- Sienou, Amadou. 2009. « Proposition d'un cadre méthodologique pour le management intégré des risques et des processus d'entreprise ». Thèse de doctorat, Université de Toulouse.
- Smith, Howard, et Peter Fingar. 2003. *Business process management: the third wave*. Vol. 1. Meghan-Kiffer Press Tampa.
- Sprinkle, Jonathan, Bernhard Rumpe, Hans Vangheluwe, et Gabor Karsai. 2007. « 3 Metamodelling ». In *Dagstuhl Workshop on Model-Based Engineering of Embedded Real-Time Systems*, 57–76. Springer.
- Standard, BRITISH, et BS IEC. 2003. « Functional safety—Safety instrumented systems for the process industry sector— ». *ANSI/ISA S* 84.
- Standard, Military. 1980. « Procedures for performing a failure mode, effects and criticality analysis ». *MIL-STD-1629, November, AMSC Number N3074*.
- Strecker, Stefan, David Heise, et Ulrich Frank. 2011. « RiskM: A multi-perspective modeling method for IT risk assessment ». *Information Systems Frontiers* 13 (4): 595–611.
- Suriadi, Suriadi, Burkhard Wei\s s, Axel Winkelmann, Arthur HM ter Hofstede, Michael Adams, Raffaele Conforti, Colin Fidge, Marcello La Rosa, Chun Ouyang, et Michael Rosemann. 2014. « Current research in risk-aware business process management: overview, comparison, and gap analysis ». *Communications of the Association for Information Systems* 34 (1): 933–984.
- Temate Ngaffo, Suzy Hélène Germaine. 2012. « Des langages de modélisation dédiés aux environnements de méta-modélisation dédiés ». Thèse de doctorat, Institut National Polytechnique de Toulouse.
- Ter Hofstede, Arthur HM, Wil MP van der Aalst, Michael Adams, et Nick Russell. 2010. *Modern Business Process Automation: YAWL and its support environment*. Springer Science & Business Media.
- Ter Hofstede, Arthur HM, et Mathias Weske. 2003. « Business process management: A survey ». In *Proceedings of the 1st International Conference on Business Process Management, volume 2678 of LNCS*. Citeseer.
- Thabet, Dhafer, Sonia Ayachi Ghannouchi, et Henda Hajjami Ben Ghézala. 2014. « Towards Business Process Model Extension with Cost Perspective Based on Process Mining ». In *Proceedings of the 16th International Conference on Enterprise Information Systems-Volume 3*, 335–342.
- Thabet, Rafika, Amine Boufaied, Elyes Lamine, Dominik Bork, Ouajdi Korbaa, et Hervé Pingaud. 2020. « AdoBPRIM: Towards a New Healthcare Risk-aware Business Process Management Tool ». In *HEALTHINF*, 498‑505.
- Thabet, Rafika, Amine Boufaied, Elyes Lamine, Ouajdi Korbaa, et Hervé Pingaud. 2018. « Vers une méthode de gestion intégrée risques-processus pour la sécurisation du circuit du médicament ». In *MOSIM 2018, 12ème Conférence Francophone de Modélisation, Optimisation et Simulation*.
- Thabet, Rafika, Elyes Lamine, Amine Boufaied, Dominik Bork, Ouajdi Korbaa, et Herve Pingaud. 2020. « Formal Specification, Implementation, and Evaluation of the AdoBPRIM Approach ». In *Americas Conference on Information Systems (AMCIS)*.
- Thabet, Rafika, Elyes Lamine, Amine Boufaied, Ouajdi Korbaa, et Hervé Pingaud. 2018. « Towards a Risk-Aware Business Process Modelling Tool Using the ADOxx Platform ». In *International Conference on Advanced Information Systems Engineering (CAiSE 2018)*, 235– 248. Springer.
- Tixier, Jerome, Gilles Dusserre, Olivier Salvi, et Didier Gaston. 2002. « Review of 62 risk analysis methodologies of industrial plants ». *Journal of Loss Prevention in the process industries* 15 (4): 291–303.
- Valis, David, et Miroslav Koucky. 2009. « Selected overview of risk assessment techniques ». *Problemy Eksploatacji*, 19–32.
- Van der Aalst. 2011. *Process Mining Discovery, Conformance and Enhancement of Business Processes*. Springer Heidelberg Dordrecht London New York. ISBN.
- Van der Aalst, Wil MP. 2012. « A decade of business process management conferences: personal reflections on a developing discipline ». *Business Process Management*, 1–16.
- Van Deursen, Arie, Paul Klint, et Joost Visser. 2000. « Domain-specific languages: An annotated bibliography ». *ACM Sigplan Notices* 35 (6): 26–36.
- Varela-Vaca, Angel Jesus. 2016. « OPBUS: A framework for improving the dependability of riskaware business processes ». *AI Communications* 29 (1): 233‑35. https://doi.org/10.3233/AIC-140651.
- Vest, Tyler A, Nicholas P Gazda, Daniel H Schenkat, et Stephen F Eckel. 2019. « Practiceenhancing publications about the medication use process in 2017 ». *American Journal of Health-System Pharmacy*.
- Vincent, Charles, Sally Taylor-Adams, et Nicola Stanhope. 1998. « Framework for analysing risk and safety in clinical medicine ». *Bmj* 316 (7138): 1154–1157.
- Von Alan, R Hevner, Salvatore T March, Jinsoo Park, et Sudha Ram. 2004. « Design science in information systems research ». *MIS quarterly* 28 (1): 75–105.
- Weiss, Burkhard, et Axel Winkelmann. 2011. « Developing a process-oriented notation for modeling operational risks-a conceptual metamodel approach to operational risk management in knowledge intensive business processes within the financial industry ». In *System Sciences (HICSS), 2011 44th Hawaii International Conference on*, 1–10. IEEE. http://ieeexplore.ieee.org/xpls/abs\_all.jsp?arnumber=5718746.
- WHO, World Health Organisation. 1981. « Health care in the elderly: report of the technical group on use of medicaments by the elderly ». *Drugs* 22: 279–294.
- Yu, Eric. 2011. « Modelling strategic relationships for process reengineering ». *Social Modeling for Requirements Engineering* 11: 2011.
- Yu, Eric SK. 1997. « Towards modelling and reasoning support for early-phase requirements engineering ». In *Proceedings of ISRE'97: 3rd IEEE International Symposium on Requirements Engineering*, 226–235. IEEE.
- Zaidat, Ali. 2005. « Spécification d'un cadre d'ingénierie pour les réseaux d'organisations ». Thèse de doctorat, Ecole Nationale Supérieure des Mines de Saint Etienne, Université Jean Monnet.
- Zur Muehlen, Michael. 2004. *Workflow-based process controlling: foundation, design, and application of workflow-driven process information systems*. Vol. 6.
- Zur Muehlen, Michael, et Danny Ting-Yi Ho. 2005. « Risk management in the BPM lifecycle ». In *International Conference on Business Process Management*, 454–466. Springer.

## **ANNEXES**

#### **I. BPRIM : CYCLE DE VIE**

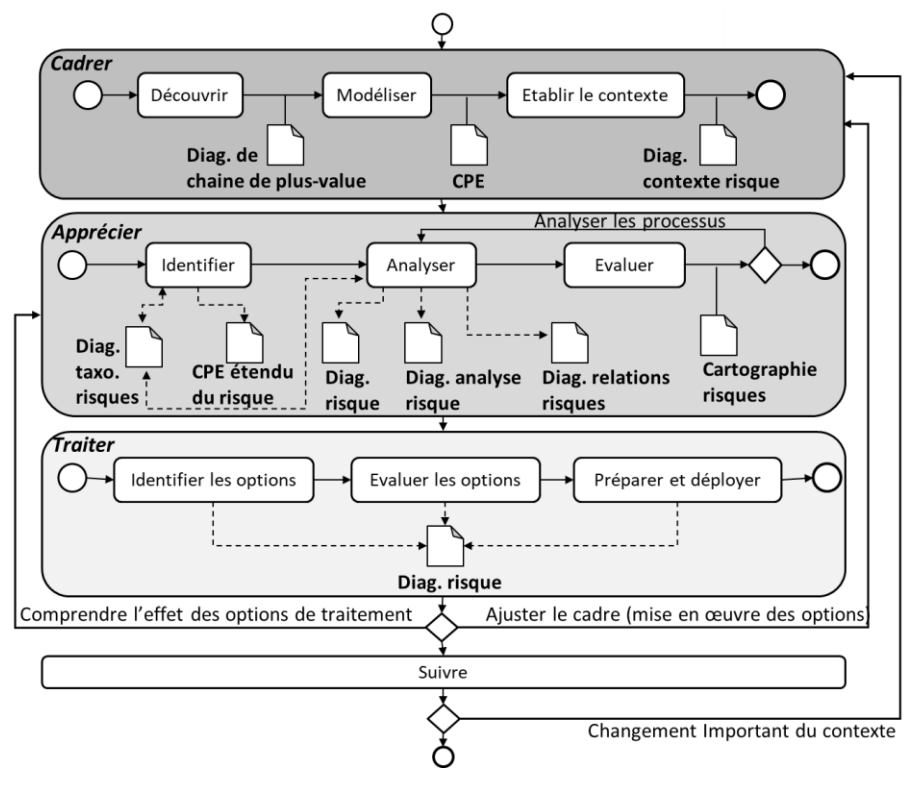

#### **II. BPRIM : META-MODELE**

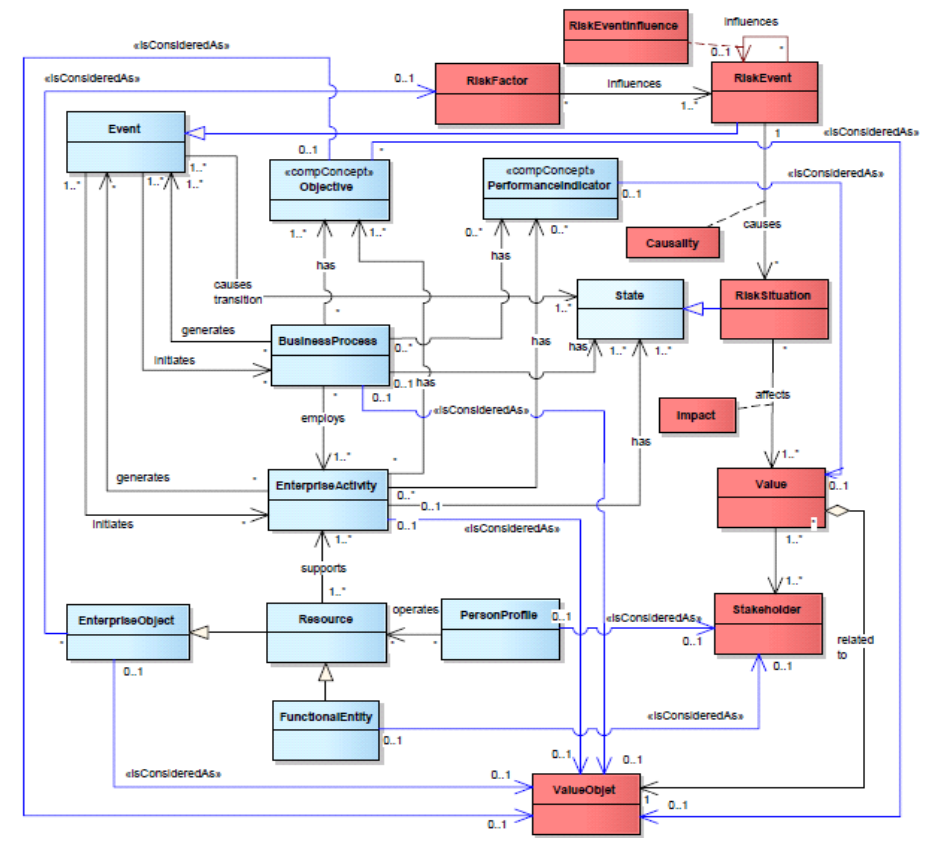

#### **III. BPRIM : LANGAGE DE MODELISATION**

**Tableau 1 :** Représentations des concepts pour la modélisation du risque – les objets

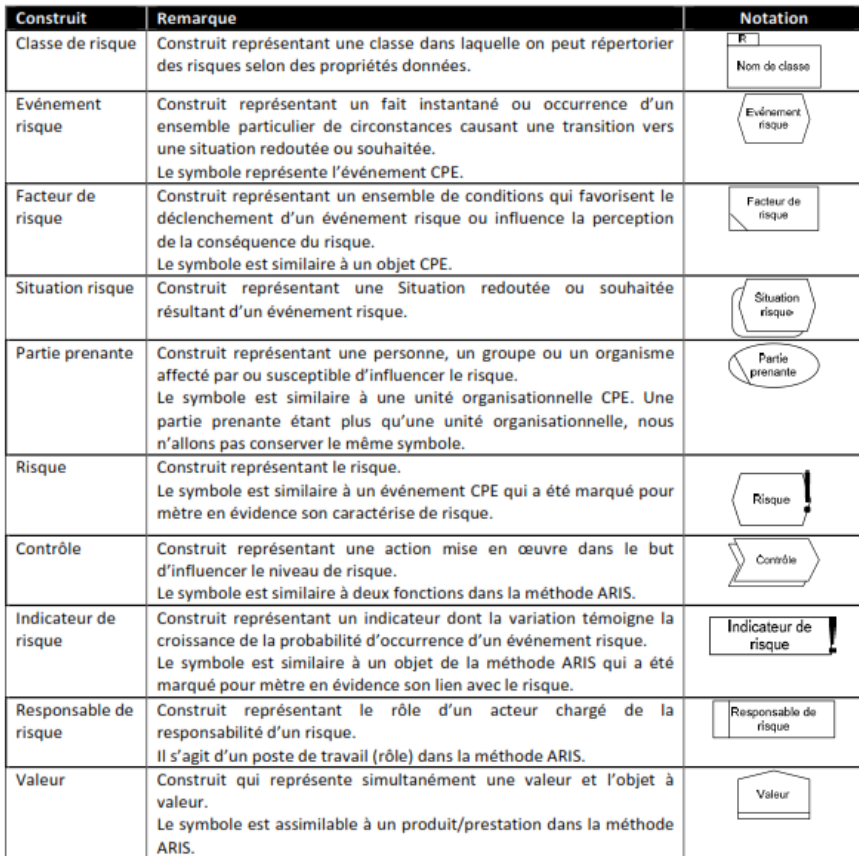

#### **Tableau 2 :** Règles de notation des construits du langage de modélisation du risque

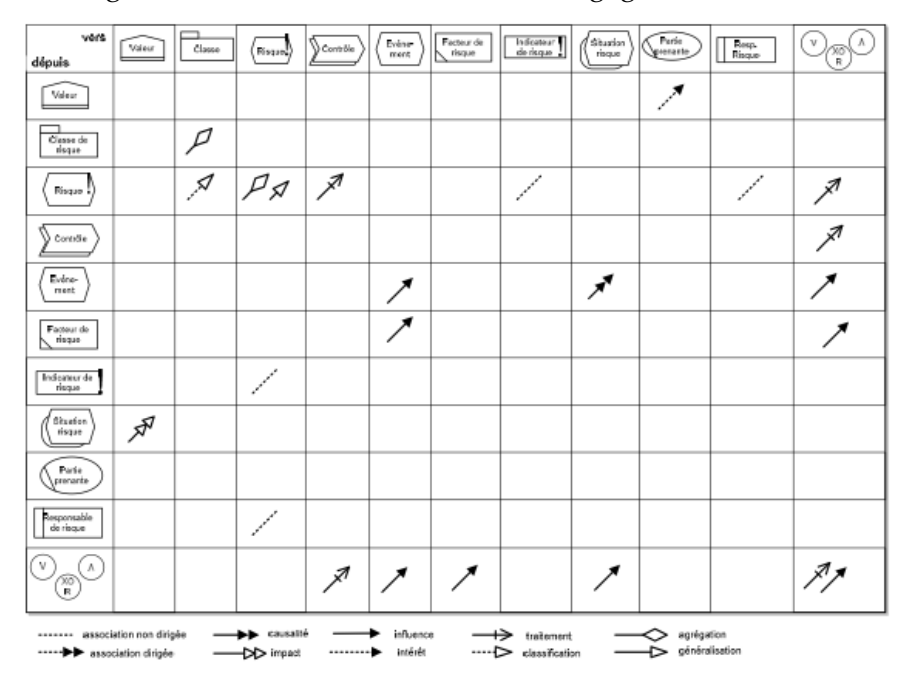

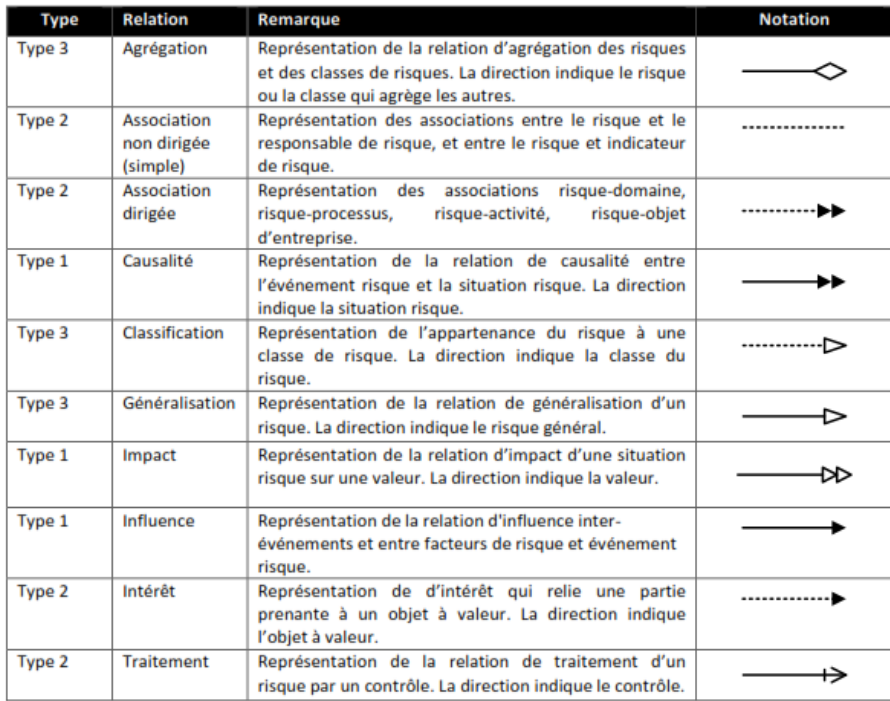

**Tableau 3 :** Représentations des concepts pour la modélisation du risque – les relations

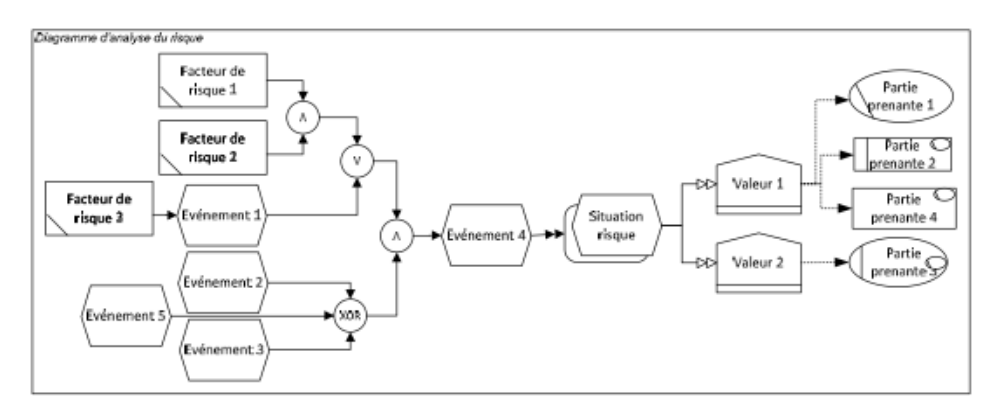

**Figure 1 :** Exemple de diagramme conforme au méta modèle du diagramme d'analyse du risque

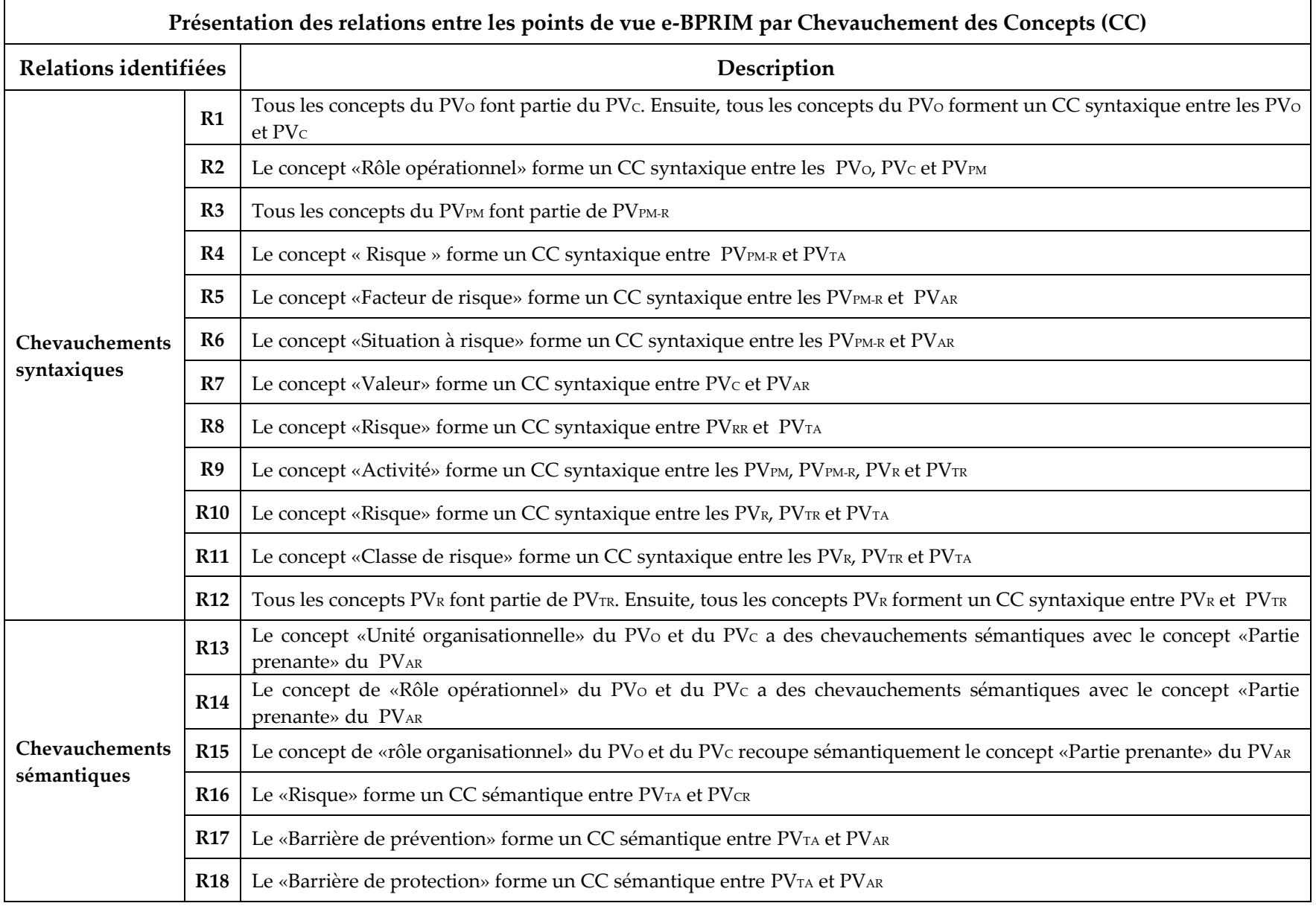

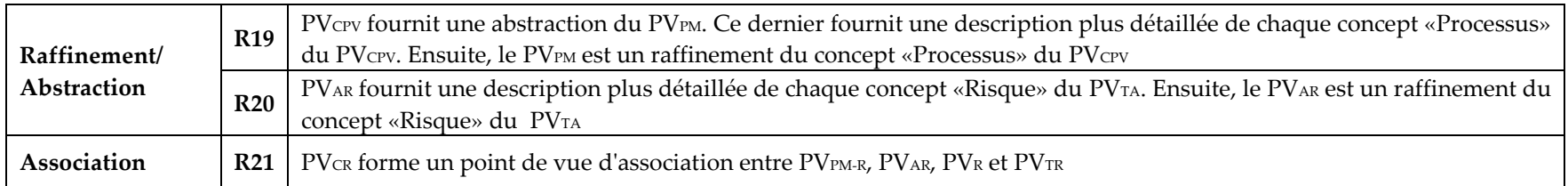

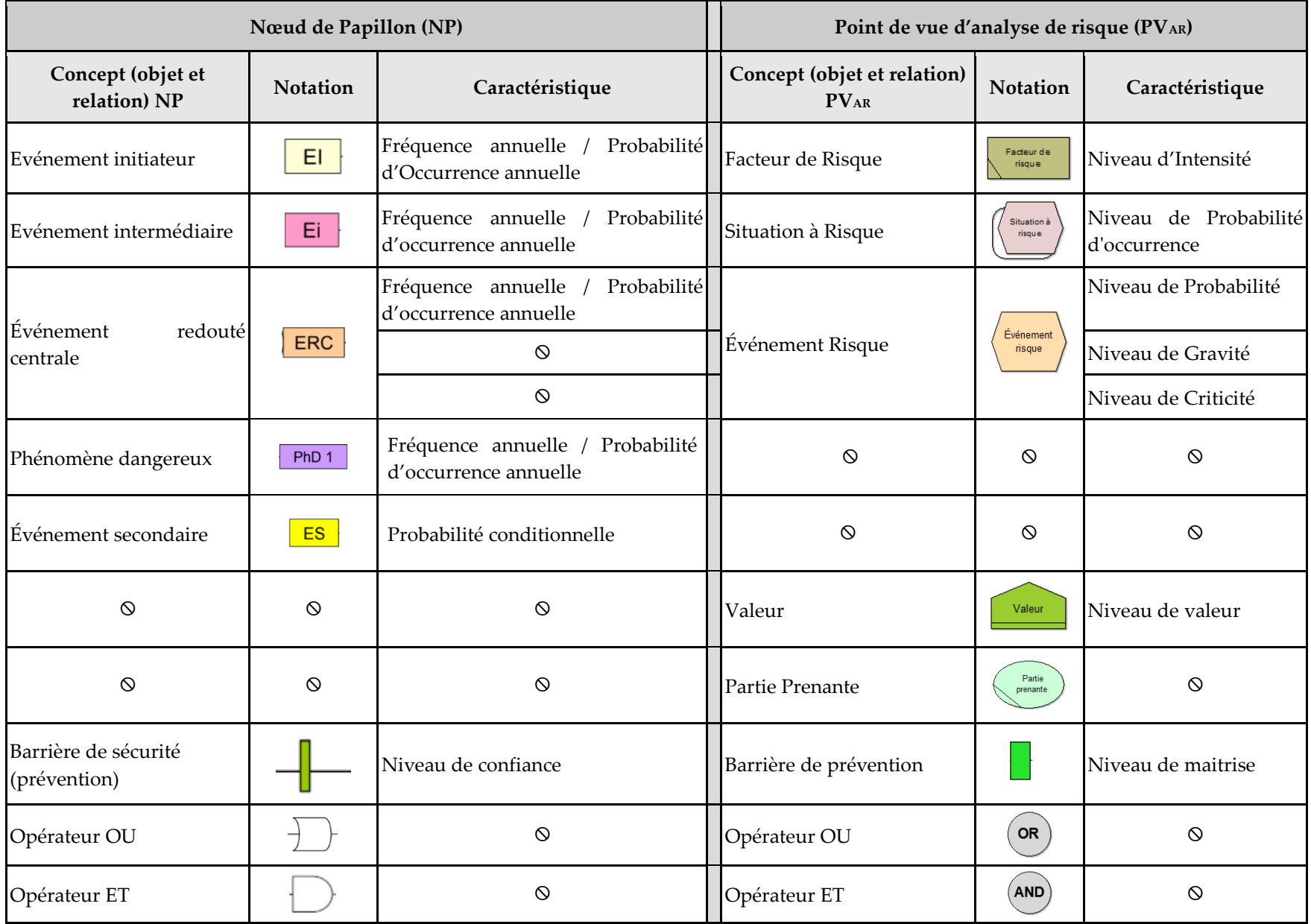

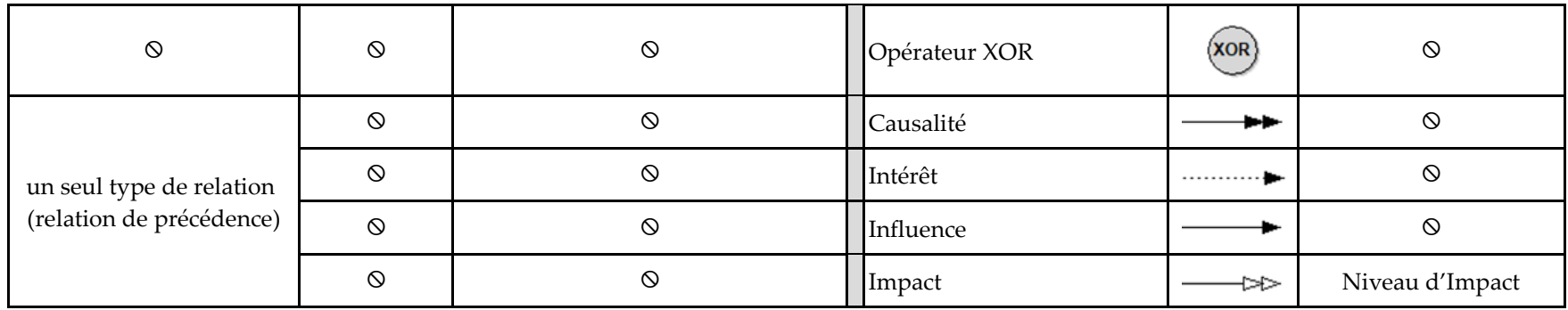

### **Echelle de cotation des caractéristiques du PVAR**

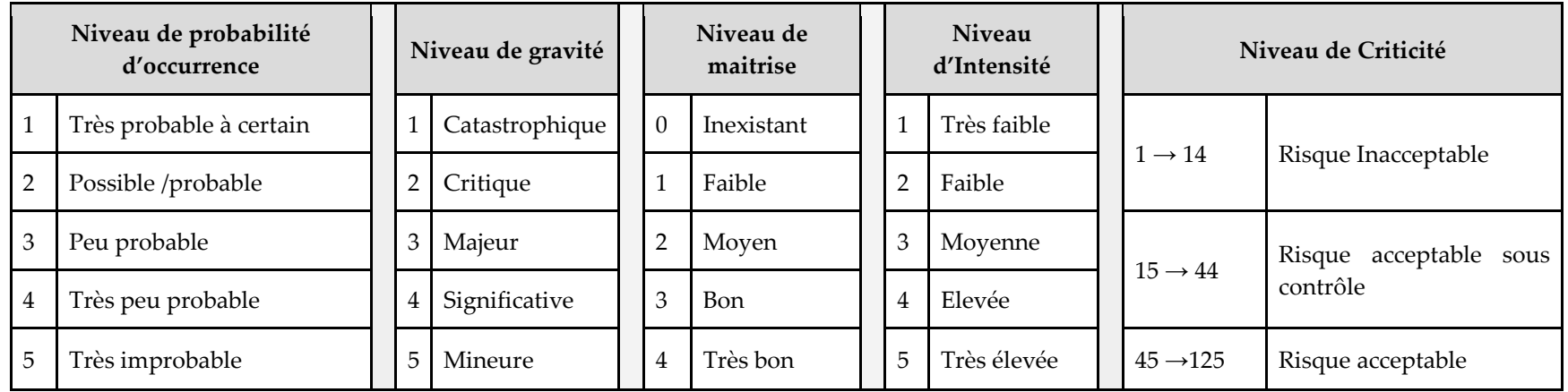

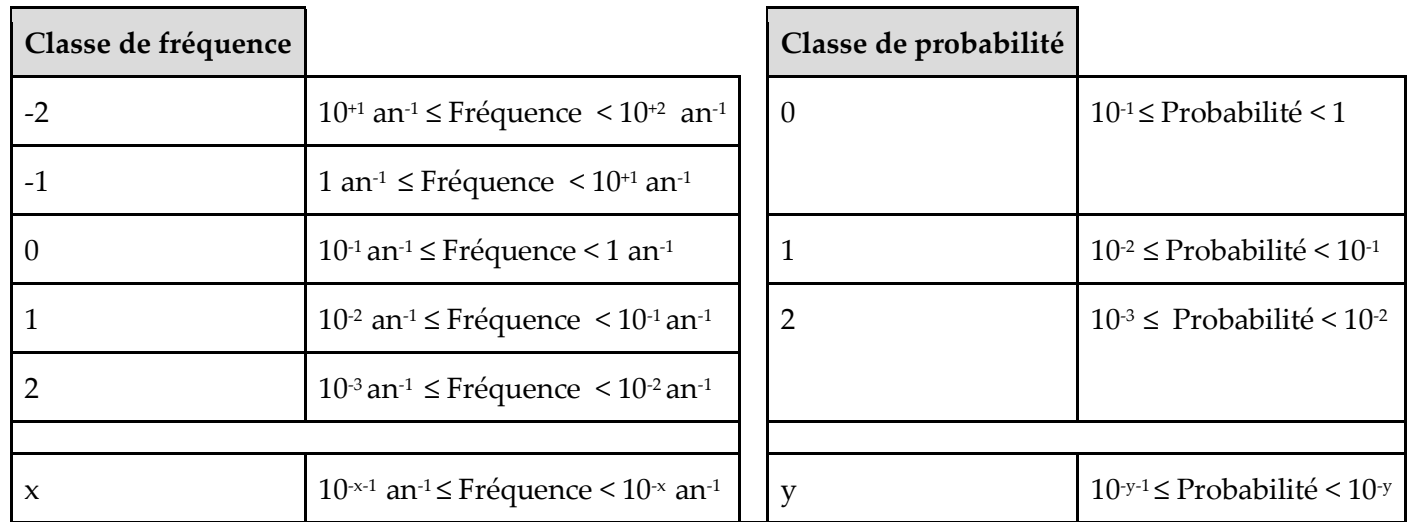

#### **Echelle de cotation des attributs du Nœud de Papillon (NP)**

**Pour faire la correspondance entre les deux concepts (ceux du PVAR et ceux du NP), les niveaux de classes de 1 à 5 sont seulement tenus en compte.**

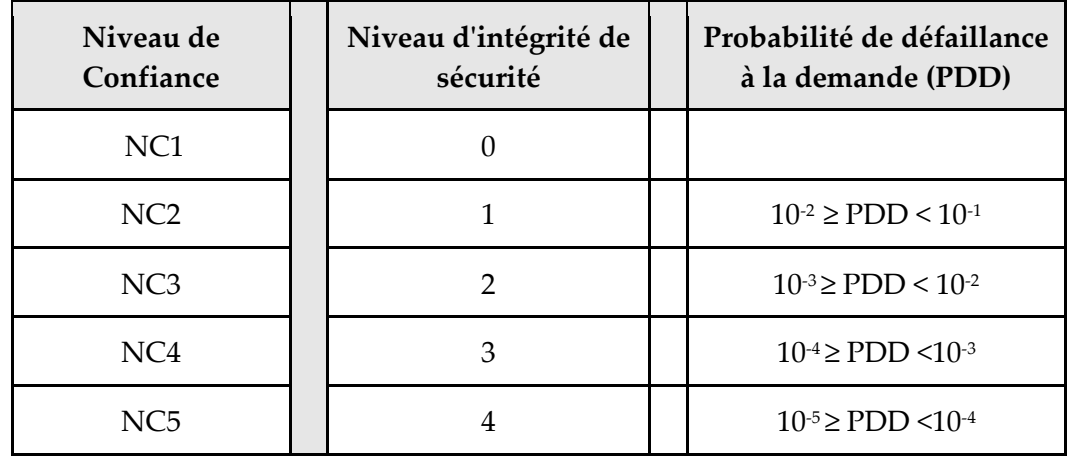

**L'échelle de Niveau de confiance se base sur les 4 niveaux d'intégrité de sécurité (de 1 à 4), en ajoutant le niveau 0 (indiquant le risque le plus élevé) pour avoir la correspondance avec les concepts du PVAR.**

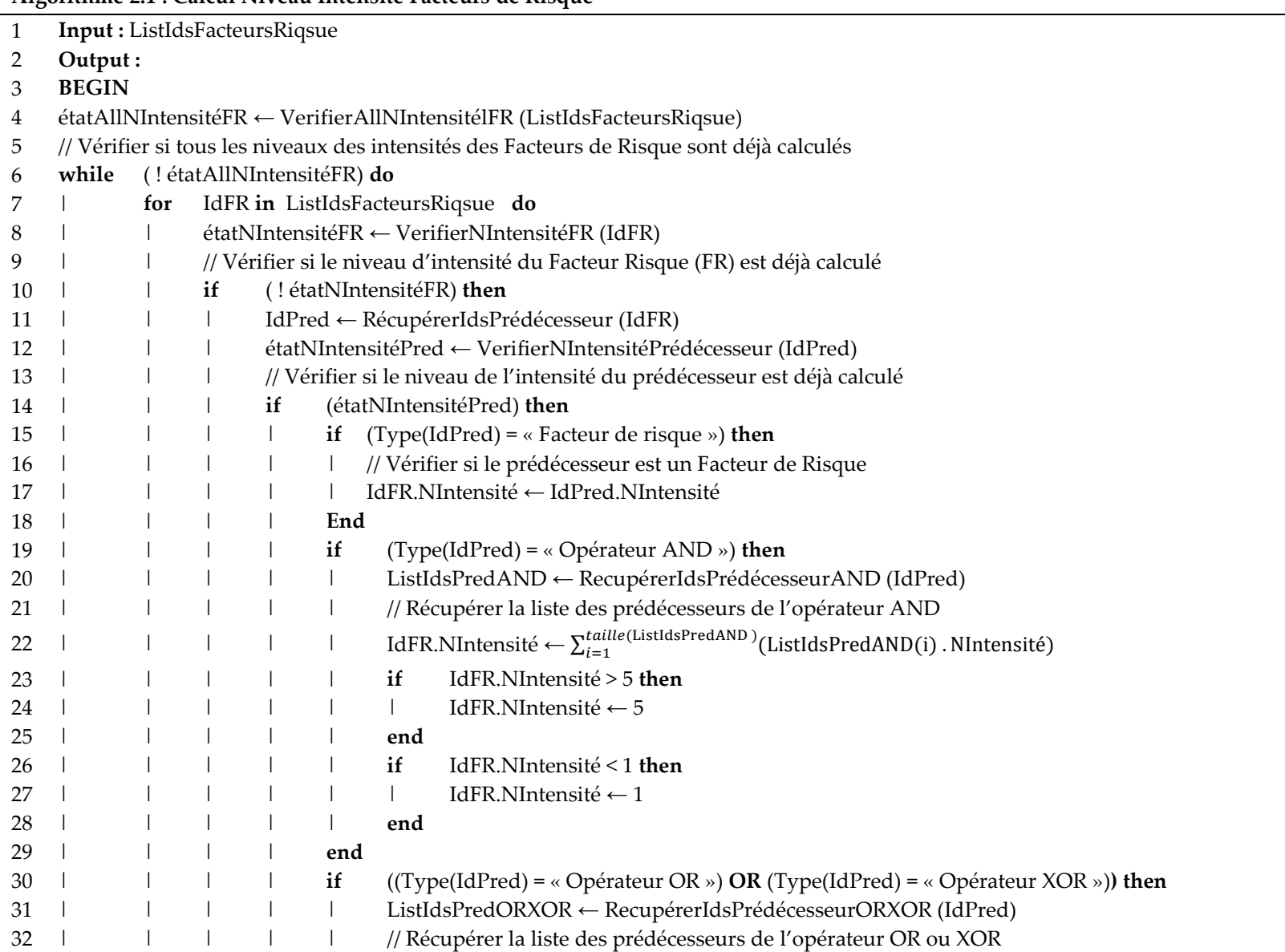

**Algorithme 2.1 : Calcul Niveau Intensité Facteurs de Risque**

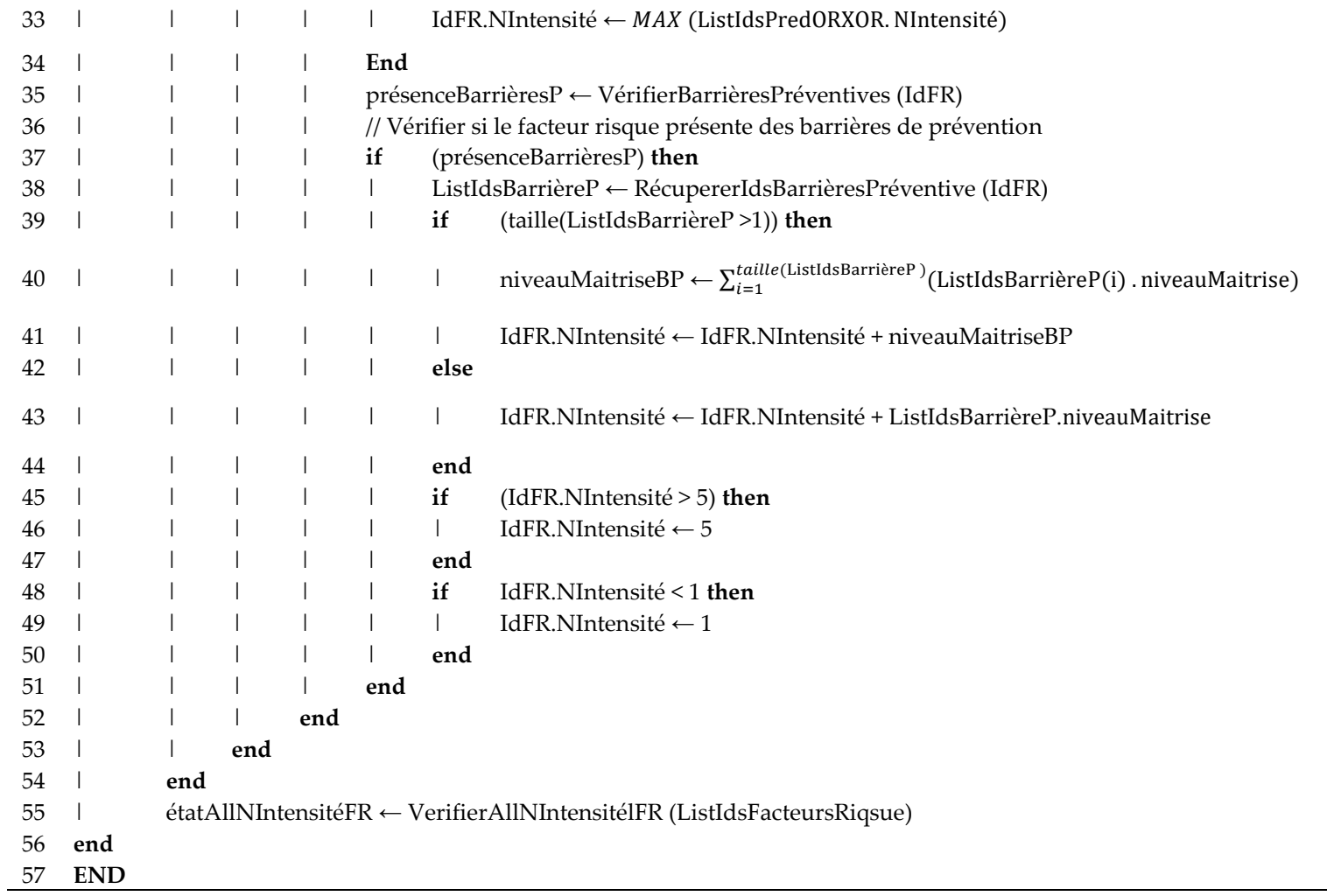
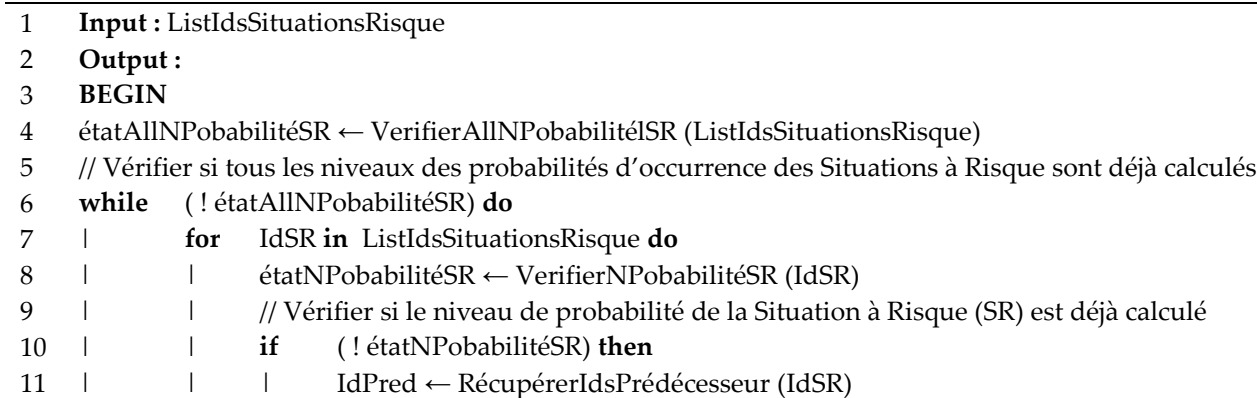

| | | étatNPobabilitéPred ← VerifierNPobabilitéPrédécesseur (IdPred)

13 | | | | // Vérifier si l'intensité du prédécesseur est déjà calculée

**Algorithme 2.2 : Calcul Niveau Probabilité d'occurrence Situation à Risque**

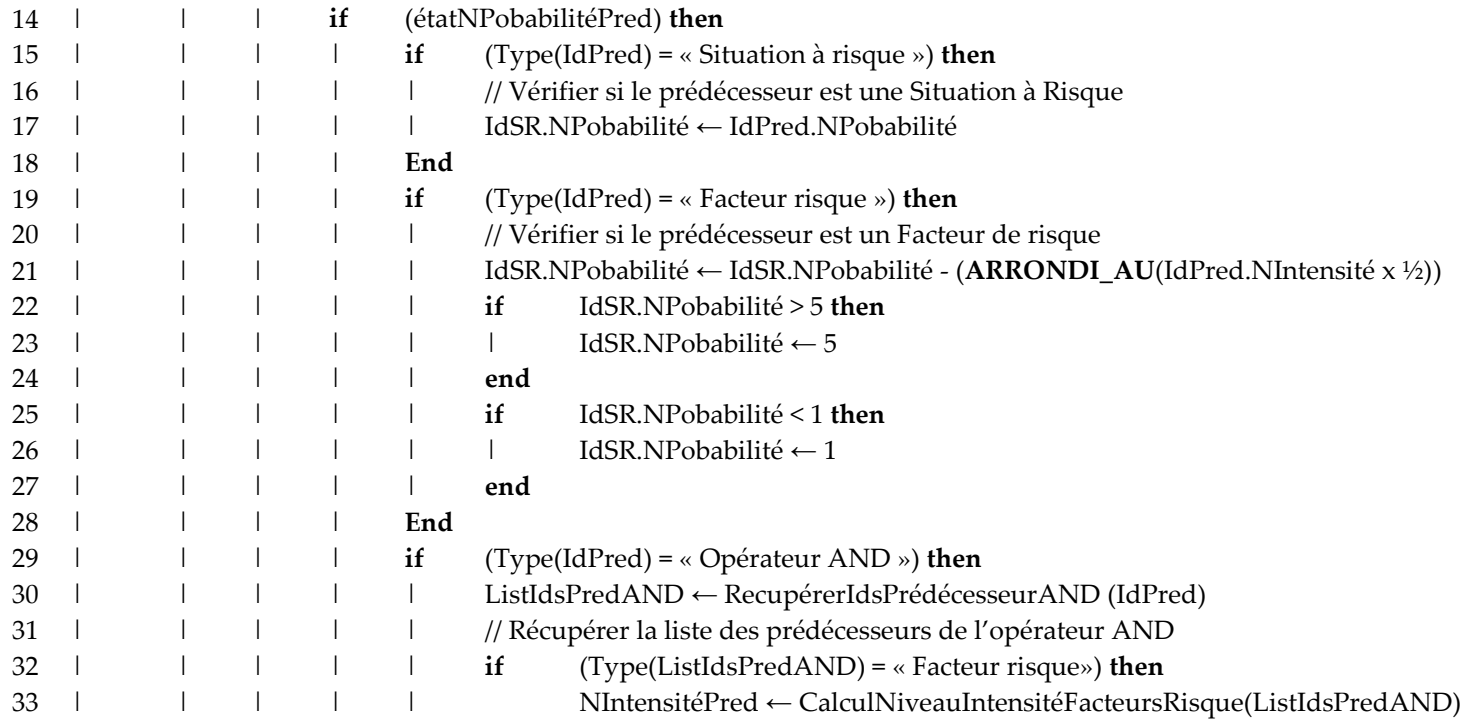

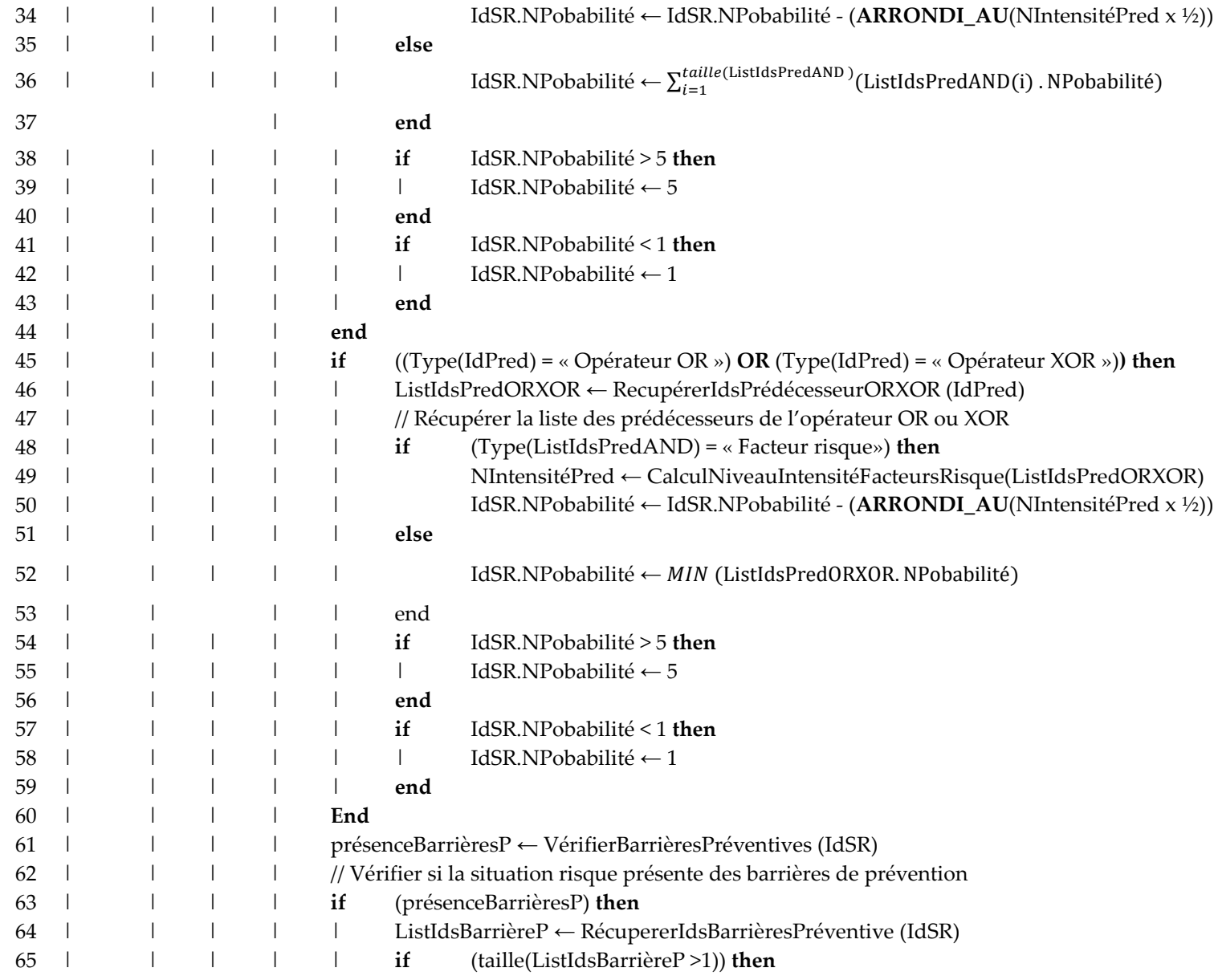

# **Annexe 4 – Suite Algorithme 2 - Algorithmes d'analyse du risque – Point de vue d'analyse du risque -**

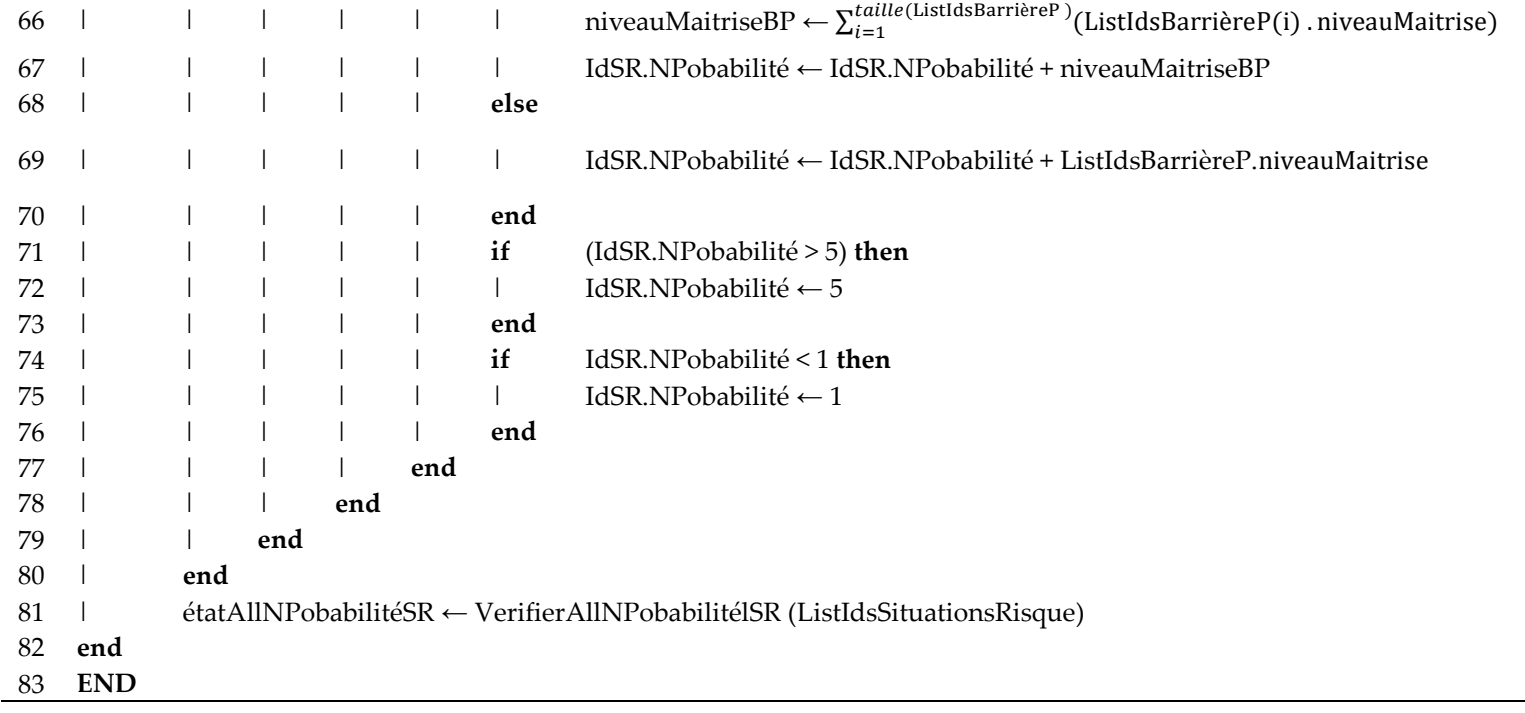

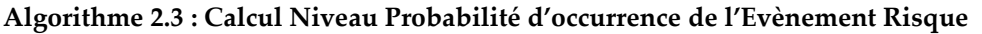

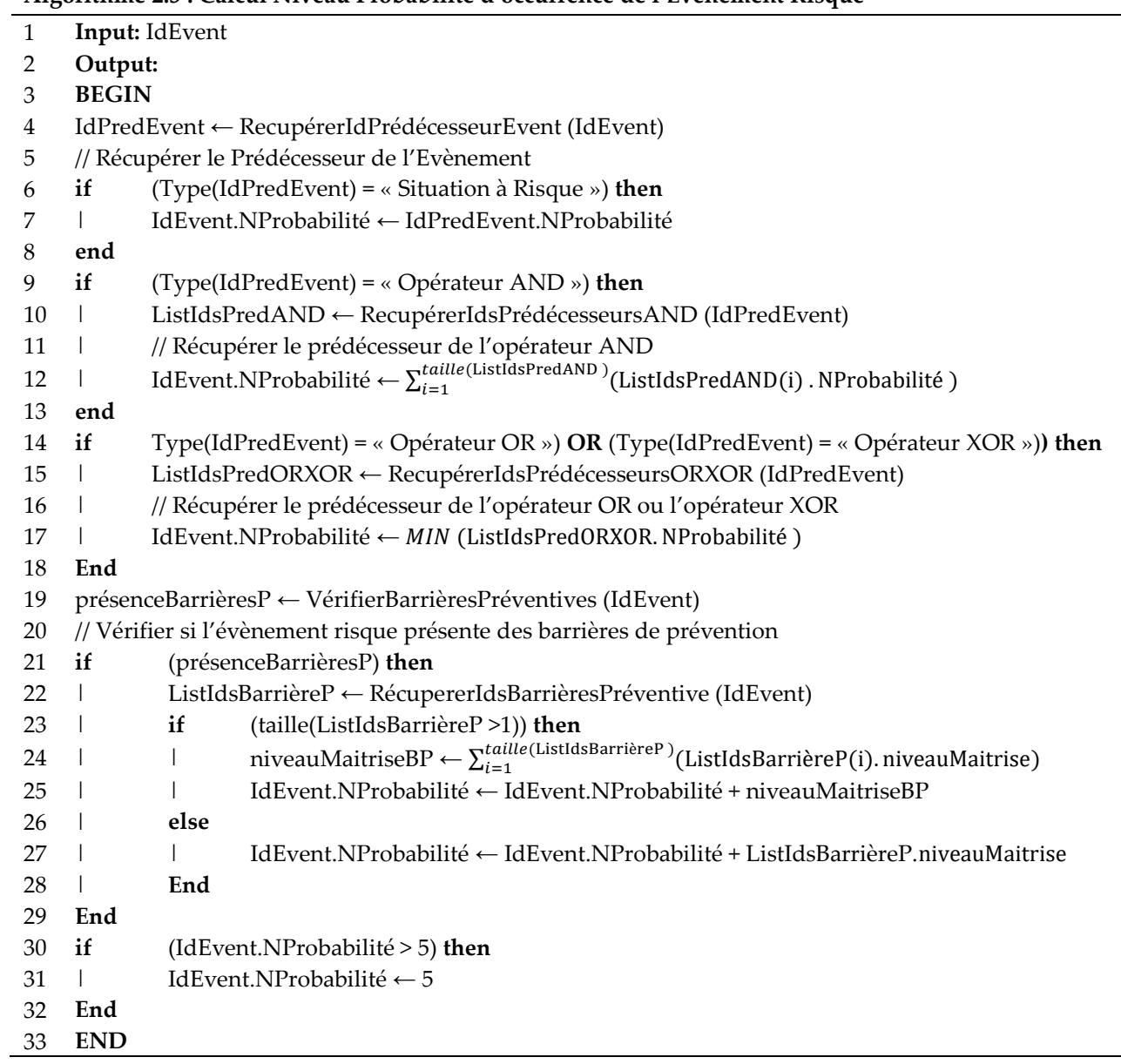

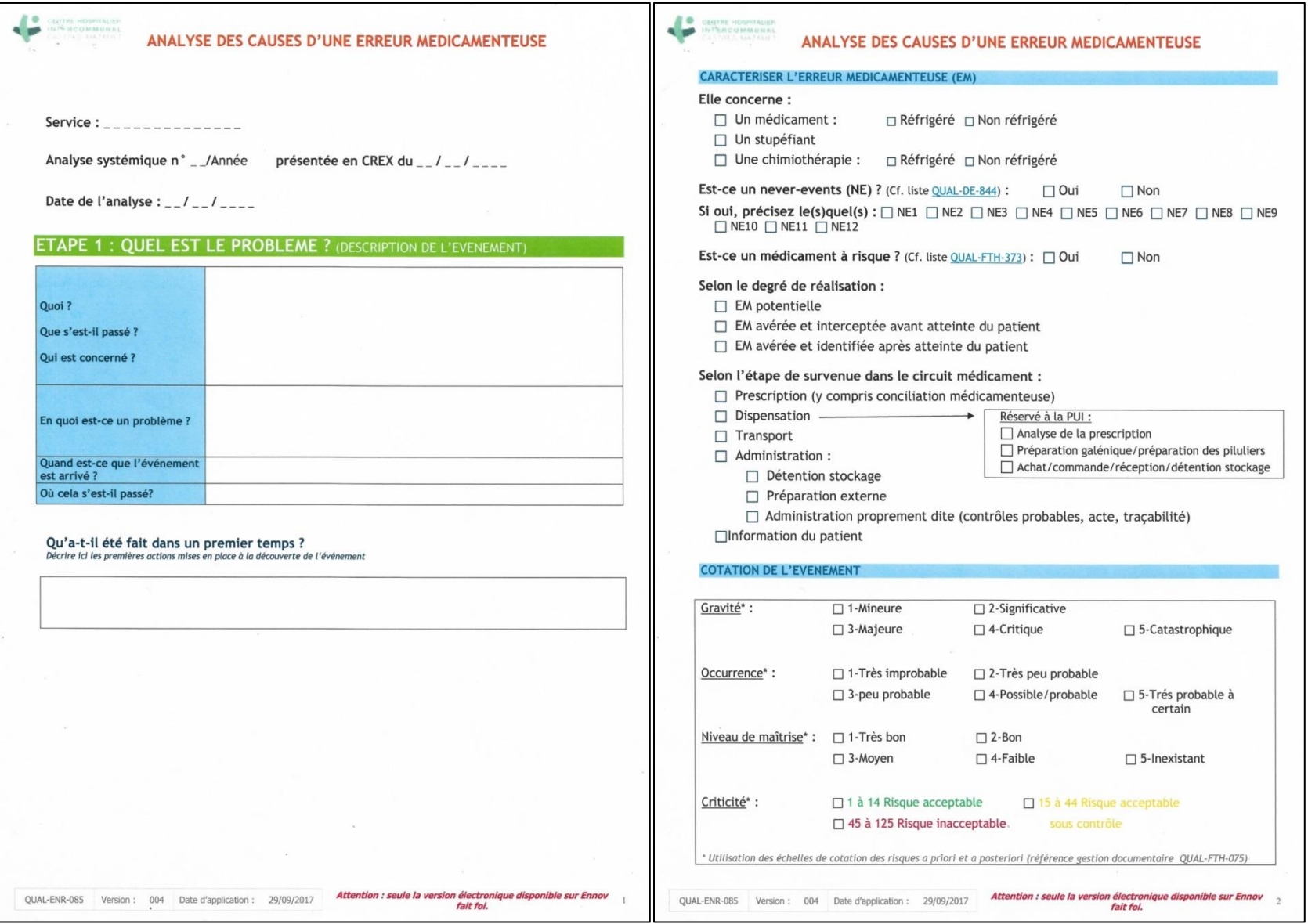

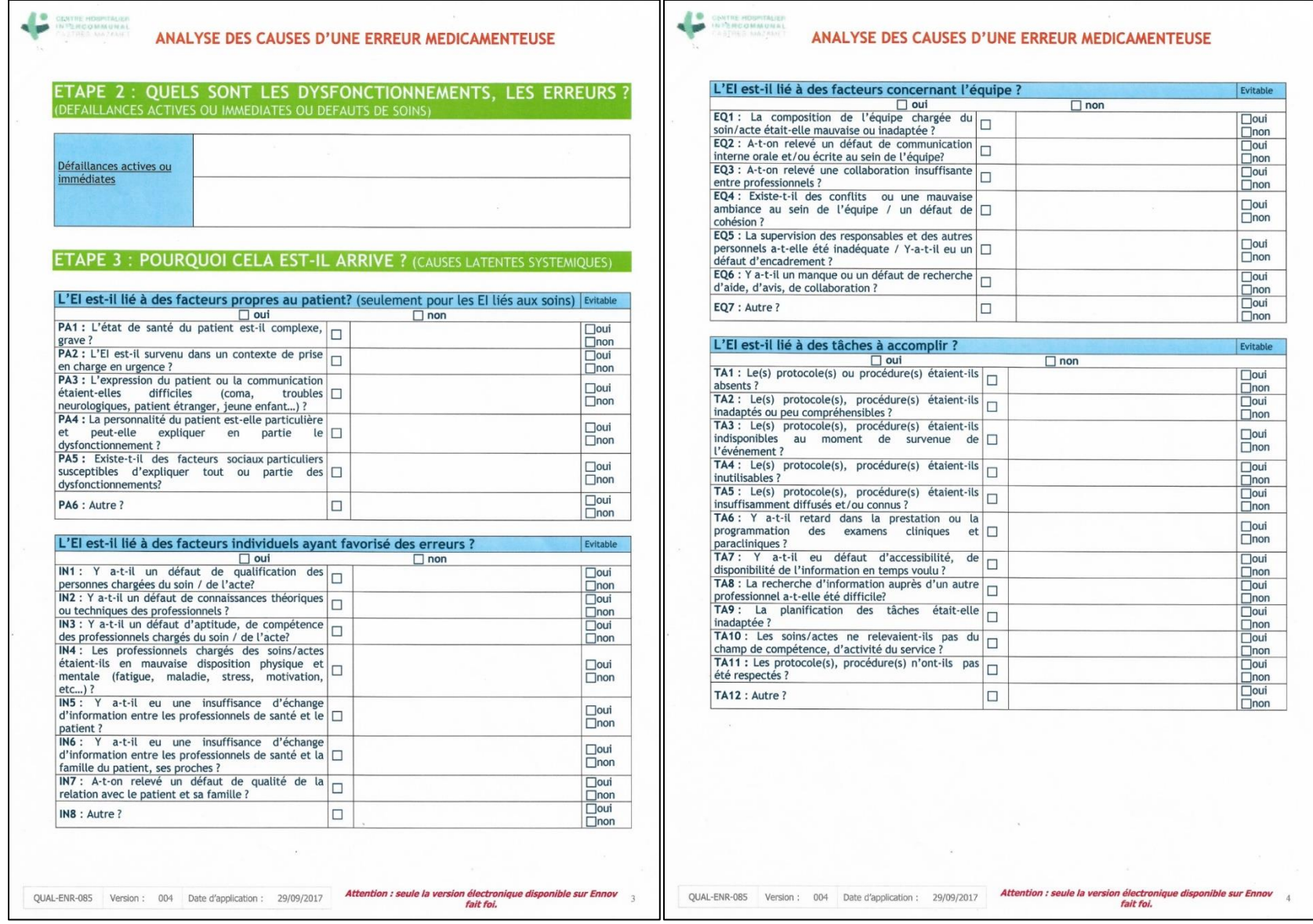

 $\left\langle \cdot \right\rangle$ **CANTRE HOSPITALIER**<br>IN FER**COMMUNAL**<br>CASTRE - NAZANET

# ANALYSE DES CAUSES D'UNE ERREUR MEDICAMENTEUSE

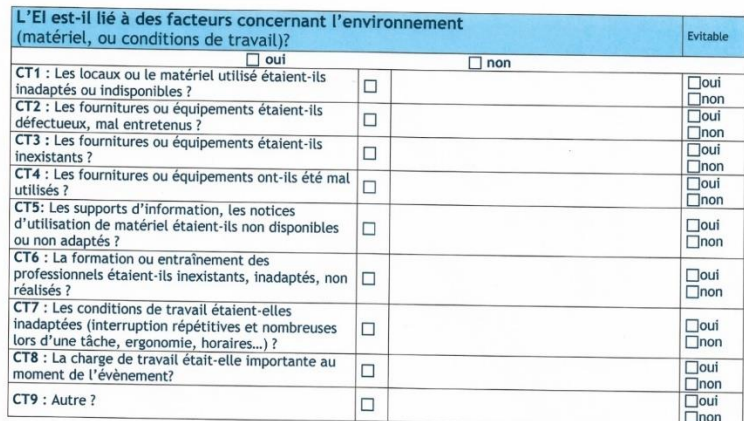

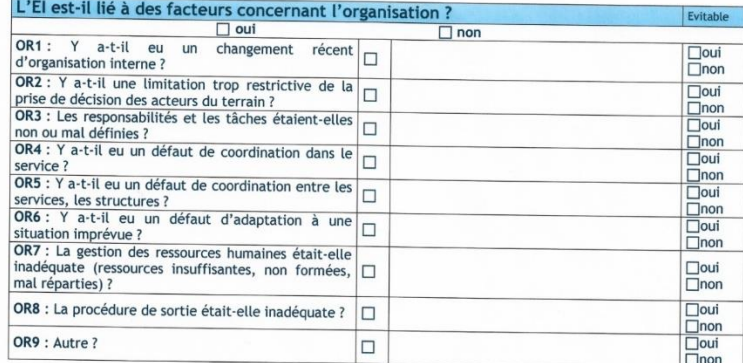

 $\sim 10$ 

#### ÷ COMMUNAL ANALYSE DES CAUSES D'UNE ERREUR MEDICAMENTEUSE L'El est-il lié à des facteurs concernant le contexte institutionnel ? Evitable  $\Box$  out  $\Box$  non  $\overline{111}$ : Les contraintes financières au niveau de<br>l'établissement sont-elle à l'origine de l'évènement?  $\boxed{\begin{array}{c}\n\Box \text{out} \\
\Box \text{non}\n\end{array}}$ IT2 : Les ressources sanitaires (matériels, salles,  $\Box$ oui nombre de lits, SAMU, ...) sont-elles insuffisantes, □  $\Box$ non inadaptées ou défectueuses ?  $\overline{113}$ : Les échanges ou relations avec d'autres<br>structures de soins sont-ils faibles ou difficiles ?  $\Box$ oui  $\Box$ non IT4 : Peut-on relever une absence de stratégie,  $\Box$ oui politique/une absence de priorité/ou des stratégies  $\Box$  $\Box$ non contradictoires ou inadaptées ?  $\frac{\text{Countad}(x) + \text{sum of } x}{\text{IT5} : \text{La scientific et gestion des risques ne sont-elles}}$  $\Box$ oui pas perçues comme des objectifs importants ?  $\overline{\Box}$ non IT6 : La culture du signalement des El et de  $\Box$ oui propositions de corrections est-elle inexistante ou  $\square$  $\overline{\Box}$ non défectueuse ?  $\Box$ oui IT7 : Le contexte social était-il difficile ?  $\Box$  $\begin{array}{c}\n\hline\n\hline\n\hline\nnon \\
\hline\n\hline\n\hline\n\end{array}$  $\Box$ IT8 : Autre?

## ETAPE 4 : QU'EST-CE QUI AURAIT PU EMPECHER LA SURVENUE DE L'EVENEMENT ? (BARRIERES OU DEFENSES PREVUES OU A PREVOIR)

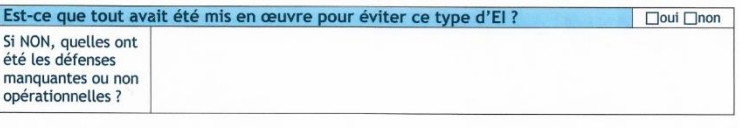

 $\sim$ 

fait foi.

 $6<sup>1</sup>$ 

 $\sim$ 

QUAL-ENR-085 Version : 004 Date d'application : 29/09/2017 **Attention : seule la version électronique disponible sur Ennov** 5

QUAL-ENR-085 Version : 004 Date d'application : 29/09/2017 **Attention : seule la version électronique disponible sur Ennov** 

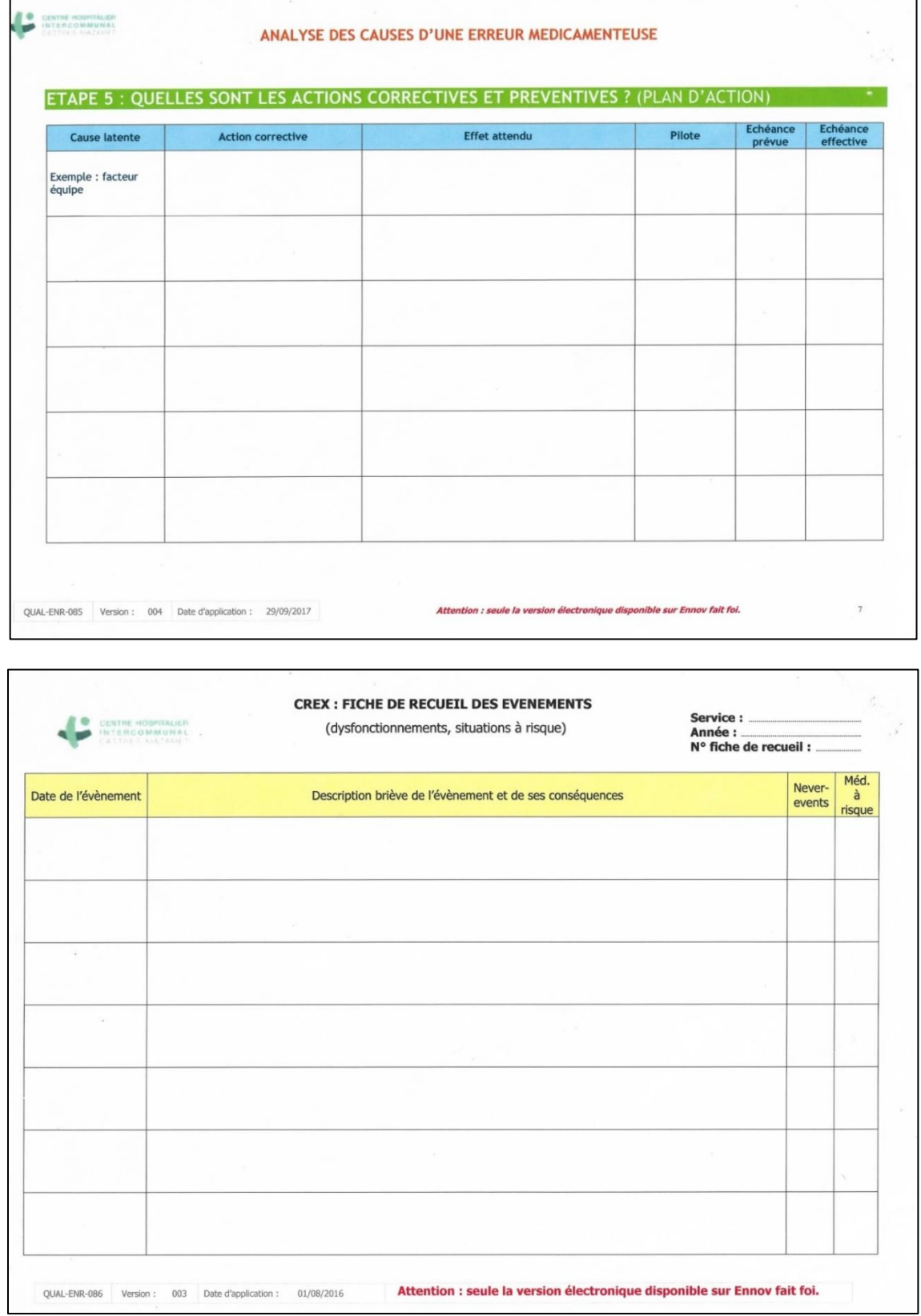

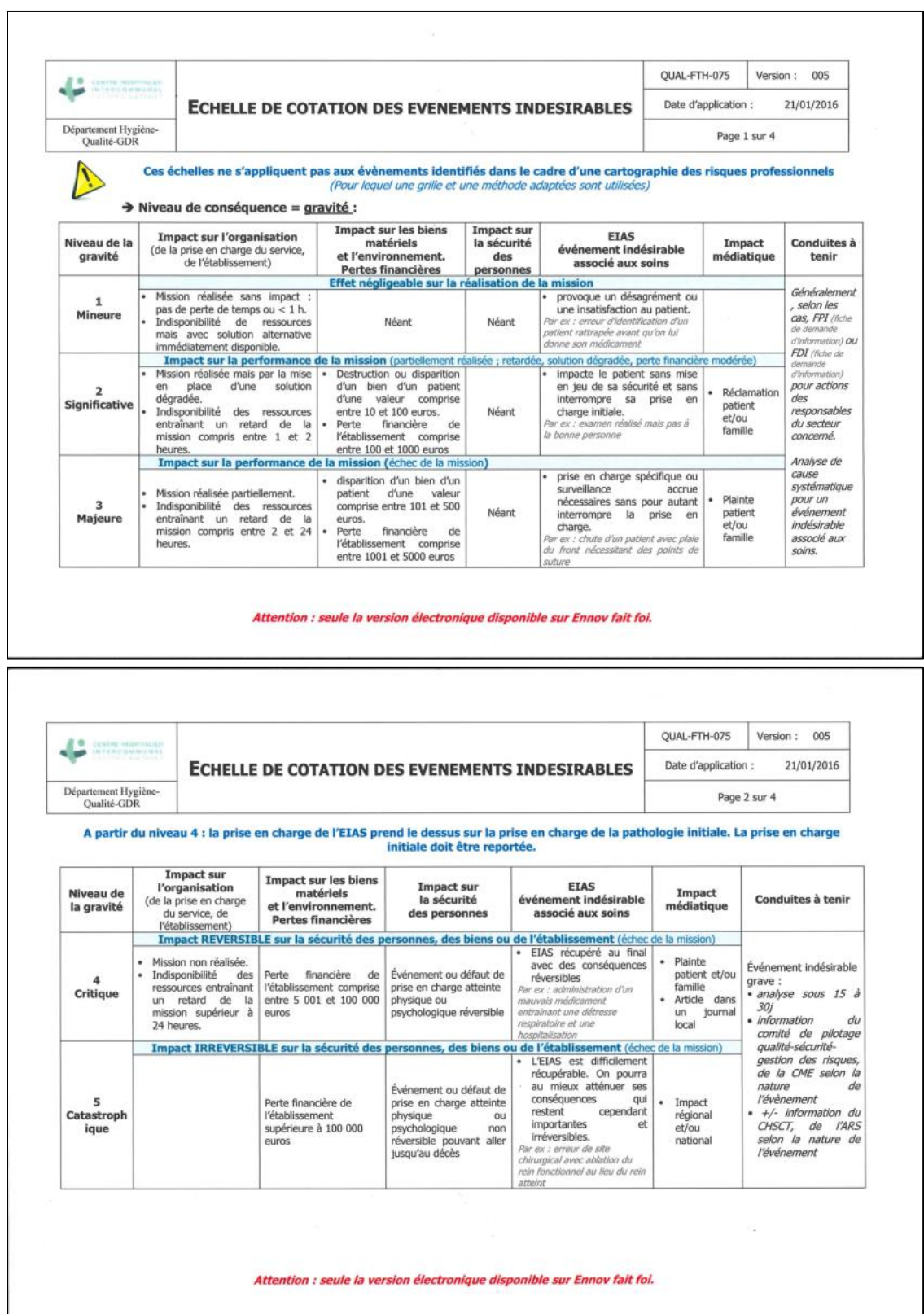

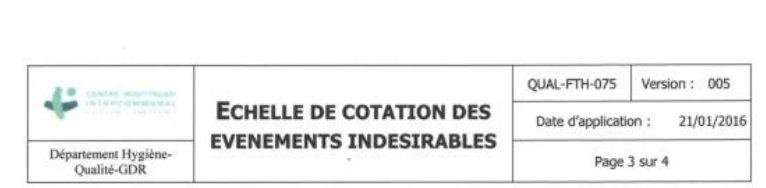

#### > Niveau de probabilité = Occurrence (fréquence d'apparition du risque) :

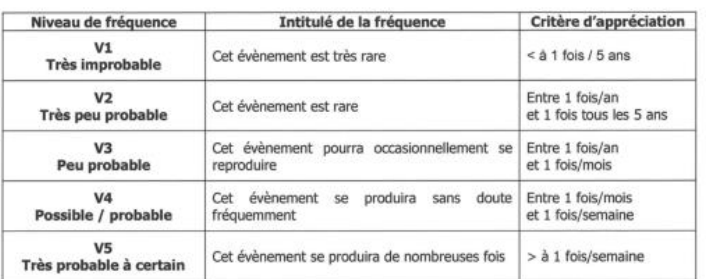

> Niveau de maîtrise du risque (reflète les pratiques de sécurité mises en place par les professionnels) :

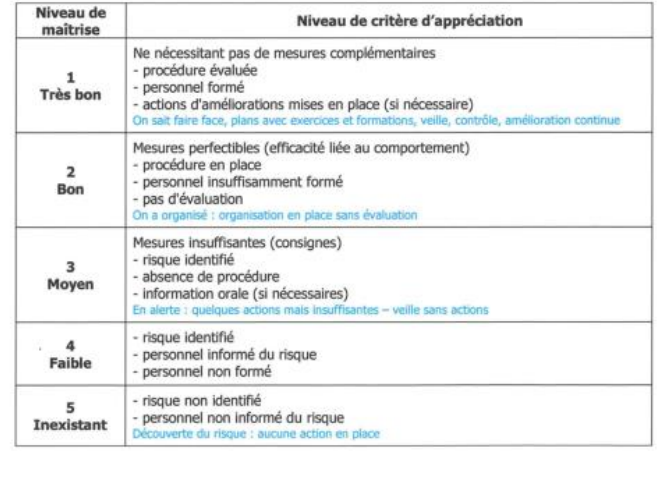

Attention : seule la version électronique disponible sur Ennov fait foi.

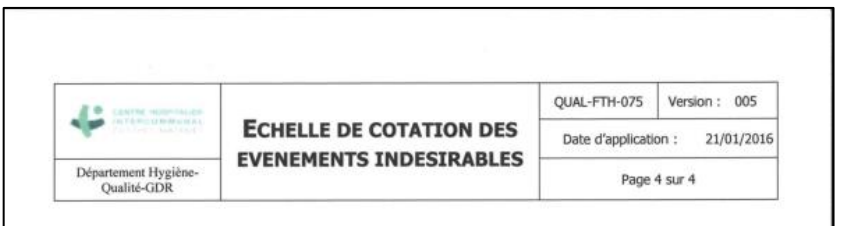

Ce qui permet de définir la criticité des événements indésirables de la manière suivante :

### Criticité = Gravité x Occurrence x Niveau de maîtrise

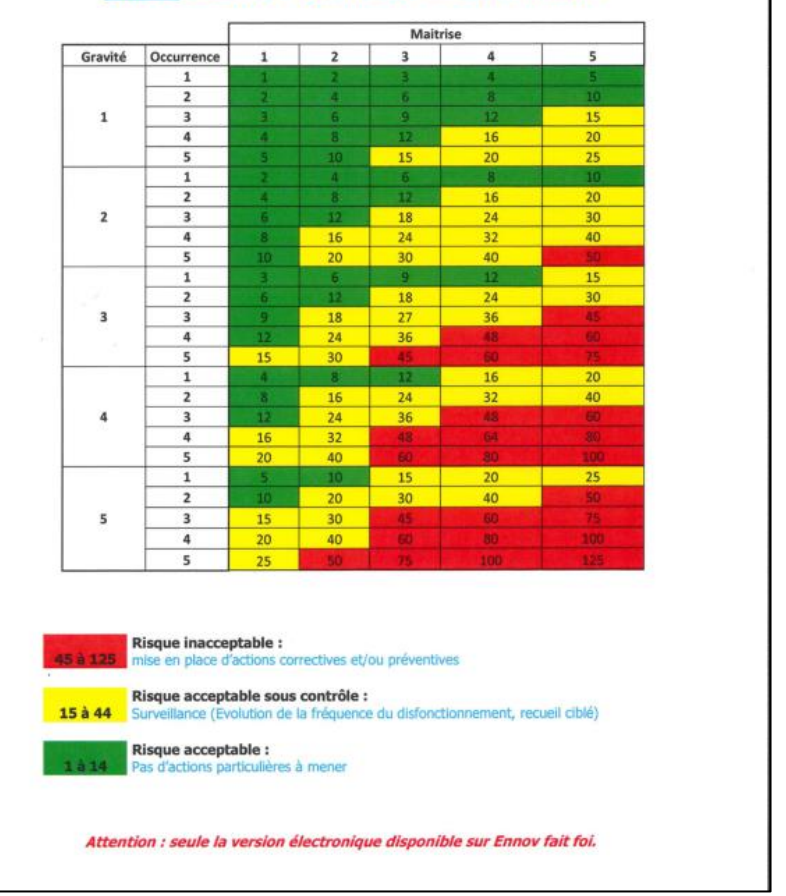